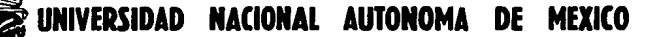

# "UNA APLICACION DEL METODO DE BOX - JENKINS A INGRESOS POR TURISMO EN MEXICO

T E S OUE PARA OBTENER EL. **LICENCIADO** EN. **MATEMATICAS APLICADAS**  $\mathbf{Y}$ **COMPUTACION** P R E S E. N т **ALEJANDRA ALANIS URIBE** Director: ACT. Ma. del Carmen Geozález Videearav

TESIS CON<br>FALLA DE ORIGEN

MEXICO, D. F.

1989

 $2y$ 

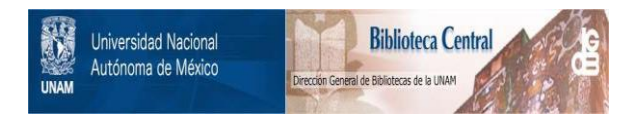

# **UNAM – Dirección General de Bibliotecas Tesis Digitales Restricciones de uso**

# **DERECHOS RESERVADOS © PROHIBIDA SU REPRODUCCIÓN TOTAL O PARCIAL**

Todo el material contenido en esta tesis está protegido por la Ley Federal del Derecho de Autor (LFDA) de los Estados Unidos Mexicanos (México).

El uso de imágenes, fragmentos de videos, y demás material que sea objeto de protección de los derechos de autor, será exclusivamente para fines educativos e informativos y deberá citar la fuente donde la obtuvo mencionando el autor o autores. Cualquier uso distinto como el lucro, reproducción, edición o modificación, será perseguido y sancionado por el respectivo titular de los Derechos de Autor.

#### $\mathbf{r}$ N Ē.

### INTRODUCCION

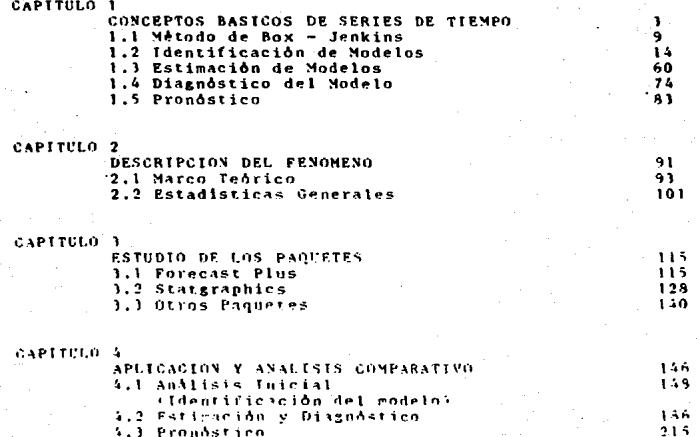

4.3 Promostico

# CONCLUSTONES

APENDICE REBLENGRAFTA  $217$ 

 $\frac{222}{256}$ 

## *INTRODUCCION*

La necesidad de tener mayor orecisión en los. nuevos pronosticos de l  $105$ fenômenos (economicos. financieros.  $f(sicos...)$ ha. propiciado desarrollo  $e<sub>1</sub>$ de metodologias.algoritmos y provectos de "software". El anàlisis de series de tiempo ha venido creciendo creciendo poco a poco con el fin de analizar datos, predecir valores futuros, apoyar a la toma de decisiones y optimizar perdidas y ganancias.

Esta tesis tiene por objetivo el anàlisis de los Ingresos por Turismo en Máxico utilizando el mátodo de pronôstico de Box v Jenkins. El modelo resultante que representa el comportamiento de Ingresos por Turismo es un modelo multiplicativo que contiene parte autorregresiva y parte estacional de medias môviles.

## AR(1) x SHA(1)

Este analisis se realiza utilizando dos a paquetes de prediccion, FORECAST PLUS y STATGRAPHICS, y se comparan los resultados obtenidos de cada uno de ellos presentando ventajas y desventajas.

En el cap•tulo l se presentan las bases te6ricas de series de tiempo univariadas. Modelos Estacionarios, modelos estacionales, funciones de autocorrelaci6n y autocorrelaci6n parcial (teôricas y muestrales) hasta llegar a la parte correspondiente a pron6sticos.

En el capitulo 2 se dan a conocer todo lo referente a los Ingresos por Turismo en Màxico en los Altimos 10 años,antecedentes, encuestas y estadisticas para conocer a fondo el fenômeno en estudio. Los datos que aparecen en este capitulo fueron proporcionados por la biblioteca y la hemeroteca del Banco de Mtwlco,

En el capitulo 3 se explicarán por separado cada uno de los paquetes con el fin de dar a conocer como funcionan antes de realizar la aplicación y la comparacion de éstos.

En el capitulo de se realiza el anàlisis de predicción utilizando · la teoria presentada en los capitulos anteriores asi como la comparación entre los dos paquetes para ver cual es el abs eficiente.

### CAPITULO .l.

## CONCEPTOS BASICOS DE SERIES DE TIEMPO

La i•portancia de tener un buen modelo para pron&stico ha venido creciendo poco a poco ya que uno de los objet;vos de analizar datos es predecir los valores futuros de las<br>variables en las que se está interesado. Las situaciones en<br>las que son requeridos los pronósticos varian ampliamente. por lo que se han desarrollado varias técnicas las cuales se dividen en dos categorias: cuantitativas y cualitativas. Las tlcnicas cuantitativas pueden aplicarse cuando se cumplen 3 condiciones:

> 1.- Se tiene información sobre el pasado. 2.- Esta información puede cuantificarse en<br>• forma de datos (numéricos).<br>3.- Puede asumirse que el patrón del pasado continuar.\ en el futuro.

Estas tfcnicas cuantttattvas· var•an considerable•ente, ya que se fueron desarrollando para diferentes prop6sitos. cada una t\ene sus prop\edades, su cuidado y sus costos, que se tienen que considerar cuando se elige una tecnica especifica. Los procedimientos cuantitativos se dividen en 2 tipos:

- l. Métodos<sup>.</sup> Intuitivos: utilizan una extrapolación<br>horizontal, estacional o de tendencia y se basan en la<br>experiencia empirica. Estos mètodos son fáciles de usar pero no son exactos, lo cual ha hecho que su uso haya venido disainuyendo. Sin e•bargo algunos negocios s19uen utilizando los •&todos intuitivos ya sea 6 por que no conocen otros •ttodos & porque prefieren usar que no conocen otros métodos o porque prefieren usar<br>aproximaciones subjetivas para pronosticar.
- 2. Métodos formales: Estos métodos cada vez son más usados<br>gracias a la disminución del uso de los métodos<br>hntuitivos y a su facilidad de uso en las computadoras. Pueden tambiên incluir extrapolación, pero êsto se da en<br>un camino estándar, usando una aproximación, sistemática que pretende minimizar los errores de predicciôn.<br>Existen varios mêtodos formales que son poco costosos y fàciles de usar y que ademàs se pueden aplicar de manera

mecànica. Estos mètodos se utilizan cuando es necesario pronosticar sobre un gran numero de productos y cuando los errores de pronôstico de un producto no sean demasiado costosos.

Las personas que no estân familiarizadas con métodos de predicción cuantitativos, frecuentemente piensan que el pasado no puede describir de manera exacta el futuro ya que todo esta cambiando constantemente. Después de cierta familiaridad con los datos, se ve con más claridad que nada queda joual, que la historia se repite sólo en cierto sentido.La aplicación del mejor método puede identificar las relaciones entre el factor a ser pronósticado y el tiempo<br>mismo(o algunos otros factores) haciendo asi que el pronôstico sea lo más exacto posible.

Para clasificar los métodos cuantitativos de pronôstico se considera fundamentalmente el modelo del que se trata en, vez del nivel de teoria estadistica en la que se apoya cada método. Los modelos para pronôstico se clasifican en dos

a. - Series de Tiempo: La predicción del futuro se basa en valores pasados de la variable y/ô errores pasados. El objetivo es descubrir un patron dentro de la serie de datos históricos y extrapolar este patrón al futuro.

b.- Modelos de Regresión ( modelos causales): Asumen que el factor a ser pronosticado exhibe una relación causa-efecto mediante una ô más variables independientes. propósito es descubrir la relación y usarla para EI. pronosticar valores futuros de la variable dependiente.

.<br>. Ambos tipos de modelos tienen sus ventajas, los modelos<br>de series de tiempo son de mayor facilidad para pronosticar mientras que, los modelos causales pueden usarse con mayor êxito para la toma de decisiones. Todo esto se resume de manera esquemática en las figuras 1.1 y 1.2.

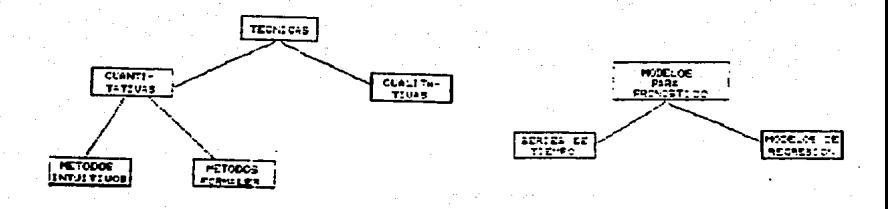

figura 1.1 figura 1.2

## SERIES DE TIEMPO

DEFIMICION: Una serie de tiempo es un conjunto de<br>observaciones generadas en forma secuencial a través del tiempo. La t-èsima observación se denota por:

$$
Y_t , \quad Y_t = Y_t - \hat{\rho}
$$

**donde**  $\hat{\mu}$  es el estimador de la media (generalmente se denota por Yt)

Las series de tiempo se clasifican en

l. UNIVARIADA• Descrlpcl6n de una sola variable.

2. MULTIVARIADA: Descripción de más de una variable.

**En un• serie de** ~ie•po **se pueden distinguir cu•tra**  componentes & tipos de patrôn:

a.- IENDENCIA

Se define como el movimiento de arriba hacia abajo (o viceversa) de la serie de tieNpo que se aprox1ma *a* una funcion. Por ejemplo. si tenemos un comportamiento que va<br>desde los negativos a los positivos formando una recta (como<br>10 muestra la figura 1.3), la serie tiene una tendencia Se define como el movimiento<br>viceversa) de la serie de ti<br>función. Por ejemplo, si tenemos<br>desde los negativos a los positivos<br>lo muestra la figura 1.3), la s<br>lineal.

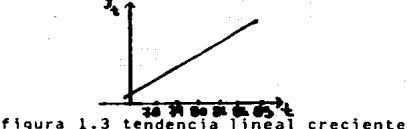

La tendencia se ve reflejada en el comportamiento de l**es funciones de autocorrelación muestral.**<br>• les funciones de autocorrelación y autocorrelación muestral.<br>• esto se ve con **«as enfasis posterior»**ente.

b.- VARIACION ESTACIONAL

Cuando la serie se vé influenciada por factores<br>estacionales (de estaciones), se dice que la serie tiene un<br>comportamiento estacional à que es una serie estacional:<br>Usualmente se refiere a patrones anuales, à cuatrimestral

Concert Address

Police Council

医施森氏区形态 海极 交通的资金 清水计划交换计算机组成设备

 $\frac{1}{\sqrt{1-\frac{1}{1-\frac{1}{1-\$ 

figura 1.4 variación estacional

**Contractor** 

Novimiento recurrente que se repite en intervalos<br>nayores de un año. «Este patrón existe cuando los datos son<br>influenciados por largas fluctuaciones que pueden estar<br>asociadas, por ejemplo, con ciclos de negocios de algúna periadica regular. •ientras que la segunda varta en duración *v* ••gnitud. obsfrvese 1a figura 1.5.

6

ふじゅうそれ しっかみしん スター・チート

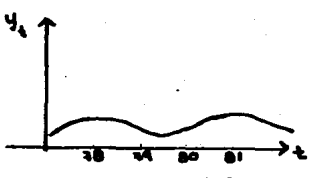

figura 1.5 Ciclo

# d. - VARIACION ALEATORIA

Esta variación se debe a factores externos aleatórios. Este patrón se presenta cuando los valores de los datos fluctôan alrededor de una media constante. Si se eliminan los tres componentes anteriores resulta una uccurium in cum cumponentes anteriores resulta una<br>variación aleatória. También se dice que es un patrón<br>horizontal el que presenta la serie:

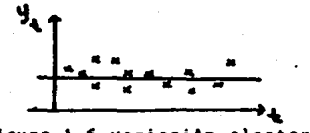

figura 1.6 variación aleatoria

Se puede presentar el caso de tener una serie de datos que incluve combinaciones de los cuatro patrones anteriores. que es lo que generalmente sucede, es decir

 $Y_4$  = patrón + error aleatorio

patrôn puede ser estacionalidad, ciclo,etc

Cuando se tiene una serie que es completamente aletoria se define como RUIDO BLANCO, y se representa como:

$$
\mathsf{x}_\mathbf{t} \cdot \mathsf{e}_\mathbf{t}
$$

= error aleatorio (e, "  $N(0, \sigma^2)$ ) ٠.

El objetivo del analisis de series de tiempo es

- $\mathbf{I}$ . Describir el fenômeno en estudio. Explicar el comportamiento del  $\overline{2}$ . fenameno.
- ä. Pronosticar datos futuros.

 $\Delta$ . Controlar toma de decisiones.

#### **ESTACIONARIDAD**

23.00

Artistic Se dice que una serie es ESTACIONARIA cuando NO sique **A fruna** tendencia NO contiene ciclos. NI es estacional. unicamente contiene fluctuaciones aleatorias. Si se tiene una serie que cumple con lo anterior, la media y la varianza de la serie son CONSTANTES. Graficamente se observa que si la serie es estacionaria los datos deberán comportarse horizontalmente, a lo largo del eje de las x's como lo muestra la figura 1.7

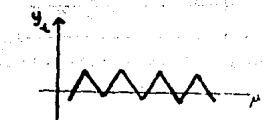

calculations and the con-いみこね 仕 Chanadors to London (100)  $\mathcal{F}(\mathcal{F}_1)$  is an expected made a girls in leases figura 1.7 serie estacionaria and the same said.

promotion of a crown of Se dice que una serie Y es estacionaria cuando cumple: con

Administrative professor and properties in August 1977 has

 $\ddot{\bullet}$ Media Constante

 $E(Y_*) = Yt$ 

Care subtract and state in the communireaches at the context of the Contracts of the constant political or

$$
E\{Y_t - E(Y_t)\} = E[Y_{t:n} - E(Y_{t:n})] = \sigma_Y^2
$$
  

$$
E = \sigma^2 = \frac{2}{5} (Y_t - \bar{y})
$$

iii. La Autocorrelación sólo depende del intervalo k. La autocorrelación en el intervalo k se define como

$$
R = \frac{\int_{\text{OV}} (\gamma_{t_1} \gamma_{t_2 k})}{\int_{\text{Vor}} (\gamma_{t_1} \gamma_{t_2 k}) \int_{\text{Vv}}^h}, -1 \leq P_k \leq 1
$$

 $5:$  cov (x, y: et =  $\chi^2$  y var (y:) = var (y: et =  $\chi^2$  =  $\frac{\chi^2}{\chi}$ 

El caso del modelo de RUIDO BLANCO

 $V_a = e_a$ 

Donde

et "error aleatorio  $\mathbf{e} \sim \mathbf{N}(0, \mathbf{0}^2)$  $E(e, e,)=0$  para toda sit (los errores son independientes)

es estacionario ya que cumple que la media y la varianza son constantes para toda t y las autocorrelaciones sólo dependen del intervalo k.

Cabe hacer notar que la estacionaridad(1) garantiza que no existen cambios significativos en la estructura del modelo, de lo contario serta diffcil (d imposible) predecir valores futuros; por lo tanto si la serie original NO ES<br>estacionaria habrá que hacerla estacionaria por medio de transformaciones v/b diferencias.

#### 1.1 EL METODO DE BOX-JENKINS

. Ya se mencionaron los elementos de una serie de tiempo, ahora corresponde tratar el método de pronôstico para series de tiempo, Box y Jenkins pero antes es necesario tomar **en** cuenta los siguientes conceptos:

- Un modelo puramente Autorregresivo indica que el valor actual depende de valores pasados.
- Un modelo de Medias Móviles indica que los promedios

(1)Es importante no confundir ESTACIONARIDAD con ESTACIONALIDAD.

de los errores pasados son usados para calcular nuevos valores.

- Un •odelo ARMA es un •odelo Auterregresivo *v* ~e Medias H6viles.
- Un •odelo ARIHA es un modelo Autorregresivo *v* de Me- dias M6viles con transformaciones y/6 diferencias.

Los Modelos Autorregresivos (Autoregresive (AR)) fueron primeramente introducidos por Yule (1926) y poco después<br>generalizados por Malker(1931), mientras que los modelos de Medias Móviles (Moving Average (MA)) primero fueron usados<br>por Stultzky (1937). Fuè Wold (1938) el que provee<br>fundamentos teóricos del proceso combinado ARMA. Los<br>modelos ARMA se han desarrollado en dos direcciones, una es los resultados para incluir modelos estacionales.

Los Modelos Autorregresivos y de Medias M6viles (ARMA) Gwilym Jenkins (1970) y sus nombres han sido usados como sinônimos de el proceso general ARMA aplicado al anAlisis de series de tiempo, predicción y control. Box y Jenkins juntaron, de una manera más comprensiva, la información relevante requerida para estudiar y usar aodelos ARMA de series de tiempo univariadas.

El mètodo de 8ox-Jenkins, para modelos de series de tiempo,es un mètodo para encontrar un modelo ARIMA, para un<br>conjunto de datos, que represente adecuadamente el comportamiento de éstos.

La ;dea que •aneja 8oM-Jenkins es el to•ar un modelo e ir pasandolo por el filtro autorregres\vo, por el de medias •&viles, hasta resultar el modelo de ruido blanco.

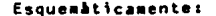

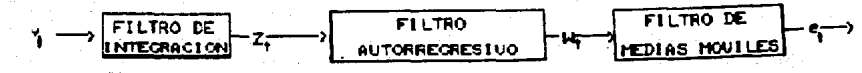

figura 1.8

Este método es un poco más complicado que algunos otros etados de pronôstico, sin embargo es uno de los más<br>utilizados. ya que ha resultado uno de los más eficientes.<br>Actualmente ya esta incluido en •muchos paquetes<br>estadísticos. Io cual·hace que se conozca y se aplique a diferentes tipos de problemas. Este método comprende 3<br>etapas:

## 1.-IDENTIFICACION

El objetivo de esta etapa es seleccionar un modelo que<br>represente el comportamiento de los datos. En esta etapa es<br>en donde se identifica si existe tendencia, ciclos y/6<br>estacionalidad; y se obtiene una serie estacionaria de ser necesario.

Se puede identificar un •odelo exa•inando las funciones de autocorrelaci&n (ACF) y autocorrelaci6n parcial •uestrales (PACF) (ver sec. 1.2.3), s;n e•bargo este muestraires reforto requiere del juicio de cada persona que no<br>siempre da el mejor resultado de identificación, ya que

l. Las funciones de autocorrelaci4n y autocorrelaciqn pueden no indicar claramente un modelo especifico.

2. Pueden indicar más de un modelo.

Por êsto, los modelos que sugieren las ACF y las PACF son llamados modelos "tentativos", los cuales son realmente el resultado de esta etapa; ésto se debe a que es diffcil<br>identificar un •odelo definitivo cuando se trata de datos<br>reales. Una sugerencia para llevar cierto orden dentro de reales. Una sugerencia para llevar cierto orden dentro de est• etap• es seguir los siguientes tres puntoss

#### a.- OBTENER UNA SERIE ESTACIONARIA:

Si la serie de tiempo original no es estacionaria<br>• resultară una autocorrelación degenerada que seră un resultarà una autocorrelaciòn degenerada que serà un<br>obstàculo para la identificaciòn. Para lograr la obstacionaridad de la serie habra que realizar ÉL NUMERO .<br>APROPIADO de diferencias (no sobrediferenciar porque se complica el modelo) y/ô tomar alguna transformación.

b.- ·EXAMINAR "LAS AUTOCORRELACIONES V AUTOCORRELACIONES

### PARCIALES (de preferencia 9raflcamente):

Una forma práctica de identificar el modelo es observar<br>la gráfica de las autocorrelaciones y autocorrelaciones<br>parciales ya que para cada tipo de modelo tienen un<br>comportamiento especial. Por ejemplo, si los coeficientes<br> doserva •en las dos gráficas de las funciones se trata de un •odelo autorregresivo y de Medias •6viles (ARNA).(VER SECC. 1.2)

#### c.- EKANINAR LAS CORRELACIONES DE LOS RESIDUALES1

El analizar las gràficas de las correlaciones de los<br>residuales ayuda a detectar què es lo que falta por<br>considerar en el modelo tentativo ò què es lo que sobra. Si<br>el modelo ya es el adecuado las correlaciones se tendrán ayudar a determinar el orden de los modelos AR, MA & ARMA & a incluir términos AR & MA no considerados anteriormente.

#### 2. -ESTIMACION

Una vez identificados los modelos "tentativos" se<br>tendrân que estimar los paràmetros que minimicen la suma de<br>cuadrados de los residuales (diferencia entre el valor<br>observado y el valor estimado de la serie), Si el modelo puramente autorregresivo los paràmetros pueden ser estimados<br>como en el caso de regresión múltiple, pero si el modelo<br>incluye medias móviles la minimización de los errores de la<br>fin, de verosimilitud requiere métodos de op

#### ).-EXAMEN DEL NODELO

En esta ditima etapa se verifica si el modelo es el<br>adecuado. Para esto se pueden hacer dos cosas: realizar el<br>análisis de los residuales, ya que el comportamiento de<br>estos refleja si falta algo por considerar en el modelo

#### se a9reg6 es significativo 6 no.

Es recomendable tener cuidado con no complicar el modelo, por lo que es de gran utilidad comenzar con el modelo lo más sencillo posible que pudiera reflejar el<br>comportamiento en estudio e ir agregândo parâmetro por parametro, La etapa de Examen del Modelo también se conoce<br>como DIAGNOSTICO del modelo.

Para terminar, una vez que se pas6 por estas tres etapas y se tiene ya el •odelo se procede a hacer el pron&stico de nuevos valores.

Falta •encionar un concepto de gran i•portancia que sie•pre se deberA tener en cuenta para el anJlisis de series de tiempo que es el concepto de PARQUEDAD (parsimony) que<br>nos dice que se utilice el «enor nG•ero de parametros posible en el ajuste del modelo para un conjunto de datos. Dicho de otra •anera, al ajustar un •odelo se deberà tratar<br>que este sea el •Ass sencillo posible pero que a su vez<br>represente el co•porta•iento del fenà•eno.

Por ôltimo, para actualizar el modelo cuando hay datos<br>nuevos, se pueden realizar dos cosas:

i) Incluir estos datos nuevos dentro de las observaciones que ya se t\enen y seguir pronosticando con el •odelo anterior•ente ajustado, es decir suponer que estos datos nuevos no ca•bian el •odelo ya encontrado.

ii) Incluir estos datos nuevos y ver si con ellos cambia el modelo, es decir realizar todo el procedimiento incluyendo las nuevas observaciones.

restaurante de la califación

and the second term of the second and the second staan de Compañía de Caractería de Compañía<br>1994 - Compañía de Campanha, político de Campanha<br>1996 - Período de Campanha, principal de Portuguesa

#### INENTIFICACION OF MODELOS.

Para poder identificar el modelo adecuado que represente comportamiento en particular es necesario conocer los tipos de modelos con los que se cuenta. Es por esto que en este tema se verân detenidamente todos d casi todos los tipos más comunes y<br>características, así como el comportamiento de sus funciones  $...$ funciones de autocorrelación y autocorrelación parcial. Para entender mejor la etapa de identificación se efectua la explicación empezando con el modelo más sencillo hasta el más complejo.

#### 1.2.1 MODELOS ESTACIONARIOS

#### A) HODELOS AUTORREGRESIVOS

El modelo AUTORREGRESIVO de orden o. AR(D) & ARMA(G.I). rebresenta como

$$
Y_t = \emptyset
$$
,  $Y_{t-1} + \emptyset$   $zY_{t-2} + \dots + \emptyset$   $\emptyset$   $Y_{t-p}$ 

di es el parâmetro autorregresivo asociado a Y.,  $-M(0, 6<sup>k</sup>)$  $^{\circ}$  4  $\epsilon$   $\epsilon$  $\mathbf{e}_s$ - 0 sit  $E$  ( $Y_{i}$ ,  $e_{i}$  $\angle$  = 0

#### MODELO AUTORREGRESIVO DE PRIMER ORDEN

AR(1) se expresa como

$$
Z_{\underline{t}} = R Z_{\underline{t}} \cdot \cdots \cdot \cdot \cdot \cdot \bullet_{\underline{t}}
$$

con respecto a la media.

En seguida se analizarán cáda una de las condiciones estacionaridad y asi fijar, en caso de ser necesario, restricciones para los paràmetros y así poderilograr la estacionaridad.

**NEDIA CONSTANTE** 1.  $E(Z_t) = 0$ <br> $E(\emptyset, E_{1-t} + \emptyset_t) = 0$ 

en este caso no hay restricción para & ya que con cualquier valor que tome puede llegar a cumplirse esta igualdad.

- $2.$ **VARIANZA CONSTANTE**  $Var (Z_i) = \pm (Z_i - E(Z_i))^2 = \pm (Z_i) - [\pm (Z_i)]^2$ COMO  $E(\frac{1}{2}) = 0$ 
	- $Var(\lambda_1) = \pm (\lambda_1)$  $= \mathbb{E} \left( \emptyset, \mathcal{I}_{\mathcal{I}_{1}} \bullet \mathcal{Q}_{\mathcal{I}} \right)^{\mathbf{t}} = E \left( \emptyset, \mathcal{I}_{\mathcal{I}_{1}} \bullet \mathcal{A}_{\mathcal{I}_{1}} \mathcal{Q}_{\mathcal{I}} + \mathcal{Q}_{1} \right)$  $=$   $\phi_1^*$   $E(\lambda_1, \lambda_1)$   $\rightarrow$   $\phi_2$ ,  $E(\lambda_1, \lambda_2)$   $+$   $E(\lambda_1)$

COMO El PROCESO ES ESTACIONARIO

$$
\begin{array}{lll}\nE(2^{+}_{1}) & = & E(2^{+}_{1})^{2} & \text{var}^{+} + \\
\text{Var}(2^{+}_{1}) & = & \delta^{+}_{1} \text{Var}(2^{+}_{1}) + \delta^{2} \\
& & \text{var}(2^{+}_{1})^{2} & \frac{\delta^{2}_{1}}{1 - \phi^{2}_{1}}\n\end{array}
$$

En este caso si existe restricción para *i*, para que la varianza sea positiva.

- 1

entonces la condición de estacionaridad es

1.见1.4.1.8 -1.4.夙《】

**AUTOCORRELACIÓN** з.

Sea

 $S_1^b = \text{var}(Z_L) = E(Z_L^L)$ <br>  $S_1^b = \text{cov}(Z_L - Z_{L+1}) = E(Z_L - Z_{L+1})$ <br>  $S_L^b = \text{cov}(Z_L - Z_{L+2}) = E(Z_L - Z_{L+2})$ 

La covarianza dividida entre la varianza es igual<br>autocorrelación ,que es el que se quiere encontrar.  $\blacksquare$ coeficiente

$$
\frac{y_1}{y_0} = \frac{c_0y}{\sqrt{2}a} = \rho, \qquad \frac{y_2}{y_0} = \rho, \qquad \frac{y_1}{y_0} = \rho, \qquad \frac{y_2}{y_0} = \rho, \qquad \frac{y_1}{y_0} = \frac{y_2}{y_0} = \frac{y_1}{y_0} = \frac{y_1}{y_0} =
$$

$$
\begin{array}{lll}\n\frac{\partial^2 z}{\partial \cdot} & \frac{\partial}{\partial \cdot} & \frac{\partial}{\partial \cdot} \\
\frac{\partial}{\partial z} & \frac{\partial}{\partial z} & \frac{\partial}{\partial z} & \frac{\partial}{\partial z} \\
\frac{\partial}{\partial z} & \frac{\partial}{\partial z} & \frac{\partial}{\partial z} & \frac{\partial}{\partial z} \\
\frac{\partial}{\partial z} & \frac{\partial}{\partial z} & \frac{\partial}{\partial z} & \frac{\partial}{\partial z} \\
\frac{\partial}{\partial z} & \frac{\partial}{\partial z} & \frac{\partial}{\partial z} & \frac{\partial}{\partial z} & \frac{\partial}{\partial z} \\
\frac{\partial}{\partial z} & \frac{\partial}{\partial z} & \frac{\partial}{\partial z} & \frac{\partial}{\partial z} & \frac{\partial}{\partial z} & \frac{\partial}{\partial z} \\
\frac{\partial}{\partial z} & \frac{\partial}{\partial z} & \frac{\partial}{\partial z} & \frac{\partial}{\partial z} & \frac{\partial}{\partial z} & \frac{\partial}{\partial z} \\
\frac{\partial}{\partial z} & \frac{\partial}{\partial z} & \frac{\partial}{\partial z} & \frac{\partial}{\partial z} & \frac{\partial}{\partial z} & \frac{\partial}{\partial z} & \frac{\partial}{\partial z} \\
\frac{\partial}{\partial z} & \frac{\partial}{\partial z} & \frac{\partial}{\partial z} & \frac{\partial}{\partial z} & \frac{\partial}{\partial z} & \frac{\partial}{\partial z} & \frac{\partial}{\partial z} \\
\frac{\partial}{\partial z} & \frac{\partial}{\partial z} & \frac{\partial}{\partial z} & \frac{\partial}{\partial z} & \frac{\partial}{\partial z} & \frac{\partial}{\partial z} & \frac{\partial}{\partial z} & \frac{\partial}{\partial z} \\
\frac{\partial}{\partial z} & \frac{\partial}{\partial z} & \frac{\partial}{\partial z} & \frac{\partial}{\partial z} & \frac{\partial}{\partial z} & \frac{\partial}{\partial z} & \frac{\partial}{\partial z} & \frac{\partial}{\partial z} \\
\frac{\partial}{\partial z} & \frac{\partial}{\partial z} & \frac{\partial}{\partial z} & \frac{\partial}{\partial z} & \frac{\partial}{\partial z} & \frac{\partial}{\partial z} & \frac{\partial}{\partial z} & \frac{\partial}{\partial z} & \frac{\partial}{\partial z} \\
\frac{\partial}{\partial z} & \frac{\partial}{\partial z} & \frac{\partial}{\partial z} & \frac{\partial}{
$$

En general, si el proceso es AR(1)

$$
\left.\begin{matrix}\n\mathbf{P}_{k} & = & \mathbf{I} & \mathbf{I} & \mathbf{K} & = & 0 \\
\mathbf{g}_{k} & \mathbf{I} & \mathbf{K} & = & 0 \\
\mathbf{g}_{k} & \mathbf{I} & \mathbf{K} & & & 0\n\end{matrix}\right\}
$$

como / Ø./ < 1 la fn.de autocorrelación serà decreciente en forma<br>exponencial tendiendo a cero como se observa en la figura 1.9 del ejemplo siguiente.

EJEMPLO:

 $2t = 0.82...$  $AR(1)$ 

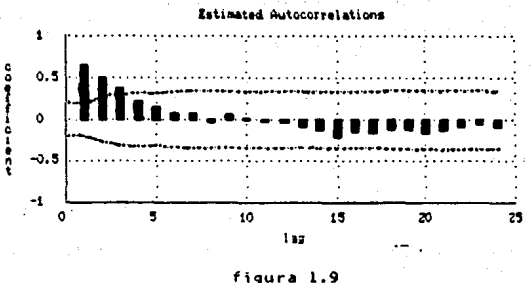

ACF AR(1)

### FUNCION DE MEMORIA

Ahora se expresará a  $Z_4$ <sup>\*</sup>  $\emptyset$ ,  $Z_4$ ,  $\rightarrow$  e<sub>t</sub> en términos de los obtiene mediante sustituciones sucesivas  $2_{+}$ ,  $2_{-}$ ,

$$
\mathcal{L}_{\mathfrak{t}_{-1}} = \varnothing_{1} \exists_{\mathfrak{t}_{-2}} * \mathcal{Z}_{\mathfrak{t}_{-1}}
$$

(2) La forma golpe aleatorio de AR(1) es un proceso de d o medias orden infinito

sustituvendo

$$
\mathcal{L}_{\mathbf{t}} = \emptyset \left( \emptyset, \mathcal{L}_{\mathbf{t}, \mathbf{t}} \mathcal{L}_{\mathbf{t}, \mathbf{t}} \right) + \mathcal{L}_{\mathbf{t}}
$$
\n
$$
= \emptyset, \mathcal{L}_{\mathbf{t}, \mathbf{t}} \cdot \emptyset, \mathcal{C}_{\mathbf{t}, \mathbf{t}} \cdot \mathcal{L}_{\mathbf{t}}
$$
\n
$$
\mathcal{L}_{\mathbf{t}, \mathbf{t}} = \emptyset, \mathcal{L}_{\mathbf{t}, \mathbf{t}} \cdot \mathcal{L}_{\mathbf{t}, \mathbf{t}}
$$

ahor

 $L_1 = \phi_1^1 (\phi_1 L_{1,3} + 2_{1,2}) + \phi_1 \theta_{1,1} + \theta_1$  $= \mathcal{D}_1^3 \mathcal{L}_{k-s} + \mathcal{D}_1^t \mathcal{C}_{k-2} + \mathcal{D}_1 \mathcal{C}_{k-s} + \mathcal{C}_k$  $L_{k}^{m} = \emptyset$ ,  $\mathcal{E}_{k+1} = \emptyset$ ,  $\mathcal{E}_{k+2} + \emptyset$ ,  $\mathcal{E}_{k+1} + \dots + \mathcal{E}_{k}$ 

Esta ecuación resultante es la FORMA GOLPE O CHOQUE ALEATORIO (RANDON SHOCK, por su asociación con modelos físicos de choques de particulas), del modelo que es equivalente a AR(1).

Los Øi's indican cual es la influencia de los errores en Z.. Si el proceso es estacionario (/  $B$ , /<1) el efecto de los errores se<br>disipa. A los coeficientes de los errores se les llama COEFICIENTES DE MÉMORIA y a su gráfica FUNCION DE MEMORIA.

#### NODELO AUTORREGRESIVO DE ORDEN MAYOR

AR(p) se expresa como

$$
\vec{t}_{1} = \emptyset, \vec{t}_{1} + \emptyset, \vec{t}_{1,1} + \cdots + \emptyset_{p} \vec{t}_{1,p} + \vec{t}_{1}
$$

Para fines practicos se analizara un proceso AR(2) va p>2 los calculos se complican.

Sea un modelo AR(2)

$$
\mathcal{Z}_{\ell} = \emptyset, \mathcal{Z}_{\ell+1} + \emptyset, \mathcal{Z}_{\ell+2} + \mathcal{Q}_{\ell}
$$

**NEDIA CONSTANTE** 

$$
\begin{array}{lll}\n\epsilon (z_{k}) = 0 & \epsilon (z_{k-1}) = 0 \\
\epsilon (z_{k-1}, z_{k-2}, z_{k-1}, z_{k-1}) = 0 & \epsilon (z_{k-1}, z_{k-2}, z_{k-1}) \\
\epsilon (z_{k-1}, z_{k-1}, z_{k-1}, z_{k-1}, z_{k-1}, z_{k-1}) & \epsilon (z_{k-1}, z_{k-1}, z_{k-1})\n\end{array}
$$

**Dado que se está hablando de un proceso estacionario hay que recordar que E(Z, )=E(Z, )=...=E(Z, )=0** por lo que claramente se observa que nada implica restricción para µ, y p..

CONSTANTE 2

$$
\begin{array}{lll}\n\mathsf{ar}(z_{k}) = & \mathsf{g}(z_{k}) \\
\mathsf{v}_{\alpha r} (z_{k}) = & \mathsf{E}[(\emptyset, \mathcal{I}_{k+1} + \emptyset, \mathcal{I}_{k+1} + 2_k)] \mathcal{I}_{k+1} \\
&= & \mathsf{E}[(\emptyset, \mathcal{I}_{k+1} + \emptyset, \mathcal{I}_{k+1} + 2_k)] \\
&= & \mathsf{E}[(\emptyset, \mathcal{I}_{k+1} + \emptyset, \mathcal{I}_{k+1} + 2_k)] \\
&= & \mathsf{E}[(\mathcal{I}_{k+1}) + \mathsf{E}[(\mathcal{I}_{k+1}) + \mathsf{E}[(\mathcal{I}_{k+1}) + 2_k]\mathcal{I}_{k+1} + 2_k]\n\end{array}
$$

$$
\delta_1' = E(\mathcal{L}_1 \mathcal{L}_1)
$$
\n
$$
= E[(\emptyset \mathcal{L}_{1,1}, \emptyset \mathcal{L}_{1,1} + \emptyset \mathcal{L}_{1,1}]
$$
\n
$$
= E(\emptyset \mathcal{L}_{1,1}, \emptyset \mathcal{L}_{1,1} + \emptyset \mathcal{L}_{1,1})
$$
\n
$$
= E(\emptyset \mathcal{L}_{1,1} + \emptyset \mathcal{L}_{1,1} + \emptyset \mathcal{L}_{1,1})
$$
\n
$$
= \emptyset E(\mathcal{L}_{1,1}^{\mathsf{T}}) + \emptyset \mathcal{L} E(\mathcal{L}_{1,1} \mathcal{L}_{1,1}) + E(\mathcal{L}_{1,1})
$$
\n
$$
\delta_1' = \emptyset \delta_0' + \emptyset \mathcal{L} \delta_1' \qquad \qquad (1)
$$

$$
\delta_{\lambda}^{l} = E(\xi_{\lambda} \xi_{\lambda_{l}}) \n= E[(\emptyset, \xi_{\lambda_{l}}, \neg \emptyset, \xi_{\lambda_{l}}, \neg \{ \xi_{\lambda_{l}} \}_{\lambda_{l}}] \n= E(\emptyset, \xi_{\lambda_{l}}, \xi_{\lambda_{l}}, \neg \{ \xi_{\lambda_{l}} \}_{\lambda_{l}}, \neg \{ \xi_{\lambda_{l}}, \xi_{\lambda_{l}} \}_{\lambda_{l}}) \n= \emptyset, E(\xi_{\lambda_{l}}, \xi_{\lambda_{l}}, \neg \emptyset, E(\xi_{\lambda_{l}}) + E(\xi_{\lambda_{l}}, \mathcal{C}_{\lambda_{l}}) \n\delta_{\lambda_{l}} = \emptyset, \delta_{l} + \emptyset, \delta_{l} - \ldots (5)
$$

$$
\begin{array}{lll}\n\text{De} & (1) & \\
\text{S}_1' & -\phi_2 & \text{S}_2' & -\phi_1 & \text{S}_2' \\
\text{S}_2' & (1 - \phi_2) & = \phi_1 & \text{S}_2' & \\
\text{S}_3' & = & \phi_2 & \\
\text{S}_4' & = & \phi_2 & \\
\text{S}_5' & = & \phi_2 & \\
\text{S}_6' & = & \phi_2 & \\
\text{S}_7' & = & \phi_2 & \\
\text{S}_8' & = & \phi_2 & \\
\text{S}_9' & = & \phi_2 & \\
\text{S}_1' & = & \phi_1 & \\
\text{S}_2' & = & \phi_2 & \\
\text{S}_1' & = & \phi_1 & \\
\text{S}_2' & = & \phi_2 & \\
\text{S}_3' & = & \phi_3 & \\
\text{S}_4' & = & \phi_4 & \\
\text{S}_5' & = & \phi_5 & \\
\text{S}_6' & = & \phi_6 & \\
\text{S}_7' & = & \phi_6 & \\
\text{S}_8' & = & \phi_6 & \\
\text{S}_9' & = & \phi_6 & \\
\text{S}_9' & = & \phi_6 & \\
\text{S}_1' & = & \phi_6 & \\
\text{S}_2' & = & \phi_6 & \\
\text{S}_3' & = & \phi_6 & \\
\text{S}_4' & = & \phi_6 & \\
\text{S}_5' & = & \phi_6 & \\
\text{S}_6' & = & \phi_6 & \\
\text{S}_7' & = & \phi_6 & \\
\text{S}_8' & = & \phi_6 & \\
\text{S}_9' & = & \phi_6 & \\
\text{S}_9' & = & \phi_6 & \\
\text{S}_9' & = & \phi_6 & \\
\text{S}_0' & = & \phi_6 & \\
\text{S}_1' & = & \phi_6 & \\
\text{S}_2' & = & \phi_6 & \\
\text{S}_3' & = & \phi_6 & \\
\text{S}_4' & = & \phi_6 & \\
\text{S}_5' & = & \phi_6 & \\
\text{S}_6' & = & \phi_6 & \\
\text{S}_7' & = & \phi_6 & \\
\text{S}_8' & = & \phi_6 & \\
\text{S}_9' & = & \phi_6 & \\
\text{S}_9' & = & \phi_6 & \\
\text{S}_0' & = & \phi_6 & \\
$$

SURTITULENDO 8, EN (3)

$$
\delta^{i} = \varnothing \cdot \left( \frac{\varnothing}{1-\varnothing_1}, \frac{\varnothing}{\varnothing} \right) + \varnothing \cdot \varnothing
$$

$$
\delta^{i} = \delta \circ \left( \frac{\varnothing_{i}^{i}}{1-\varnothing_{i}} + \varnothing_{i} \right)
$$

$$
\begin{array}{ccc}\n\bigcap_{1} & \underbrace{\delta'_{1}} & \underbrace{\delta^{3}} & \downarrow & \underbrace{\delta^{2}} \\
\hline\n\delta_{0} & \underbrace{(1-\delta_{1})} & \end{array}
$$

5051704600 8. 48. 64 (1)  
\n
$$
\delta_0 = \emptyset \cdot (\frac{\emptyset \cdot}{1-\emptyset \cdot} \frac{\emptyset \cdot}{\emptyset}) + \emptyset \cdot (\frac{\emptyset \cdot}{1-\emptyset \cdot} \frac{\emptyset \cdot \emptyset}{\emptyset}) \delta_0 + \emptyset^1
$$
\n
$$
= \frac{\emptyset \cdot}{1-\emptyset \cdot} \frac{\emptyset \cdot \emptyset \cdot \emptyset \cdot \emptyset}{\emptyset \cdot \emptyset \cdot \emptyset} + \emptyset^1 \delta_0 + \emptyset^1 \delta_0 + \emptyset^1
$$
\n
$$
\delta_0 = \left(\frac{\emptyset \cdot (1+\emptyset \cdot)}{(1-\emptyset \cdot)} + \emptyset^1 \right) \delta_0 + \emptyset^1
$$
\n
$$
\frac{\emptyset \cdot (1+\emptyset \cdot)}{1-\emptyset \cdot} + \emptyset^1 \cdot \emptyset \cdot \emptyset} = \frac{\emptyset \cdot (1+\emptyset \cdot)}{(1-\emptyset \cdot)} \delta_0 = \left(\frac{\emptyset \cdot (1+\emptyset \cdot)}{(1-\emptyset \cdot)} + \emptyset^1 \right) \delta_0 + \emptyset^1
$$
\n
$$
\delta_0 = \left(\frac{\emptyset \cdot (1+\emptyset \cdot)}{(1-\emptyset \cdot} \right) - \emptyset^1 \right) \delta_0 + \emptyset^1
$$
\n
$$
\delta_0 \left(1 - \frac{\emptyset \cdot (1+\emptyset \cdot)}{(1-\emptyset \cdot} - \emptyset^1 \right) = \emptyset^1
$$

$$
\delta_o' = \frac{\sigma_i'(\tau + \phi_i)}{\left(1 - \frac{\phi_i'(\tau + \phi_i)}{\left(\tau + \phi_i'\right)} - \phi_i'\right)}
$$

PARA QUE 80 >0, ES NECESARIO  $GUE$ 

$$
\frac{1-\phi_i^2(t+\phi_i)}{(t-\phi_i^2)}^2 = \phi_i^2 \geq 0
$$

$$
\frac{\phi_i^2(t+\phi_i)}{(t-\phi_i^2)} + \phi_i^2 \leq \pm \cdots \tag{4}
$$

 $(1-\phi_2^2) > 0$ ,  $(\phi_1)$ CONDICION

$$
-i\mathcal{L}\phi_2\mathcal{L}i
$$

# $40LT/PLICANDO$  (4)  $por$   $(1-d_2^2)$

$$
\phi_i^1(i+\phi_2)^1 + \phi_i^1(i-\phi_2^1) \leq (i-\phi_1^1)
$$
\n
$$
\phi_i^1(i+\phi_2)^1 + \phi_i^1(i-\phi_1^1) - (i-\phi_2^1) \leq 0
$$
\n
$$
(i-\phi_2^1)(\phi_i^1 - 1) + \phi_i^1(i+\phi_2^1) \leq 0
$$
\n
$$
- (i-\phi_1^1)^1 + \phi_i^1(i+\phi_2^1) \leq 0
$$
\n
$$
\phi_i^2(i+\phi_2) \leq (i-\phi_2^1)^1
$$

 $067$ ENIENDO WADRHDA

$$
\mathcal{D}_{1}(1+\phi_{1}) \leq (1-\phi_{1}^{2})
$$
\n
$$
\mathcal{D}_{1} \leq \underline{1-\phi_{1}^{2}} \qquad \mathcal{D}_{1} \leq (1-\phi_{1})(1+\phi_{1})
$$
\n
$$
(1+\phi_{1})
$$

$$
\emptyset \quad \angle \quad (1 - \emptyset_2)
$$
  

$$
\emptyset \quad \angle \quad \emptyset \quad \angle \quad \angle
$$

 $200000000002$ 

$$
\boxed{\emptyset, +\emptyset, \ \epsilon, \epsilon}
$$

 $\overline{\mathbf{21}}$ 

Se obtuvieron 2 condiciones para los parâmetros del modelo AR(2):

condition 1: 
$$
\emptyset
$$
  $\emptyset$   $\longleftarrow$   $\longleftarrow$  1  
condition 2:  $\emptyset$   $\longleftarrow$   $\emptyset$   $\longleftarrow$  1

## 3. AUTOCORRELAC ION

En el punto anterior ya se obtuvieron las covarianzas , . . Ahora,<br>para - obtener - los coeficientes de autocorrelación es necesario<br>encontrar  $4. \frac{81}{11}$  ... los coeficientes de autocorrelación es necesario

$$
\frac{\partial I_1}{\partial t} = \int_1^2 = \frac{\partial I_1}{\partial t} \qquad \qquad , \qquad \frac{\partial I_2}{\partial s} = \int_2^2 = \frac{\partial I_2}{\partial s} + \phi A
$$

En general

$$
\mathcal{P}_{k} = \begin{cases} g_{1} / 1 - g_{k} & , k = 1 \\ g_{1} / 1 - g_{k} + g_{k} & , k > 1 \end{cases}
$$

Como es obvio, si el calcular todo lo anterior para un AR(2) fuê laborioso, el aumentar el orden (p) del modelo estos calculos serán<br>cada vez más complicados.

Por dltimo, el comportamiento de la función de autocorrelación de<br>un modelo AR(p) decamera a cero en forma exponencial. Este<br>comportamiento se puede observar las figuras 1.10 y 1.11 del siguiente ejemplo.

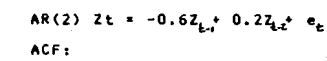

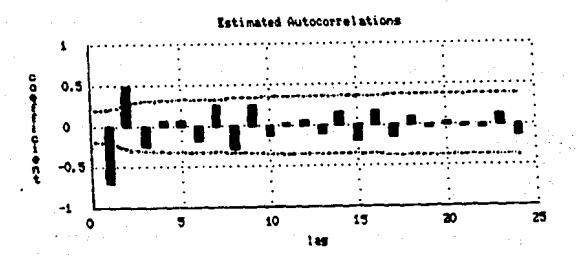

figura 1.10<br>ACF AR(2)

 $AR(2)$  $7t = -0.82 - 0.67$ 

ACF 1

EJEMPLOS:

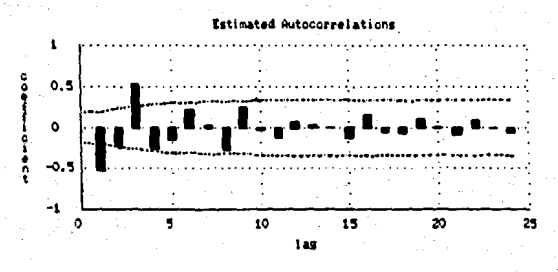

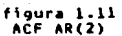

#### HODEL OS **DE MEDIAS MOVILES** B)

El modelo de MEDIAS MOVILES de orden a. MACOS  $\blacktriangle$ ARNA(0.1). reoresenta como

$$
\textcolor{red}{\textbf{1}}\textcolor{red}{\textbf{-1}} \textcolor{red}{\textbf{0}}_1 \textcolor{red}{\textbf{-1}} \textcolor{red}{\textbf{-1}} \textcolor{red}{\textbf{-1}} \textcolor{red}{\textbf{-1}} \textcolor{red}{\textbf{-2}} \textcolor{red}{\textbf{-1}} \textcolor{red}{\textbf{-1}} \text
$$

Wi es el parâmetro de medias móviles asociado a e., e 1 siano v menos se introduce por convención.

Recuêrdese que  $N(0, 0)$ Š  $\sum_{i=1}^{n}$  $\lambda \rightarrow 0$ sjit  $\mathbf{v}_{\text{in}}$  $\cdot$  e.  $= 0$  $\mathbf{r}$ 

#### **MODELO ORDEN** ħΕ **HEDIAS NOVILES** DE **POTMER**

MA(1) se expresa como

 $L_1 = \frac{1}{2}L - \Theta_1 Q_{L-1}$ 

Expresando MA(1) en têrminos de las observaciones y no de errores es necesario encontrar la ecuación en forma invertida:

$$
\begin{aligned}\n\hat{\mathbf{H}}^{\mathcal{A}} &= \mathbf{H}^{\mathcal{A}} + \hat{\mathbf{H}}^{\mathcal{A}} \mathbf{H}^{\mathcal{A}} \\
\hat{\mathbf{H}}^{\mathcal{A}} &= \mathbf{H}^{\mathcal{A}} \mathbf{H}^{\mathcal{A}} + \hat{\mathbf{H}}^{\mathcal{A}} \mathbf{H}^{\mathcal{A}} \mathbf{H}^{\mathcal{A}}\n\end{aligned}
$$

entonces

$$
\begin{array}{llll} \mathbb{E}_{\mathbf{L}^{\pi}_{\mathbf{L}}} \mathcal{Q}_{\mathbf{L}} = \bigoplus_{\mathbf{L} \in \mathbf{L}^{\pi}_{\mathbf{L}}} \mathbf{H}_{\mathbf{L},\mathbf{L},\mathbf{L}} \\ \mathbb{E}_{\mathbf{L}^{\pi}_{\mathbf{L}}} \mathcal{Q}_{\mathbf{L}} = \bigoplus_{\mathbf{L} \in \mathbf{L}^{\pi}_{\mathbf{L},\mathbf{L}}} \mathbf{H}_{\mathbf{L},\mathbf{L},\mathbf{L}} \\ \mathbb{E}_{\mathbf{L} \times \mathbf{L}^{\pi}_{\mathbf{L}}} \mathcal{Q}_{\mathbf{L}} = \bigoplus_{\mathbf{L} \in \mathbf{L}^{\pi}_{\mathbf{L}}} \mathbf{H}_{\mathbf{L},\mathbf{L}} = \bigoplus_{\mathbf{L} \in \mathbf{L}^{\pi}_{\mathbf{L}}} \mathcal{Q}_{\mathbf{L},\mathbf{L},\mathbf{L}} \\ \mathbb{E}_{\mathbf{L}^{\pi}_{\mathbf{L}}} \mathcal{Q}_{\mathbf{L}} = \bigoplus_{\mathbf{L} \in \mathbf{L}^{\pi}_{\mathbf{L},\mathbf{L}}} \mathbf{H}_{\mathbf{L},\mathbf{L}} = \bigoplus_{\mathbf{L} \in \mathbf{L}^{\pi}_{\mathbf{L}}} \mathbf{H}_{\mathbf{L},\mathbf{L}} = \bigoplus_{\mathbf{L} \in \mathbf{L}^{\pi}_{\mathbf{L}}} \mathbf{H}_{\mathbf{L},\mathbf{L}} = \bigoplus_{\mathbf{L} \in \mathbf{L}^{\pi}_{\mathbf{L}}} \mathbf{H}_{\mathbf{L},\mathbf{L}} = \bigoplus_{\mathbf{L} \in \mathbf{L}^{\pi}_{\mathbf{L}}} \mathbf{H}_{\mathbf{L},\mathbf{L}} = \bigoplus_{\mathbf{L} \in \mathbf{L}^{\pi}_{\mathbf{L}}} \mathbf{H}_{\mathbf{L},\mathbf{L}} = \bigoplus_{\mathbf{L} \in \mathbf{L}^{\pi}_{\mathbf{L}}} \mathbf{H}_{\mathbf{L},\mathbf{L}} = \bigoplus_{\mathbf{L} \in \mathbf{L}^{\pi}_{\mathbf{L}}} \mathbf{H}_{\mathbf{L},\mathbf{L
$$

Esta ecuación es la Ecuacion en Forma Invertida de 1  $MA(1)$ . 1a cual. corresponde a un AR(OD). Para que esta ecuación tenga algún sentido se tiene que cumplir que /o/ < 1, que es la condición de invertibilidad, entonces los coeficientes que explican la influencia<br>de las Z,'s en el valor actual serán cada vez más pequeños.

Analizando ahora condiciones d e madel o estacionaridad:

 $\mathbf{1}$ . **MEDIA CONSTANTE.** 

 $\mathbf{z}$ 

 $EC_4 \rightarrow 0$ E(Q, - O,Q, )=0<br>como se observa no existe condición para 0,

VARIANZA CONSTANTE  $y_0 = E(Q_1^1) - 2\Theta_1 E(Q_1^1) + \Theta_1 E(Q_1^1)$ <br>=  $E(Q_1^1) - 2\Theta_1 E(Q_1) + \Theta_1 E(Q_1^1)$ <br>=  $E(Q_1^1) - 2\Theta_1 E(Q_1) + \Theta_1 E(Q_1^1)$ 

No existe restricción para 8, ya que para cualquier valor se cumple que d.> 0 y será constante para toda Z.

3. **autocone** factor  
\n8. = 
$$
E (E_{1}, E_{1,1}) = E \{ (Q_{1} - \Theta, Q_{1,1})E_{1,1} \}
$$
  
\n=  $E (Q_{1}E_{1,1}) = E (Z_{1,1}^{2} - \Theta, Z_{1,2}^{2} - \Theta, Z_{1}^{2})$   
\n $E (E_{1,1} - \Theta, Z_{1,1}) = E (Z_{1,1}^{2} - \Theta, Z_{1,2}^{2} - \Theta, Z_{1}^{2})$   
\n $\frac{d}{dx} = \Theta \sigma^{2}$   
\n $\frac{d}{dx} = \Theta \sigma^{2}$   
\n $\frac{d}{dx} = \Theta \sigma^{2}$   
\n $\frac{d}{dx} = \Theta \sigma^{2}$   
\n $\frac{d}{dx} = \Theta \sigma^{2}$   
\n $\frac{d}{dx} = \Theta \sigma^{2}$   
\n $\frac{d}{dx} = \Theta \sigma^{2}$   
\n $\frac{d}{dx} = \Theta \sigma^{2}$   
\n $\frac{d}{dx} = \Theta \sigma^{2}$   
\n $\frac{d}{dx} = \Theta \sigma^{2}$   
\n $\frac{d}{dx} = \Theta \sigma^{2}$   
\n $\frac{d}{dx} = \Theta \sigma^{2}$   
\n $\frac{d}{dx} = \Theta \sigma^{2}$   
\n $\frac{d}{dx} = \Theta \sigma^{2}$   
\n $\frac{d}{dx} = \Theta \sigma^{2}$   
\n $\frac{d}{dx} = \Theta \sigma^{2}$   
\n $\frac{d}{dx} = \Theta \sigma^{2}$   
\n $\frac{d}{dx} = \Theta \sigma^{2}$   
\n $\frac{d}{dx} = \Theta \sigma^{2}$   
\n $\frac{d}{dx} = \Theta \sigma^{2}$ 

Generalizando, los coeficientes de autocorrelación para **MA(1)** quedant

$$
\begin{pmatrix}\nC_k & = & \sqrt{\frac{-\theta_1}{(1+\theta_1^*)}} & \cdots & k \neq L \\
0 & 0 & k \neq L\n\end{pmatrix}
$$

El comportamiento de la función de autocorrelación, será un valor significativo en k=1 y para k > 1, $\mathsf{P}k$  tiene el valor de cero. Y será inegativo o positivo dependiendo del valor de 0.. Un ejemplo de este comportamiento se observan en la figura 1.12.

FUNCION DE MENORIA.

En este caso el modelo ya está expresado en términos de los<br>errores por lo que la función de memoria se obtiene directamente de la definición:

$$
\mathcal{L}_1 = \varrho_1 - \Theta, \, \varrho_1
$$

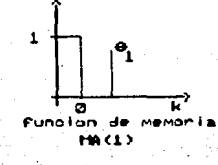

**EJEMPLO:** 

 $MA(1)$  Zt =  $e_i$  + 0.8 $e_{i,j}$ ACF:

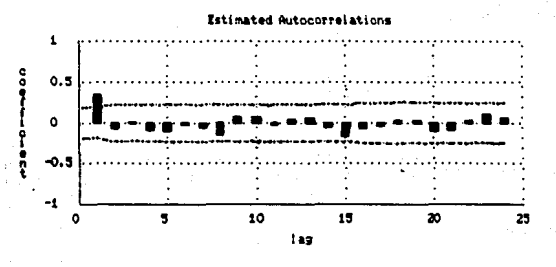

figura.1.12<br>ACF MA(1)

#### NODELOS DE NEDIAS NOVILES DE **GRDEN HAYOR**

modelo De la misma forma que en autorregresivos se - 1 de toma segundo orden, q=2. para facilitar los calculos.

El modelo MA(2) se expresa como

$$
L_{1} = 2_{k} - \Theta \cdot 2_{k+1} - \Theta \cdot 2_{k+1}
$$

Para encontrar la ecuación en forma invertida:

$$
\frac{1}{2} \sum_{k=1}^n \frac{1}{k} \sum_{k=1}^n \frac{1}{k} \
$$

sustituyendo en Z<sub>Ł</sub>

 $\begin{array}{l} \boldsymbol{\mathcal{L}}_L=\varrho_L=\Theta\cdot(\boldsymbol{\mathcal{L}}_{L,+}+\Theta\cdot\mathcal{C}_{L,+}+\Theta\cdot\mathcal{C}_{L,+})+\Theta\cdot\mathcal{C}_{L,+}\\ \boldsymbol{\mathcal{L}}_L=\varrho_L=\Theta\cdot\boldsymbol{\mathcal{L}}_{L,-}+(\Theta^T\cdot\Theta\cdot\mathcal{C}_{L,+}-\Theta\cdot\Theta\cdot\mathcal{C}_{L,+}\\ \boldsymbol{\mathcal{L}}_L=\varrho_L-\Theta\cdot\boldsymbol{\mathcal{L}}_{L,-}-(\Theta^T\cdot\Theta\cdot\mathcal{C}_{L,+}-\Theta\cdot(\theta^T\cdot\mathcal{A}\theta\cdot\mathcal$ 

rminos autorregresivos son l os

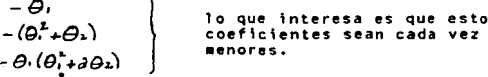

s<br>Las condiciones de invertibilidad para MA(2) son

1.  $\theta_1 + \theta_1 \le 1$ <br>
2.  $\theta_1 \cdot \theta_1 \le 1$ <br>
3.  $\theta_1 / \le 1$ 

modelo general MA(q),<br>son complicadas y la es Para el<br>invertibilidad condiciones asegurada. cionar idad

MEDIA CONSTANTE.  $\mathbf{L}$ 

 $E(Z_t) = 0$ 

 $\mathsf{E}\left(Q_{\xi},\oplus_{i}\mathcal{Q}_{\xi}\right)=\Theta_{\tau}\mathcal{Q}_{\xi,i}\right)=0$ 

No exite restricción alguna para  $A, n$ 

2. VARIANZA CONSIMHE.  
\n
$$
\sum_{i=1}^{n} E(t_i) = E[(2_i - \Theta, 2_{i-1} - \Theta, 2_{i-1}) (2_i - \Theta, 2_{i-1} - \Theta, 2_{i-2})]
$$
\n
$$
= E(2_i^2 + \Theta_i^2 2_{i-1}^2 + \Theta_2^2 2_{i-1}^2)
$$
\n
$$
= \sigma^2 + \Theta_i^2 \sigma^2 + \Theta_2^2 \sigma^2
$$
\n
$$
\sum_{i=1}^{n} \frac{1}{2} \left( \frac{1}{2} + \Theta_i^2 - \Theta_2^2 \sigma^2 \right)
$$

No hav restricción para 0i.

#### AUTOCORRELACION.  $\mathbf{a}$

SACANDO 1AS **AUTOCOVANIMAZAS**  $\delta_{12} \in \left(\pm_1 \mathcal{I}_{\ell_1}\right) = \mathbb{E}\left[\left(\theta_{\ell} - \Theta_{1} \theta_{\ell_1} - \Theta_{2} \theta_{\ell_2}\right)\left(\theta_{\ell_1} - \Theta_{2} \theta_{\ell_2}\right) - \Theta_{2} \theta_{\ell_1} \right]$  $\delta_1 = E(Q_{\ell}Q_{\ell-1} - \Theta, Q_{\ell}Q_{\ell-2} - \Theta, Q_{\ell}Q_{\ell-3} - \Theta, Q_{\ell-1}^* + \Theta^*Q_{\ell-1}Q_{\ell-2})$  $+ \Theta_{1}\Theta_{1}\theta_{1} \ldots \theta_{t-1} - \Theta_{2}\theta_{t-1}\theta_{t-1} + \Theta_{1}\Theta_{2}\theta_{t-1} + \Theta_{3}\theta_{t-1}\theta_{t-2})$  $\delta'_{\iota} = -\Theta_1 \varepsilon(\ell_{\iota_n}^{\iota}) + \Theta_1 \Theta_{\iota} \pm (\ell_{\iota_n}^{\iota}) = -\Theta_1 \sigma^{\iota} + \Theta_1 \Theta_{\iota} \sigma^{\iota}$  $8.5.6.02.10$ <sup>2</sup>  $\delta_{\epsilon}$ ,  $E(L_{+}L_{+})$  =  $E[(\ell_{+}-\Theta, \ell_{+})-\Theta_{-}\ell_{+})](\ell_{+}-\Theta, \ell_{+}, -\Theta, \ell_{+})$  $\delta'_{1}$ : E (- $\Theta_{1} \theta'_{1}$ )  $8x - 020$  $\zeta_2 = E(\zeta_1 \zeta_1) = E[(\zeta_1 - \Theta_1 \zeta_1) - \Theta_1 \zeta_1)(\zeta_1 - \Theta_1 \zeta_1 - \Theta_2 \zeta_1)]$  $S_3 = E\left( \theta_1 \theta_1 \right)_{1/2} = \Theta_1 \theta_1 C_1 \theta_1 \theta_1 + \Theta_2 \theta_1 \theta_1 \theta_1 \theta_1 + \Theta_3 \theta_1 \theta_1 \theta_1 \theta_1 \theta_1$  $+ \Theta_1 \Theta_2 Q_{l_1, l_2, l_3} - \Theta_2 Q_{l_1, l_2, l_3} + \Theta_1 \Theta_2 Q_{l_2, l_3, l_3} + \Theta_2 Q_{l_3, l_3, l_3}$ 

 $85 = 0$ 

$$
\frac{\lambda_0}{\lambda_0} = \frac{(1+Q_1+Q_2)}{(1+Q_1+Q_2)}
$$
  
0.  $= \frac{(1+Q_1+Q_2)}{(1+Q_1+Q_2)}$ 

$$
\frac{\delta_{k}}{\delta_{0}} = \frac{\Theta_{k}}{(1+\Theta_{1}^{2}+\Theta_{2}^{2})}
$$

$$
\rho_{\mathbf{L}} = \frac{-\Theta\mathbf{L}}{(1+\Theta_1^2+\Theta_2^2)}
$$

Claramente se ve quede 0 ya que al efectuar el producto todos<br>E(e<sub>x</sub> e<sub>c</sub>)=0 ya que sit. Entonces los

$$
\beta_3 = \beta_3 / \beta_6 = 0
$$

Sgeneral para k queda:

$$
\begin{array}{c}\n\bigcap_{k_1} = \begin{cases}\n\frac{\Theta_1}{\Theta_2} & \left(\frac{\Theta_2}{\Theta_1} - 1\right) / 1 \cdot \Theta_1^2 \cdot \Theta_1^2 & \text{if } k \ge 1 \\
-\frac{\Theta_1}{\Theta_1} / 1 \cdot \Theta_1^2 \cdot \Theta_2^2 & \text{if } k \ge 2 \\
0 & \text{if } k \ge 3\n\end{cases}\n\end{array}
$$

de

#### EJEMPLO:

MA(2) 
$$
z_t = e_t - 1.4 e_{t,t} 0.6 e_{t-t}
$$
  
ACF:

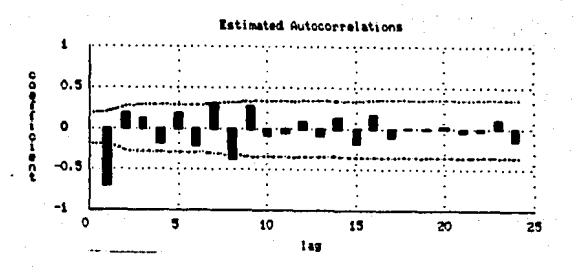

figura 1.13 ACF HA(2)

### FUNCION DE MENORIA

Es claro entonces que la función de memoria estará explicada sólo hasta los q términos.

MODELOS MEZCALDOS AUTORREGRESIVOS Y DE MEDIAS MOVILES C) ARMA(p.a)

Una extensión del modelo AR y MA, es una clase de endelo que contiene terminos autorregresivos y terminos de medias moviles. Tales modelos se conocen como MODELOS AUTORREGRESIVOS Y DE MEDIAS MOVILES de orden (p.g) (p por los terminos AR y q por los terminos MA), ARMA(p,q) y se expresan como

#### NODELOS NEZCLADOS DE PRIMER ORDEN ARMA(1.1)

El modelo mixto más sencillo ARMA(1.1) se expresa como

$$
\mathcal{F}_1 = \varphi_1 \cdot \mathcal{F}_{k-1} + \varrho_1 - \varphi_1 \cdot \varrho_{k-1}
$$

analizando las condiciones de estacionaridad se encuentra que ahora existen restricciones para los parâmetros tanto de estacionaridad como de invertibilidad.

 $\mathbf{I}$ . **NEDIA CONSTANTE.** 

 $E(Z_{+})=0$ 

 $E(\phi, 1_{k+1} + 0_1 - \Theta, 0_{k+1}) = 0$ 

caso no existe restricción para los parámetros.

2. VARIANA CONSTANIE.  
\n
$$
\mathcal{S}_{0} = E(\mathcal{I}_{\mathbf{t}}^{1}) = E[(\emptyset, \mathcal{I}_{\mathbf{t}}^{1}, \mathcal{I}_{\mathbf{t}}^{1} - \Theta, \mathcal{I}_{\mathbf{t}}^{1})(\emptyset, \mathcal{I}_{\mathbf{t}}^{1}, \mathcal{I}_{\mathbf{t}}^{1} - \Theta, \mathcal{I}_{\mathbf{t}}^{1})]
$$
\n
$$
= E(\mathcal{I}_{\mathbf{t}}^{1}, \mathcal{I}_{\mathbf{t}}^{1} + \emptyset, \mathcal{I}_{\mathbf{t}}^{1}, \mathcal{I}_{\mathbf{t}}^{1} - \Theta, \Theta, \mathcal{I}_{\mathbf{t}}^{1}, \mathcal{I}_{\mathbf{t}}^{1} + \emptyset, \mathcal{I}_{\mathbf{t}}^{1} + \emptyset, \mathcal{I}_{\mathbf{t}}^{1} - \Theta, \mathcal{I}_{\mathbf{t}}^{1}, \mathcal{I}_{\mathbf{t}}^{1} - \Theta, \mathcal{I}_{\mathbf{t}}^{1}, \mathcal{I}_{\mathbf{t}}^{1} + \emptyset, \mathcal{I}_{\mathbf{t}}^{1} - \Theta, \mathcal{I}_{\mathbf{t}}^{1}, \mathcal{I}_{\mathbf{t}}^{1} - \Theta, \mathcal{I}_{\mathbf{t}}^{1}, \mathcal{I}_{\mathbf{t}}^{1} + \Theta, \mathcal{I}_{\mathbf{t}}^{1} - \Theta, \mathcal{I}_{\mathbf{t}}^{1}, \mathcal{I}_{\mathbf{t}}^{1} - \Theta, \mathcal{I}_{\mathbf{t}}^{1}, \mathcal{I}_{\mathbf{t}}^{1} - \Theta, \mathcal{I}_{\mathbf{t}}^{1}, \mathcal{I}_{\mathbf{t}}^{1} - \Theta, \mathcal{I}_{\mathbf{t}}^{1}, \mathcal{I}_{\mathbf{t}}^{1} - \Theta, \mathcal{I}_{\mathbf{t}}^{1}, \mathcal{I}_{\mathbf{t}}^{1} - \Theta, \mathcal{I}_{\mathbf{t}}^{1}, \mathcal{I}_{\mathbf{t}}^{1} - \Theta, \mathcal{I}_{\mathbf{t}}^{1}, \mathcal{I}_{\mathbf{t}}^{1} - \Theta, \mathcal{I}_{\mathbf{t}}^{1}, \mathcal{I}_{\mathbf{t}}^{1} - \Theta, \mathcal{I}_{\math
$$

$$
41.4
$$

condición de estacionaridad resultante es

CONDICION  $1: 7.7.7$  $\leq$  1  $3.1$ AUTOCORRELACION

$$
\begin{aligned} \mathcal{Y}_{1} &= \mathcal{E}\left(\mathcal{I}_{\mathbf{L}}\mathcal{I}_{\mathbf{L}_{\mathbf{L}}}\right) = \mathcal{E}[(\emptyset \mathcal{I}_{\mathbf{L}_{\mathbf{L}}} + \mathcal{Q}_{\mathbf{L}} - \Theta_{1}\mathcal{Q}_{\mathbf{L}_{\mathbf{L}}})\mathcal{I}_{\mathbf{L}_{\mathbf{L}}}] \\ &= \mathcal{E}\left(\emptyset \mathcal{I}_{\mathbf{L}_{\mathbf{L}}} + \mathcal{I}_{\mathbf{L}_{\mathbf{L}}} \mathcal{Q}_{\mathbf{L}} - \Theta_{1}\mathcal{I}_{\mathbf{L}_{\mathbf{L}}} \mathcal{Q}_{\mathbf{L}_{\mathbf{L}}}\right) \end{aligned}
$$

$$
\mathcal{E}_1 = \mathcal{D}_1, \mathcal{E}_2 = \Theta_1 \mathcal{F}^2
$$

E1 coefficients de autocorrelación serà  
\n
$$
\frac{\partial}{\partial t} = \frac{\partial_1 \partial_2}{\partial t} = \frac{\partial_2 \partial_3}{\partial t} = \emptyset
$$
,  $-\frac{\partial_1 \partial_3}{\partial t} = \emptyset$   
\n $(\partial_1^2 + 1 - \partial_1 \partial_2)$   
\n $(\partial_1 + 1 - \partial_2 \partial_3)$   
\n $(\partial_1 + 1 - \partial_2 \partial_3)$   
\n $(\partial_1 + 1 - \partial_2 \partial_3)$   
\n $(\partial_1 + 1 - \partial_2 \partial_3)$   
\n $(\partial_1 + 1 - \partial_2 \partial_3)$ 

E.

l,

$$
3k = \emptyset, 3k = \emptyset, 3k
$$
\n
$$
\begin{array}{c}\nR = \emptyset, 3k = \emptyset, 3k \\
\downarrow \\
\downarrow\n\end{array}
$$

encontrar la condición de invertibilidad ø

$$
Z_{1} = \emptyset_{1} Z_{1,1} + Q_{1} = \Theta_{1} Q_{1,1}
$$
\n
$$
Q_{1,1} = Z_{1,1} - \emptyset_{1} Z_{1,1} + \Theta_{1} Q_{1,1}
$$
\n
$$
Q_{1,1} = Z_{1,1} - \emptyset_{1} Z_{1,1} + \Theta_{1} Q_{1,1}
$$
\n
$$
Z_{1,2} = \emptyset_{1} Z_{1,1} + \emptyset_{1} - \Theta_{1} (Z_{1,1} - \emptyset_{1} Z_{1,1} + \Theta_{1} Q_{1,1})
$$
\n
$$
= \emptyset_{1} Z_{1,1} + Q_{1} - \Theta_{1} Z_{1,1} + \emptyset_{1} \Theta_{1} Z_{1,1} - \Theta_{1}^{2} Z_{1,1}
$$
\n
$$
= \emptyset_{1} Z_{1,1} + Q_{1} - \Theta_{1} Z_{1,1} + \emptyset_{1} \Theta_{1} Z_{1,1} - \Theta_{1}^{2} Z_{1,1}
$$
\n
$$
Z_{1} = (\emptyset_{1} - \Theta_{1}) Z_{1,1} + \emptyset_{1} \Theta_{1} Z_{1,1} + Q_{1} - \Theta_{1}^{2} Z_{1,1}
$$
\n
$$
Z_{1} = (\emptyset_{1} - \Theta_{1}) Z_{1,1} + \Theta_{1} (\emptyset_{1} - \Theta_{1}) Z_{1,1} + \Theta_{1} (\emptyset_{1} - \Theta_{1}) Z_{1,1} + \emptyset_{1}^{2} (\emptyset_{1} - \Theta_{1}) Z_{1,1} + \emptyset_{1}^{2} (\emptyset_{1} - \Theta_{1}) Z_{1,1} + \emptyset_{1}^{2} (\emptyset_{1} - \Theta_{1}) Z_{1,1} + \emptyset_{1}^{2} (\emptyset_{1} - \Theta_{1}) Z_{1,1} + \emptyset_{1}^{2} (\emptyset_{1} - \Theta_{1}) Z_{1,1} + \emptyset_{1}^{2} (\emptyset_{1} - \Theta_{1}) Z_{1,1} + \emptyset_{1}^{2} (\emptyset_{1} - \Theta_{1}) Z_{1,1} + \emptyset_{1}^{2} (\emptyset_{1} - \Theta_{1}) Z_{1,1} + \emptyset_{1}^{2} (\emptyset_{1} - \Theta_{1}) Z_{1,1} + \emptyset_{1}^{2} (\
$$

condición invertibilid que ode ۰۱ م AR (an). × ١a de ٠
CONDICION  $2:$  $\leq$  1

Ahora la función de autocorrelación queda

$$
\bigcap_{k} = \begin{cases} (R - \theta_1) (1 - B_1 \theta_1) / (1 - 2B_1 \theta_1 + \theta_1), & k = 1 \\ R_1^{k-1} \rho_1, & k > 1 \end{cases}
$$

la gráfica es decreciente en forma exponencial, obsérvese ۰. **Vours** 1.14 del siguiente ejemplo.

**EJEMPLO:** 

$$
ARMA(1,1) \quad Zt = 0.7Z_{t_{1}} + e_{t} + 0.3 e_{t_{2}},
$$

ACF:

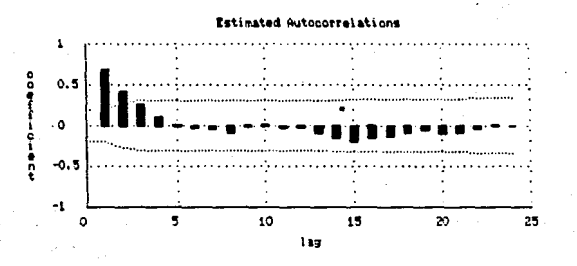

figura 1.14 ACF ARMA(1.1)

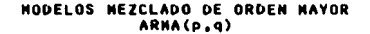

ARMA(1.1) se generalizan Los resultados obtenidos en e 1 modelo modelo mixto de orden arbitrario. Cualquier ARMA puede expresarse como un modelo MA de orden infinito. Similarmente puede expresarse como un AR(co) siempre y cuando se cumplan las condiciones de invertibilidad. El modelo AR y el MA vienen a ser un caso particular de estos modelos mezclados, por ejemplo un AR(3)

## corresponde a un ARHA(3,0).

El modelo ARMA más general se expresa como

 $\mathcal{L}_{1} = \emptyset$ ,  $\mathcal{L}_{1} + \emptyset$ ,  $\mathcal{L}_{1}$ ,  $\mathcal{L}_{2}$  and  $\emptyset$   $\mathcal{L}_{1}$ ,  $\mathcal{L}_{1} + \emptyset$ ,  $\Theta$ ,  $\theta$ ,  $\mathcal{L}_{1}$ ,  $\cdots$   $\Theta$   $\mathcal{L}_{1}$ ,  $\cdots$ 

La función de autocorrelación de este modelo, ARMA(p,q) se<br>comporta como la de un modelo AR(p) a partir del intervalo q+l, antes<br>de 6sto, refleja la parte de medias «bylles

En general, la gràfica de un modelo ARMA decrece en forma<br>• exponencial (Recuérdese que los valores de k pueden también ser<br>• eqativos). Observe este comportamiento en la figura 1.15, que es la gráfica de la función de autocorrelación de un modelo ARMA.

EJEMPLOt '

 $ARMA(1,1)$  Zt = -0.5Z<sub>1</sub>+e -0.5e<sub>4-1</sub>

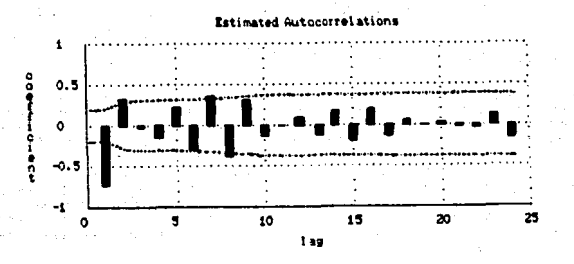

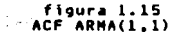

#### AUTOCORRELACION PARCIAL.

Las autocorrelaciones parciales se usan para medir el grado de asociación entre  $Y_k$  y  $Y_{l-k}$  cuando los efectos de lo demás retardos  $(Y_{k+1}, \ldots, Y_{l-k})$ 

Ye.) se eliminan.

El coeficiente de autocorrelación parcial para un intervalo k se<br>denota : como Pkk, El principal propósito de la función de<br>autocorrelación parcial, en el análisis de series de tiempo es ayudar<br>a identificar un modelo ARMA

NOTA: La función de autocorrelación (acf) y la función de<br>autocorrelación parcial (pacf), son sencillamente una gráfica de los<br>valores correspondientes de k y kk para toda k, y su interpretación<br>ayuda a visualizar cuando l

Las autocorrelaciones parciales se definen como el ditimo têrmino<br>autorregresivo de un modelo AR(p); asi son las p autocorrelaciones para cualquier proceso AR, esto queda expresado en las siguientes ecuaciones  $\sim$ 

$$
\mathcal{L}_{1} = \hat{\phi}_{1} \mathcal{L}_{1,1} + \mathcal{C}_{2} \tag{a}
$$
\n
$$
\mathcal{L}_{1} = \phi_{1} \mathcal{L}_{1,1} + \mathcal{C}_{2} \mathcal{L}_{1,2} + \mathcal{C}_{2} \tag{b}
$$
\n
$$
\vdots
$$
\n
$$
\mathcal{L}_{1} = \phi_{1} \mathcal{L}_{1,1} + \phi_{2} \mathcal{L}_{1,2} + \dots + \mathcal{C}_{n} \mathcal{L}_{1,n} \dots (c)
$$

Este sistema de ecuaciones nos dice que al construir un modelo •utorregresivo puede checarse si la inclusión de<br>•utorregresivo puede checarse si la inclusión de una nueva Z<sub>t</sub>en el<br>•utorregresivo puede los detos en forma •odelo representarA los datos en forMa ~.Is adec•Jada. Sup6n9ase que despuls de ajustar un Modelo AR(k-l) se desea ver si lo adecuado es un despues de ajustar un modelo AK(×-L) se desea ver si lo adecuado es un<br>incluirse ζ<sub>ης</sub>. Este coeficiente mide "el exceso" de autocorrelación no<br>tomada en cuenta en el modelo anterior. Dicho de otra forma, JK mide<br>el efect •odelo que ya incluye x......... A este coeficiente autorregresivo se<br>le conoce como cOEFICIENTE DE AUTOCORRELACION PARCIAL (PACF)en el<br>intervalo k, *y* se denota como<mark>f</mark>ik (Skk).

## PACF DE MODELOS AUTORREGRESIYOS

Si se trata de un modelo AR(L) solamente ��, serå significativo<br>mientras que ۶ς, ڤ, ,ڤ, ,... ,ڤm no serån significativos (estadfsticamente sionificativos).

# **EJENPLO:**

AR(1) Zt =  $0.82t_4$  + e.

PACF:

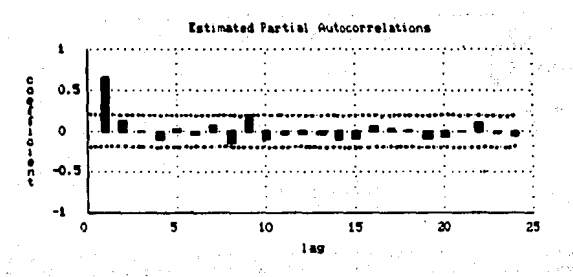

figura 1.16<br>PACF AR(1)

 $-12 - 4$ 

สันธุ์กับ เริ่มไม่เป็น สัตตรา (มาครูที่)<br>สุดท้าน มีประจำ มอลับทรา (มาครูที่)<br>ปปางขุนมะตาลสั่งแค่หลักหลาดต่ามีที่

(数)

AR(2) Zt = -0.8Zt-+- 0.6Zt-+ e.

PACF :

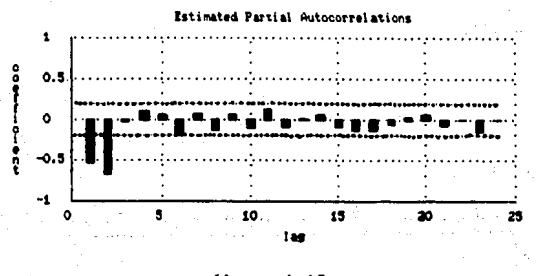

 $f$ igura 1.17<br>PACF AR(2)

función. de autocorrelación parcial aodelos L'a de.  $105$ autorregresivos es joual a la función de autocorrelación de los modelos de medias môviles.

# PACF DE NODELOS DE MEDIAS MOVILES

: Para este caso, habrá que reescribir el modelo en forma<br>invertida, ya que por la definición de coeficiente de autocorrelación. parcial es necesario tener el modelo en terminos de las observaciones pasadas.

Sea el modelo HA(1)

$$
\mathbf{z}_{\perp} = \mathbf{e}_{\perp} - \mathbf{e}_{\cdot} \mathbf{e}_{\perp}
$$

reescribiendolo en forma invertida (ver modelos de medias moviles)

$$
Z_{+} = -\Theta Z_{+} - \overline{\Theta} Z_{+} - \overline{\Theta} Z_{+} - \overline{\Theta} Z_{+} \overline{Z} \dots + \overline{\Theta} Z_{+}
$$

Ahora  $\mathbb{Z}_k$ es un modélo AR(co) por lo que las autocorrelaciones parciales mostrarán un comportamiento similar a las autocorrelaciones de un modelo autorregresivo, es decir, decaen a cero en forma exponencial. Esto se generaliza para un modelo MA(q). En la figura 1.18 se puede observar el comportamiento de un modelo MA(1).

EJEMPLO:

$$
HA(2) 2t = e_1 - 1.4e_2 + 0.6e_{11}
$$

PACF:

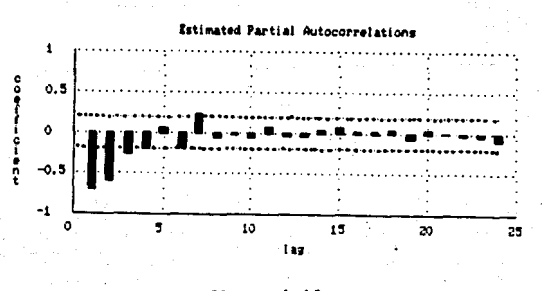

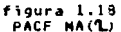

### PACE DE MODELOS MEZCLADOS

Tomese un ARMA(1.1)

$$
\mathcal{I}_1 = \emptyset, \mathcal{I}_{t-1} + \mathcal{Q}_t = \Theta, \mathcal{Q}_t
$$

expresarlo ie ni terminos de las vaciones pasadas. habra que obser entonces 12 forma invertida es:

$$
\frac{1}{\alpha_1} = \frac{1}{\alpha_1} + \frac{(\phi_1 - \phi_1)}{\phi_1} \frac{1}{\phi_1} + \frac{\phi_1(\phi_1 - \phi_1)}{\phi_1} \frac{1}{\phi_1} + \frac{\phi_1^2(\phi_1 - \phi_1)}{\phi_2} \frac{1}{\phi_1} + \cdots
$$

se necesita que los coeficientes vayan disminuyendo por lo que la función de autocorrelación parcial decrece en forma exponencial. Esto se puede observar en el siguiente ejemplo, en la figura 1.19, que corresponde a un modelo ARMA(1.1).

**EJEMPLO:** 

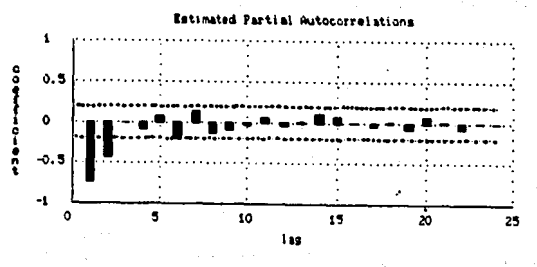

figura 1.19 PACE ARMA(1.1)

Altimo, hav que Por recordar que ه ۱ **grafica** de. l as autocorrelaciones es completamente distinta a la gráfica de los datos. La grafica de los datos ayuda a visualizar el patrón de los datos. mientras que la gráfica de las autocorrelaciones sumariza el patrón existente en los datos y revela ciertas caracteristicas de ellos.En al siquiente tabla se muestra, a manera de resumen, como se comportan las act's y pacf's de cada uno de los modelos.

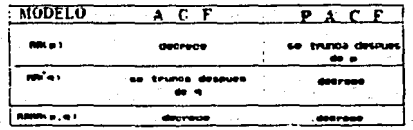

Δn

# 1.2.2 MODELOS NO ESTACIONARIOS ARINA(o.d.o)

Cuando la función de autocorrelación y autocorrelación parcial<br>decaen a cero muy lentamente se está frente a un proceso NO ESTACIONARIO y esta no estacionaridad también se observa en la gráfica de los datos originales ya que habrá una media y/o una varianza no constantes. Como un ejemplo sea el modelo AR(1):

 $Z_{\perp}$  =  $Z_{\perp}$  +  $e_{\perp}$ 

*B.* =1, por lo tanto es no estacionario ( condición de estacionaridad, /Ø./ < 1). Este modelo tiene una función de memoria constante. Para Facer que la serie sea estacionaria se pueden hacer diferencias<br>ordinarias (V Z<sub>4</sub> = Z<sub>4</sub> - Z<sub>4</sub>,), êsto se debe a que el modelo sigue un<br>comportamiento de un polinomio de grado "n" el cual contiene un<br>término constante a estacionarizando la serie (realizar el número de diferencias necesario).

 $\begin{array}{lcl} \displaystyle \nabla Z_k & = & Z_k = & Z_{k+1} \\ & Z_k & = & Z_{k+1} = & W_k \\ & W_k & = & W_{k+1} = & V_{\frac{k+1}{2} - 2} \leq \varepsilon \leq \varepsilon \leq \$ 

obteniendo las orimeras diferencias

$$
z_4 = \underbrace{z_{4n} = z_{4n} \ast_{z_{4n}} - z_{4n}}_{z_{4n} = z_{4n} \ast_{z_{4n}}}
$$
  
\n
$$
\Rightarrow
$$

 $53.2<sub>1</sub> - 2<sub>1</sub> + 0<sub>1</sub>$ 

Ahora W.serà un nuevo modelo, que en este caso en particular resulto ser RUIDO BLANCO, y si es estacionario.

En general. el número de diferencias para hacer el modelo estacionario, variarà dependiendo de cada caso, Para regresar-al aodelo original, unicamente se realiza la operación inversa (suma). Del siemplo anterior

que es el modelo original.

Estos modelos son AUTORREGRESIVOS INTEGRADOS Y DE MEDIAS **MOVILES** que se denotan por ARIMA(p.d.g) (d=diferencias).

Continuando con los modelos no estacionarios, los modelos ARIMA(p,d,q) se expresan como:

 $W_1 = \phi_1 w_1 + \phi_2 w_2 + \dots + \phi_p w_{1,p} + \theta_1 - \Theta_1 \theta_1 + \dots + \Theta_q \theta_{q-1}$ 

donde W se obtiene por medio de la diferencia de orden "d" de Z.

$$
\omega_{\ell} = \begin{cases} \frac{1}{2} & d=0 \\ \nabla^d \frac{1}{2} & d>0 \end{cases}
$$

También se puede expresar el modelo utilizando el operador de salto hacia atras. Sea

$$
\varphi(6) = 1 - \varphi \cdot 3 - \varphi \cdot 6^{2} - \cdots - \varphi \cdot 6^{6}
$$
  
\n
$$
\varphi(6) = 1 - \varphi \cdot 6 - \varphi \cdot 6^{2} - \cdots - \varphi \cdot 6^{2}
$$

si se separan los términos autorregresivos de los de medias móviles.

$$
w_i - \phi, w_{i+1} - \phi_2 w_{i+2} - \phi_p w_{i+1} = \frac{1}{2} - \Theta_1 \theta_{i+1} - \dots - \Theta_q \theta_{i+1}
$$

 $\Rightarrow$   $g(B)W_L = \Theta(B)e_L$  ARINA (p.d.q)

donde 8 WL \* W\_(OPERADOR DE SALTO HACIA ATRAS)

Si no se está trabajando con desviaciones con respecto media, el modelo ARIMA serà

$$
\emptyset(\emptyset \omega_{t} = \int + \Theta(\emptyset) \mathcal{Q}_{t}
$$

Ano es necesariamente igual a la media, ya que

$$
E(\omega_i) = E\left(\frac{\int f \Theta(\phi_i)}{\phi(\phi_i)}\right) = E\left(\phi(\phi_i)(f + \Theta(\phi_i))^2\right)
$$

i diserà igual a la media, unicamente cuando Øp=0 para toda p, es<br>decir cuando el modelo sea una ARIMA(0,d,q) ô IMA(d,q). NOTA: Cualquier modelo puede expresarse usando la notación exolicada en este tema.

#### AUTOCORRELACIONES NUESTRALES Y AUTOCORRELACIONES PARCIALES HUESTRALES

Hasta ahora solamente se han considerado las funciones de autocorrelación y autocorrelación parcial TEORICAS que describen un proceso estocâstico conceptual. En la práctica se tiene una serie de tiempo finita z, ....,z,, N observaciones, de la cual sólo se pueden<br>obtener ESTIMADORES DE LAS AUTOCORRELACIONES; por esta razón unicamente se llegan a conocer las autocorrelaciones MUESTRALES y autocorrelaciones parciales MUESTRALES.

El estimador más satisfactorio de la k-ésima autocorrelación es

$$
\widehat{P}_k = A_k = \frac{c_k}{c_s}
$$

donde

$$
\mathcal{L}_{k} = \frac{1}{N} \sum_{i=1}^{N} (L_{i} - \bar{z}) (L_{i+k} - \bar{z}) \qquad , \qquad k = 0, 1, ..., K
$$

 $(Z_4 = desviaciones)$ 

Obsêrvese que Ck es el estimador de la autocovarianza v 2 es la media de la serie.

## **ERROR ESTANDAR DE LA AUTOCORRELACION ESTIMADA**

Para identificar un modelo para una serie de tiempo en<br>particular, es necesario tener un buen diagnôstico en cuanto a quelk sea o no cero en algún período. Para este propôsito se puede hacer uso de la siguiente expresión, que es una aproximación de la varianza de los coeficientes de autocorrelación estimados, de un proceso estacionario NORMAL dada por Bartlett:

$$
\forall a \in (4, 2) \approx X_1 \left| \mathcal{C}_1 + \mathcal{C}_{11} \mathcal{C}_{22} \right| = \mathcal{C} \left| \mathcal{C}_2 \mathcal{C}_{22} \right| + 2
$$

Para cualquier proceso en el cual las autocorrelaciones son cero  $(v > q)$ , todos los têrminos exepto el primero son cero cuando k > q.<br>Así .para la varianza de las autocorrelaciones estimadas

$$
\sqrt{\alpha}r (14) \approx \sqrt{1+ a^2} \sqrt{c^2} \qquad k > q
$$

La raiz cuadrada de esta expresión es el ERROR ESTANDAR de para una muestra grande, puede entonces construirse un estadistico

$$
f(x) = \frac{1}{2} \frac{e^{x}}{x} = \frac{1}{(\frac{1}{N})^{1/2} \sum_{i=1}^{N} (\frac{1}{N})^{i/2}}
$$

el cual se distribuye asintôticamente como t de Student con N grados de libertad.

Se ha venido hablando de si las autocorrelaciones son significativas o no, pero no se ha fijado cuando-se-consideran<br>significativas y cuando-no.

Se desea probar Regla de Decisión

 $H_0$ :  $P_{k=0}$ Aceptar Ho con  $A = 0.05$ Hat Pk#0  $5i$  /t  $(i)$  /  $5i$  2

. En lugar de considerar cada una de las autocorrelaciones pueden<br>considerarse las primeras K autocorrelaciones. Box y Pierce mostraron que un proceso ruido blanco conQk=0, fk, el estadistico

$$
Q(K) = n(n+2) \sum_{k=1}^{n} \frac{1}{n+k} r_k^2
$$

se distribuye como xu

Regla de Decisión:

Ho:  $P_{k=0}$   $k=1,2,...,K$ ∴H i −Ck∄O −al menos para alguna k Aceptar Ho con ¤=0.05  $\sin(0(K)) \leq x^2$ k,

si se acepta esta hipótesis nula quiere decir que existe ruido blanco, si no habrà que buscar algun otro modelo.

autocorrelaciones En base a lo anterior se calculan las autocorrelaciones<br>muestrales y se decide si son estadisticamente significativas o no. Pero es necesario recordar que es muy importante el juicio personal de quien estè analizando algun fendmeno.

# 1.2.3 MODELOS ESTACIONALES

Como se comentó en la introducción de este capítulo, uno de los componentes de una serie de tiempo es la VARIACION ESTACIONAL, esta puede estar combinada con los otros patrones de una serie (tendencia. ciclos). Cuando una serie es estacional, se refiere a patrones<br>anuales (12 meses), trimestrales (3 meses), etc.. En el caso de<br>trimestrales, por ejemplo, se observarà que cada tres meses se repite un comportamiento.

Los modelos estacionales se analizan de la misma manera que los modelos ya explicados, unicamente tendrà que especificarse el grado de<br>estacionalidad. En la pràctica, no es 'fàcil detectar el grado de estacionalidad de la serie si se observa unicamente la grafica de los datos originales y menos aún si existe tendencia. Si, por otro lado, la serie no es estacionaria son necesarias diferencias ordinarias y/ô estacionales  $(\nabla^2 y)$ .

Los modelos estacionales pueden ser autorregresivos y/ô medias móviles, por lo que al predecir con patrones estacionales estarán incluidos parâmetros estacionales (Oi representa una AR estacional y (O, representa un MA estacional). El orden el tipo del proceso pueden ser<br>identificados por el exponente del operador de salto hacia atras B y los parametros respectivamente. Para datos estacionarios, la estacionalidad puede ser encontrada identificando aqueilos<br>coeficientes de autocorrelación de más de 2-6-3 períodos que son significativamente distintos de cero (recuerde que cualquier autocorrelación que distinta de cero de manera significativa implica la existencia de un patron en los datos).

La idea que maneja Box-Jenkins de ir filtrando la serie original hasta obtener unicamente la variación aleatoria e , es también aplicable en este tipo de modelos. Una vez obtenida la serie<br>estacionaria, se puede ignorar la parte estacional del modelo y buscar un modelo ARMA "tentativo", esto equivale a un primer filtro entonces se observará un comportamiento estacional en las autocorrelaciones de los residuales (que corresponde a lo que faltó considerar en el modelo<br>tentativo). Una vez detectado el grado de estacionalidad y el tipo de modelo , se pasa por un segundo filtro para obtener, por âltimo,un comportamiento de los residuales de ruido blanco.

#### A). NODELOS AUTORREGRESIVOS ESTACIONALES SAR(P)

Estos modelos se aplican si el valor actual  $Z_4$ , puede expresarse<br>como una función lineal del valor de la serie "s" perfodos atrás,  $Z_{\gamma s}$ ,<br>y el choque aleatorio e<sub>x</sub>. Se denotan por SAR(P) ó AR(P)s.

## MODELOS AUTORREGRESIVO ESTACIONALES DE PRINER ORDEN SAR(1)

SAR(1) se exoresa como

 $\theta$   $\cdot$   $\theta$ .

 $L_1 = \oint_C$ ,  $L_{4.5} + Q_1$  o  $(1 - \oint_C) \overline{Q}_1^2$ ,  $I_1 = Q_1$ 

donde 0. es el parámetro autorregresivo estacional.

La función de autocorrelación del modelo SAR(1) será:  $\mathcal{E}_{0} = E\left(\mathcal{I}_{1}^{2}\right) = E\left[\left(\Phi, \mathcal{I}_{1,1} + \Phi\right)\right] = E\left(\Phi, \mathcal{I}_{1,2}^{2} + 2\Phi, \mathcal{I}_{1,2} \right) + 2\Phi\left(\Phi\right)$  $X_2$   $\Phi$   $E(1)$  +  $E(2)$  $\chi_{0}$  =  $\Phi_1 \chi_{0}$  +  $\sigma^2$  $\frac{g}{1-\Phi^2}$ de este resultado se obtiene una condición कैं ∠± entonces la CONDICION DE ESTACIONARIDAD es / D/ < 1  $\chi$ <sup>3</sup>E(2<sub>4</sub>,2) serà igual con cero( s=1) ya que el modelo es una<br>función lineal de "s" periodos atràs, por lo que no existe correlación con 2.1% =  $E(L_{t}L_{t-1}) = E[(\Phi_{t}L_{t-1} + 2_{t})(\Phi_{t}L_{t-2-1} + 2_{t-1})$ <br>=  $E(\Phi_{t}L_{t-2}L_{t-1} + \Phi_{t-1} + 2_{t-1} + \Phi_{t-1} + 2_{t-1})$ <br> $\phi_{t} = \Phi_{t} + \Phi_{t-1} + \Phi_{t-1} + \Phi_{t-1} + \Phi_{t-1}$ ίζι<br>ficiente de autocorrelación Ps será Ahora el coel  $\delta_{22}^L \in (\pm_1, \pm_2) = E[(\bar{\mathbb{Q}}_1 \pm_1, \pm_2 \sqrt{(\pm_2, 2)})]$  $\alpha = \Phi, \alpha$  $C_5 = \frac{\lambda}{\lambda^2}$  =  $\Phi$ . Si se comparan estos resultados con los del modelo - $AR(1)$ . observa que son semejantes SAR(1) AR(1)  $Z_i = \overline{\phi}_i, Z_{i+1} \rightarrow e_{ii}$  $\overline{z}$ ,  $\overline{z}$ ,  $\overline{z}$ ,  $\overline{z}$ ,  $\overline{z}$ ,  $\overline{z}$ ,  $\overline{z}$ 

46

 $\sqrt{6}$  = 0.

De êsto se deduce que la función de autocorrelación se comporta ioual que en el modelo AR(1), unicamente que los valores distintos de cero serán los múltirlos de "s' C

"Y en la función de autocorrelación parcial, el valor<br>significativo estará en "s", lo cual es de gran ayuda para identificar el orden y el tipo del modelo. Las figuras 1.20 y 1.21 ilustran el<br>comportamiento de la ACF y PACF de estos modelos.

## MODELOS AUTORREGRESIVOS ESTACIONALES DE ORDEN MAYOR SAR(P)

SAR(P) se exoresa como:

$$
\mathcal{L}_1 = \overline{\Phi}_1 \mathcal{L}_{k+1} + \overline{\Phi}_2 \mathcal{L}_{k+2} + \ldots + \overline{\Phi}_P \mathcal{L}_{k+m} + \mathcal{Q}_R
$$

D= orden de las diferencias estacionales.d= orden de las diferencias ordinarias.s= longitud del ciclo estacional

Por lo obtenido en SAR(1) con respecto a la comparación con<br>AR(1), sucede exactamente lo mismo con los modelos de orden mayor. con. Tomando SAR(2), por ejemplo, las restricciones para los parâmetros serån

$$
\begin{array}{c}\n\sqrt{2} \mathbf{L} & \mathbf{L} & \mathbf{L} \\
\hline\n\mathbf{L} & \mathbf{L} & \mathbf{L} \\
\hline\n\mathbf{L} & \mathbf{L} & \mathbf{L}\n\end{array}
$$

En general la función de autocorrelación ira decayendo a cero  $0.05$ valores significativos en "s" y múltiplos de "s" y la fn. de<br>autocorrelación parcial tendrá valores significativos en s.2s.....Ps.

EJEMPLO:

SAR(1) Zt = 0.82tm\*  $e_L$  $5 - 12$ 

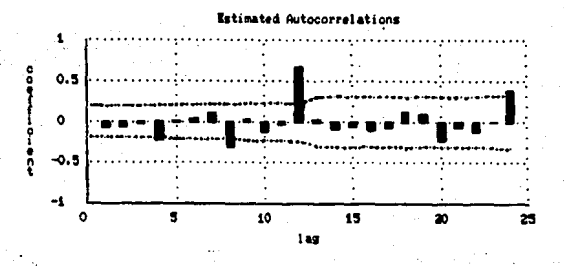

figura 1.20<br>ACF SAR(1)

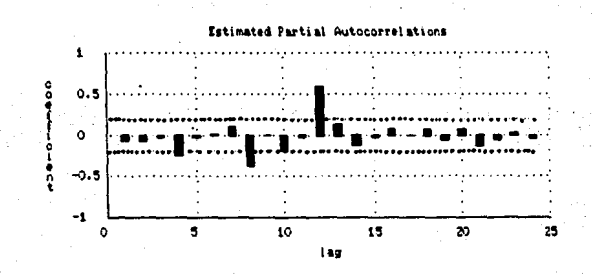

figura 1.21<br>PACF SAR(1)

ACF:

PACF:

# **B) HODELOS DE MEDIAS MOVILES ESTACIONALES SMA(O)**

Este modelo se usa si el valor de 2 puede representarse como el<br>choque aleatorio e y el choque ocurrido exactamente "s" intervalos atras  $(e_{xx})$ . Se denota como SMA(Q) b MA(Q)s.

## MODELOS ESTACIONALES DE NEDIAS MOVILES DE PRINER ORDEN SMA(1)

SMA(1) se expresa como:

$$
\mathcal{L}_{\mathbf{t}} = \mathcal{Q}_{\mathbf{t}} - \mathcal{Q}_{\mathbf{t}-\mathbf{s}}
$$

donde  $\mathcal{O}_1$  es el parametro de medias móviles estacional.

Al igual que en los modelos de medias moviles no estacionales, existen condiciones de invertibilidad, pero ahora el parámetro es estacional.

> $MA(1)$ SHA(1)  $2x^2 + 6x^2 + 6x + 1$  $24, 8, 7, 8, 6, 3$

Para los coeficientes y la función de autocorrelación:

$$
\delta_{0} = \sqrt{a} \cdot (L_{1}) = E(L_{1}^{2}) = E[(\ell_{1} - \Theta, \ell_{1}, \cdot)] = E(\ell_{1} - \log \ell_{1}, \cdot) = E(\ell_{1}^{2} - \log \ell_{1}, \cdot) = \sigma^{2} + \Theta^{2} \sigma^{2}
$$
  

$$
\delta_{0}^{2} = \sigma^{2} + \Theta^{2} \sigma^{2}
$$
  

$$
\delta_{0}^{2} = \sigma^{2} + \Theta^{2} \sigma^{2}
$$
  

$$
\delta_{0}^{2} = \sigma^{2} + \Theta^{2} \sigma^{2}
$$
  

$$
\delta_{0}^{2} = \sigma^{2} + \Theta^{2} \sigma^{2}
$$

 $\alpha \cdot \alpha' \cdot \alpha' \cdot \alpha$ لند. لنا له. + الثان لنا يد لنا يد .) …) ۶۰ دروړو… - $\frac{3!}{6!}$  : 0 ີ≂>  $P_{\cdot}$  :  $\circ$ 

$$
N_{2} = E\left(\frac{1}{4}L_{4,3}\right) = E\left(\frac{1}{4}L_{4,3}\right) = E\left(\frac{1}{4}L_{4,3}\right) = \frac{1}{4}\left(\frac{1}{4}L_{4,3}\right) = \frac{1}{4}\left(\frac{1}{4}L_{4,3}\right) = \
$$

Comparando con la fn de autocorrelación de MA(1), unicamente<br>varia en que el valor significativo se encuentra en "s". Lo mismo se varia en que el valor significativo se encuentra en<br>puede decir de la función de autocorrelación parcial  $(pact)$ la cual view vietningendo a cero, con valores significativos en ablitiplos de<br>"s", Las figuras 1.22 y 1.23 auestran el comportamiento de la ACF y<br>"la PACF de estos modelos.

EJEMPLO:

SMA(1) Zt =  $e_1$  + 0.8e<sub>1.4</sub>  $s = 12$ ACF:

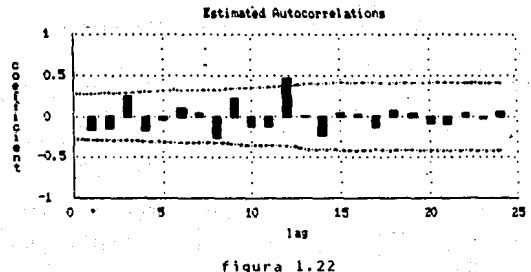

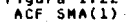

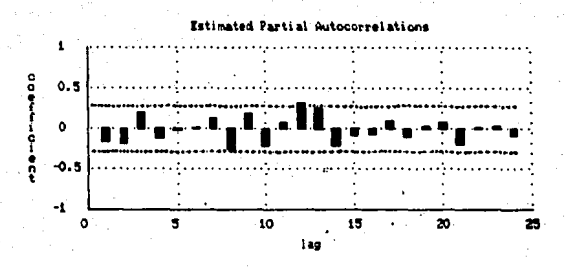

#### figura 1.23 PACE SMA(1)

MODELOS ESTACIONALES DE MEDIAS MOVILES DE ORDEN NAYOR SNA(D)

SMA(Q) se expresa como

PACF:

$$
\mathcal{F}_1 = \mathcal{Q}_4 = \bigoplus \mathcal{Q}_{4,5} = \bigoplus_{k=13} \mathcal{Q}_{4,13} = \ldots = \bigoplus_{k=13} \mathcal{Q}_{4,4k}
$$

Conforme se va aumentando el orden de estos modelos, todos los calculos se van complicando pero es de gran ayuda saber que su comportamiento se asemeja al modelo MA(q), q > 1, variando unicamente<br>en la longitud del ciclo estacional. Por lo anterior, las condiciones de invertibilidad para un SMA(2) serân:

**MA(2)** 

 $SMA(2)$ 

 $\frac{1}{2}$ - 1  $\mathbf{0} \times \mathbf{1}$ е.  $\theta$ ,  $\theta$  <  $\frac{1}{2}$ 

 $D_{1}e_{113} - D_{2}e_{123}$  $\mathbf{G}_1$   $\cdot$  1 ăυ.  $\blacksquare$ ම < 1  $7.917 \times \bar{1}$ 

 $\sim$  51

$$
\begin{aligned}\n\text{As coefficients de a function de autocorrelation son} \\
\delta_{0} &= E(\lambda_{1}^{1}) = E[(\lambda_{1}^{1} - \Theta_{1}\theta_{1,0} - \Theta_{2}\theta_{1,0}) (\theta_{1} - \Theta_{1}\theta_{1,0} - \Theta_{2}\theta_{1,0})] \\
&= E(\theta_{1}^{1} - \Theta_{1}\theta_{1}\theta_{1,0} - \Theta_{2}\theta_{1}\theta_{1,0} - \Theta_{2}\theta_{1}\theta_{1,0} + \Theta_{1}\theta_{1,0} - \Theta_{2}\theta_{1,0} + \Theta_{2}\theta_{1,0} + \Theta_{2}\theta
$$

La función de autocorrelación se trunca después de Os y<br>autocorrelación parcial decrece con valores en múltiplos de "s".

#### $\mathbf{c}$ MODELOS ESTACIONALES MEZCLADOS

Este tipo de modelos tendra terminos autorregresivos estacionales y de medias móviles estacionales. Se conocen como modelos SARMA(P,Q)<br>ô ARMA(P,Q)s. El modelo SARMA(P,Q) se expresa como

> $\mathcal{L}_{1}$  =  $\mathcal{D}_{1}$   $L_{1}$  ,  $\mathcal{D}_{2}$   $\mathcal{L}_{1}$  ,  $\mathcal{D}_{2}$  and  $\mathcal{D}_{0}$   $\mathcal{D}_{1}$  and  $\mathcal{D}_{2}$  and  $\mathcal{D}_{3}$  and  $\mathcal{D}_{4}$  and  $D(\mathcal{C})L = O(\mathcal{C})\mathcal{C}$

donde

$$
\begin{array}{l} \bar{\psi}(\psi) = 1 - \bar{\psi}(\xi - \bar{\psi}(\psi)) = 0 \\ \bar{\psi}(\xi) = 1 - \bar{\psi}(\xi - \bar{\psi}(\psi)) = 0 \\ \bar{\psi}(\xi) = 1 - \bar{\psi}(\xi - \bar{\psi}(\psi)) = 0 \\ \end{array}
$$

Las caracteristicas y restricciones para esta modelas clase de varian en "s" con respecto a los modelos ARMA(p,q). Entonces las funciones de autocorrelación y autocorrelación parcial decaen, las dos, a cero en forma exponencial teniendo valores significativos en intervalos mòltiplos de "s". Esto se puede observar en las figuras<br>1.24 y 1.25 del siguiente ejemplo.

# **EJENPLO:**

SARMA(2.1) Zt = -0.82<sub>1-3</sub>-0.62<sub>1-3</sub> e<sub>t</sub>+0.8e<sub>t-3</sub>  $5 - 12$ ACF:

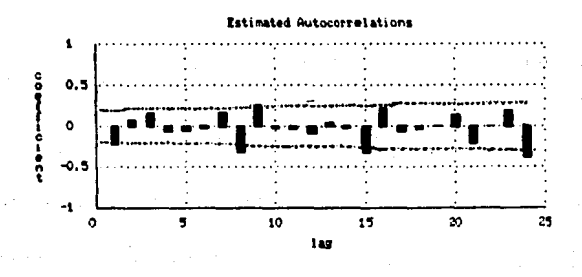

figura 1.24<br>CF SARMA(2,1) **ACF** 

PACF:

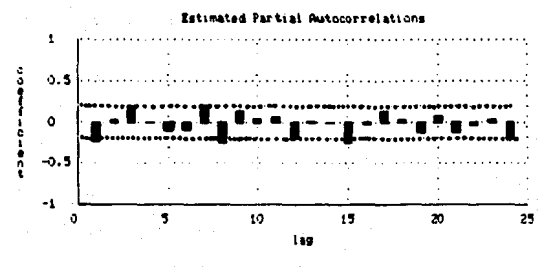

figura 1.25<br>PACF SARMA(2,1)

# 1.2.4 NODELOS GENERALES NULTIPLICATIVOS ESTACIONALES

Se puede decir que esta clase de modelos es la más complicada va debido a que son muchas las combinaciones que se pueden tener, estos modelos constan de 2 partes:

- $\overline{1}$ la parte regular ordinaria no estacional
- $21$ algunos parâmetros estacionales

De ésto se desprenden algunos casos:

AR(p) x SAR(P) HA(q) x SHA(Q) ARMA(p.g) x SARMA(P.O)

La forma general de estos modelos es ARINA(p.d.g) x (P.0.0)s y se exoresan como

 $\frac{1}{\sqrt{2}} > 1$  ,  $\sigma$  .  $\varphi$  (6)  $\Phi$ (6)  $\mathbb{Z}_4$  =  $\Theta$ (6) ધ(6) ઘ $\mathbb{Z}_4$  $2_{L}$   $\nabla^4$   $\nabla^2$   $4_{L}$ 

A continuación se oresentan algunos casos particulares de manera detailada.

ARINA (1.0.0) x (1.0.0)s

Sea

 $\phi(\epsilon)$ :  $(1-\phi,\phi)$  $\pi(e) = (1 - \Phi, \delta)$ 

modelo se expresa como

$$
(1-\phi,\phi) \left(1-\bar{\phi},\phi^*) \mathcal{L}_{\mathsf{L}} \circ \mathcal{C}_{\mathsf{L}}
$$

desarrollando el lado izquierdo de la igualdad:

 $(1-\vec{\phi}, \vec{\theta}^* - \phi, \vec{\phi} + \phi, \vec{\phi}, \vec{\phi})$   $\lambda_1 = 2$  $(1-\mathcal{D}, \mathcal{B}^3 - \emptyset \mathcal{B} + \emptyset \mathcal{D} \mathcal{B}^{"'} )1$ ,  $Q_1$  $\vec{\lambda}_1 - \vec{\mathcal{D}} \cdot \vec{\lambda}_{1} = \vec{\mathcal{D}} \cdot \vec{\lambda}_{1} + \vec{\mathcal{D}} \cdot \vec{\mathcal{D}} \cdot \vec{\lambda}_{1} = 0$ 

 $I_1$ :  $\phi, I_{1}$  -  $\phi, I_{1,5}$  -  $\phi, \phi, I_{2,1}$  -  $\phi$ <br> *ARNO BAL RALING* COND EL VODELO<br> *ARNO BAL ARIENA*: EN AUTORICACION

Este modelo podrla tomarse como un AR(s+1), con los coeficientes intermedios  $(\theta_L, \theta_L, \ldots, \theta' - s_{-1})$  iguales con cero lo cual indica que AR(s+1) NO es el modelo adecuado. Si se modelara en forma tentativa con SAR(1)

 $\mathcal{L}_1 = \Phi_1 \mathcal{L}_{1,1} + a_{1,1} \dots (1 - \Phi_1 \mathcal{B}^3) \mathcal{L}_1 = a_{1,1} \dots (1)$ 

se encontrarà que $Q$ se comporta como un modelo autorregresivo AR(1)

 $(L-\phi,\phi)$  $\partial_t = \partial_t \leftrightarrow$  RUIDO 8LANCO<br>que es precisamente lo que falto considerar al modelar.

Multiplicando (1) por (1-8.8)

 $(1-\phi, \phi)$   $(1-\bar{\phi}, \theta^3)$   $\bar{z}_1 = \frac{(1-\phi, \phi)}{2}$ 

y se tiene como resultado el modelo multiplicativo

 $(1-\phi, B)(1-\bar{\phi}, B')Z_1 = Q_4$ 

La funciones de autocorrelación autocorrelación parcial comportan como sigue:

ACF:

decrece con picos en múltiplos de "s".

PACE:

se trunca después de s+1

Este comportamiento se observa en las figuras 1.26 y 1.27

**EJEMPLOS:**  $AR(1) \times SAR(1)$  $span=12$  $= 0.8Z_{4-1} - 0.8Z_{4-5} + Q_4$  $\sum_{A \in F} z t$ 

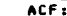

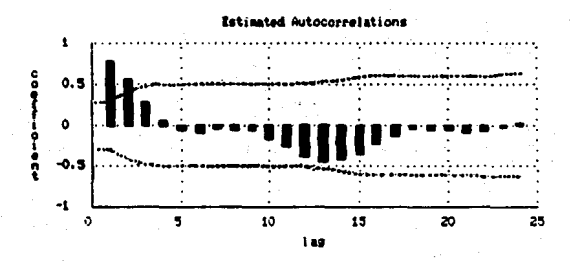

figura 1.26<br>ACF AR(1)xSAR(1)

PACF:

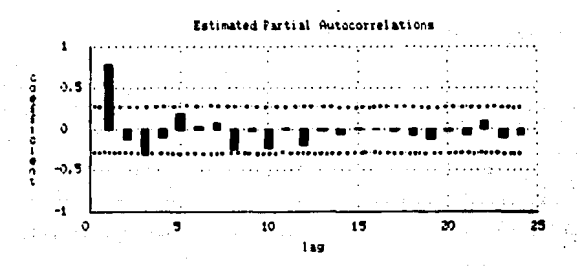

figura 1.27<br>PACF AR(1)xSAR(1)

 $--->$  ARIMA(0.0.1) x (0.0.1)s

 $\Theta$ (6) = (1- $\Theta$ , 6)  $\Theta(\hat{d}) = (1 - \Theta \hat{d})$ 

Este modelo se expresa como

$$
\mathcal{L}_1 = (1 - \Theta_1 \Theta)(1 - \Theta_1 \Theta^2) \mathcal{L}_1
$$
  

$$
\mathcal{L}_1 = \Theta(\Theta_1 \Theta_1 \Theta^2) \mathcal{L}_2
$$

desarrollando el lado derecho de la igualdad

$$
L_1 = (1 - \theta, \theta^2 - \theta, \phi + \theta, \theta, \theta^{(4)})
$$

$$
\mathcal{L}_{1} = 1 - \frac{\Theta_{1} \theta_{1.1} - \Theta_{1} \theta_{1.2} + \Theta_{1} \Theta_{1} \theta_{1.3}}{\frac{1}{2} \frac{1}{2} \frac{
$$

haciendo lo mismo que en el modelo anterior, se podria tomar a éste<br>último modelo como un HA(s+1) con <del>0, 0, ... es no</del> significativos lo<br>cual indica que MA(s+1) NO es el modelo adecuado.

Las funciones de autocorrelación y autocorrelación parcial de este modelo se comportan de la siguiente manera:

ACF: Se trunca después de s+1, con picos en 1, s-1, s, s+1 PACE: Decrece con valores significativos en s-1,2s-1,...

Obsèrvese el siguiente ejemplo, las figuras 1.28 y 1.29 ilustran -e 1 comportamiento de las funciones de autocorrelación y autocorrelación parcial.

### EJEMPLO:

 $MA(1) \times SHA(1)$ <br>span=12

 $2t = e_i - 0.8 e_i$  $0.8 e_{1.5}$ 

ACF:

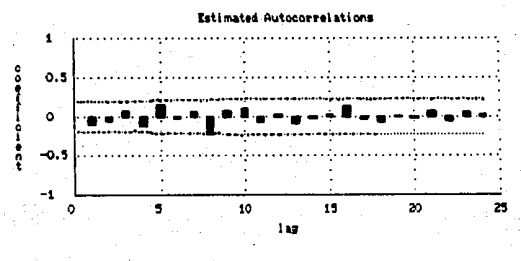

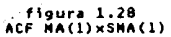

PACF:

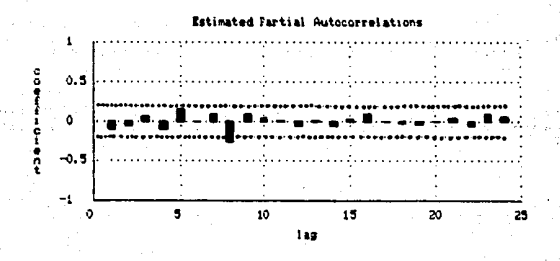

figura 1.29<br>PACF MA(1)xSNA(1)

Generalizando las ACF's y PACF's para los modelos multiplicativos<br>el comportamiento de las funciones se resume en la siguiente tabla.

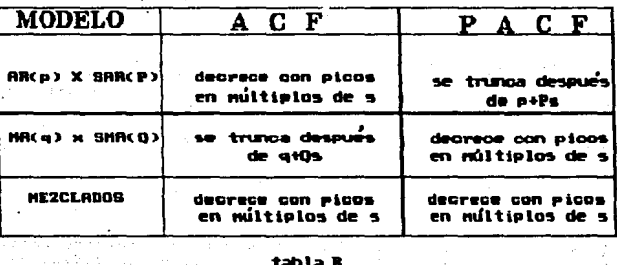

tabla B

电影片

**Stage** 

### 1.3 ESTINACION DE MODELOS

### Una vez que se ha identificado un modelo tentativo de la forma

 $g'(B)W = \Theta(B)e$  $\mathcal{L}$  (1)

es decir, una vez establecido p.d.q ; se requiere estimar los p+q<br>coeficientes  $\mathcal{L}_1, \mathcal{L}_2, \ldots, \mathcal{L}_n$  y 0, 0, 0, ...0g. Estos deberàn minimizar la suma de cuadrados de los residuales (1), los cuales serán los<br>ESTIMADORES de los errores e que están dados por

$$
Q_i = \Theta(8)^2 \phi(8) w_1, \ldots, \ldots
$$

$$
\hat{2}_1 = \hat{\Theta}(3)^2 \hat{\phi}(3) \omega_1
$$

Por otro lado sean

 $B = (B_1, B_2, \ldots, B_n)$  el vector de parámetros autorregresivos v  $\overline{\Theta} = (\Theta_1, \Theta_2, \ldots, \Theta_n)$  el vector de parametros de medias móviles

que minimican la suna de cuadrados:

$$
S(\emptyset, \Theta) = \sum_{i=1}^{N} \theta_i^k \qquad , \qquad (3)
$$

cuvos estimadores son los vectores  $\hat{\theta}$  y  $\hat{\theta}$  , entonces la suma de cuadrados a minimizar queda como

$$
\mathcal{S}(\hat{\mathbf{\Omega}},\hat{\Theta})=\tilde{\mathbf{\Sigma}}\hat{\mathbf{\Omega}}_{\mathbf{t}}^{\mathrm{T}}
$$

## A) ESTIMACIÓN DE LOS PARANETROS DE UN NODELO AUTORREGRESIVO

Asumiendo que la muestra de los datos que se tiene es generada<br>por un proceso autorregresivo y que se conoce el orden p del modelo. se necesitan estimar los valores de los parametros & .....Go que describan este proceso.

(1) los gesiduales son la diferencia entre el valor observado y el<br>timado (21-23).

La ecuación

$$
\omega_{\mathbf{t}^*} \otimes \omega_{\mathbf{t}^{-1}} + \phi_{\mathbf{t}} \omega_{\mathbf{t}^{-1}} + \cdots + \phi_{\mathbf{t}} \omega_{\mathbf{t}^{-p}} + \theta_{\mathbf{t}}
$$

tiene la forma lineal de un modelo estadístico de regresión<br>adltiple, los regresores  $W_{i_1}, \ldots, W_{i_p}$  son variables estocásticas<br>y el golpe aleatorio e<sub>n</sub> es añadído al sistema en el tienpo t y<br>es independiente de las va As1, se puede estimar Ø por el método de minimos cuadrados.

Tômese el caso más sencillo, el AR(1)

$$
\begin{array}{l} \n\omega_{t} = \varnothing_{1} \omega_{t_{11}} + \varnothing_{t} \\ \n\varnothing_{t} = \omega_{t_{1}} - \varnothing_{1} \omega_{t_{11}} \\ \n\varnothing_{t} = (1 - \varnothing_{1} \varnothing_{1}) \omega_{t_{1}} \n\end{array}
$$

se desea estimar & de modo que la suma sea oor 1 o ainias. que procedimiento es el siguiente

$$
S(\emptyset) \cdot \frac{2}{5!} \mathcal{Q}_{L}^{L} = \frac{2}{5!} (w_{L} - \emptyset, w_{L})
$$
\n
$$
\frac{d_{S(\emptyset)}}{d\emptyset} = -a \frac{2}{5!} (w_{L} - \emptyset, w_{L}) (w_{L} - \emptyset)
$$
\n
$$
= -a \frac{2}{5!} w_{L} w_{L} - \emptyset, w_{L}^{L} = 0
$$
\n
$$
\frac{2}{5!} w_{L} w_{L-} - \emptyset, \frac{2}{5!} w_{L}^{L} = 0
$$
\n
$$
= -\emptyset, \frac{2}{5!} w_{L}^{L} = -\frac{2}{5} w_{L} w_{L}
$$
\n
$$
\widehat{O}_{L} = \frac{\frac{2}{5!} w_{L} w_{L-}}{\frac{2}{5!} w_{L-1}^{L}} = \widehat{O}
$$

Se tienen H observaciones disponibles, M.J.,...,W., por lo que cuando .t=1 se va a requerir de un valor desconocido W.

#### $\bullet$ ESTIMACION DE LOS PARAMETROS DE 118 MODELO DE MEDIAS MOVILES

Ahora se asume que la muestra de datos que se tiene genera un<br>proceso de medias móviles de orden q, y que la media de la muestra es cero (para efectos practicos). La ainimización de la suma de los cuadrados de los residuales queda representada como

$$
\epsilon(\boldsymbol{\Theta}) = \sum_{i=1}^{n} \epsilon_i^2 = \sum_{i=1}^{n} (w_i - \boldsymbol{\Theta}_i \hat{\epsilon}_i) = \epsilon_i - \boldsymbol{\Theta}_i \hat{\epsilon}_i
$$

y provee estimadores asintôticamente eficientes si e <sup>-</sup> N . Los<br>valores de e<sub>s</sub>son inobservables por lo que tendrán que ser reemplazados por los observados, es decir los residuales.

Considèrese el proceso MA(1)

$$
\omega_{\mathbf{t}} = \mathbf{e}_{\mathbf{t}} - \boldsymbol{\Theta}, \mathbf{e}_{\mathbf{t}} \tag{2}
$$

 $con I \rightarrow I \subseteq I$ 

El procedimiento para minimizar la suma de cuadrados de los residuales es el siguiente

$$
S(\Theta) = \sum_{i=1}^{n} \theta_i = \sum_{i=1}^{n} (w_i + \Theta_i \theta_i)
$$
  
=  $\sum_{i=1}^{n} [w_i - (-\Theta_i \theta_i)] - W(\Theta_i \sin(\Theta_i \theta_i))$ 

$$
w_{t} = \theta_{t} - \theta_{1} \theta_{t},
$$
\n
$$
\theta_{t-1} = w_{t-1} + \theta_{1} \theta_{t-1}
$$
\n
$$
\theta_{t-1} = w_{t-1} + \theta_{1} \theta_{t-1}
$$
\n
$$
S(\theta) = \sum_{i=1}^{n} \left[ w_{t-1} - \theta_{1} w_{t-1} - \theta_{1}^{*} u_{t-1} \right]^{T}
$$
\n
$$
S(\theta) = \sum_{i=1}^{n} \left[ w_{t+1} + \theta_{1} w_{t-1} + \theta_{1}^{*} w_{t-1} + \theta_{1}^{*} w_{t-1} \right]^{T}
$$
\n
$$
\frac{dS(\theta)}{d\theta} = \frac{2}{\pi} \left[ w_{t+1} + \theta_{1} w_{t-1} + \theta_{1}^{*} w_{t-1} \right] \left[ w_{t+2} + \theta_{1} w_{t-1} + \theta_{1}^{*} w_{t-1} \right]^{T}
$$

Se observa que además de requerir un valor desconocido "e a", la ecuación NO ES LINEAL, lo cual se generaliza para procesos de orden superior. Por otro lado se requieren, para t=1. March 1999 - 1999 desconocidos.

Para este caso, que es el más simple, con un solo parámetro que se sabe que su valor estarà entre 1 y -1, se pueden probar diferentes<br>valores de 0,, dentro de este rango, calcular S(0) y escoger el valor de 6, que de como resultado la minima suma de cuadrados de los residuales: êsto también se puede hacer con algún método de búsqueda. Lo anterior es un procedimiento experimental, y entonces la dificultad es mayor aplicando los modelos ARMA , ya que el procedimiento experimental es iterativo y por lo tanto los cálculos computacionales son considerables, conforme mås grande sea el orden del modelo éstos se incrementan : por lo que si el número de parâmetros excede a 2, es preferible utilizar un algoritmo numérico de minimización.En nuestros dlas. existen paquetes de estimación para modelos ARMA (por ejemplo, INSL. FORECAST PLUS. STAT GRAPHIC. SPSS). disponibles en varios centros de cômputo lo cual simplifica considerablemente el problema de estimación.

De todo lo anterior se observa que:

- Van a ser necesarios valores que se desconocen, como por ejemplo 1. TW, THY Te, TL
- 2. La estimación se complica si el modelo incluye términos de medias môviles ya que la minimización de S(j, e) requiere de métodos de optimización no lineales.

#### 1.3.1 FL PROCEDIMIENTO DE ESTIMACION

Considêrese el problema de estimación del modelo ARMA(p.q), dados 

tos choques aleatorios estimados están dados por

$$
\mathbb{E}_{\mathbf{t}} \circ \phi_{\mathbf{t}} \circ \phi_{\mathbf{t}} \circ \phi_{\mathbf{t},\mathbf{t}} \circ \ldots \circ \phi_{\mathbf{t}} \circ \phi_{\mathbf{t},\mathbf{t}} \circ \phi_{\mathbf{t}} \mathbb{E}_{\mathbf{t}} \circ \ldots \circ \phi_{\mathbf{t}} \mathbb{E}_{\mathbf{t},\mathbf{t}}
$$

en donde los et's necesitan ser calculados. Para obtener e<sub>l</sub> ,<br>requiere conocer e, ,e<sub>n</sub> ,....e<sub>n4</sub> y M<sub>e</sub> ,M<sub>n</sub> ,....W<sub>inp</sub> ,( $Q^w$ ,  $\omega^w$ ),

lo cual no està disponible; por lo que se hacen necesarios los VALORES INTOTALES de C'y

Se proponen dos posibilidades:

Tómar Willy William (elisine induales a sus VALORES ESPERADOS)<br>THOOMDICIONALES. "Los valores" esperados lincondicionales - de<br>Pilco (cepison todos cero. Si el modelo carece de rácmino  $\mathbf{1}$ independients (las Mt son desviaciones con respecto a la media). los valores esperados incondicionales de 4, 14, 1000 serán también caro. . Esto da una autoximación mas o ménos correcta si los valores chales de x ..... a no son cercanos all, y si al número de observaciones es granda ron respecto a p y q.

evista un procedimiento para ancontrar llos valores Esperabós<br>-conotcionales para M. (M., C.C. estos valores, son condicionales)<br>-concresaacto -a los valores observados (M., C., C.M., Y., 195  $2.1$ valoressetteedes a "CCCCL". Esencialmente, ounden infotalizarse.<br>4. 4. J. J. Martin - L. Communist estimalizar al modelo atolicando.<br>5/4. M. Mondialenada a astos valores caro, y intences populsticas.

ragta atgasilbank fangesettsni ses et masesa när spearer hunder intilier<br>gaes 4, 4, 4, 1, 1, 1, fantaasta sa närsta gintese egitaasta esimerikasta.<br>ne para tee atte ya gub at se sattaa datumater obsaruanu viisesi (1). valor dado por el modelo).

, - Como la sarta N. H., Luccia as estacionaria al procano APAA.<br>puede ragrasersa ao alitiempo. Sea 8 el operador de Mselto habis. adalanta<sup>n</sup> (frieum e antér noargenn).

Page of Page

Racukrista nua

$$
\phi(s) = 1 - \phi \cdot 3 - \phi \cdot 3^2 - \dots
$$

ahora

$$
\phi \left( \mathbf{F} \right) = \mathbf{1} \cdot \phi \cdot \mathbf{F} \cdot \mathbf{Q} \cdot \mathbf{F} \cdot \mathbf{P}
$$

Entonces on somesse A9+A onede representes.

$$
\varphi(\tau)\omega_1:\Theta(\tau)\ell_1\ldots\langle\zeta\rangle
$$

EJEMPLO:

**ARMA(2,1)**  $(1-\phi_1\mp \phi_2\mp \phi_3\mp \psi_4)$  =  $(1-\theta_1\mp \psi_4)$ 

$$
w_{\mathbf{t}} - \phi \cdot w_{\mathbf{t}} = \phi \cdot w_{\mathbf{t}} = \mathbf{e}_{\mathbf{t}} - \phi \cdot \mathbf{e}_{\mathbf{t}}.
$$

$$
w_{\mathbf{t}}:\emptyset w_{\mathbf{t}} \rightarrow \mathbf{b} \cdot w_{\mathbf{t} \cdot \mathbf{t}} + \mathbf{c}_{\mathbf{t}} \cdot \Theta \cdot \mathbf{b}_{\mathbf{t} \cdot \mathbf{t}}
$$

Observese que pueden encontrarse los valores de M., M.,

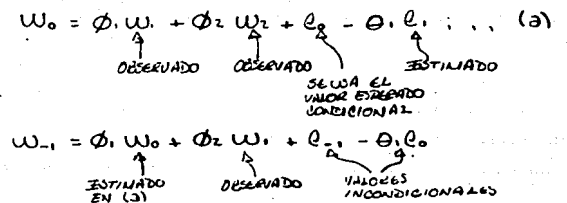

Ahora, a partir de (3)

$$
W_+ = \mathcal{O}(\mathbb{F})^2 \Theta(\mathbb{F}) \cdot \mathbb{I}, \qquad (4)
$$

Esta ecuación puede usarse para encontrar valores ESTIMADOS de  $\mathbf{W}_{\mathbf{G}}$  ,  $\mathbf{W}_{\mathbf{G}}$ términos de los valores ESTIMADOS de e, . e, .... e. Estos  $...$ en **Altimos son los residuales.** Ahora pueden obtenerse nuevos esti madores de ainimos cuadrados para # y + minimizando S(#,+) CONDICIONADA a  $h$ asta que  $\begin{array}{cccccccccc} \bullet & \bullet & \bullet & \bullet & \bullet & \bullet & \bullet \end{array}$ Se repite el proceso los. estimadores sean 2 (hasta que dejen convergentes × - de cambiar de foraa Desafortunadamente no hay garantia de que el proceso significativa). sea convergente, si no lo es se toman los estimadores iniciales. los incondicionales.

# 1.3.2 ESTINACION NO LINEAL DE LOS PARANETROS DEL MODELO.

Recuerdese que el problema es encontrar valores d e minimicen

$$
\mathcal{S}(\mathbf{0},\Theta) = \sum_{i=1}^{K} \mathcal{Q}_{i}^{i} = \sum_{i=1}^{K} [\mathcal{Q}_{i}/\mathbf{0},\Theta,\mathbf{u}]^{T} \qquad (3.1)
$$

donde M = vector que contiene los valores de Mt.

Sea  $\beta$  el vector que contiene los p+q parametros de  $\beta$  y  $\theta$ , entonces la minimización con respecto a de la suma de cuadrados dada por

$$
\sum_{k=1}^{n} \frac{1}{n} \int f^{(k)}_{\mathbf{f}}(\mathbf{b}) \Big|_{\mathbf{b}}^n
$$

se simplifica considerablemente si cada  $f_{\frac{1}{2}}(\beta)$ , t=0,1,...,N , es una función lineal de los parametros de . Esto difiere del modelo<br>puramente autorregresivo al modelo de medias móviles.

Un proceso puramente autorregresivo tiene la forma de un modelo de regresión lineal. multiple (2), entonces

$$
\emptyset
$$
\n
$$
\emptyset
$$
\n
$$
\emptyset
$$
\n
$$
\emptyset
$$
\n
$$
\emptyset
$$
\n
$$
\emptyset
$$
\n
$$
\emptyset
$$
\n
$$
\emptyset
$$
\n
$$
\emptyset
$$
\n
$$
\emptyset
$$
\n
$$
\emptyset
$$
\n
$$
\emptyset
$$
\n
$$
\emptyset
$$
\n
$$
\emptyset
$$
\n
$$
\emptyset
$$
\n
$$
\emptyset
$$
\n
$$
\emptyset
$$
\n
$$
\emptyset
$$
\n
$$
\emptyset
$$
\n
$$
\emptyset
$$
\n
$$
\emptyset
$$
\n
$$
\emptyset
$$
\n
$$
\emptyset
$$
\n
$$
\emptyset
$$
\n
$$
\emptyset
$$
\n
$$
\emptyset
$$
\n
$$
\emptyset
$$
\n
$$
\emptyset
$$
\n
$$
\emptyset
$$
\n
$$
\emptyset
$$
\n
$$
\emptyset
$$
\n
$$
\emptyset
$$
\n
$$
\emptyset
$$
\n
$$
\emptyset
$$
\n
$$
\emptyset
$$
\n
$$
\emptyset
$$
\n
$$
\emptyset
$$
\n
$$
\emptyset
$$
\n
$$
\emptyset
$$
\n
$$
\emptyset
$$
\n
$$
\emptyset
$$
\n
$$
\emptyset
$$
\n
$$
\emptyset
$$
\n
$$
\emptyset
$$
\n
$$
\emptyset
$$
\n
$$
\emptyset
$$
\n
$$
\emptyset
$$
\n
$$
\emptyset
$$
\n
$$
\emptyset
$$
\n
$$
\emptyset
$$
\n
$$
\emptyset
$$
\n
$$
\emptyset
$$
\n
$$
\emptyset
$$
\n
$$
\emptyset
$$
\n
$$
\emptyset
$$
\n
$$
\emptyset
$$
\n
$$
\emptyset
$$
\n
$$
\emptyset
$$
\n
$$
\emptyset
$$
\n
$$
\emptyset
$$
\n
$$
\emptyset
$$
\n
$$
\emptyset
$$
\n
$$
\emptyset
$$
\n
$$
\emptyset
$$

donde

$$
X = \begin{bmatrix} \omega_{\mathbf{p}} & \omega_{\mathbf{p}} & \dots & \omega_{\mathbf{p}} \\ \omega_{\mathbf{p}} & \omega_{\mathbf{p}} & \dots & \omega_{\mathbf{p}} \\ \vdots & \vdots & \ddots & \vdots \\ \omega_{\mathbf{p}} & \omega_{\mathbf{p}} & \dots & \omega_{\mathbf{p}} \end{bmatrix} \qquad , \quad Y = \begin{bmatrix} \omega_{\mathbf{p}} \\ \omega_{\mathbf{p}} \\ \vdots \\ \omega_{\mathbf{p}} \end{bmatrix}.
$$

de 1а form En ese caso ior.

(2) Referencia (5)

$$
\emptyset
$$
 (8)  $\omega_{\iota} = \Theta$  (8)  $\ell_{\iota}$ 

Esta òltima ecuación es no lineal, pero puede transformarse en<br>ecuación lineal aproximada utilizando la expansión en serie de una Taylor y truncando.

N O TA<sub>1</sub>

**SET UP:** 
$$
f(x) = f(x_0) + \frac{(x-x_0)}{4} f'(x_0) + \frac{(x-x_0)^2}{2} f''(x_0) + \cdots
$$
  

$$
f(x, y_1) = f(x, x_0) + \frac{(x-x_0)^2}{2} \frac{f'(x_0 - x_0)^2}{2x_0} + \frac{(x-x_0)^2}{2x_0} \frac{f(x_0 - x_0)}{2x_0} + \cdots
$$
  

$$
x_{01} = \frac{1}{2} \frac{f(x_0 - x_0)}{2x_0} + \frac{1}{2} \frac{f'(x_0 - x_0)}{2x_0} + \cdots
$$
  

$$
x_{01} = \frac{1}{2} \frac{f'(x_0 - x_0)}{2x_0} + \frac{1}{2} \frac{f'(x_0 - x_0)}{2x_0} + \cdots
$$
  
**Part 2** 
$$
f'(x_0 - x_0) = \frac{1}{2} \frac{f'(x_0 - x_0)}{2x_0} + \cdots
$$
  
**Part 3** 
$$
f'(x_0 - x_0) = \frac{1}{2} \frac{f'(x_0 - x_0)}{2x_0} + \cdots
$$
  
**Part 4** 
$$
f'(x_0 - x_0) = \frac{1}{2} \frac{f'(x_0 - x_0)}{2x_0} + \cdots
$$
  
**Part 5** 
$$
f'(x_0 - x_0) = \frac{1}{2} \frac{f'(x_0 - x_0)}{2x_0} + \cdots
$$
  
**Part 6** 
$$
f'(x_0 - x_0) = \frac{1}{2} \frac{f'(x_0 - x_0)}{2x_0} + \cdots
$$
  
**Part 7** 
$$
f'(x_0 - x_0) = \frac{1}{2} \frac{f'(x_0 - x_0)}{2x_0} + \cdots
$$
  
**Part 8** 
$$
f'(x_0 - x_0) = \frac{1}{2} \frac{f'(x_0 - x_0)}{2x_0} + \cdots
$$
  
**Part 9** 
$$
f'(x_0 - x_0) = \frac{1}{2} \frac{
$$

P. anterio minimicen

$$
S(\beta) = \frac{2}{3} [Q_{L}/w \cdot \beta]^{2} = \frac{2}{3} [Q_{L}]^{2}
$$

Para expander esta ecuación en serie de Taylor, seaβuna<br>deβ, i.e. una aproximación inicial de los parámetros aproximación

$$
|B_{\epsilon}| \approx \left[\underbrace{\theta_{\epsilon}/\omega_{\epsilon}}_{\text{Rc-positive}}\beta_{\text{c}}\right] + \sum_{i=1}^{2^{n}2} (B_{i}-\beta_{i,0}) \cdot \underbrace{\delta\left[\theta_{i}\right]}_{\text{D}\beta_{i}} \mid \underbrace{\theta_{i}}_{\text{D}=\beta_{0}} + \underbrace{\text{cos}\left[\frac{\theta_{i}}{\beta_{i}}\right]}_{\text{Lip-positive}}.
$$

(NO SE PUEDEN) SHOAR LEIDUALLI<br>SIN UNIA L<sup>E</sup>APIERS

X<sub>t</sub>, 
$$
t = \frac{-\delta [q]}{\delta \beta}
$$
  $\beta = \beta_0$ 

 $[e, 0] = [e, 1, 0, 0]$ 

George Ales  $U$ *ANUO*  $\geq$  5  $FQ = 14$ PEILLELLA HOUN.

entonces

$$
[\rho_{t}] \approx [\rho_{t,s}] - \frac{\zeta_{s}}{\zeta_{s}} (\rho_{t} - \rho_{t,s}) \chi_{t,t} \n\approx [\rho_{t,s}] - \frac{\zeta_{s}}{\zeta_{s}} (\rho_{t} \chi_{t,t} + \rho_{t,s} \chi_{t,t} \n[\rho_{t}] + \frac{\zeta_{s}}{\zeta_{s}} \rho_{t} \chi_{t,t} \approx [\rho_{t,s}] + \frac{\zeta_{s}}{\zeta_{s}} \rho_{t,s} \chi_{t,t}
$$

reescribiendo

$$
[Q_{1.0}] + \mathring{\mathcal{Z}}^2 \beta_{\ell,0} \chi_{1.4} = \mathring{\mathcal{Z}}^2 \beta_1 \chi_{1.4} + [Q_1]
$$

VARIABLE DEDENDIENTE

El lado derecho de la ecuación será

 $\beta$ . X<sub>1</sub> +  $\beta$ <sub>2</sub> X<sub>2</sub>, + ... +  $\beta_{eq}$  X<sub>pq</sub>, +  $\theta_{t}$ ... (c)

donde las Xi't's corresponden a las variables independientes del modelo de regresión lineal multiple (recuerdese que en realidad es una misma variable). Sea

$$
Y_{t,t} \approx \left[ \varrho_{t,s} \right] + \frac{Z}{6} \, \beta_{t,s} \, x_{t,t}
$$

entonces

$$
Y_{i_t} = \sum_{i=1}^{n} \beta_i X_{i_t} + [\rho_t]
$$

donde  $t = 1, 2, ..., T$  (queda un sistema con I ecuaciones).

Observe que (5) es semejante a un modelo de regresión lineal måltiple. Con este modelo se calculan los nuevos valores de , que seran. Ahora se utiliza como aproximación para la expansión de Taylor, se linealizan y se encuentran nuevos valores-para ; asi<br>sucesivamente,hasta-que-2 estimaciones sucesivas sean practicamente iguales

$$
\beta k - \beta k \omega \approx 0
$$
\n
$$
\angle \beta k - \beta k \omega \neq \alpha \epsilon, \quad \text{S=clerto error} \quad \text{else} \quad \text{desipnado de acuerdo}
$$

cada problema

llama NUMERO DE CONVERGENCIA. Al final queda el modelo

$$
Y_{i,t} \approx \mathcal{Z}_{\beta i} x_{i,t} + [e_t]
$$

con

$$
X_{\xi,\xi} = -\frac{\partial[\varrho_{\xi}]}{\partial \beta z} \left| \beta - \beta_{\kappa} \right|
$$

[e. ]. indica que van cambiando los residuales BLE. la k'èsima observación

Este modelo no es el modelo exacto ARMA(p,q), sino que nn a linealización del modelo estimado  $\mathcal{B}(\Theta)W_4 = \Theta(\Theta)e^{-t}$ .

Los errores estandar y los estadisticos se calculan a partir de ditima linealización va que es un modelo de regresión lineal, pero  $1a$ no tienen la misma relevancia (3).

## 1.3.3 OBTENCION DE UN VALOR INICIAL PARA LOS PARAMETROS -

Sea el proceso AR(p), cuya función de autocorrelación está dada:  $001$ 

$$
\rho_k = \emptyset, \rho_{k+1} + \emptyset \cdot \rho_{k+2} + \ldots + \emptyset \cdot \rho_{k+1}
$$

por lo que se generan "p" ecuaciones lineales simultâneas

$$
\rho = \emptyset, \quad \emptyset, \rho. + \ldots + \emptyset, \rho. \n\rho = \emptyset, \rho + \emptyset, \quad + \ldots + \emptyset, \rho. \n\vdots \n\rho = \emptyset, \rho_{p-1} + \emptyset, \rho_{p-1} + \ldots + \emptyset
$$

llamadas ECUACIONES DE YULE-WAKER.

En el caso de este modelo el sistema puede resolverse sin necesidad de valores iniciales. Idaese ahora el caso del proceso de

(3) NOTA: Antes de tomar decisiones en base a los errores estandar y los estadisticos debe usarse el criterio.
medias mõviles MA(1):

$$
\rho_{i} = -\frac{\rho_{i}}{(1+\rho_{i})}
$$
\n
$$
\rho_{i} (1+\rho_{i}^{2})_{2} = \theta_{1}
$$
\n
$$
\rho_{i} \cdot \theta_{i}^{2} \rho_{i} + \theta_{i} = 0
$$
\n
$$
\theta_{i} = \frac{1 \pm \sqrt{1 - \rho_{i}^{2}}}{2 \rho_{i}}
$$
\n
$$
1 - \frac{1}{2} \rho_{i} \leq \frac{1}{4}
$$
\n
$$
- \frac{1}{2} \cdot \rho_{i} \leq \frac{1}{4}
$$
\n
$$
- \frac{1}{2} \cdot \rho_{i} \leq \frac{1}{2}
$$
\n
$$
\rho_{i} \to \rho_{i} \text{ is a constant and}
$$
\n
$$
\rho_{i} \to \rho_{i} \text{ is a constant and}
$$

Si la solución es real, tenemos dos soluciones para una puede ser posible:

Por ejemplo  $5. \hat{p} = 0.4$ 

<u>. + 1 i -. 6</u> d

de estas dos soluciones, se concluye que  $\theta$ , = -0.05 ya que cumple con<br>la condición de invertibilidad del modelo MA(1) (/  $\theta$ , / < 1).

Si el proceso de orden mayor se obtiene un conjunto de ecuaciones simultaneas NO LINEALES y para encontrar las aproximaciones iniciales pueden linealizarse. Box-Jenkins proporciona tablas para valores iniciales; algunos autores sugieren usar 0.1 como valor inicial, y otros sugieren usar cero. Por último, como ejemplo se analiza el proceso de estimación para el modelo ARMA(1.1)

Para efectos prácticos, se utiliza la última ecuación. Lo que se sugiere es minimizar la suma de cuadrados de los errores, observe que en la ecuación (4) sólo se tiene un e lo cual hace más sencillo el orocedimiento.

$$
\mathcal{D}_{CSPE-141} \times \mathcal{D}_{41} = \frac{d}{d} \left( \frac{d}{d} \left( \frac{d}{d} \right) \right) \left( \frac{d}{d} \left( \frac{d}{d} \right) \right)
$$

La ecuación (9) es una ecuación recursiva, equivalente a (7), unicamente que de  $(7)$  no se puede calcular  $x$ , ya que B es un operador que necesita estar evaluado, lo cual en  $(7)$  no sucede.

Haciendo

 $x_{1,10} = 0$ 

 $W_n = 0$ 

pueden resolverse las ecuaciones recursivas (9) en forma sucesival

> $= 0$  $\pmb{\cdot}$  $\cdot$  o  $9.116$  X<sub>1</sub>  $1.1$  $= 10$ x u, ٠  $\mathbf{t}$   $\rightarrow$   $\mathbf{r}$  $\ddotsc$  $\bullet$ u, е. **TAX**  $\cdot$  z  $\mathbf{u}_s$  $\ddot{\phantom{0}}$  $\ddot{a}$ ,  $\ddot{a}$  x  $\blacksquare$  $\ddot{\phantom{a}}$  $\ddot{\phantom{1}}$  $\ddotsc$

la ecuación (8):

$$
X_{1, \frac{1}{2}} = \{ (w_{\frac{1}{2}, 1} - \phi_{1, 0} w_{\frac{1}{2}, 2}) (1 - \theta_{1}, 0) \}
$$

 $-2$ 

$$
(1 - \Theta_1 B_1^T X_{2, k} = \phi_{1, 0} W_{k, 2} - W_{k, 1}
$$
  
\n
$$
(1 - \Theta_1 \Theta_1 + \Theta_1^T \theta_1^T) X_{2, k, 2} \phi_{1, 0} W_{k, 2} - W_{k, 1}
$$
  
\n
$$
X_{2, k} = \Theta_1 X_{2, k, 1} + \Theta_1^T X_{2, k, 2} = \phi_{1, 0} W_{k, 2} - W_{k, 1}
$$

 $X_{1} + 3\theta_1 X_{1} - \theta_1^2 X_{1} + \phi_{10} W_{11} - W_{11}$  ... (10)

(Ecuación recursiva equivalente a (8))

Haciendo

$$
V_{3,0} = 0, X_{3,1} = 0
$$
\n
$$
V_{4,1} = 0
$$
\n
$$
V_{4,1} = 0
$$
\n
$$
V_{4,2} = 0, X_{3,0} = 0, X_{4,0} = 0, X_{5,1} = 0, X_{5,2} = 0
$$
\n
$$
V_{4,3} = 0, X_{4,1} = 0, X_{4,2} = 0, X_{4,0} = 0, X_{4,0} = 0, U_{4,1} = 0, U_{4,2} = 0
$$
\n
$$
V_{4,3} = 0, X_{4,2} = 0, X_{4,0} = 0, X_{4,0} = 0, U_{4,0} = 0, U_{4,1} = 0
$$
\n
$$
V_{4,3} = 0, X_{4,2} = 0, X_{4,0} = 0, X_{4,1} = 0, X_{4,2} = 0
$$
\n
$$
V_{4,2} = 0, X_{4,3} = 0, X_{4,4} = 0, X_{4,5} = 0, X_{4,6} = 0
$$

Los valores iniciales M., y One, se obtienen de las ecuaciones

$$
\rho = \frac{(1 - \phi_1 \phi_1)(\phi_1 - \phi_1)}{1 - \phi_1 \phi_1 + \phi_1} \qquad \qquad \rho_2 = \phi_1 \rho_1
$$

$$
\phi_{4,0} = \frac{\rho_1}{\rho_1}
$$

Este valor se substituye en la primera ecuación<br>puede resolverse por algún método numérico.  $1a$ cual. su Para calcular tos  $vez.$ residuales obtenidos en el modelo inicial [e<sub>kio</sub>]

$$
2\theta_{k,0} = W_1 - (\phi_{1,0}W_{k-1} - \phi_{1,0}Q_{k,0})
$$

la serie se inicializa con e<sub>nto</sub> = 0, W<sub>a</sub> = 0. La ecuación linealizada seri

 $[Q_{t,o}] + \phi_{i,g} X_{i,t} + \phi_{j,o} X_{i,t} = \phi_{i} X_{i,t} + \phi_{i} X_{i,t} + [Q_{t}]$ <br>Residences *Pricrimationes* PARAMETROS Elect  $R$ *Esmueres* Fine Descouou 2005. 41450410

a se da certa.

and construction AND HALL<br>1953 - El Branc<br>1964 - André Beause

a de la provincia del

a shekarar 1972 - Andrew Maria Shekara a Shekara ta 1982.<br>Matukio

All Car

address of the

in an I

 $\label{eq:2.1} \begin{array}{l} \gamma_{\alpha\beta}^{(1)} = \gamma_{\alpha\beta}^{(1)} = \gamma_{\alpha\beta}^{(1)} = \alpha_{\alpha\beta}^{(1)} = \alpha_{\alpha\beta}^{(1)} = \alpha_{\alpha\beta}^{(1)} = \alpha_{\alpha\beta}^{(1)} = \alpha_{\alpha\beta}^{(1)} = \alpha_{\alpha\beta}^{(1)} = \alpha_{\alpha\beta}^{(1)} = \alpha_{\alpha\beta}^{(1)} = \alpha_{\alpha\beta}^{(1)} = \alpha_{\alpha\beta}^{(1)} = \alpha_{\alpha\beta}^{(1)} = \alpha_{\alpha\beta}^{(1)} = \alpha_{\alpha\beta}^{$ 

and worlds. a sa 2000 a shekarar 1980 a shekarar 2000 a shekarar 2000 a shekarar 2000 a shekarar 2000 a shekarar 2000 a sh<br>Barattar 2000 a shekarar 2000 a shekarar 2000 a 2000 a 2000 a 2000 a 2000 a 2000 a 2000 a 2000 a 2000 a 2000<br>S

**Contractor** 

N 0 T A : Los corchetes indican que el valor depende de los<br>valores de  $\cancel{p}_1 \oplus \cancel{1}_1$ , por lo que van cambiando cada aproximación, por lo que Ø y  $\Theta$  son estimados cada iteración y W son observaciones.

Este nuevo modelo se resuelve por Regresión Lineal Múltiple (bivariada) (4) para encontrar  $B_1$ ,  $\theta_{111}$ . El proceso se repite hasta encontrar los  $B_1, k$ y  $\theta_1, k$  adecuados.

73

a Konstantin katika mwaka wa 1950<br>Waliozaliwa Marekani wa Tanzania

services and consumer

الواقي والمرادي المتاريخ والأولوج والمتلاة

an Persia di Papa Palau

a shekar<br>Ashekar

 $(4)$  Referencias  $(4)$  y  $(5)$ 

#### $1.4$ DIAGNOSTICO DEL NODELO

Para entrar en esta tercera etapa, el modelo ya ha sido identificado y estimado. Ahora toca analizar si realmente el modelo describe el comportamiento de llos datos, para ésto se deberan examinar los dos puntos siguientes:

- Las autocorrelaciones de los residuales. 1. Estas no deberán denotar ningún patrón si el modelo es el adecuado.
- El periodograma integral. Se detecta periodicidad en  $\mathbf{2}$ lns residuales.

por otro lado, se utilizarán las siguientes estadísticas:

٠. Valor del estimador. Estimador del error estandar del estimador. ь.  $\epsilon$ . El estadistico T (cociente del estimador sobre su error astandar)

d. Limites al 95% de confianza.

v como medidas de bondad de ajuste:

e. Suma de los errores al cuadrado.

$$
\mathcal{B}_{\mathbf{a}}^2 = \mathbf{I} - \frac{\mathbf{a} \mathbf{a} \mathbf{a}}{\mathbf{a} \mathbf{a}}
$$

f. Estimador de la desviación estándar de los residuales.

Para mostrar un caso de un modelo inadecuado, supôngase que las ACF y PACF, en la fase I se interpretaron de manera incorrecta, y el modelo, en vez de un MA(1) se identificô como un ARMA(1.1). En este caso las autocorrelaciones de los residuales indican claramente un patrôn, lo cual sugiere que el modelo NO es el adecuado y será necesario regresar a la fase I para tratar de identificar un meior modelo.

Supôngase ahora que el error hecho en la fase I fuê el seleccionar un MA(2) en vez de un MA(1). esto no es tan malo<br>como el caso anterior. El valor estimado del segundo parâmetro del modelo (O) será cercano a cero, lo cual hace que el modelo NA(2) sea equivalente a MA(1) . El problema aqui es el de la<br>PARQUEDAD de PARSIMONIA (4); el usar ads paràmetros de los<br>necesarios significa más grados de libertad y más cálculos de los necesarios ya que este segundo parâmetro no aporta-nada-almodelo.

(4) Utilizar el menor número de parámetros de tal, forma, que, el delo represente el comportamiento del fenômeno.

#### ANALISIS DE ESTACIONARIDAD.

Es importante que se obtenga la estacionaridad desde la etapa de identificación. Hay que recordar que si los datos no son estacionarios se oueden hacer diferencias para que lo sean cuidando de no sobrediferenciar ya que el modelo se puede complicar.

### ANALISIS DE LOS RESIDUALES

Para hacer este análisis, lo primero es observar la gráfica la ACF de los residuales en busca de estacionaridad, de estacionalidad, puntos discrepantes y/o influyentes. Supôngase que el endelo

$$
\varphi(\mathcal{B})\cup_{k}=\Theta(\mathcal{B})a_{k}
$$

$$
\mathsf{con} \qquad \mathsf{W}_4 \;\bullet\; \nabla^{\mathsf{C}}\colon
$$

ha sido resultado de la etapa [ y (ଫ̃) ya han sido estimados y<br>minimizan la suma de cuadrados de los residuales. Si el modelo se ajusta a los datos, el comportamiento de la ACF se acerca al ruido blanco. Es decir. la ACF deberà ser sin picos, con valores todos cercanos a cero. Cada autocorrelación será o no. significativamente distinta de cero de acuerdo a su estadístico т.

$$
t_{\ell k}+r_k \neq s_{\ell k}+r_k
$$

(donde g es la autocorrelación muestral y s es el error estandar<br>del estimador).

T se distribuye asintôticamente como una t de Student con "N"<br>grados de libertad y se acepta que r =0 si / t /<=2 (ver autocorrelación muestral). Por otro lado en vez de considerar cada uno de los r 's se pueden considerar, por ejemplo, las primeras 20 autocorrelaciones que indican que el modelo no es el adecuado. Supôngase que se tienen<br>autocorrelaciones, r (k=1,2,3,...,K), de las primeras  $\mathbf{K}$ cualquier modelo ARIMA(p.d.g). el modelo será adecuado si

$$
Q(K) = \bigcap \{n+1\} \sum_{k=1}^{n} \frac{r_k^k + \left(\frac{r_k^2}{2}\right)^k}{n-k}
$$

K\* No. de autocorrelaciones

n\* No. de datos disponibles

se distribuye aproximadamente como . Entonces la hipótesis de que los errores sean ruido blanco se acepta si

$$
Q(K) < X_{k,p+q}^*
$$

para reafirmar la prueba de hipôtesis pueden obtenerse 1 as primeras diferencias de los residuales

$$
a_{\mathbf{k}} \cdot \mathbf{e}_{\mathbf{k}} \cdot \mathbf{e}_{\mathbf{k}}.
$$

 $Q = -0.05$ el resultado se comportará como un MA(1) con r cercano a êsto si los residuales son ruido blanco.

NOTA: los residuales de los modelos mal especificados pueden usarse para alterar el modelo en forma lógica.

Supôngase.que se usa el modelo MA(1)

$$
W_1 = (1 - \theta, B)e, \ldots
$$
 (10)

y al observar las ACF y PACF de los residuales, siguen un patrón, por ejemplo, NA(1), esto indica que el modelo está mal.Es decir que los residuales se comportan como

 $\theta_4 = (1 - \lambda \cdot \theta) \theta_1$ 

Sustituyendo en (10)

$$
\omega_{i} = (1 - \theta_{i} \theta_{i}) (1 - \lambda_{i} \theta_{i}) \alpha_{i}
$$
  
\n
$$
\omega_{i} = (1 - \lambda_{i} \theta_{i} - \theta_{i} \theta_{i} + \theta_{i} \lambda_{i} \theta_{i}) \alpha_{i}
$$
  
\n
$$
\omega_{i} = \theta_{i} - \lambda_{i} \theta_{i} - \theta_{i} \theta_{i} + \theta_{i} \lambda_{i} \theta_{i} - \lambda_{i} \theta_{i}
$$
  
\n
$$
\omega_{i} = \theta_{i} - (\lambda_{i} + \theta_{i}) \alpha_{i} + \theta_{i} \lambda_{i} \alpha_{i} - \lambda_{i} \alpha_{i} + \theta_{i} \lambda_{i} \alpha_{i} + \theta_{i} \lambda_{i} \alpha_{i
$$

Obsérvese que (11) corresponde a un modelo MA(2), ésto indica que se le debe aumentar al modelo un parâmetro Suponga ahora que los residuales se comportan como un modelo AR(1), es decir

$$
\varrho_{\mathfrak{t}^*} \beta \cdot \varrho_{\mathfrak{t}^-} \cdot o_{\mathfrak{t}}
$$

Sustituvendo en (10)

$$
\omega_{\mathbf{L}}: (I-\theta, \mathbf{e}) \times (B, \theta_{\mathbf{L},+}, \mathbf{d}_{\mathbf{L}})
$$

$$
\begin{array}{l}\n\omega_{1} = \beta_1 \ell_{1,1} + \beta_1 = \Theta_1 \beta_1 \ell_{1,2} = \Theta_1 \ell_{1,1} \\
\omega_{1} = \beta_1 (\ell_{1,1} - \Theta_1 \ell_{1,1}) + \beta_1 = \Theta_1 \ell_{1,1}\n\end{array}
$$

el modelo que ahora se obtuvo es un ARMA(1,1) por lo que habrà<br>que agregar un têmino autorregresivo al modelo MA(1). De estos dos ejemplos se puede concluir que de lo residuales depende la forma en que se va a modificar el modelo.

#### PERIODOGRANA INTEGRAL ACUMULATIVO

En algunas situaciones, particularmente en el ajuste de series de tiempo estacionales, se puede temer que no se han<br>tomado en cuenta adecuadamente las caracteristicas PERIODICAS de la serie, asi que se estará alerta de la periodicidad de los residuales. La función de autocorrelación puede no ser un muy buen indicador con respecto a la aleatoriedad ya que los efectos periôdicos se diluirân entre ciertas autocorrelaciones.

EL PERIODOGRANA INTEGRAL provee de un' medio efectivo para detectar alguna periodicidad no aleatoria. El periodograma integral se define como

$$
\mathcal{L}(\mathbf{f}_{\mathbf{j}}) = \frac{\frac{1}{\lambda} \hat{v}_{\mathbf{i}}^{\mathbf{i}}(\mathbf{f}_{\mathbf{i}})}{n \mathbf{s}^{\mathbf{t}}}
$$

donde fi es la frecuencia y se define como un dispositivo para<br>correlacionar los e<sub>t</sub> 's con los caminos de seno y coseno a diferentes frecuencias. Esta frecuencia está dada por  $f - 1/n$ 

Por otro lado, sean

periodos= 1/fi  $errores$   $e_k$  $\mathbf{s}^2$   $\mathbf{s}^2$ 

# numero de observaciones disponibles = n

La función R<sup>t</sup>esta dada por

 $R^{t}(f_{t}) = \frac{3}{\pi} \left[ \left( \frac{2}{5} \theta_{t} \cos \theta \pi + t \right)^{t} + \left( \frac{2}{5} \theta_{t} \sin \theta \pi + t \right)^{t} \right]$ 

mide què tanto se ajusta la función trigonomètrica con frecuencia fi a los residuales. Ahora, si el modelo es el adecuado y los parámetros se conocen. los e pueden ser calculados<br>de los datos que producirán RUIDO BLANCO y la gráfica del<br>periodograma integral para las series ruido blanco está dada por<br>la figura 1.30

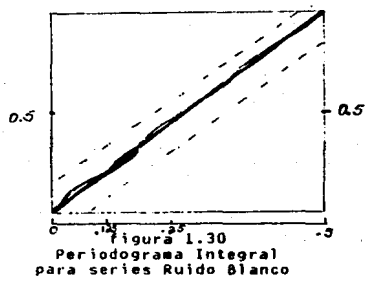

Si el modelo es inadecuado se producen e $_{4}$ 's no aleatorios y el periodograma mostrarå desviaciones que salen de la banda de<br>confianza, - Si se observan saltos regulares, por ejemplo<br>- 12.24.36..., -se tendrà indicio de estacionalidad. & por otro 12.24, indicio de que que estacionalidad indicio de estacionalidad, es un tienen valores altos a frecuencias bajas, es un comportamento se representa en la figura 1.31.<br>Comportamiento se representa en la figura 1.31.

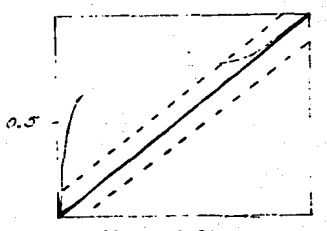

fl9ura 1.31 Periodo9ra•a Integral para series con TENOEHtlA

(a la mitad de las observaciones se completa un periodo)

....

 $-1.75$  . For  $\sim$ 

Recuerdese que en la practica no se conocen los valores<br>exactos de los parametros, solo los estimados y que no se tiene e unicamente los estimados (residuales) a . Sin embargo para nuestras grandes, el periodograma para a tiene propiedades muy<br>similares a las de e . Asi el inspeccionar mas detenidamente el periodograma de a provee de mas información util para el diagnostico del modelo, mas aún cuando este no fue ajustado adecuadamente.

## NODELOS SOBREESPECIFICADOS.

Una técnica que puede ser usada para el diagnóstico es el<br>SOBREESPECIFICAR (o sobre ajustar) el modelo, También puede suceder que el modelo que se tiene identificado (pensando que es el correcto) se encuentre sobre ajustado, es decir tiene más parâmetros. Los parâmetros redundantes pueden localizarse usando el. estadistico "t" y el estimador de las correlaciones entre los coeficientes. El estadístico "t" se obtiene como

$$
t = \frac{\hat{\beta}! - \beta!}{\hat{\beta}!} \sim t_{m,p,q}^{\hat{\beta}}
$$

Percan De HIPOTESIS

 $\frac{4}{4}$  :  $\frac{3}{8}$  :  $=$  0<br> $\frac{4}{4}$  :  $\frac{3}{8}$  :  $\pm$  0

Se Accora Ho st 1+1 < there)  $\Rightarrow$   $\equiv$  *L* NODELO PUEDE SIMPLIFICARSE

Obsêrvese el siguiente ejemplo

**EJEMPLO:** 

Sea el modelo AR(3)

$$
\vec{t}_1
$$
 =  $\phi_1$ ,  $\vec{t}_2$ ,  $+\phi_2$ ,  $\vec{t}_1$ ,  $+\phi_3$ ,  $\vec{t}_2$ ,  $+\theta_4$ 

Supôngase que se encuentra que  $\mathfrak{g}_3 = 0$ , entonces el modelo  $5<sub>e</sub>$ reduce a un modelo AR(2)

 $\lambda_1 = \emptyset$ ,  $\lambda_1 + \emptyset$ ,  $\lambda_1$ ,  $\cdot$   $\theta_1$ 

este modelo AR(2), no se creó unicamente quitando  $\beta_1$  del modelo anterior, sino que se volvieron a estimar los parâmetros, y de este modo se reafirma si AR(2) es el adecuado ,y observando si el error no se incrementa significativamente (i.e. la suma de cuadrados de los errores). Al quitar un parâmetro<br>suma de los errores pero no de manera significativa. aumenta la

79

# ESTA TESIS NO DEBE SALIR DE LA BIBLIOTECA

การให้เขาเป็นเจอเจริญ คู่ถูกเพิ่มจะ คู่เ

Si en el mismo modelo AR(3) se encuentra que  $\frac{\alpha}{2}$  es cero, se deberlin observar los siguientes dos puntos:

l. Si gry gsestan correlacionados el modelo nuevo sera AR(2)

$$
\mathcal{F}_{\mathbf{1}}: \phi_1 \mathcal{F}_{\mathbf{1},\mathbf{1}} * \phi_2 \mathcal{F}_{\mathbf{1},\mathbf{1}} * \mathcal{C}_{\mathbf{1}}
$$

2. Si  $\mathcal{B}_k$ y  $\mathcal{B}_k$ no estàn correlacionados se elimina .a  $\mathcal{B}_k$ y ·se tiene indicio de estacionalidad.

. En general, si el parametro insignificante es el de wayor<br>orden, se le suprimirà y se reestimarà el modelo sin el.<br>importante comparar el nuevo modelo con el anterior. Si el parlemetro insignificante no es el de ••yor orden, se deberl<br>analizar la •atriz de correlaciones de los parl•etros estimados *V•* 

- i. Si el paråmetro insignificante està fuertemente•ente correlacionado se eliminarà el de •ayor orden y se<br>• reestina el •odelo.<br>\. Si esta correlación no es fuerte (o no hay)<br>deberà eliminarse el paràmetro que resultô
- aproximadamente cero y esto indica estacionalidad.

### MOOELOS SUBESPECIFICAOOS

e parquedes que el método de 8ox-Jenkins mameja el principio<br>de parquedad (parsimony), entonces hay que verificar si el modelo<br>tentativo contiene el número adecuado de parámteros. El caso de<br>modelos subespecificados, es el autocorrelación y autocorrelación parcial «uestrales enlistando<br>todos los posibles «odelos. Oespués se procede a ajustar<br>empezando con el modelo MAS SENCILLO, y de uno en uno se van incresando los parámetros extra, hasta encontrar el mejor modelo,<br>Es recomendable ir agregando parámetros uno por uno ya que existe<br>el riesgo de la REDUNDANCIA de parámetros, Esto generalmente ocurre cuando se agregan paràmetros al mismo tiempo. Para<br>ilustrar èsto obsèrvese el siguiente ejemplo.

**EJEMPLO:** 

Sea el modelo AR(2)

$$
\mathcal{I}_{1} = \phi_{1} \mathcal{I}_{1} + \phi_{2} \mathcal{I}_{1-2} + \theta_{1} \dots \quad (1)
$$
\n
$$
\mathcal{I}_{1} = \phi_{1} \mathcal{I}_{1-1} + \phi_{2} \mathcal{I}_{1-3} + \theta_{1} \dots \quad (2)
$$

restando (1) -  $(2)$ 

$$
\frac{1}{2} \cdot \frac{1}{2} \cdot \frac{1
$$

ahora el modelo es ARNA(3,1). Todos los parametros son significativos pero al observar la matriz de correlacion se observará que BLy Bestán muy correlacionados ya que ambos están en función de Ø2.

Matriz de Correlación de Parámetros

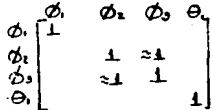

El problema de la redundancia de parámetros puede ejemplificarse como sigue

Sea.

$$
(1 - \emptyset, B)Z_4 = e_1 \dots (3)
$$

multiplicando (3) por (1-0.8)

$$
(1 - \emptyset, \emptyset) (1 - \Theta, \emptyset) \mathbb{Z}_1 = (1 - \Theta, \emptyset) \mathbb{Z}_4
$$
  
\n
$$
(1 - \Theta, \emptyset - \emptyset, \emptyset, \emptyset, \emptyset, \emptyset) \mathbb{Z}_1 = (1 - \Theta, \emptyset) \mathbb{Z}_4
$$
  
\n
$$
\mathbb{Z}_1 = \Theta \cdot \mathbb{Z}_{1-1} + \emptyset \cdot \mathbb{Z}_{1-1} + \emptyset \cdot \Theta \cdot \mathbb{Z}_{1-1} + \mathbb{Z}_1 - \Theta \cdot \mathbb{Z}_1
$$
  
\n
$$
\mathbb{Z}_1 = (\emptyset \cdot \Theta) \cdot \mathbb{Z}_{1-1} + \emptyset \cdot \Theta \cdot \mathbb{Z}_{1-1} + \mathbb{Z}_1 - \Theta \cdot \mathbb{Z}_1.
$$

£< v £∕ estån correlacionados. los dos contienen información.  $Por$ lo tanto se está reflejando el mismo comportamiento que con AR(1), sólo que se está utilizando un<br>modelo más complicado.

En resumen, se puede decir que en esta etapa, se analizan<br>los modelos "tentativos", ya estimados, buscando el modelo que<br>represente mejor el comportamiento del fenómeno tratando de que sea, el mismo tiempo, el más sencillo posible.

#### $1.5 -$ **PRONOSTICOS**

Habiendo considerado algunas propiedades de los modelos ARINA, se suestra como pueden ser usados para proposticar valores futuros de una serie de tiempo observada. Una vez que se ha encontrado el modelo adecuado puede ser utilizado para generar pronôsticos. Se llamará executive and periodo actual (Yn, dato original) y se desea pronosticar el<br>valor de Y para "h" periodos hacia adelante, i.e., se desea conocer el valor de Yn+h. Al valor de "h" se le llama HORIZONTE.

**NOTACION:** 

Yn(h) = valor pronosticado de Yn+h. Por lo tanto no es  $\mathbf{m}$ variable aleatoria sino un valor que se conoce.

Yn\*h = Variable aleatoria cuya función de distribución es condicional a los datos pasados y presentes, así como al modelo que rice al fendmeno.

A medida que transcurre el tiempo las Yn+h se vuelven conocidas y pueden compararse con las Yn(h).

1.5.1 FUNCION DE COSTO CUADRATICA

El error al hacer un pronôstico puede definirse como:

$$
E_n(h) = X_{n,h} - X_n(h)
$$

este error ocasiona un costo C(£). Este costo usualmente se estima. como

 $C(E) = d(En(h))$  ... FUNCION DE COSTO CUADRATICA

Donde et scosto unitario de cada error al cuadrado.

Esta función se usa ya que existe costo tanto si el pronóstico es errôneo por exceso como por defecto. Graficamente:

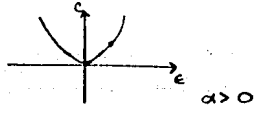

figura 1.32

Tambièn podria estimarse como:

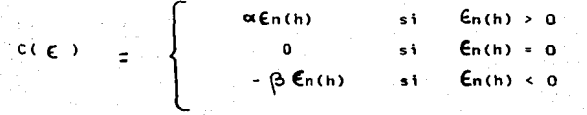

 $\alpha$ <sub>1</sub> $\beta$  > 0

Graficamente

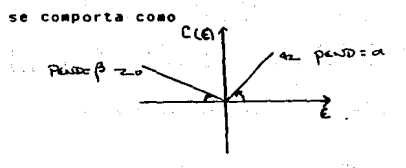

# figura 1.33

En el caso de la función de costo cuadrática se tiene la<br>iedad de que la media de la distribución del pronóstico minimiza propiedad de costo es decir

$$
E[c(e)] = \alpha [E(\frac{x_{th}}{m}) - 2 \times (h)m + \times (h)]
$$
  
\n
$$
E[c(e)] = E[\alpha (c_0 + h)] = E[\alpha (\times h + \times (h)]
$$
  
\n
$$
= E[\alpha (c_0 + h)] = E[\alpha (c_0 + h) + \times (h)]
$$
  
\n
$$
= \alpha [E(\times h) - a E(\times h, \times (h)) + E(\times (h))]
$$
  
\n
$$
= \alpha [E(\times h) - 2 \times (h)m + \times (h)]
$$

Abora, tonando como prondstico a la media:

\n
$$
E[c(\epsilon)] = \alpha [E(\hat{x}_{n\lambda}) - 2m\hat{n} + m\hat{n}]
$$
\n
$$
E[c(\epsilon)] = \alpha [E(\hat{x}_{n\lambda}) - m^{2}n], \dots (1)
$$

y si por el otro lado, se toma como pronóstico a cualquier otro punto

$$
k_1(h) = Wh + d
$$
\n
$$
E[c(e)] = d [E(\frac{h}{h}h) - 2\frac{h}{h}(h)h + \frac{h}{h}(h)]
$$
\n
$$
= d [E(\frac{h}{h}h) - \frac{h}{h}(h)h + (mh)dH]
$$
\n
$$
= d[E(\frac{h}{h}h) - \frac{h}{h}(h)d + mh + 2mhd + d^2]
$$
\n
$$
E[c(e)] = d [E(\frac{h}{h}h) - mh + d^2], \qquad (2)
$$

 $\sim$  and  $\sim$ 

Comparando (1) con (2) el costo minimo se obtiene con (1). Para calcular E(Yn+h):

$$
\mathcal{L}_1 = \emptyset, \mathcal{L}_1, \mathcal{L}_2, \mathcal{L}_3, \mathcal{L}_4, \mathcal{L}_5, \mathcal{L}_7, \mathcal{L}_8, \mathcal{L}_9, \mathcal{L}_9, \mathcal{L}_9, \mathcal{L}_9, \mathcal{L}_1, \mathcal{L}_1, \mathcal{L}_2, \mathcal{L}_3, \mathcal{L}_1, \mathcal{L}_2, \mathcal{L}_3, \mathcal{L}_3, \mathcal{L}_4, \mathcal{L}_5, \mathcal{L}_6, \mathcal{L}_7, \mathcal{L}_8, \mathcal{L}_9, \mathcal{L}_9, \mathcal{L}_1, \mathcal{L}_1, \mathcal{L}_2, \mathcal{L}_3, \mathcal{L}_1, \mathcal{L}_2, \mathcal{L}_3, \mathcal{L}_4, \mathcal{L}_5, \mathcal{L}_6, \mathcal{L}_7, \mathcal{L}_8, \mathcal{L}_9, \mathcal{L}_9, \mathcal{L}_9, \mathcal{L}_9, \mathcal{L}_1, \mathcal{L}_2, \mathcal{L}_3, \mathcal{L}_1, \mathcal{L}_2, \mathcal{L}_3, \mathcal{L}_4, \mathcal{L}_5, \mathcal{L}_6, \mathcal{L}_7, \mathcal{L}_8, \mathcal{L}_9, \mathcal{L}_9, \mathcal{
$$

$$
\phi(\Theta)\xi_1 = \Theta(\Theta)\ell_1
$$

donde

 $z_{1}$  =  $\nabla^{d}$   $\mathbf{r}$ entonces, si t=n+h

 $1 + 2$  O, Inch.,  $+ 0 + 1$ nih. 2 + ... +  $0 + 1$ nih. p + lnih - O, lnih. 1 = ... = Ozlovin - 9 efectuar los siguientes puntos

- Reemplazar el error actual y los pasados, i.e., los en+j, j<=0, por  $\mathbf{1}$ . los residuales.
- $2.$ Reemplazar cada error futuro, en+j, j>=1 por su valor esperado  $(cero)$ .
- Reempazar Zn+j, j = 0, por los valores observados.  $\overline{3}$
- Pronosticar en forma sucesiva los >n+j, j>\*1, hasta Zn+h-1 y  $\bullet$ sustituir sus valores.

Una vez hecho esto.  $e_{3}$ necesario aplicar 1as: la variable Yt. Para ilustrar lo correspondientes para **FASTMERS** anterior véase el siguiente ejemplo.

a e

EJENPLO:

$$
\mathcal{L}_{t-\mu} = \phi_1(\mathcal{L}_{t-\mu}) \mathcal{L}_t
$$
\n
$$
\mathcal{L}_t = (1-\phi_1)\mu + \phi_1 \mathcal{L}_{t-1} + \phi_1 \mathcal{L}_t
$$

PEQUOSTICOS

$$
A_{n}(t) = \pm (2n+1) = E\{ (1-b_1)\mu + \phi_1 Z_{n+1} + \theta_{n+1} \}
$$
  
2 det (1) = (1-b\_1)\mu + (1-b\_2)

$$
Z_{n}(2) = E (2m)z E[(1-\phi_{1})\mu + \phi_{1}z_{m} + \phi_{m}z_{m}]
$$
  
\n
$$
= (1-\phi_{1})\mu + \phi_{1}z_{m}(1)
$$
  
\n
$$
= (1-\phi_{1})\mu + \phi_{1}z_{m}(1)
$$
  
\n
$$
= (1-\phi_{1})\mu + \phi_{1}z_{m}(1)
$$
  
\n
$$
= (1-\phi_{1})\mu + \phi_{1}(-\phi_{1})\mu + \phi_{1}z_{m}
$$
  
\n
$$
Z_{n}(2) = (1-\phi_{1})\mu + \phi_{1}(-\phi_{1})\mu + \phi_{1}z_{m}
$$
  
\n
$$
Z_{n}(3) = E (2m) = E [(1-\phi_{1})\mu + \phi_{1}z_{m} + \phi_{1}z_{m}]
$$
  
\n
$$
= (1-\phi_{1})\mu + \phi_{1}z_{m}(1+\phi_{1}) + \phi_{1}z_{m}
$$
  
\n
$$
= (1-\phi_{1})\mu + \phi_{1}(-\phi_{1})\mu(1+\phi_{1}) + \phi_{1}z_{m}
$$
  
\n
$$
= (1-\phi_{1})\mu + \phi_{1}(-\phi_{1})\mu(1+\phi_{1}) + \phi_{1}z_{m}
$$
  
\n
$$
= (1-\phi_{1})\mu + \phi_{1}(-\phi_{1})\mu(1+\phi_{1}) + \phi_{1}z_{m}
$$
  
\n
$$
Z_{n}(4) = (1-\phi_{1})\mu(1+\phi_{1}+\phi_{1}) + \phi_{1}z_{m}
$$
  
\n
$$
Z_{n}(5) = (1-\phi_{1})\mu(1+\phi_{1}+\phi_{1}) + \phi_{1}z_{m}
$$

$$
L_{1}(h) = (1-\phi_{1})_{j=1} (1+\phi_{1}+\phi_{1}^{1}+\ldots+\phi_{n}^{1}+1) + \phi_{n}^{1}+2\phi_{n}^{2}
$$

**MIERICA DECEEDEI** 

coup

$$
L_{1n_1} (1+\emptyset, 1+\emptyset, 1+\emptyset, 1+\emptyset, 1) = 2 = 1
$$

 $R<sub>sol7</sub>$ 

$$
\lim_{h \to \infty} \frac{2}{h} h(h) = (1 - \phi_1) \frac{1}{1 - \phi_1} \mu + O = \mu
$$

86

is En general, cuando el valor de "h" es muy grande el pronóstico<br>tiende a la media de la serie (véase figura 1.34). Debesde ser claro, intuitivamente, que mientras más se aleja el horizonte se pierde<br>confiabilidad y el mejor pronóstico es la media, el intervalo de confianza aumenta. No tiene caso hacer pronôsticos lejanos.

MODELO MALA  $\frac{1}{2}$  rials  $\mu$  a love - 0. los  $= \mu * E(\ln \frac{1}{2} - \Theta_1 E(\ell_n))$ ゠゚゙゚゚゚゠

#### figura 1.34

#### 1.5.2 PRONOSTICO DEL ERROR MININO CUADRATICO MEDIO Y SUS PROPIEDADES

En algunas ocasiones se requiere hacer un pronôstico puntual y se desea minimizar el error del prondstico por lo que se utiliza la<br>esperanza condicional que tiene la propiedad de tener el error minimo cuadrático medio del pronôstico. Esto es, si el modelo es correcto no hay otro pronôstico que produzca errores cuyos cuadrados tengan un menor valor esperado.

Se denota por Υζ Ω) el pronóstico condicional esperado de Υ<sub>εί</sub> dados<br>los datos hasta el tiempo t y a los datos γ, γ,..., por Ht. Si F es<br>otro pronóstico de Y<sub>ati,</sub> entonces el error minimo cuadràtico medio de F es :

 $E[(\chi_{\text{rel}} - \overline{\tau})^2/\mu_{\ell}] = E[(\chi_{\text{rel}} - \hat{\chi}(\mu) + g]^2/\mu_{\ell})$ 

gonde g es la diferencia entre F y el pronostico condicional esperado YOO

$$
\frac{E\left[\left\{\gamma_{t+1}-T\right\} / \mu_t\right] = E\left[\left\{\gamma_{t+1} - \left(\hat{\gamma}_t(1) + \alpha\right)^t\right\} / \mu_t\right]}{E\left[\left\{\gamma_{t+1} - \left(\hat{\gamma}_t(1) \right)^t\right\} / \mu_t\right]} = \frac{E\left[\left\{\gamma_{t+1} - \left(\hat{\gamma}_t(1) \right)^t\right\} / \mu_t\right]}{E\left[\left\{\gamma_{t+1} - \left(\hat{\gamma}_t(1) \right)^t\right\} / \mu_t\right]} = \frac{1}{2}
$$

el cual es el error cuadràtico medio para la esperanza condicional del example of the state of the care of the state of the state of the state of the state of the state of the state of the state of the state of the state of the state of the state of the state of the state of the state of the tiene el error minimo cuadrático medio del pronôstico.

# 1.5.3 CALCULO DE LA ESPERANZA CONDICIONAL

Considèrese el calculo de la esperanza condicional del pronôstico la forma de Ecuación en Diferencias del modelo ARINA(!) de l Supongase que se está en el tiempo t y se desea pronosticar Y (1)<br>es la esperanza condicional E (  $Y_{ai}$ ,  $Y_{ai}$ , está dado por áue.

$$
X_{4,1} = \overrightarrow{\Phi}_{1}X_{1} + \overrightarrow{\Phi}_{2}X_{1} + ... + \overrightarrow{\Phi}_{p+d}X_{1-(p+d)u_{1}} + \overrightarrow{\Theta}_{1}X_{1} + \overrightarrow{\Theta}_{1}X_{1} + ... + \overrightarrow{\Theta}_{q}X_{1-q+d}
$$

donde Of està determinado por Ory el valor de d. Como E (e<sub>ta</sub>/ H<sub>4</sub>) es<br>cero, Y<sub>4</sub>(1) està dado por

 $\hat{Y}_1(\ell)$  =  $E(X_i, |\ell|) = \hat{\phi}_i Y_i + ... + \hat{\phi}_{gcd} Y_i \hat{\phi}_{rel} + d * \hat{\ell}_{def} - \hat{\theta}_{id} \hat{\ell}_{im} - \hat{\epsilon}_{id} \hat{\ell}_{id}$ 

por otro lado

$$
Y_{k+1} = \widehat{Y}_k(\Omega) \equiv \mathcal{Q}_k \qquad \qquad , \quad \varepsilon \in \varphi_0(1, 2, \ldots)
$$

Considêrese el problema de generar pronosticos para  $\mathbf{u}$ modelo MA(2). Entonces

$$
\tilde{Y}_{k}(x) = d_1 \Theta_k \tilde{Z}_{k} - \Theta_k \tilde{Z}_{k}.
$$

para poder evaluar V<sub>L</sub>(1) se necesitan los valores de e y e , POr otro<br>lado el pronostico anterior fue Y<sub>L</sub>(1) y el error de pronostico fue

$$
Y_{t} = \hat{Y}_{t-1}(t) = (\int_{0}^{t} + \theta_{t-1} \theta_{t} \theta_{t-1} - \theta_{t} \theta_{t-1}) - (\int_{0}^{t} - \theta_{t} \theta_{t-1} - \theta_{t} \theta_{t-1})
$$
  
=  $\theta_{t}$ 

Similarmente està dado por  $\{Y_{\mu\nu} - \hat{Y}_{\mu\nu}(1)\}$  entonces se puede evaluar  $\hat{Y}_{\xi}(1)$ 

$$
\hat{\mathcal{S}}_k(\mathbf{A}) = \mathbf{A} - \Theta \cdot \mathbf{E} \underbrace{(\mathbf{X}_k, \hat{\mathbf{X}}_k(\mathbf{A}))}_{\mathbf{Q}_k} - \Theta \mathbf{E} \underbrace{(\mathbf{X}_k, \hat{\mathbf{X}}_k(\mathbf{A}))}_{\mathbf{Q}_k}
$$

Referencia (1)

Para calcular el primer pronòstico se debe hacer un supuesto sobre el valor de la perturbación previa. El recurso màs intuitivo es<br>sobre el valor de la perturbación previa. El recurso màs intuitivo es<br>darle su valor espera perlodos adelante de t.

$$
\hat{y}_t(\hat{y}) = E(y_{t+1}|\hat{\mu}_t)
$$

$$
= \phi, E(\chi_{\text{ref.}} | \mu_1) + ... + \phi_{\text{pred}} E[(\chi_{\text{ref.}} | \mu_1]
$$

Como la esperanza de los errores pasados son cero desaparecen<br>la ecuación sil> q. Entonces

$$
\hat{y}_1(\hat{x}) = \phi_1 \hat{y}_1(\hat{x}_1 \cdot \hat{y}_1 + \ldots + \phi_{\text{prod}} \hat{y}_1(\hat{x}_1 \cdot \hat{y}_1))
$$

donde  $\hat{v}_4$  ( $\hat{y}_2$ -i) es la observación  $v_{12}$ ; <= Q

# 1,5.4 ACTUALIZACION DE PRONOSTICOS

Algunas veces es conveniente, cuando ya se ha hecho el pronòstico, actualizarlo de periodo a periodo sin realizar todos los<br>cAlculos. Para actualizar los pronbsticos se utiliza la forma Golpe<br>Aleatorio (1)<br>————————————————

$$
\chi_{\mu_1} = \mu \circ \ell_{\mu_2} + \Psi_1 \ell_{\mu_2} + \Psi_2 \ell_{\mu_3} + \ldots
$$

El pronôstico  $\hat{Y}_4(\hat{g})$  en el tiempo t se expresa como

$$
\widehat{Y}_{k}(\mathfrak{D}) = \mu + \Psi_{k} \varrho_{k} + \Psi_{k} \varrho_{k} + \cdots
$$

Puesto que el pronostico corresponidente de V<sub>es</sub> que fue hecho en el

$$
\hat{\mathsf{X}}_{\bullet,\bullet}(0.5) = \mu + \Psi_{0,0}(0.6) + \Psi_{0,0}(0.6) + \ldots
$$

la diferencia  $\hat{Y}_L(\ell)$  y  $\hat{Y}_{kA}(\ell+1)$  es la actualización del pronôstico (1) Referencia (1)  $\hat{y}_i(\hat{q}) = \hat{y}_i$ .  $(\hat{y}_i \hat{q}) = \hat{\psi}_i \hat{\ell}_i$ 

pero e<sub>s</sub>es el error del pronòstico de Y y es la diferencia entre Y y<br>Y (1), entonces

 $Q_1 = \chi_2 - \hat{\chi}_m(t)$ 

Una vez conocido e, , se puede agregar el pronôstico Y<sub>ui</sub>. Este error e,<br>también tiene una varianza y una desviación estándar De la forma golpe<br>aleatorio, el error del pronôstico [ Υ<sub>μί</sub> Υ<sub>ι</sub> (Χ) ] denotado por Ε e<sub>l</sub> (Χ está dado por

$$
Q_{\downarrow}(q) = Q_{\downarrow} + \psi_{1}Q_{\downarrow}, + \ldots + \psi_{k-1}Q_{\downarrow-k+1}
$$

el error tiene esperanza cero. cada perturbación **DURCTO QUE** tiana esperanza.cero

$$
\begin{aligned} \nabla_{\alpha r} \left[ \varrho_{\ell}(\varrho) \right] &= \sigma^{\epsilon} + \psi^{\epsilon}_{\ell} \sigma^{\epsilon} + \psi^{\epsilon}_{\ell} \sigma^{\epsilon} \\ \n&= \sigma^{\epsilon} \left( 1 + \psi^{\epsilon}_{\ell} + ... + \psi^{\epsilon}_{\ell} \right) \n\end{aligned}
$$

la desviación estandar

$$
6.5[Q_1(\hat{y})] = \sigma (1 + \psi_1^2 + ... + \psi_{k-1}^2)^{k-1}
$$

de acuerdo a êsto las medidas de disperción de e. (0)<br>base a Xy d' Por Altimo se tienen 2 opciones se calculan en de actualizar el pronostico:

- 1. PRONOSTICOS ACTUALIZADOS EN FORMA SECUENCIAL. Usando el ounto adicional se reestiman los parametros.
- 2. PRONOSTICOS ADAPIATIVOS. Se dejan los valores de los parâmetros pero se cambia el origen al nuevo valor conocido. Si el modelo va variando quiere decir que no existe un patrón constante y hay que revisar sistemáticamente el ajuste.

# CAPITULO 2

# DESCRIPCION DEL FENOMENO

. El objetivo de este capitulo es explicar detalladamente el<br>fenòmeno que va a ser analizado posteriormente. Se presenta todo lo<br>que comprende a los ingresos por Turismo en Nêxico. Se toman como<br>punto de partida las siquie

TURISMOt Afición a viajar por gusto de recorrer un pats.<br>Organización de los medios conducentes a facilitar estos viajes.

temporalmente un pais distinto al de su residencia habitual<br>(comprendiendo-tanto a los extranjeros como a los nacionales no<br>residentes en su pais de origen), por cualquiera de los siguentes: TURISTA: Se considera que es turista cualquier persona que visita<br>temporalmente un pais distinto al de su residencia habitual (comprendiendo tanto a los extranjeros como a los nacionales no.<br>residentes en su pais de origen), por cualquiera de los siguentes.<br>motivos:

- a. Por recreo, descanso, razones de faa\1\a o por aot\vos de salud.
- b. Por asistencia a convenciones o reuniones de toda clase (asuntos) cientificos, administrativos, religiosos, deportivos, etc.).
- c. Por ne9ocios.
- d. En trânsito, cuando permanezcan por lo menos 24 horas en el pais.
- e. Los estudiantes que viajan por cuenta propia y/o becados por entidades por entidades por entidades en el país.

Quedan excluidos del concepto de turista los siguientes tipos de viajeros:

f. Los visitantes que permanecen en las poblaciones fronterizas sin salir de los l\mites de ellas.

9. Las personas que llegan, con o sin contrato de trabajo, a<br>• desempeñar un empleo, a ejercer una profesión ó a residir en el<br>• pais.

h. Los diplomâticos.

- i. Los estudiantes que viajan becados por entidades residentes en el país.
- j. Los visitantes que pasan por el pais con permanencia menor de 24<br>horas.

INGRESOS POR TURISMO: Actividad económica en la que se efectóa una prestación de servicios y una oferta de bienes por parte de los<br>residentes de un país a los de otros. La contraprestación de estos<br>servicios y de esta adqu

# IMPORTANCIA ECONONICA DEL TURISMO EN NEKICO

El turismo se ha convertido en una actividad fundamental para el<br>desarrollo económico de algunos países; la importancia del mismo es<br>debido a razones infraestructurales y a otras susceptibles a una<br>acción económica póblica europa, gran centro tur,stico en la situation •as privilegian.<br>turopa, gran centro turistico eundial, se encuentra con la corrientes<br>turisticas intraeuropeas que cada vez adquieren eayor ipportancia, y<br>la americana (basica

En México, las divisas generales que dejan los visitantes ayudan •ucho a nivelar la balanza de pagos al exterior y .a •antener las reservas en d61ares.

El turismo es una de las industrias más productivas y<br>satisfacorias que puede fomentar un país. La moneda turistica<br>constituyeuna de las mejores formas de la extensa distribución de los<br>ingresos nacionales que se conocen,

En términos econômicos y sociales puede decirse que el turismo ha<br>sido una actividad con recuperación, no sòlo significativa sino<br>creciente: no énicamente en cuanto a la aportación de divisas sino a<br>la oportunidad que ha t

# 2.1 MARCO TEORICO

#### **ANTECEDENTES**

 $\therefore$  La evolución histórica del turismo en México es compleja y se puede dividir en cuatro etapas fundamentalesi

- a) Etapa del Nacimiento del Turismo moderno (1920-1940)
- b) Etapa del Desarrollo del Turls•o Moderno (1940-1953)
- e) Etapa de Tecnificaci6n del Turis•o en M•xico (1958-1975)
- d) Etapa de Consolidación del Turismo Moderno (1975-a la fecha)

PRIMERÀ EJAPA: En esta etapa se crea <sup>-</sup> la Comisión -Mixta -Proturismo<br>para -acrecentar - el movimiento turistico hacia el pais. El gobierno<br>decide promulgar la Ley Orgánica que -crea -la comisión -Nacional -de<br>Turismo, e PRIMERA EJAPA: En esta etapa se crea la Comisión Nixta Proturismo<br>para acrecentar el movimiento turistico hacia el pais. El gobierno

- a) Fo•entar- el turis•o nacional e internacional.
- b) Pro•over el desarrollo de la industria hotelera
- e) Vigilar que los turistas gocen de facilidades y garantias en la<br>• aplicación de las leyes de sanidad, •igración y aduanas.
- d) Realizar propaganda en el interior y en el exterior de materia de turismo.

En los primeros años de los 30's empieza a resaltar a la vista<br>nacional la hotelería turistica, y por lo tanto la industria de<br>servicios, se fundan las primeras agencias de viajes y se reglamentan<br>los guías de turistas. A dependencias gubernamentales con relación al turismo. · Es--por Iniciativa del gobierno y apoyo del sector privado que se funda-1a- $\sim$ Asociación Mexicana de Turismo en Marzo 25 de 1939, y en base ... la<br>cual se irlan organizando y construyendo mas instituciones del ramo<br>turistico.

#### SEGUNDA ETAPAI

Durante la administración de Manuel Avila Camacho y el período de<br>Miguel Alemán Valdés, se crean las bases legales, instituciones y<br>políticas que impulsan el desarrollo turistico de México. Se crea una<br>nueva "Comisión Maci func\ones:

'i. Reglamentar el funcionamiento de las agencias de viajes<br>- y clasificarlas en agencias de primera, segunda y tercera clase.<br>ii. Normar la presentación del oficio de guía de turistas.<br>iii.Fijar el precio de los transport

otros servicios tur\sticos.

El 15 de diciembre de 1949, la primera "Ley Federal de Turismo"<br>facultad de aprobar tarifas, Un importante factor para el estado la<br>facultad de aprobar tarifas, Un importante factor para el desarrollo<br>turistico, es la crea

# TERCERA ETAPAa

En esta etapa, los esfuerzos oficiales y privados se encaminan a<br>buscar una transformación técnica de la actividad turistica para buscar una transformación técnica de la actividad turistica para<br>convertirla en una autèntica industria con bases estables y<br>progresivas. La labor de tecnificación turistica y de promoción 1nst\tuc\onal, caracterizan los objetivos en esta etapa del desarrollo<br>tur•stico de México.

A principios de la década de los sesentas se empieza a trabajar<br>en la reorganización de la Ley Federal de Turismo. Se promulgó la<br>Segunda Ley Federal de Turismo. Se promulgó la<br>al Departamento de Turismo, entre las cuales

a) - Fomentar el turismo tanto en el plano nacional como internacional.<br>b): Supervisar los servicios turisticos.

- b) Supervisar los servicios turisticos.<br>c) Crear o autorizar escuelas dedicadas e) Crear o autorizar escuelas dedicadas a la capacitación<br>- de los prestadores de servicios.<br>- d) Oirigir la propaganda oficial en materia de turismo.
- 
- e) Organizar y registrar las Camaras de Trusimo en su<br>• confederación, organismos que deben agrupar a servidores turisticos.

f) Formar un Catàlogo Turistico Nacional.<br>9) Cooperar con las demàs dependecias del Ejecutivo,<br>centralizadas y paraestatales, así como con los gobiernos de los estados federados, en todo aquello.<br>que tenga relación con el turiseo.

Es en esta etapa cuando es creado el Instituto Mexicano de<br>Investigaciones Turisticas, por la Secretaria de Hacienda y Crédito<br>público, contando con el apoyo y patrocinio del consejo Macional de<br>Turismo, del Departamento d \nfor•acian de esta act\vidad.

Oesde principios de la década de los años sesentas, México empleza a incrementar su turismo receptivo, pasando en 1960 de 760,338 turistas a l,062,972 en 1963. Euristas a l,062 en 1963. En esta •is•• duristativas en comulg reglamentos de guias de turistas, de guias de choferes y similares,<br>asi como un nuevo reglamento de agencias de viajes; la tercera Ley<br>Federal de Turismo, el Plan Nacional de Desarrollo Turistico, etc.,

Son pues, las actividades de este perfodo ast como las de los primeros años de los setentas. las de los setent<br>primeros años de los setentas, las que dan el eslabón perfecto para<br>que el turismo vaya tomando el matiz de con

### **CUARTA ETAPA:**

Oentro del se•enio de Luis Echeverrta A. y del de Jos~ L6pez Portillo se caracterizan los siguientes puntos dentro del turis•o·:

- 
- i) La elevación del Departamento Autónomo de Turismo<br>il a rango de Secretaria de Estado.<br>il La importancia decisiva del turismo en la actividad<br>i económica del Estado.<br>iv) La promulgación de dos leyes federales dentro del
- 
- -
- 
- vi) Ser el pals sede, permanente y eventual, de importantes<br>- actividades turisticas tanto en el campo de<br>- tecnificación como en el cultural.<br>- vii) La realización de convenios internacionales en diversos<br>- países.
- 

La Secretaria de Turismo es la encargada de formular la<br>programación de la actividad turistica nacional y organizar, programmation of the structure of contrasts and the coordinar, vigilar y fomentar su desarrollo protegiendo los medios que<br>que se refiere la Ley Federal de Turista y a las demás funciones a las<br>que se refiere la Ley Federa

En 1980, se consolidan los esfuerzos institucionales y son: La Nueva Ley Federal de Turis•o *v* el. Plan Nacional de Turisao la cual tiene por objeto:

45.32)

a na matair an an a 4. 화 가게

<u> 대표 사</u>

in San Araba<br>Tarakarta

- 
- 
- 1) Planeación y programación de la actividad turística.<br>2) Promoción de la demanda exterior e interior, así como el<br>fomento y desarrollo de la oferta en materia de turísmo.<br>3) Creación, conservación , mejoramiento, protecc Regularización y control de los servicios turisticos
- principales y conexos.

## PLANES MAESTROS PARA UN DESARROLLO TURISTICO

Durante el periodo 1975-1977, FONATUR desarrollò los planes<br>maestros(2) en San Josè del Cabo y Loreto-Mopolò, a un nivel tal que permitieran cubrir todos los requerimientos técnicos, económicos y<br>financieros establecidos por el Banco Mundial y, por lo tanto,<br>desenbocar en la concertación del crédito con que se está financiando<br>parcialmente su realiz

- En 1978, además de la creación de los fideicomisos respectivos,<br>se procedió a revisar la capacidad de respuesta de esos planes<br>maestros, ante los lineamientos generales del Sistema Nacional de<br>Planificación Turistica y e

Los conceptos bâsicos introducidos en los planes maestros que<br>ahora rigen las múltiples acciones del programa de obras son:

1.- Relacionar y ubicar los nuevos desarrollos turisticos dentro de una visión del conjunto de la región, constituída por el Estado y por una diversas subregiones de desarrollo turistico predominante; resultantes<br>diversas

2.- Convertir a los poblados urbanos actuales en el punto de partida<br>de los proyectos, facilitando la integración de la población permanente a la actividad turistica y econômica que se presentará,

3.- Diversificar adn más la oferta turística, buscando un conjunto de<br>amenidades que permitan una mejor ocupación del tiempo libre; que<br>resulten acordes con los patrones que rigen los gustos y preferencias:<br>del mercado tur

4.- Lotificar las zonas habitacionales de tal manera que se logre la<br>amplitud y el espacio requeridos por modos de vida propios de la<br>provincia.

5.- Remodelar el centro histórico turistico de los poblados actuales. proporcionando, además, auxilio técnico que facilite el proceso de<br>cambio que vaya haciendo congruente el desarrollo urbano con ... el<br>desarrollo turistico.

 $6. -$  Realizar y promover el equipamiento urbano y turistico necesarios.

7. - Propiciar la conservación y mejoramiento del medio embiente.

(2) La información de estos planes maestros data aproximadamente

do 1971-1981.

8.- Encauzar. •ediante las instalaciones especfficas, el aprovechamiento de las energias libres.

#### DIYERSIFICACION DE LA OFERTA

"Mèxico es poseedor de una extensa y enorme variedad de recursos<br>trayendo como consecuencia una ha sido explotados con igual intensidad<br>trayendo como consecuencia una tendencia preferencial, por parte del<br>turismo extranjer

Es 169\co que esta tendencia preferencial haya turisticos, que deben ser combatidos mediante un adecuado fomento y<br>explotación de aquellos centros que ó están en un estado de<br>potencialidad turistica ó han iniciado ya su proceso de desarrollo,<br>logrando así un crecimient Es lógico que esta tendencia preferencial haya producido<br>desequilibrios en el desarrollo así como crecimientos de los centros<br>turisticos, que deben ser combatidos mediante un adecuado fomento y<br>explotación de aquellos cent

#### DIYERSIFICACION DE LA DEMANDA

Por razones coyunturales, todo el mercado turistico internacional<br>hacia posible la vigencia de la dei aley de la proximidad geográfica como<br>reguladora de la demanda turistica. La demanda turistica mexicana en<br>el extranjero

- a) Mantener el ritmo de crecimiento de la corriente turistica<br>• extr¤njera total; contando con que cada dia serà más dificil<br>• mantener ese ritmo.
- b) Localización y explotación de nuevos mercados extranjeros dentro :<br>de los cuales destacan el europeo, canadiense, centro y sudamericano.
- c) Localización de grandes nócleos de lo que convencionalmente se ha<br>designado como turismo "tipológico", es decir, aquellas grandes agrupaciones que ejercitan algûn departamento, tienen alguna<br>marcada preferencia por el desarrollo de alguna actividad. Tal<br>serªa el caso.por ejemplo, de las asociaciones de deportistas

(3) lMlfs Instituto Mexicano de Investigaciones Turtsticas.

nabricos.

d) Aprovechamiento de los movimientos turfsticos extraordinarios para lograr en ellos una difusión sencilla de los recursos turtsticos.

#### INCREMENTO DEL TURISMO NACIONAL

Por razones circunstanciales que no solamente atienden a factores<br>turisticos, sino que se encuentran radicadas en la problemàtica del<br>actual estado de desarrollo socioeconòmico; el turismo nacional, en<br>referencia al turism extranjero, sino que en algún «omento permitirán desviar la demanda<br>•exicana (6 atenuarla) en el extranjero; lográdose con ello que la<br>balanza turistica resulte siempre «As favorable.

Para tal efecto urge localizar en forma técnica y objetiva los<br>mercados inacionales y potenciales del turismo con base en indicadores<br>generales que permitan la promoción realizada para tal efecto y se<br>produzcan sus máximos

#### ABATIMIENTO DE TEMPORADAS

Esta demostrado que es una tendencia natural del fenómeno<br>también está probado que els lamadas curvas de estacionalidad; pero<br>abatidas, un caso puede ser que en l965 fuê posible abatidas, un caso puede estacionalidad en el

En opinión del IMIT, la estacionalidad está ligada con la<br>promoción, la cual debe ser intensificada durante épocas deficitarias,<br>así como las actividades, diversificación de demanda, pues se trata de<br>factores concurrentes

#### TRANSFORMACION DEL TURISMO FRONTERIZO

Oe todos es conocido, que determinados centros ubicados en la frontera norte, rec;ben una afluencia •Is que considerable de consecuencia que en los puntos aismos de la Repóblica se localicen fuertes núcelos de corrientes turisticas, suceptibles de ser<br>promovidas para que-visiten-el interior-de-la-república, en especial<br>determinados-centros-o lugares vecinos a la frontera capaces de<br>satisfacer-la-motivación-de-

Es por ello que el IMIT considera que mediante el establecimiento<br>de determinados centros turísticos puente, en atención a que jugarlan<br>tal papel para transformar el turismo fronterizo en turismo al<br>interior del pals se ob

a jihar

in a very construction of the property

ng K

an Collais anns an<br>Cathair Collais anns<br>Air Collais anns an

Samuel Provincia

an an Turkiya

r e Dri a Ger as An County at

a sull'ins

en ha sume amer

# 2.2 ESTAOISTICAS GENERALES

Entre las labores más importantes que tiene a su cargo la<br>Subdirección de Investigación Económica y Bancaria del Banco de<br>México, S.A., se encuentra, justamente, la de elaborar la balanza de<br>pagos del país. La necesidad de

En lo referente a los ingresos por turismo provenientes del<br>exterior, es la propia Subdirección de Investigación económica y<br>Bancaria la que viene realizando una encuesta en los puertos de salida<br>de los visitantes. Para qu grandes rasgos las encuestas por muestreo pueden clasificarse en dos<br>categorías principales , DESCRIPTIVAS y MANLITICA. En una encuesta<br>descriptiva el dníco objetivo es obtener cierta información respecto à<br>grandes grupos.

La distinción entre encuestas analíticas y descriptivas no es<br>parfectamente clara, muchas encuestas proporcionan datos que sirven<br>para ambos propositos (descriptivo y analítico). Junto con el aumento<br>del número de encuesta

Los objetivos de encuesta de turismo estân encauzados hacia:

- a) La obtención de información necesaria para integrar el renglón de<br>ingresos por turismo de la balanza de pagos.
- b) La captación de información adicional para el estudio y análisis del comportamiento del fenòmeno.

Es conveniente cérciorarse que todos los datos son pertinentes a<br>la encuesta y que no se omiten datos esenciales. Particularmente en<br>presencia de poblaciones humanas, existe la tendencia a hacer un número<br>excesivo de pregu

Los resultados de una encuesta por ¤uestreo estân siempre sujetos .<br>a cierta incertidumbre porque sólo se «ide una parte de la población y por los errores en las #ediciones realizadas. Esta falta de certeza<br>por los errore se puede reducir al tomar «uestras »As grandes y emplear mejores<br>dispositivos de medición. Pero êsto suele costar tiempo y dinero, en consecuencia la especificación del grado de precisión deseado es un paso importante en la preparación de la encuesta.

Para documentar la información sobre ingresos por concepto de turismo, es indispensable captar los datos del gasto realizado en su viate al interior del país, de los turistas residentes en el exterior. que comprende la suma de gastos por: transporte local, hospedaje, alimentación, diversiones, compras de articulos para uso personal y de regalo, atención médica, etc.. Quedan excluidos los gastos por etc., es decir, todos aquellos gastos que no esten relacionados con la actividad propia del turista.

Respecto a la información adicional para el estudio y análisis del fenòmeno, es necesario captar otros datos: la residencia, la<br>permanencia, el nivel de ingreso de los turistas, objetivo del viaje, medio de transporte utilizado. etc.

# 2.2.1 DELINITACION DEL CANPO DE ESTUDIO

**Gooda** corriente turistica estā formada por  $1a$ **SURA** de desplazamientos temporales efectuados por personas que viajan con<br>metas de recreo, negocios, salud ó actividades científicas, deportivas<br>6 religiosas no remuneradas ni lucrativas. Dichos desplazamientos pueden ser nacionales à internacionales. Los desplazamientos nacionales constituyen el turismo nacional y los desplazamientos<br>internacionales el turismo extranjero. Cabe señalar que las transacciones llevadas a cabo por el turismo extranjero dan lugar a movimientos de divisas que afectan la balanza de pagos, no ast, las transacciones realizadas por el turismo nacional.

En el "Manual de la Balanza de Pagos" del Fondo Monetario establece que los gastos efectuados por los **Internacional Se** visitantes residentes en el exterior por motivos de viaje en el pais compilador se consideran como créditos en la Cuenta de Viaieros: y los que efectuan los residentes por motivos de viaje en sus visitas al extranjero, se registran como debitos de la misma cuenta. Los gastos<br>por concepto de pasajes internacionales que efectóan los turistas no se computan en esta cuenta, sino en la cuenta de Transportes Diversos. Dentro de la corriente turistica que recibe. México, del exterior manifiestan 2 tipos de visitantes:

1. - Los que visitan el interior y. 2.- Los que visitan exicusivamente las ciudades fronterizas.

Las caracteristicas y el comportamiento de ambos presentan diferencias notables lo que hace necesario que su cômputo se realice separadamente.

# INFORMACION CONSEGUIDA PARA ENCUESTAS FUTURAS

Cuanta más información se tenga inicialmente, más fácil será el<br>diseño de una muestra que proporcione estimaciones exactas. Toda<br>muestra obtenida es un gula potencial de futuros muestreos, por los<br>datos que revela sobre la naturaleza de la variabilidad de las medidas principales, así como<br>sobre los costos de obtención de datos. La práctica de muestreo<br>avanzará más rapidamente si se prevé lo necesario para reunir y<br>registrar este tipo de info

#### POBLACION BAJO MUESTREO

Actualmente existe una gran variedad de planes para seleccionar una •uestra. Por cada plan considerado se pueden hacer, a 9roso modo,estimaciones del ta•año de la •uestra partiendo del conocimiento del nivel deseado.

**La población muestreada debe coincidir con la población sobre la cual se dese información (la población objetivo). En ocasiones, por razones el frazones de factibilidad ó simple conveniencia, la población muestreada<br>razon** a «ne pouracion macestreaua, y maora que ecurrir a ras iometes oe<br>à la población objetivo. Toda la información que se obtenga respecto<br>a las diferencias entre ambas poblaciones serà de utilidad.

Para cuantificar los ingresos que cada pals recibe del exterior por concepto de turismo al interior, la población estA formada por el conjunto de turistas residentes en el exterior que visitan el interior del pals.<br>Conjunt

# 2.2,2 METODO DE CAPTACION

. . Oada la naturaleza de la información requerida se determinó que<br>.ésta debe obtenerse del turista ("sujeto de turismo") através de la<br>.entrevista directa al momento de abandonar el pais porque su 'entabilidad de gastar en el interior del mismo ha terminado. La<br>figura 2.1 muestra el cuestionario utilizado.

El tratar de captar las características de la corriente turistica<br>en en la total de las plazas de salida del país es un procedimiento que<br>implica un alto costo y considerables recursos. Toda información,<br>debe reunir requis probabiltsticos resulta ser econ6•ico, •uy opotuno *y* ade•Js con una precisi&n controlada que puede lle9ar a ser tan buena co•o la de un

# **CUESTIONARIO UTILIZADO**

 $\mathcal{L}^{\mathcal{I}}$ 

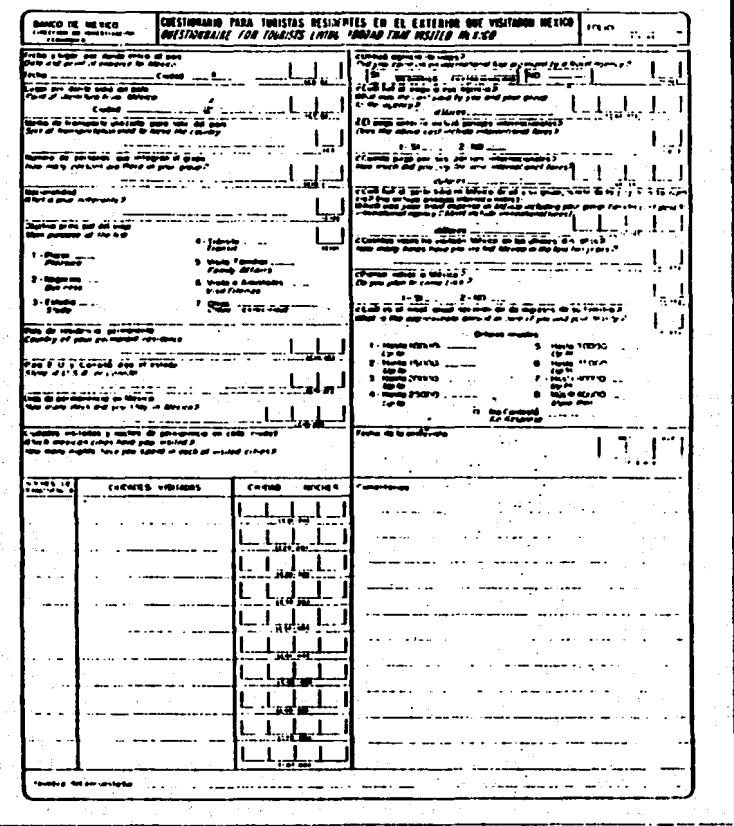

**FIGURA 2.1** 

 $\mathcal{L}_{\rm{max}}$ The common

#### censo à registro contable.

" En el muestreo simple aleatorio la varianza del estimador<br>depende, además del tamaño de la muestra, de la variabilidad de "Y" en la población. Si la población es muy heterogênea y las<br>consideraciones de costo limitan el tamaño de la muestra, podria ser imposible obtener un estimador lo sificientemente preciso tomando una nuestra simple aleatoria de toda la población. Si la población no es honoodnea cualquier estimación hecha en base a una muestra aleatoria directa estarà sometida a fluctuaciones muy grandes de muestreo.

Supôngase que la población puede dividirse en partes ô ESTRATOS. donde los elementos de cada estrato tienen las aisuas caracteristicas: y se hace ahora un muestreo aleatorio de cada estrato.

Deberà ser posible obtener una mejor estimación de los promedios de los estratos lo que a su vez ayudara a obtener una mejor estimación del promedio de la población.

Resumiendo lo anterior, si puede encontrarse una forma de<br>subdividir la población de tal manera que se reduzca considerablemente la variación de y con respecto a x puede hacerse una mejor estimación de la población total.

De acuerdo a las consideraciones anteriores y a que es posible dividir una población es subpoblaciones, cuyas varianzas sean menores a la varianza de la población original, se puede emplear una técnica de MUESTREO ESTRATIFICADO MULTIETÁPICO(4), para obtener una estimación más precisa de la media de la población que la media muestral de una muestra aleatoria.

En el muestreo estratificado, la población de N unidades se en subpoblaciones de N. N. ....N. unidades<br>Estas subpoblaciones no se traslapan y en su divide primero en respectivamente. conjunto comprenden a toda la población

 $M_1 \rightarrow M_2 \rightarrow \ldots \rightarrow M_r = N$ 

Estas subpoblaciones se denominan ESTRATOS. Para obtener todo el<br>beneficio de la estratificación. los valores de los Nh deben ser conocidos. Una vez determinados los estratos, se extrae una muestra de cada uno, las extracciones deben hacerse independientemente en los diferentes estratos.

' . Esta têcnica está orientada a obtener una -selección -con -igual<br>probabilidad (MESIP), con'una fracción general fija e igual a 1/100.

# **FORMACION DE ESTRATOS**

La consideración básica implicada en la formación de estratos es que estos deden ser HONOGENEOS INTERNAMENTE. Si se van a seleccionar (4) Para mayor información consultar referencia (6)
unidades al azar dentro de los estratos, la varianza de éstos para lel<br>rango que se lestà lestimando debe ser tan pequeña como sea posible.<br>Esto puede lograrse asignando a un mismo estrato unidades que se cree son similares. De este modo puede utilizarse cualquier conocimiento<br>previo, intuición personal y juicio para producir semejanza dentro de<br>un mismo estrato. La situación ideal es aquella en la que se tiene<br>estableciendo los

#### EL MARCO MUESTRAL

Antes de seleccionar la muestra, la población debe ser dividida<br>en partes llamadas "unidades de muestreo ó unidades", éstas deben<br>cubrir la totalidad de la población y no traslaparse en el sentido de<br>que todo elemento de l •uestreo.

El marco muestral d de referencia esta integrado por el conjunto de plazas de salida del país, es decir, las ciudades fronterizas y los aeropuertos internacionales.

 $\sim$  Los estratos establecidos fueron catorce (1978)( nueve para via<br>aêrea y cinco para via terrestre) y a cada estrato le corresponde una 6 mis plazas de salida.

Las etapas y unidades de muestreo que se adoptaron por cada via de transporte fueron las siguientes:

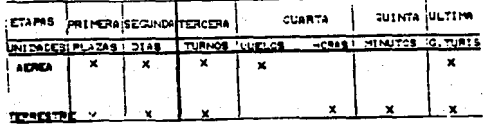

tahla 2a

105

#### SELECCION DE LAS UNIDADES DE MUESTREO

En la primera etapa se seleccionaron 14 de las 78 unidades<br>primarias de muestreo (UPM) en la siguiente forma:

Se eligieron 5 UPM que por su importancia tuvieron una<br>probabilidad de selección en primera etapa igual a la unidad, a las<br>que se denominó: unidades primarias autorrepresentadas (UPAR). Estas<br>plazas formaron, cada una por

Las 73 plazas restantes fueron agrupadas en 9 estratos tomando en consideración por orden de importancia, las siguientes variables: localización geográfica, tipo de unidad primaria (aérea 6 terrestre). <sup>~</sup>.•edida esti•ada de taeaño (MT) de cada unidad, representada por el n6••ro de turistas que reporta cada plaza.

Oentro de c•d• uno da estos estratos. se selaccion6 una UPM con probabtlidad de cada UPM respecto a su estrato. Las plazas resultantes para cada estr•to fueron las siguientes&

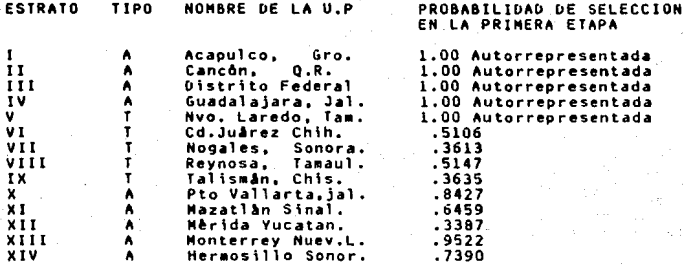

Una vez formados los 14 estratos y seleccionadas las 14 plazas o<br>unidades primarias, se prosiguida elegatr, manteniendo la estructura<br>apropiada de probabilidades, las unidades de segunda etapa en<br>dias del mes en los realiz "unidad "Altima de muestreo" (UUM), que es el grupo turistico. En las<br>plazas aèreas el procedimiento varia a partir de la cuarta etapa, en<br>donde una vez distinguidos los dias y turnos del levantamiento, se<br>listan los vuelo consiste en seleccionar las unidades de muestreo, a partir de un<br>MUESTREO SISTEMATICO(S), Supóngase que las Nunidades de la población<br>se numeran de la N en cierto orden. Para elegir una muestra de n<br>unidades, se toma una u

Se puede esperar que la muestra sistemática sea tan precisa -como<br>la muestra aleatoria estratificada correspondiente con UNA unidad por<br>estrato. La diferencia -es -que -con -la muestra -sistemática, las<br>unidades -ocurren que con el muestreo aleatorio estratificado, la· posición dentro del<br>estrato se determina separadamente por aleatorización dentro de cada<br>estrato. La muestra sistemática se reparte más uniformemente

La unidad bâsica de muestreo es el grupo turistico que puede<br>consistir en una ó más personas y tiene como característica la<br>considiante in una unidad de gasto, Asi dos familiares que<br>yinajan juntos y hacen sus gastos separ

#### RESUMEN Y ANALISIS DE LOS DATOS

El primer paso después de realizar la encuesta es el editar los<br>cuestionarios obtenidos con la esperanza de corregir errores 6 cuando<br>menos desechar los datos que obviamente están equivocados. Habrá que<br>tomar ciertas decis que conduzcan a las estimaciones.

## 2.2.3 INFERENCIA DEL UNIVERSO

Dado el diseño de la encuesta, se requiere información<br>visitan el interior del censo de turistas residentes en el exterior que<br>visitan el interior del pals con el fin de hacer inferencia al<br>universo y así obtener el monto

(5) referencia (6)

#### NUMERO MENSUAL DE TURISTAS RESIDENTES EN EL EXTERIOR QUE VISITARON EL INTERIOR DEL PAIS, POR PLAZA DE REGISTRO SEGON EXTRANJEROS Y NACIONALES.

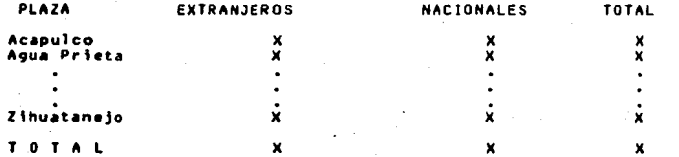

**FUENTES:** Dirección de Servicios Migratorios. Secretaria d a Gobernación, Dirección General de Estadistica. Secretaria de. Programación y Presupuesto.

#### ESTINADORES SIMPLES INSESGADOS Y SU ERROR DE MUESTREO

Una de las ventajas más importantes del diseño probabilistico que se ha utilizado en este caso en particular, es el trabajar con<br>estimadores insesgados de una sencillez excepcional para su cálculo.

Los estimadores insesgados tienen la propiedad de que el valor esperado ô el valor medio de muestras repetidas sea igual al valor que se obtendria aplicando los procedimientos de recopilación de información al total de la población muestral; unicamente podrán obtenerse bajo la base de un muestreo probabilistico.

La muestra de turismo no ilega a ser totalmente una muestra probabilistica de la población delimitada por la encuesta, êsto es debido a que existen problemas tales como: no respuesta; errores de conteo de los entrevistadores, etc., que hacen imposible determinar exactamente la probabilidad de selección de todas las unidades de la población.

Sin embargo, una encuesta como ésta en donde todas las acciones han encaminado a mantener minimo el distanciamiento de un muestro se. probabilistico, es fundamentalmente diferente a una operación de recopilar información en donde se tolera el uso del muestreo de juicio o por cuota. En el primer caso es posible, con cierto riesgo.<br>Interpretar los resultados bajo el supuesto que provienen de una<br>muestra probabilistica: en el segundo caso no existe una base firme para evaluar la precisión de los estimadores.

#### VARIANZA DE LOS ESTIMADORES

Los errores muestrales en los estratos que tienen unicamente una unidad primaria de muestreo (UPH) y los de dos 6 más, se calculan en forma separada. Las varianzas estimadas de los dos grupos de estratos se suman adecuadamente para proporcionar un estimador total para la<br>encuesta.

#### ESTIMADORES INSESGADOS DE VARIANZA MINIMA

Sea  $x_1, x_2, \ldots, x_n$ una muestra aleatoria de f(x; $\theta$ ) y  $\hat{\theta}$ =d(x, , ..., $x_n$ ) un estimador de  $\theta$  tal que:

- a) E (  $\hat{\varphi}$  ) = $\theta$ o; i.e,  $\hat{\varphi}$  es insesgado
- b) Var ( $\hat{\theta}$ ) es menor que la varianza de cualquier otro estiandor<br>isesgado.

En tales condiciones.  $\hat{\theta}$  es el estimador insesgado de la varianza •inima de <del>0</del>.

#### YARIAMZA ESTIMADA PARA LOS ESTRATOS CON UPM NO AUTORREPRESENTADA.

El método para la estimación de los errores de muestreo en los estratos que contienen dos de que la<br>estratos que contienen dos d más UPM, hace uso del hecho de que la<br>varianza de un estimador basado en una muestra comp puede, bajo ciertas condiciones, ser estimada bajo un proceso<br>relativamente sencillo en el cual la información requerida para los<br>cálculos, son los totales muestrales de las unidades denominadas<br>"conglomerados últimos". El

El estimador de la contribución de la continua de la varianza de las UPN inospeccionales de la complicado debido a que dnicamente se selecciona<br>una UPN por estrato. Esta dificultad se supera formando grupos, por<br>ejemplo 4,

Mediante la •odificaci6n anterior se obtiene el esti•ador de la varianza aplicada, el cual ser•a el apropiado si todas las UPM de 1• •uestra de un grupo fueran seleccionadas del •is•o estrato. Este método es conocido como LA TECNICA DE ESTRATOS AGRUPADOS O ESTRATOS<br>COLAPSADOS, resultando una ligera sobreestimación en la varianza, la COLAPSADOS, resultando una ligera sobreestimación en la varianza. estimación mediante estratos colapsados de la varianza relativa de un estimador insesgado del total para los estratos no autorrepresentados<br>està dada por:

$$
\sqrt{\frac{2}{\pi a}} = \frac{1}{\frac{1}{\sqrt{6}}} \frac{1}{3!} \frac{1}{\frac{1}{4} - 1} = \frac{1}{2} (\frac{1}{\sqrt{6}} - \frac{MT}{MTq}) \frac{1}{3}
$$

en donde:

$$
\sqrt{\lambda_{\text{MAP}}} = C \sqrt{\lambda_{\text{MAP}}} = C \sqrt{\frac{2}{\lambda_{\text{MAP}}}} = \frac{2 \sqrt{2 C \sqrt{\lambda_{\text{MAP}}}}}{\sqrt{\frac{2}{\lambda_{\text{MAP}}}}}
$$

cv·v.,-.. Coeficiente de variaci4n de VNAC.

- Ygh \* Estimacion del total, para el estrato no ~utorrepresentado h en el grupo de estratos 9 de la variable en estudio V. ·
- llTgh = Medida de ta•año esti•ada del estrato no autorrepresentado h en el grupo de estrato4 colapsados 9.
- Lg  $=$  Humero de estratos en el g-esimo grupo de estratos.<br>9•{1,....4)
- Vg = ∑ Vgh = Estimacion del total, de los estratos no<br>- autorrepresentados pertenecientes al grupo 9.<br>- 1 MTqh • Medida estimada de tamaño del grupo 9.

MTg

+ +<br>= -{ Yg := Estimación del total, para los estratos no<br>= autorrepresentados.

#### Varianza ESTIMADA PARA LDS ESTRATOS CDM UPM AUTDRREPRESEMTADAS.

Para las UPM autorrepresentadas se utiliza el ••todo denominado.<br>"grupo aleatorio" para esti•ar los errores del muestreo. Este<br>consiste en dividir la •uestra en submuestras aleatorias y esti•ar la varianza a partir de las desviaciones cuadraticas de los estinadores<br>de estas submuestras. respecto a la media.

La estimación por este etido de la varianza relativa de un estimador insesgado del total para los estratos autorrepresentados<br>estimador insesgado del total para los estratos autorrepresentados<br>esta dada por:

 $\sqrt{a} = \frac{1}{\sqrt{a}} \frac{1}{a+1} \frac{1}{b} \left[ d \frac{1}{2} \frac{1}{2} \frac{1}{2} \left[ e^{ \frac{1}{2} \left( \frac{1}{2} \frac{1}{2} \frac{1}{2} \right)} \right] \right]$ 

en donde:

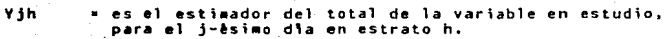

d • Nb•ero de unidades de 2a. etapa en •uestra.

A Vjh = Estimador del total de los estratos<br>autorrepresentados.

### ESTIMADORES DE VARIANZA DEL TOTAL POBLACIONAL.

Para estimar la varianza del total para cualquier variable. Para estimar la varianza del total para cualquier variable, se requiere 9 totales de UPM (para los estratos con UPM no estratos con UPM autorrepresentadas. y 75 totales diarios (d=5)para los estratos con UPM no estratos co

La varianza relativa combinada del estimador simple insesgado para el total poblacional se calcula de la siguiente forma:

$$
\sqrt{xy} = \frac{\sum_{i=1}^{8} \sqrt{3}ax + \sum_{i=1}^{8} \sqrt{3}x_{10}a_{2}}{(\sqrt{ax} + \sqrt{ax})^{2}}
$$

#### 2.2.4 ERRORES QUE NO SON DE MUESTREO

Es fâcil encontrar ejemplos para mostrar que cuando se realiza<br>una encuesta hay errores de medida, de observación ó de respuesta.<br>Además de estar sujetas a los errores de respuesta, las encuestas<br>pueden estar sometidas a e etc.

#### TRATAMIENTO DE LA NO RESPUESTA

La no respuesta se presenta con certeza en casi todas las<br>encuestas, referentes a poblaciones humanas. No se conoce hasta la no<br>fecha un método insesgado ó al menos consistente para ajustar la no<br>respuesta por tanto las na

' El procedimiento para ajustar la no respuesta, en el caso de<br>utilizar los estimadores en una muestra autoponderada, 'es el"<br>siquiente:

 $111$ 

l. El entrevistador debe asegurarse si el grupo que no responda<br>pertenece o no a la población. Si el grupo pertenece a la<br>población será un caso de no respuesta y es importante población será un caso de no respuesta y es importante<br>clasificarlo como tal, para ésto es conveniente llenar un<br>cuestionario con una clave especial de no respuesta.

Si el grupo no pertenece a la población serA un caso que se deno•inarA "blanco" y no es necesario to~arlo en consideración.

2. Para cada unidad secundaria se calcularà el cociente;

## Grupos entrevistados + grupos no entrevistados

dondet 9rupos entrevistados~ grupos con no respuesta.

Este cociente se aplicará a la totalidad de la información<br>unidad secundaria, excepto en los grupos entrevistados dentro de cada<br>unidad secundaria, excepto en las unidades de la segunda etapa. En<br>donde el cociente exceda d

#### **ERRORES DE RESPUESTA**

Es dui suponer que hay un valor verdadero yi, que corresponde a<br>la unidad vien la población. Cuando un entrevistador se dirige a la<br>unidad para obtener información sobre algún "item" se supone que la<br>con cierta distribució encuesta. En una encuesta muy detallada que cuente con recursos<br>capacitación, entrevistas, etc., la distribución será diferente de una<br>en la cual todo lo que se considera importante es elaborar un<br>cuestionario y ordenar a

#### SESGO EH LAS RESPUESTAS

La razôn de tratar al entrevistador para el estudio de los errores de respuesta, es que las encuestas modernas, en 9ran escala, son realizadores de real izadas por lo general, con ayuda de entrevistadores capacitadores por capacitados especialmente para ese fin, con el objeto de obtener<br>capacitados especialmente para ese fin, con el objeto de obtener gran nóbero de M entrevistadores. La respuesta obtenida por el<br>entrevistador de la unidad j es una variable aleatoria que tiene una<br>distribución

 $E(X(t|k)) = \overline{X}t(k)$  y  $V_k(X(t|k)) = S(t)$ .

El promedio de respuestas obtenidas por el entrevistador i sobre todas las unidades N en la población será

> $2 \times$  $\tilde{1}$  N

y el proaedio obtenido por todos los entrevistadores,H, d\sponibles para la encuesta serà

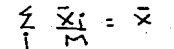

A este se le puede llamar valor esperado de la encuesta, valor verdadero será

 $\leq \frac{1}{N}$  =  $\frac{1}{2}$ 

El objetivo es estimar Y y por lo tanto la diferencia X-Y, entre el valor es estimada el<br>•l valor esperado de la encuesta y el valor verdadero es llamada el<br>• SESGO de la respuesta, El sesgo de la respuesta dependerá obvia de los procedimientos de la entrevista, el cuestionario y la<br>adecuados que puedan crearse procedimientos<br>adecuados que garanticen un pequeño sesgo de respuesta, no valdrá la<br>pena continuar con la encuesta.

to•o la respuesta dependerJ de quitn entreviste a quitn, debe haber procedi•ientos adecuad~s para hacer aleatoria la asignación de los entrevistadores para la euestra (seleccionados entre los M disponibles) entre las unidades de la •uestra (seleccionadas entre las N unidades de la poblac;an).

aten era era era era era era era era 1990

#### 2.2.S SERIE KISTORICA OE OATOS

Todo lo explicado anteriormente se resume en cifras que son<br>precisamente los datos de interès con los que se trabajarà en esta<br>tesis. La información presentada en este capítulo así como estos<br>de Máxico. Las tablas (a),(b),

OBSERVACIONES DE INGRESOS POR TURISHO

Channel and the States of the Company of the States of the States of the States of the States of the States of

s triffairt

a belase.

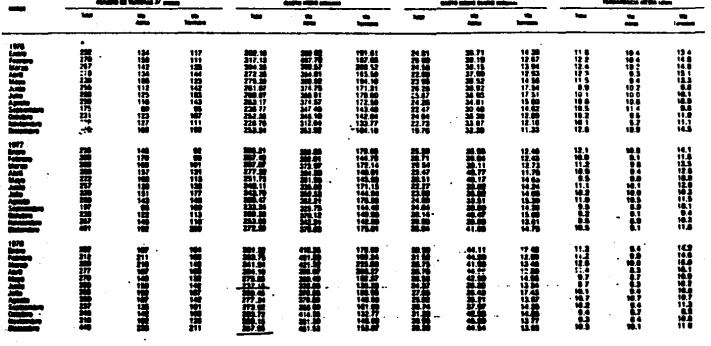

**TURISMO RECEPTIVO .** 

...

Scotiambre 1984

œ

figura a

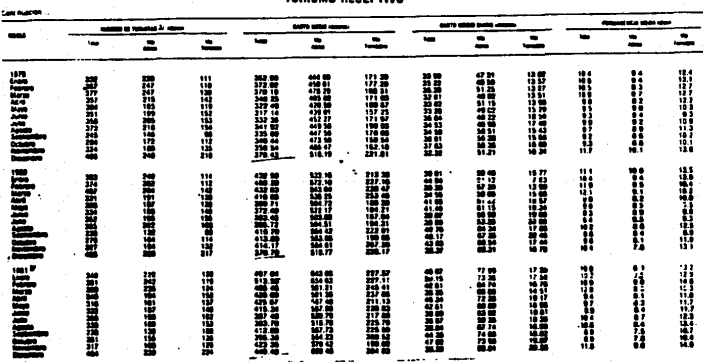

THRISMA RECERTIVA .

å.

unan 1984

 $IV<sub>max</sub>$ 

 $R_{\rm max}$ 

TURISMO RECEPTIVO<sup>+</sup>

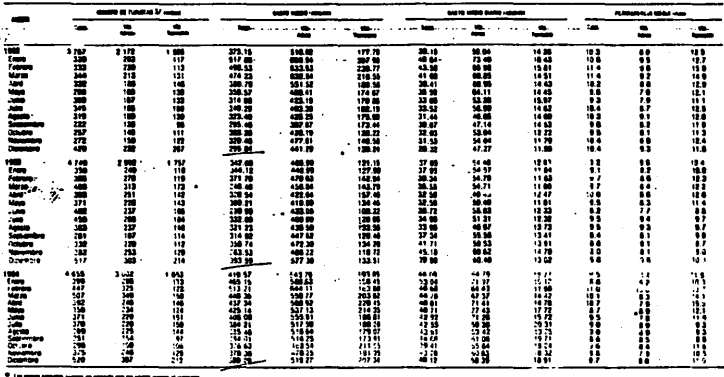

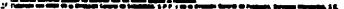

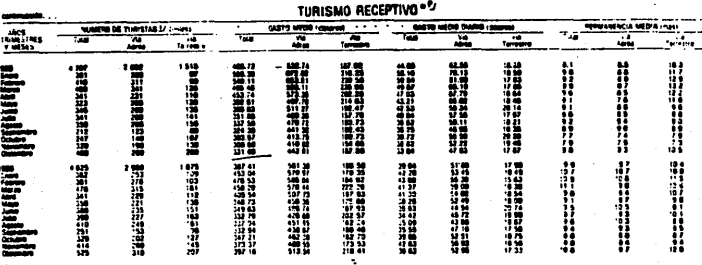

figura c

ाडा ≕ ...

 $\mathcal{W}$  -sum.

 $I$ Ven-tran

VIAJEROS AL INTERIOR \*\*\*

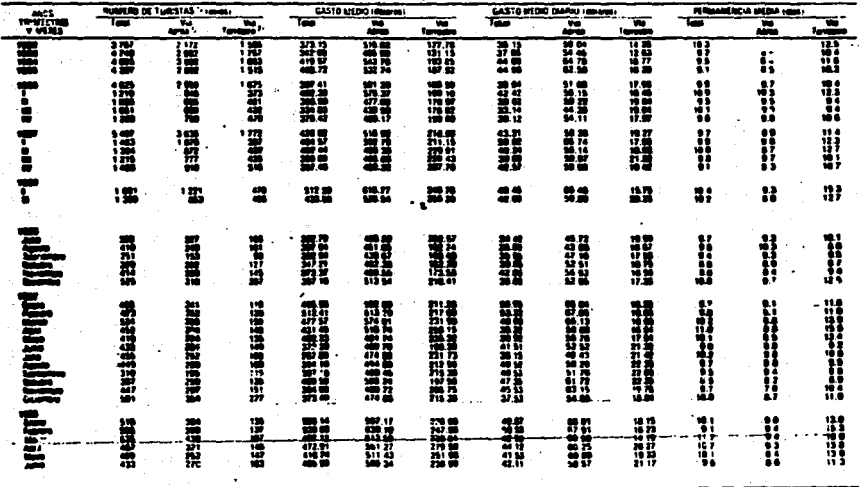

figura e

 $\mathbb{N}$ -a

## FIGURA 6

## DATA LISTING FOR FILE TURISMO.DAT

## VARIABLE INGRESOS

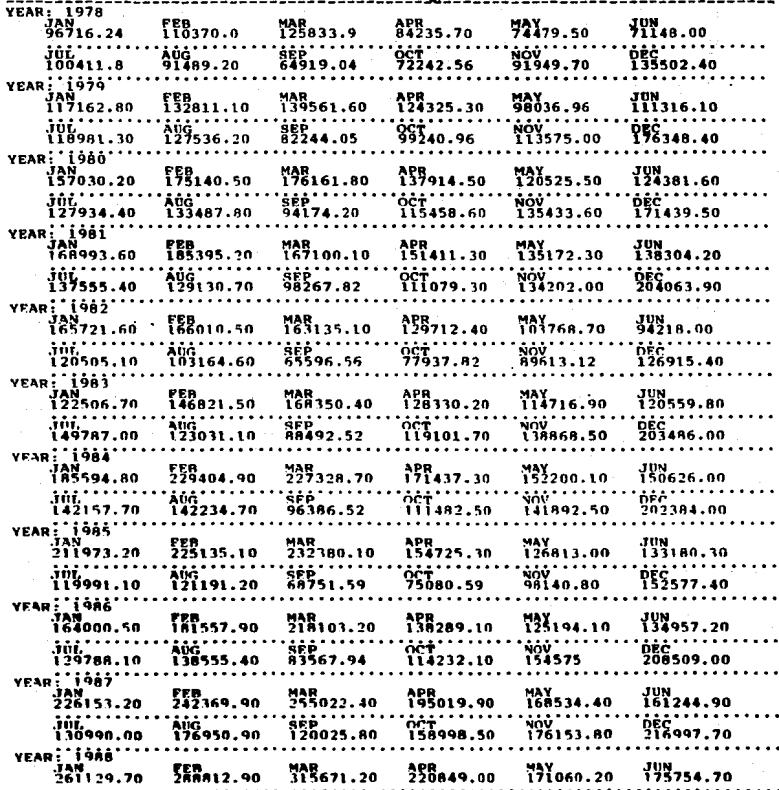

### CAPITULO 3

## ESTUDIO DE LOS PAQUETES

En este capitulo se muestran, por separado, los dos paquetes a<br>utilizar en el análisis. Es necesario aclarar que solamente se<br>pretende presentar lo correspondiente al Método de Box-Jenkins ya que,<br>el paquete STATFGRAPHICS,

en : FORECAST PLUS es un paquete estadistico de pronóstico que maneja<br>todas las etapas para el análisis de predicción. Permite analizar los<br>datos de manera gráfica y el manejo de menús es muy claro y sencillo ;<br>sobre todo

El paquete STATGRAPHICS (Statistical Graphics Syste•) es un paquete para co•putadoras personales (Pg) integrado por una gran varied•d de funciones estadfstfcas con grAficas de color de alta resolución. Permite el acceso a gráficas en la mayorta de los<br>procedimientos estadísticos haciendo •As fácil para el usuario<br>explorar los datos de «anera numérica y gráfica.

#### 3.1 FORECAST PLUS

Los planes del proyecto forecast Plus empiezan en 1983, en este<br>tiempo i, Walonick Associates (compañía creadora del paquete),<br>comercializaba de manera satisfactoria con un paquete de análisis<br>estadístico llamado Siñarpac, que una sola persona trabajara en dl. Por lo que mucha gente trabajó<br>en el proyecto de manera continua desde su inicio. Esta experiencla<br>demostró que un buen paquete de software nunca quedara estatico.

#### GENERALIDADES

forecast Plus comprende 3 discos:

1. DATA NANAGEMENT, Contiene todos los programas necesarios para<br>• crear, editar y manipular archlvos de datos.<br>• conjunto de programas para la exploración de datos.

- 2. MAIN SYSTEM. Contiene todos los programas generar para pronôsticos.
- $3.$ BATCH DISK. Contiene los programas necesarios para crear y correr series de "forecasting tasks" en modo batch(1).

El primer paso en cualquier procedimiento de pronôstico e s recolectar y asentar los datos en la computadora. El disco "DATA<br>MANAGENENT" permite manipular los datos según se necesite una vez que estên almacenados. Estos archivos de datos pueden contener tanto una variable (simple) como variables multiples (series univariadas y series multivariadas).

El segundo paso es adquirir un conocimiento general de los datos. Existen diferentes têcnicas de predicción apropiadas a diferentes<br>tipos de patrones en los datos (estacionalidad vs no estacionalidad). El paquete de exploración en el disco de Data Management es una parte muy importante del FORECAST PLUS ya que da la sopción de escoger la técnica adecuada. Una vez entendidos los datos, es posible escoger una têcnica de predicción apropiada.

El paso final es modelar los datos con un método especifico de. pronostico. FORECAST PLUS proporciona 13 métodos diferentes ∴a. escoger; varian en cuanto a sofisticación, tecnicas, aplicabilidad a conjuntos muy especificos de datos. Como se ha venido mencionando, el mètodo a utilizar serà el Box - Jenkins.

Todos los programas del FORECAST PLUS estån escritos en basic  $\mathbf{v}$ luego compilados en modulos .EXE . Estos programas no están disponibles a examinarse o modificarse.

FORECAST PLUS està dividido en 4 componentes que se presentan en el menò principal:

> 1. Manejo de datos (data management) 2. Paguete de exploración (exploratory Package) 3. Analisis de pronostico (analysis forecasting) 4. Modo Batch (batch mode) 5. Fin de programa (end of program)

#### **NANEJO DE DATOS (DATA NANAGEMENT)**

Los programas contenidos en esta etapa sirven para crear, editar, transformar e imprimir archivos de datos. Una vez que se ha recolectado una serie histórica de datos puede usarse la opción de "manejo de datos" para almacenarios. Esta etapa también contiene un  $nend:$ 

(1) Nodo Batch: No es un procesamiento continuo, si no que espera ser llamado para ser ejecutado.

#### OATA HANAGEHENT NENU

1. Proporcionar nuevos datos<br>2. Editar un archivo existente<br>3. Editar etiquetas ya existentes<br>4. Imprimir un archivo de datos<br>5. Transformar un archivo de datos<br>6. Cambiar el ajuste del dia<br>7. Reestructurar archivos de dat

Mo se pretende analizar cada una de las opciones de c/u de los<br>meno, unicamente se quiere presentar el camino para identificar,<br>estimar, diagnosticar un modelo y pronosticar valores futuros. Por lo<br>anterior solamente se ve

#### l. PROPORCIONAR NUEVOS OATOS

Actual•ente existen 2 progra•as de entrada diferentes dentro de este paquete, uno para archivos de una sola variable (single variable) y otro para archivos de variables multiples (multiple variables). Ambos programas permiten crear un archivo nuevo de<br>datos 6 añadir "records" a un archivo ya existente.

Para cada archivo de datos realmente existen dos archivos,<br>uno contiene el renglôn actual de datos mientras que el otro<br>contiene información de niveles (labeling information) sobre los<br>datos. Es decir que si se crea un arc

Cuando se va a crear un archivo nuevo de datos es necesario<br>proporclonar cierta infor•ación. Esta infor•ación es la que queda<br>al•acenada en el archivo .LBL. La pantalla que se despliega es:

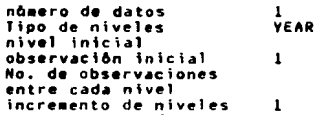

Note que 2 de estos parametros no tienen valor default. El ndmero de variables se refiere a las variables que habrA en el<br>archivo de datos que en este caso en particular serA una sola<br>variable. El tipo de nivel default es ARO (YEAR) pudiendo cambiarse por<br>MES, DIA o NUMERADO. En el caso de tener un tipo de nivel ARO se<br>puden tener 12 observaciones entre cada año, cada observación<br>representa un mes. En el caso de

El nivel inicial es el n\vel en el cual se encuentra el primer dato recolectado. S\ se selecciona el tipo de nivel año, el nivel inicial ser.A el año en el que se recolecta el pr\•er dato.

la observacian inicial se refiere a la primera pieza que se recolect6 que no tiene que ser el •is•o valor del nivel inicial.

∴ El número de observaciones entre cada nivel no tiene valor<br>default por lo tanto tendrà que proporcionarse. En el caso de dar<br>el valor de 1 significarà que no e×isten observaciones entre cada<br>nivel.

El incremento entre niveles será de l en la •ayoría de los casos pero si existen otras posibilidades. En el caso de MESES, por eje•plo, se puede tener información de cada dos ••sess, el incremento será de dos.

Una vez asignada la infor•aci6n anterior se procede a ala•acenar los datos.

Como ya se mencionò se va a trabajar con una sola variable;<br>el programa de entrada de datos para una variable permite<br>insertar, borrar ò cambiar los datos facilmente. Es muy<br>importante proporcionar los datos correctamente,

Por ejemplo:

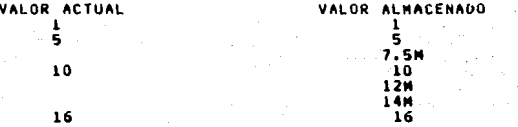

: ...La letra M que aparece a la derecha del valor almacenado se<br>refiere a "MISSING". Estos valores no se ven en pantalla sino que<br>se crean cuando se guardan los datos en disco. Una solución a<br>este problema es volver a ca

Por otro lado, tambièn se pueden corregir manualmente.

2. EOITAR UH ARCHIVO VA EXISTENTE

El progra•a pregunta el no•bre del archivo a edltar, el cual debe estar en l•nea durante la edicibn (NO REMOVER EL OISCO).

3. TRANSFORMAR UH.ARCHIVO OE OATOS

El progra•a de transfor•acian de datos es f lc\l de usar, per•ite hacer cualquier transfor•acian en for•a virtual (transforeaciones algebraicas). se pueden crear nuevos valores a partir de los valores que ya existen.

En el análisis de series de tiempo, generalmente es necesario<br>hacer transformaciones a los datos; por otro lado, ciertos<br>procedimientos en FORECAST PLUS solamente trabajan con ciertos<br>patrones y esto hace necesario transfo procedimientos en FORECAST PLUS solamente trabajan con ciertos<br>patrones y esto hace necesario transformar los datos. Para hacer las<br>transformaciones se pueden utilizar ciertos comandos, dependiendo de<br>las necesidades:

HEW, SELECT, RECODE, IF-THEN RECODE, COMPUTE, IF-THEH NORMALIZE, LAG, OIFFERENCE, OUMMV, SUM ANO WRITE. COMPUTE,

Cada uno de estos comandos se encuentran explicados con detalle en el manual del FORECAST PLUS(2)

PAQUETE DE EXPLORACION (EXPLORATORY PACKAGE)

Una vez cargado el archivo de datos a •••enoria y de elegir la opción 2 del •••enficas de exploraci6ns

- l. TIME PLOT<br>2. 4253HT ROBUST SMOOTHING (suavizamiento robusto)<br>4. 60X PLOT (para variación de tendencia/ciclo)<br>4. AGGREGATE BOX PLOT (para variación estacional)<br>5. SPREAD VS LEVEL PLOT ( amplitud contra nivel)
- 
- 
- 
- 6. AUTOCORRELATION FUNCTION (funcion de
	-

Estas opciones sirven para observar el comportamiento de los datos.

(2) Referencia (10)

119

Esto es muy útil en la etapa de identificación. Este paquete de exploracion tiene la opcion de realizar transformaciones a los datos.<br>De las 6 opciones anteriores puede decirse que el TIME PLOT (opción l.<br>es el primer paso a efectuar. TIME PLOT presenta la 9rafica de la= observaciones con o sin transformaciones.

Existen 6 transfor•aciones ya predefinidas dentro del paquete o~ Estas transformaciones son las más usadas para adquirir 1\neal\dad y estabilizar la varianza. Por ejemplo, la tranformaciór<br>logartimo se utiliza para cambiar de estacionalidad multiplicativa . aditiva. Es necesario notar que las transformaicones son temporales.<br>es decir que se aplican solamente durante la sesión de trabajo.

NOTA: Si los datos contienen valores negativos, FORECAST PLUS, suma<br>automàticamente una constante a los datos para poder realizar las transformaciones legalmente. Si los datos contienen valores negativo?<br>y la suma de la constante no es apropiada es necesario utilizar 1~ opción S del menú de DATA MANAGEMENT (tranform a data file) para<br>transformar los datos de una manera apropiada.

En seguida se presenta un resumen de cada una de estas têcnicas.

•> TIME PLOT

Como ya se dijo, esta têcnica puede ser el primer paso dentro de<br>anàlisis de exploración. Aquí se revela tendencia, estacionalidad.<br>Se puede detectar el comportamiento de los datos originales. Dentr:<br>del TIME PLOT se tiene lo tanto, si los datos mejoran se reflejara en la grafica.

b) 4253HT ROBUST SMOTHING (suavizamiento robusto 4253)

Esta técnica es un perfeccionamiento del TIME PLOT. Revel tendencia y patrones re¤oviendo el ruido entorno a los datos. t<sup>i</sup> têrmino "robusto" indica que esta têcnica no es particularment: sensitiva a la aleatoriedad de los datos, es decir, que se ignorar valores irregulares **b lejanos; la 9rafica resultante imprime dat**o:<br>suaves, y existe la opcion de 9raficar en el TIME PLOT , después d.<br>suavizar, para observar los valores àsperos **6 irregulares ( residuale.** despuès de suavizar).

El valor default en el menú es que SI se grafiquen estos datos<br>se refiere al grado con el cual los datos no pueden ser considerado<br>por esta tècnica. El paquete tiene la opción de guardar los dato<br>suaves por un arch\vo que contenga los datos suaves puede ser usado para pronostica.<br>y el otro para revelar irregualriedades en los datos.

#### e) 80M PLOT

El 8ox Plot es una técnica gráfica para resaltar algunos aspectos<br>de los datos. Puede revelar la localización central (media), amplitud<br>(spread), forma, dispersión de datos irregulares, etc. Esta técnica. como su nombre la dice, grafica cajas (box) concentrando un cierto<br>número de observaciones. Es necesario proporcionar este número de lo<br>contrario el valor default depende del número de datos a ser<br>analizado.

Sasicamente, esta técnica despliega el valor medio de los datos<br>sobre ciertos periodos de tiempo dados y una indicación de la<br>dirección de la tendencia y si los datos familen revela la<br>dirección de la tendencia y si los da

El tipo de gráficas de cajas que maneja FORECAST PLUS es algo<br>diferente a otras versiones; otros métodos de gráficas de cajas son<br>más suceptibles a distorcionar datos. La técnica usada en este<br>paquete es más estable ya que

Una caja de datos que se distribuye normalmente puede aparecer como

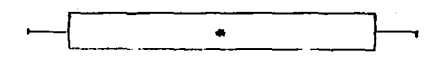

#### figura 3.1

Una caja de datos no simetricos con datos discrepantes puede<br>aparecer como

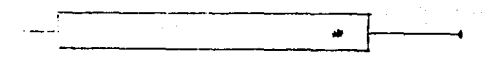

#### figura 3.2

Los extremos de la caja muestran en donde muchos de los datos decaen y las colas indican valores que no están<br>decaen y las colas indican valores que no están cerca del centro pero<br>que probablemente son datos discrepantes.

Existe también una variación del BOX PLOT que es el BOX PLOT.<br>AGREGADO, Se usa generalmente para hacer notar las diferencias entre<br>mes y mes, por ejemplo, el patrón de estacionalidad y la variabilidad<br>para cada mes, En est

formarà la primera caja, FEBRERO de TODOS los años la segunda y ast<br>sucesivamente.

La interpretación del SOX PLOT AGREGADO es la misma que la del<br>SOX PLOT SIMPLE sòlo que se manejan diferentes unidades de tiempo.

d) AMPLITUD VS. NIVEL (spread vs level)

La gràfica de amplitud vs nivel es un opción para detectar las relaciones entre el nivel de los datos y la variabilidad de los éstos.<br>Este método es muy usado para detectar si la estacionalidad es aditiva<br>6 multiplicativa.

Es necesario proporcionar el número de observaciones entre cada<br>subconjunto de datos, el número minimo de observaciones en cada<br>subconjunto de datos deberá ser mayor que 3, 5i los datos son<br>estacionales es necesario propor estacionalidad de "span" de un multiplo de esta longitud como el enbarro:<br>de: observaciones en cada subconjunto. Si el número de observaciones<br>se asigna como "automàtico (A)" éste serà calculado en base al número total de observaciones de la serie;

Si N < 50 el número de observ. en cada caja es 4<br>N < 30 el número de observ. en cada caja es 5<br>N < = 500 el número de observ. en cada caja es N/10<br>N > 500 el número de observaciones en cada caja es N/20

El proposito de la grafíca de aplitud contra nivel es determinar el aplitud contra nivel es determinar transformación que pueda estabilizar la serie. Cuando los datos prafíca una transformación que pueda estabilizar la ser puperira una transformación apropiada. Si se corre por segunda vez la<br>gráfica de amplitud vs nivel ya con la transformación antes sugerida y<br>ésta efectivamente estabiliza la serie, se despliega una línea<br>vertical (poca pen

อไม่มีเป็นผู้ส่วนซึ่งอยู่การในสรรค อีกกล่องครั้งอยู่กระการการเองการในมองการรูปอายุรัฐ และ อายุรัฐ สงหรับ แต่งต<br>เป็นผู้ส่วนผลในและเรียน เป็นอายุรัฐ และ การเป็นการกระการอาการ อยู่การและการเป็นการที่การส่วนสองการเป็นการเป็นก

a Kastilia ko

eko (h. 1953)<br>12 marec - Angel Bartham, film film film<br>13 marec - Angel Berner, film film film

London Starting Joseph De

med kultu

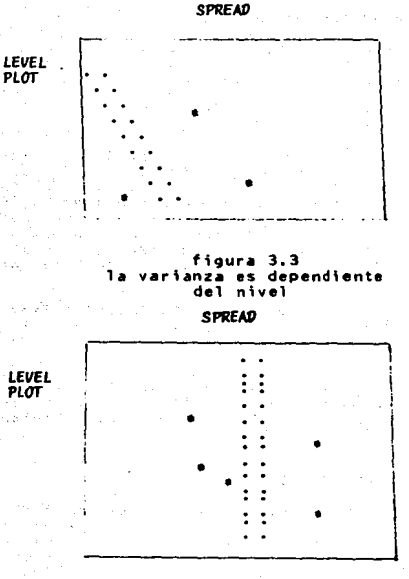

figura 3.4 La varianza no està relacionada con el nivel

e) FUNCION DE AUTOCORRELACION.

Como ya se explicó anteriormente, la gráfica de la función de<br>autocorrelación es de gran utilidad para identificar la existencia de<br>alguna relación entre los datos en uno o varios periodos de tiempo. En el paquete de exploración se puede obtener la gráfica de la ACF de los datos originales y/b con transformaciones; y se tienen,además 4 opciones:

- Dar el grado de diferencias ordinarias.  $\mathbf{1}$ .
- $\mathbf{z}$ . Dar el grado de diferencias estacionales.
- 3. Dar la longitud de la estacionalidad (span).

 $\blacksquare$ Dar el # de periodos (lags) a imprimir.

Recuêrdese que el diferenciar elimina tendencia y estacionalidad y que se debe tener cuidado con no sobrediferenciar ya que el modelo se complica. Esto se vera reflejado en la grafica de la función de autocorrelación, por lo que es muy recomendable graficar unicamente con primeras diferencias y observar la grafica. luego graficar con segundas diferencias y observar los cambios de una gráfica a otra. En caso de diferencias estacionales puede suceder que con sólo las primeras diferencias es suficiente para que se elimine la estacionalidad.

El número de periodos de tiempo (lags) "default" a imprimir es el numero de registros dividido entre 3, y este es el numero de autocorrelaciones a ser calculadas e impresas.

El comportamiento de la ACF cuando existe tendencia,<br>estacionalidad, etc, se explicò con detalle en el capitulo 1. El mejor camino para aprender sobre la función de autocorrelación  $$ graficar diferentes casos y observar el tipo de autocorrelaciones que se producen.

#### ANALISIS DE PRONOSTICO

La sección de pronóstico de este paquete contiene 13 técnicas que pueden utilizar para predecir valores futuros. Algunas de estas se – tècnicas se parecen: generalmente se toman en cuenta los resultados obtenidos en el paquete de exploración para escoger cual técnica utilizar. Cada una de estas requiere de cierta información diferente la ya proporcionada con los datos, estos valores dependerán del  $\bullet$ analisis de identificación y de la hipótesis generada. La meta al encontrar los mejores parametros es que sean aquellos valores que minimicen la suma de cuadrados de los residuales (el error entre pronostico y el valor real), es decir, aquellos valores que minimicen el error cuadrático medio (MSE), el porcentaje del error medio<br>absoluto (MAPE) y el porcentaje del error medio (MPE). En otras palabras, se está buscando minimizar la diferencia entre pronôsticos y valores reales.

Una vez aplicado el paquete de exploración es posible entender la varianza y estacionalidad de los datos y êsto es lo que determina que têcnica es más conveninte usar. Si se está inseguro de cual técnica es más apropiada se pueden probar todas y ver cual produce el mejor pronôstico, el juicio personal juega un papel muy importante. - E 1

mejor camino para distinguir entre un BUEN pronostico y un MAL<br>pronostico es el observar las graficas. Si el pronostico se ve bueno PROBABLEMENTE lo sea, si se vé malo, seguro lo es, es agui en donde interviene el juicio y la intuición.

El mêtodo de Box - Jenkins es bastante accesible a cualquier tipo de datos. va que se puede utilizar si se presenta cualquier tendencia. estacionalidad aditiva o multiplicativa, etc. Posiblemente es una têcnica dificil en cuanto a uso pero con la prâctica se llega a<br>convertir en una têcnica muy noble.

#### **METODO DE BOX - JENKINS**

Despuês de escoger la opción 13 del menú de Anàlisis de Pronôstico aparece en menú correspondiente al método de Box - Jenkins:

1) Identificación

2) Estimación / Pronóstico

3) Regresar al mend de Análisis

#### 1) Identificación.

Durante la fase de identificación es necesario descubrir las transformaciones que mejoren el modelo. Existe un mend de<br>identificación en donde se tiene la opción de indicar cual transformación aplicar:

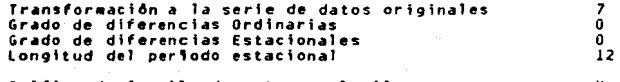

Grafica de función de autocorrelación Grafica de Función de Autocorrelación Parcial v

Los valores que aparecen son los valores default. Posiblemente parece que todo es muy repetitivo, pero recuerdese que se esta en otra etapa del paguete y que todas las tranformaciones solamente duran mientras dura la sesión.

Una vez transformada la serie es recomendable desplegar las graficas de ACF y de PACF para checar si los datos son estacionarios. Estos nos dicen si es necesario volver a transformar.

#### 2) ESTIMACION

Cuando se elige esta opción es porque ya se tiene una serie estacionaria y algunos modelos tentativos identificados. El meno de estimación tiene todas las opciones necesarias para indicar correctamente el modelo. Este menú es el siguiente:

Transformación de la serie de datos original 7<br>Grado de diferencias ordinarias O grado de diferencias estacionales O longitud del perfodo estacionales O lo<br>Jongitud del perfodo estacional 12 Términos autorregresivos ordinarios O Términos de nedias noviles ordinarios O T6r•inos autorregresivos estacionales O T6<br>• Infinitos de nedias noviles estacionales O T6nlinos de nedias moviles estacionales O Jncluye términ

NbMero de pronbsticos hacia atr~s O Iteraciones •~xi•as para la esti•aci6n de par~•etros 50 Tolerancia de Convergencia 001 Esti•aci6n inicial CA/U) A Grlfica de funci6n de Autocorrelaci6n de residuales V

Los valores default para las transformaciones seran aquellos<br>indicados-en la fase de identificación.

El término constante es similar al de regresión, si se sacaron diferencias no deberá haber término constante, y si no existen<br>diferencias st debera existir Aste •<br>diferencias st debera existir Aste •

La técnica de Box -Jenkins usa un procedimiento de estimación no<br>lineal y es un método iterativo, repite aproximaciones sucesivas en<br>donde cada aproximación refina la estimación. El valor, default para<br>el máximo número de correrà por medio de su procedimiento de aproximaciones un •maximo de<br>50 veces usando la estimación anterior para refinar la siguiente.<br>Usualmente no se utilizan las 50 iteraciones para encontrar el •ejor parA•etro.

La tolerancia de convergencia de .001 indica que las iteraciones continban hasta que el l,•ite de iteraciones se alcanza 6 hasta que el perfecciona•iento en la su•a de cuadrados de los residuales es •menor perfecciona•ient

FORECAST PLUS da la opción de empezar las iteraciones a partir de<br>los parâmetros dados por el usuario (una estimación inicial), Y por<br>ditimo la gráfica de la ACF de los residuales es lo que indica si el<br>ajuste - tuvo éxito

#### 1) PRONOSTICO

Una vez encontrado el «odelo se procede a generar el pronóstico. Los ~dltimos parlametros encontrados en la etapa de estimación serln usados parlametros encontrados en la etapa de estimación serln usados para producir el p

126

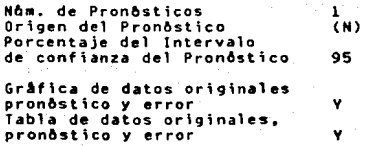

El nômero de pronôsticos se refiere a cuantos per†odos adelante se quiere pronosticar. El •• axio nómero es 104, el ••li•o es 1.

El origen del pronòstico es el punto en el cual se desea empezar<br>a pronosticar. Usualmente es la última observación del conjunto de<br>datos, el valor (N) es el número de observaciones que se tienen. El<br>origen minimo es N / 2

° El porcentaje de confianza es 95, es decir, que se puede 'esperar<br>que el −5% de los datos caigan fuera del intervalo de confianza<br>especificado.

El pronóstico actual estl dado por una grlfica espec•f lca de datos originales. pronastico y error y la tabla de datos, pronastico y error.

·En resuaen, la eMperiencta es lo escencial para utilizar este paquete y para generar pron&sticos, FORECAST PLUS es •ucho •UY sencillo de utilizar, los pasos a seguir se pueden definir co•o sigue:

a. Usar el paquete de exploración para examinar los datos.

b. Escoger una técnica de pronóstico (80X -JENKINS).

c. Probar la técnica. Revisar los parâmetros y volver a probar la<br>técnica. Si los resultados se consideran apropiados, usarlos para<br>el pronóstico, si no, probar con nuevos paràmetros 6 cambiar la<br>têcnica.

127

#### 3.2 STATGRAPHICS.

El paquete STATGRAPHICS (Statistical Graphics Syste~) coMprende una gran variedad de temas como: funciones de distribución, analisis<br>de varianza, anâlisis de regresión, diseño de experimentos, anâlisis numérico, análisis de series de tiempo, pronósticos, muestreo, etc.<br>Por la variedad de temas es un poco más complicado de usar en caso de que el usuario no tenga experiencia. Es de gran utilidad leer el<br>manual v a su vez i  $\frac{1}{2}$  anual y a su vez intentar utilizar el paquete.<br>STATGRAPHICS tiene una gue se divide en 10 partes;

- 
- 1) Tutorial de Introducción.<br>2). Descripción de como usar el paquete STATGRAPHICS<br>- (requerimientos del sistema)<br>3). Descripción detallada del sanejo de datos.
- 
- 
- 
- 3) a 8) Referencias del manual para el anàlisis de datos y<br>9) procedimientos de grAficas.<br>9) Descripción de como usar STATGRAPHICS con el sistema APLPLUS/PC<br>Para usar STATGRAPHICS de este modo se necesita<br>tener el sistema, versión 4.0 ó después,<br>vestar familiarizado con el lenguaje de progra•aci6n APL.

10) Descripción de Apèndices incluyendo glosario.

#### Este paquete està contenido en 4 discos:

START-UP DISK<br>PROGRAM DISK 1 PROGRAM DISK 2<br>SAMPLE DATA SETS/on line help disk (muestras para<br>ejemplos)

- El àltimo disco contiene datos de muestra que se usan para correr<br>ejemplos, este disco se maneja en la unidad de disco correspondiente<br>al disco de datos, y no a la correspondiente al paquete. También<br>contiene pantallas c

#### GENERALIDADES

Para poder trabajar con Statgraphics es necesario disponible un cierto hardware *y* un cierto software: tener

- una computadora personal IBM.XT. AT 6 compatible.
- 384 kilobytes de acceso a memoria random
- un teclado (6 tablero)
- 2 unidades de disco de doble lado y doble densidad 4 una unidad de doble lado y doble densidad y un disco duro.
- un adaptador grafico y monitor monocromàtico 6 monitor<br>de color.

- sistema operativo MS-DOS, versión 2.0 en adelante.

Para iniciar la sesión de trabajo hay que definir el ambiente el que se va a trabajar:

- $-$  nûmero de monitores (1  $\delta$  2), el valor default es 1. es monocromàtico ô de color.
- unidad de disco en donde se encuentra el paquete y unidad de disco en donde estarà el disco de datos.

Se despliega una tabla mostrando todos los adaptadores gráficos que se aceptan, la resolución y el número de colores disponibles con el tipo de monitor recomendado para el adaptador.

Se tiene la opciôn de guardar esta información en el "automatic logon", as<sup>1</sup> la siguiente sesión en STATGRAPHICS no se tendrà que dar otra vez la misma información.

El mend principal contiene 22 secciones del nivel A a la agrupadas bajo los encabezados principales de este mend, este da<br>acceso a cualquier análisis de datos y a procedimientos gráficos.

La primera vez que se despliega este mend, el cursor está posicionado en la primera selección del meno. (MANEJO DE DATOS).

Existen dos formas de mover el cursors

- Usar las teclas de flechas para el control del cursor.

- Teclear la letra correspondiente a la selecci6n deseada.

## SELECCl9N DE TRAYECTORIA RAPIDA

Una vez falimiliarizados con STATGRAPHICS se puede trabajar con<br>las distintas opciones que este paquete tiene disponibles,<br>corsocionalmolas del menò principal con las teclas de control de<br>gran utilidad. Utilizando la "TRAV programas necesarios.

#### MANEJO DE DATOS (Data Management)

Una vez seleccionada esta opción aparece en la pantalla el menó que corresponde a manejo de datos:

## MANEJO OE OATOS

- 
- 1. Manipular Variables Definidas.<br>2. Editor de Datos "full-screen".<br>3. Leer variables definidas de un
- 
- 
- 
- 3. Leer variables de un archivos SG.<br>5. Importar datos de un archivo ASCII.<br>6. Exportar datos de un rachivo ASCII.<br>7. Importar datos de un archivo DIF.<br>8. Exportar datos de un archivo DIF.
- 
- 
- 
- 
- 9. Importar una hoja de càculo<br>de lotus 123.<br>10. Exportar una hoja de càlculo de lotus 123.<br>de lotus 123. 123. 11. Recodificar valores extraños.
- 

Oe la sisma manera que en 3.1 • se expl\carAn un\caMente las opciones necesarias para crear un archivo, •od\f\carlo, etc.

STATGRAPHICS permite crear *y* almacenar variables en formatos especiales en disco llamados archivos statgraphics.

El nombre de la variable puede contener hasta 10 caracteres y<br>puede consistir de mayusculas y/b minusculas y/b numeros, debera de<br>empezar con una letra. Las letras mayusculas son consideradas<br>distintas a las minusculas, as serà distinto a ese mismo nombre escrito en minusculas. Oos variables<br>pueden llamarse igual si no pertenecen a un mismo archivo mientras que<br>no sean usadas al mismo tiempo. Es obvio que es recomendable que no<br>se repitan no

#### A) MANIPULACION DE VARIABLES DEFINIDAS

Este procedimiento permite manipular los datos. Es recomendable<br>utilizar esta opción cuando se necesite: - Crear rapidanente nuevas variables, cuando las variables son<br>relativamente pequeñas

- 
- Ejecutar calculos rápidos (raiz cuadrada por ejemplo)
- Modificar datos en tipo forma.
	- Renombrar variables.

Dentro de este procedimiento se pueden ejecutar diez operaciones<br>51 se maneformaciones; ninguna de estas quedan salvadas en un archivo,<br>51 se maneja una variable definida de un archivo, esta se convierte en<br>una variable RA guardados en un archivo no se modifican, y se dice que los valores nuevos asignados son una variable RAM (rando• access MeMory).

6) EDITOR DE OATOS "FULL SCREEN"

Este editor està diseñado para que el usuario almacene sus datos. Se puede trabajar con variables RAM definidas en el espacio de trabajo 6 con variables previamente almacenadas en un archivo. Este editor permite:<br>permite:

- Inicializar la entrada de un conjunto de datos grande.

- Realizar ca•bios per•anentes en las vartables.
- Insertar y/a borrar valores.
- Localizar y cambiar algun valor en particular.
- Desplegar e imprimir datos.

Los datos pueden ser desplegados en el editor de tres maneras:

tricos, caracteres escalares, vectores, matrices de caracteres escalares, vectores, matrices de caracteres que<br>caracteres que contengan 10 & •~s columnas, cada una ocupa una columna<br>en el editor.

- Matrices numéricas ocupando una columna en el editor por cada columna que contenga la ••atriz. El nombre de la variable se despliega arriba de cada columna (en el editor), y ast se identifican columnas de una •is•a •atri

- Matrices de caracteres con más de 10 columnas, ocupan una<br>columna del editor por cada 10 columnas de la matriz. El nombre de la<br>variable es desplegado arriba de cada columna en el editor y así<br>identificar columnas sucesi

Cuando se estan proporcionando los datos y algunos de estos<br>contiene un valor perdido (missing value) hay que dejar el espacio en<br>blanco en la posición que corresponde a este valor. Si este valor<br>ocurre en la ditima posici

i - En STATGRAPHICS, el código de un "missing value" para valores<br>numéricos esta dado por -32763. Cuando se salvan los datos en un<br>archivo utilizando las teclas F2 ô F3, cualquier espacio en blanco en<br>variables numéricas s

#### C) LEER VARIABLES OE UN ARCHIVO SG

El procedimiento para leer variables permite leer datos de un<br>archivo y usar las variables para el análisis de datos y en<br>procedimientos gráficos. Cuando se selecciona este procedimiento el<br>sistema despliega los nombres de

#### 0) GRABAR A UN ARCHIVO STATGRAPHICS

Este procedimiento permite crear, copiar, renombrar, borrar archivos statgraphics as† como grabar variables en los archivos.

Se necesita, como primer paso, crear un archivo antes de poder<br>almacenar variables en el. Se puede alamcenar tantas variables como<br>se quiera en un solo archivo, pero es màs fàcil manejar los datos si<br>se creado el archivo,

Cuando se selecciona esta opción se despliega una lista de todos los archivos con for•ato statgraphics. Se pueden realizar 5 operaciones.con los archivos, dentro de esta opci~n( copiar,borrar, coplar un archivo nuevo,renombrar, grabar).

Ta•bi&n se le pueden hacer transfor•aciones *a* las variables, el siste•a despliega la lista de variables disponibles en el archivo, *<sup>y</sup>*

- COMMENTAR (COMMENT): cambiar el comentario asignado a la variable.<br>Escoger la variable deseada y presionar C, se podrá ahora teclear<br>cualquier otro comentario, puede contener hasta 30 caracteres.

- DESPLEGAR (DISPLAY): desplegar en pantalla el contenldo de la variable seleccionada.

-·BORRAR (DELETE)r Borrar variables de archivo(s).

- NUEVO (HEN): Grabar una nueva variable en un archivo. Se tendrA que proporcionar el no•bre de la variable y el comentario.

- RENOMBRAR (RENAME): Ca•biar de no•bre a una variable.

- ACTUALIZAR (UPDATE): Actualizar una variable de un archivo que<br>ha cambiado durante la sesiòn; presionar U. la variable serà a<mark>ctualizada e</mark>n el archivo y aparecer<mark>à</mark>n el dia y la hora en la<br>lista de nombres de variables lo cual confirma cuando se actualizò.

El RECOOIFICAR VALORES EKTRAAOS (NISSING YALUESl

STATGRAPHICS reconoce el código de valores extraños en los datos<br>de las variables. En muchas situaciones los procedimientos excluyen<br>todos los casos que contengan estos valores en cualquiera de las<br>variables. Cuando se pro valores extraños se despliegan los archivos disponibles. Se pueden<br>recodificar - valores - numéricos - tanto - de - archivos previamente<br>almacenados como de variables RAM - en -el - espacio -de - trabajo. - Las<br>operaciones

- DESPLEGAR (D); Se pueden desplegar las variables antes ô<br>después de recodificar para verificar el contenido antes de corregir y d•spuls de haberlo hecho.

- RECODIFICAR (R): Si la variable es salvada en un archivo. el valor perdido serl recodificado *y* salvado en el archivo.

- RECODIFICAR TODO (A): Con variables guardadas en un archivo todas<br>las variables deberån contener el «is«o valor de côdigo para poder<br>utilizar esta opción.

#### ANALISTS DE SERIES DE TIEMPO

E1 procedi•iento de AnAlisis de Series de Tie•po en STATGRAPHICS provee de 15 opciones , las cuales se enlistan en un •enO:

# MENU DE ANALISIS DE SERIES DE TIEMPO

- l. Grafica de secuencia de tiempo<br>2. Grafica de secuencia de tiempo<br>vertical.<br>3. Grafica de subseries estacionales<br>4. Función de autocorrelación<br>5. Función de autocorrelación<br>6. Función de correlación cruzada<br>6. Función de
- 
- 
- 
- 
- 
- 6. Función de correlación cruzada<br>7. Diferenciación ordinaria y estacional.<br>8. Remover media ó tendencia.<br>8. Remover media ó tendencia.<br>10. Periodograma.<br>11. Periodograma.<br>11. Periodograma.<br>11. Grafica ys. frecuencias de f
	-
- 
- 
- 
- 
- -
	-

#### l. GRAFICA DE SECUENCIA DE TIEMPO, HORIZONTAL

Este procedimiento crea una linea continua de una ô dos<br>series de tiempo. Se pueden específicar los valores de las series<br>y los puntos en el tiempo ó graficar unicamente valores contra<br>indices (enteros, desde 1 hasta el nú

Los valores extraños (•issing values) son excluidos de la 9rifica y la informacibn de entrada para que se deplie9ue la 9r•fica es:

- Nombre de la variable que contiene los datos.
- Hombre de la variable que contiene los puntos en el tiempo. (Este vector deberà ser de la misma longitud que el de los datos originales).
- Hombre de la variable que contiene la segunda serie de **. tiempo.** (este vector deberà ser de la misma longitud de los 2<br>anteriores).

- Escala de ejes (derecha ô izquierda).<br>Esta opción aparece cuando se estAn graficando 2<br>variables de series de tiempo.

#### 2. GRAFICA DE SUBSERIES ESTACIONALES.

La grafica de subseries estacionales despliega los valores de<br>una series de tiempo discreta que presenta periodos. Cada grupo<br>de datos representa todos los valores de un periodo para todos los<br>ciclos.

- Las lineas horizontales representan valores promedio de. las<br>observaciones para todos los ciclos del periodo correspondiente.<br>Las lineas verticales son graficadas desde los promedios de los<br>valores actuales para cada obs

- El no•bre de la variable que contiene los datos.

- Longitud del per\odo estacional. valor default es 12.

- Estación de el primer punto de datos, i.e, el período de inicio de los datos. El valor default es l, si los datos, por ejemplo, tienen un ciclo anual y empiezan en junio, el valor será<br>6.

3. FUNCION DE AUTOCORRELACION.

La función de autocorrelación calcula los coeficientes de<br>autocorrelación de una serie de tiempo. El sistema grafica barras<br>verticales para retrazos (lags) desde l hasta el nómero que se<br>dese. Se pueden utilizar los coefic es1

- Nombre de la variable que contiene los datos.

- número de "lags" que se desean.

Una vez desplegada la gráfica, si se presiona la tecla (Ca) desplegada la tradición<br><RETURN> se despliega la tabla de coefícientes de autocorrelación estimados asi como el error estandar estimado; y existe la<br>posibilidad de guardar estas estimaciones en el disco.
#### 4. FUNCION DE AUTOCORRELACION PARCIAL.

Este procedimiento grafica la PACF usando barras verticales<br>(igual al caso anterior), cuya altura es proporcional al valor del<br>coeficiente. La información de entrada para desplegar la gráfica<br>es la misma que en el caso ant guardada.

#### 5. DIFERENCIAS SIMPLES Y ESTACIONALES

Este procedimiento permite ejecutar diferencias en la serie.<br>Las diferencias ordinarias restan el valor en el tiempo t del<br>valor en el tiempo t el, el resultado es un vector de datos con una<br>observación menos que en la ser

contra la ciferencias estacionales eliminan los efectos<br>estacionales restando el valor que ocurre una ESTACION antes del<br>valor actual. El resultado es una estación menos que los datos<br>originales. El sistema permite guardar

- No•bre de la variable que contiene los datos.

- Orden de las diferencias. Si se teclea (1) las diferencias son ordinarias, si se necesitan diferencias estacionales proporcionar la longitud estacional.

- Nombre de la variable en la que se quiere salvar los<br>resultados. Si se presiona la técla <return> éstos no serán<br>quardados.

( E) sistema crea una variable RAM con el nombre de la nueva<br>Variable y despliega un mensaje diciendo cuantas observaciones<br>fueron guardadas y esta variable se puede usar en otros<br>procedimientos. En caso de querer usar est descritos en "Manejo de Oatos" para guardarla en disco.

#### 6. PERIODOGRAMA INTEGRAL

El procedimiento del periodograma integral verifica en donde<br>los. datos, en una serie de liempo, son aleatorios. El<br>procedimiento grafica la suma acumulada del periodograma ordinario.<br>normalizada a (0,1) en la escala verti de ordenadas. La información de entrada es:

- Nombre de la variable de datos.

- Decir si se quiere restar la media de los datos.

#### **NETODO DE BOX AND JENKINS**

Este procedimiento permite modelar con la serie original diferenciada, es necesario utilizar las teclas de funciones (function keys) para accesar los procedimientos de estimación, diagnóstico y predicción. Los datos de entrada para ejecutar Box and Jenkins son:

- Nombre de la variable que contiene los datos.

. Una vez dado este nombre aparece un panel en la pantalla, en el<br>que se accesan otros datos de entrada correspondientes al modelo "tentativo" y la información necesaria para estimación y diagnóstico. **Astos son los siguientes:** 

ORDEN DE DIFERENECIAS ORDINARIAS: Orden de las diferencias a realizarse en la estimación del modelo.

0 ---> Sin diferencias

1 ---> primeras diferencias

2 ---> segundas diferencias

CONSTANTE CONTENIOA EN EL MODELO: Si se desea incluiur la constante al modelo se responde YES, en caso contrario se responde NO.

ORDEN DE TERMINOS AR : número de parâmetros autorregresivos a estimar (orden p de 0 a 6).

ORDEN DE TERMINOS MA: número de parâmetros de medias móviles a estimar (orden q de 0 a 6).

ORDEN DE DIFERENCIAS ESTACIONALES: Número de l diferencias estacionales a aplicarse en la estimación del modelo.

LONGITUD DE LA ESTACIONALIDAD: proporcionar el "span", es decir, el orden estacional. Dar cero si no es estacional el modelo (un span=12 se usa para datos mensuales).

ORDEN DE TERMINOS SAR: Número de parâmetros autorregresivos estacionaies a estimar en el modelo (orden P de 0 a 6).

ORDEN DE TERMINOS SMA: Nûmero de parâmetros de medias móviles a estimarse en el modelo (orden O de O a 6).

NUMERO MAXIMO DE RETRASOS (LAGS) PARA LA GRAFICA DE ACF: Número måximo de retrasos que se desea en gråfica de la función de<br>autocorrelación.

NUMERO DE RETRASOS PARA LA PRUEBA DE CHI CUADRADA: Nd·mero de tar•inos para la prueba de chi cuadrada de bondad de ajuste de en las<br>autocorrelaciones de los residuales.

NUMERO MAXIMO DE RETRASOS PARA LA GRAFICA DE PACF: Número «áximo de retrasos que se desea en la gråfica de la función de<br>de retrasos que se desea en la gråfica de la función de<br>autocorrelación parcial.

NUMERO DE PRONOSTICOS QUE SE DESEAN: Ndmero de puntos a ser incluidos en el pronostico sobre el modelo ya ajustado.

CRITERIO L PARA TERMINAR: El sistema terminarå el proceso de estimación cuando la suma de los residuales entre<br>estimación cuando la suma de cuadrados de los residuales entre<br>iteraciones alcance el cambio minimo especificad o igual que cero).

CRITERIO 2 PARA TERMINAR: El sistema terminarå el proceso de estimación cuando el para•etro el para•<br>esti•ación cuando el parà•etro esti•ado entre iteraciones alcance el<br>.mi•ni•no ca¤bio especificado en este punto.

Como se dijo antes esta es a la información que se actualiza en<br>el panel dependiendo del modelo que se quiera estimar. Por otro lado,<br>también es posible realizar algunos de los procedimientos descritos en<br>la sección anteri

F2 (SERIES) : Crea las gráficas de los datos originales ó datos<br>transformados (diferencias). En este ditino caso, el sistema requiere<br>del orden de las diferencias ordinarias o estacionalés:

O ---> No diferenciár

primeras diferencias

 $2$  ---> segundas diferencias

Fl (ACF) : Grafica la funcioh de autocorrelaci6n muestral de los datos originales \_ó trans~or•ados.

f4 (PACF) : Grar1ca la función de autocorrelación parc\al muestral de los datos originales 6 transformados.

En estos dos procedimientos, se despliega la tabla de coeficientes de autocorrelación y el error estandar estimados con la<br>coeficientes de autocorrelación y el error estandar estimados con la<br>posibilidad de ser salvados.

FS (ESTIM) i Se entra en el proceso de estimación de los<br>parâmetros del modelo y de las estadísticas. Si la estimación resulta<br>satisfactoría se despliega una tabla con los parâmetros, errores<br>estândar aproximados, niveles

Las siguientes funciones se deben utilizar una vez estimado el<br>•odelo:

F6 (RACF) i Grafica la función de autocorrelación de los residuales del modelo.

F7 (RPACF) : Grafica la función de autocorrelación parcial de los residuales del modelo.

F8 (INTPER) : Produce el periodograma integral de los residuales del modelo.

F9 (FORCST) : Grafica el pronóstico usando el modelo ya ajustado con un SOQ y 95Q de llmites de confianza. Es posible guardar este pronóstico as, co<br>pronóstico as, como los l, ites;

NOTA• Todos 'los proced\aientos que grafican preguntan al usuario si se desea la gr~fica de datos originales *b* diferenciados.

tuli di nte e periodo como como di di<br>Alto alcando di di composto<br>Al Moreto di distribuzione

#### 3.3 OTROS PAQUETES

Es importante saber que existen otros paquetes que manejan<br>series de tiempo y en particular el mètodo de 8ox-Jenkins. Los<br>dos paquetes expuestos en las secciones 3.1 y 3.2 son para ser<br>utilizados en computadoras personales

También existen paquetes para computadoras mini, macro, etc.<br>que generalmente se manejan en base a llamados a las subrutinas<br>del paquete (biblioteca) a través de un programa fuente elaborado<br>por el usuario. Esto podría res diferencias ordinarias. Estas bibliotecas no manejam menus, así<br>para obtener varios resultados en una misma corrida se tendrán<br>que hacer diferentes llamados a subrutinas distintas dentro del<br>programa. En esta sección se ex

#### BIBLIOTECAS (1)

Generalmente estos paquetes manejan una gran vartedad de temas, como por ejemplo;

- Ceros y Polinomios
- Ecuaciones Diferenciales
- ---> Minimizar y Maximizar una Función
- Ajuste de Curvas
- ---> Eigenvalores y Eigenvectores
- etc...

A) INTERNATIONAL HATHEHATICAL ANO SCIENTIFJC LIBRARV (IHSL)

La biblioteca IMSL, contiene un gran número de funciones subrutinas que cumplen con diferentes propósitos. La biblioteca<br>esta disponible en precisión sencilla (insl.olb) y doble<br>precisión (insldp.olb).

(1) Jnfor•aci6n proporcionada por el Instituto Mexicano del Petr61eo.

La biblioteca se encuentra particionada en paquetes y cada uno de ellos cubre cada uno de los temas. Para diferenciar un paquete de otro y accesar el tema que se desea, cada uno comienza<br>con una letra relacionada con el te

Anàlisis de Varianza: Todas las subrutinas de este paquete comienzan con la letra A.

Estadistica Bâsica: Todas las subrutinas de este paquete comienzan con la letra B.

El paquete que maneja series de tiempo es:

PREOICCION• ECONOMETRIA, SERIES OE TIERMPO, TRANSFORMADAS

ECONOMETRIA, SERIES DE TIEMPO, TRANSFORMADAS (Todas las subrutinas de este paquete comienzan con la letra F).

Algunas de las subrutinas sont

---> Estimación preliminar de paràmetros autorregresivos en un proceso estocastico ARIMA.

----> Media, varianza, autocovarianza, autocorrelaciones autocorrelaciones parciales para una serie de tiempo estacional.

---> Predicción de series de tiempo probabilidad usando un Modelo ARIMA {8ox-Jenkins), limites de

y existen como estas otras más.

8) NUMERICAL ALGORITHMS GROUP. (HAG)

La librerla NAG, es una colección de algoritmos para la<br>solución de problemas numéricos en computadora. Se encuentra<br>dividida en capítulos los cuales comprenden análisis numérico ó<br>estadístico. Algunos de los temas que se

R••ces de una 6 ••s ecuaciones trascendentales.

---> Sumatoria de series.

----> Ecuaciones diferenciales ordinarias.

Ecuaciones diferenciales parciales.

ANAL!SIS DE SERIES DE TIEMPO.

 $\sim$  Cada capitulo tiene un nombre, de uno 8 tres caracteres y un titulo, es decir

S aproximación de funciones espectrales<br>002 Ecuaciones diferenciales ordinarias

El te•a de interts, series de tiempo corresponde *a* 1a subrutin•

Gl3 Anålisis de series de tiempo

Algunas de las subrutinas para series univariadas son:

---> Diferencias estacionales y no estacionales.

Funci6n de autocorrelacibn •uestral.

---> Autocorrelación parcial suestral.

---> Estimación preliminar de un modelo ARIMA.

---> Actualización de un conjunto de datos para predicción.

etc...

En estas dos bibliotecas (IMSL y NAG), también existen<br>subrutinas para series bivariadas que no se específican, ya que no son de interês en esta tesis. El inconveniente que se<br>presenta en el uso de estas bibliotecas es la necesidad de los<br>argumentos en las subrutinas, ya que es necesario saber cuales<br>necesita cada subrutina, cuales son de

#### PAQUETES PARA PC.

Actualmente existe un grupo de programas de análisis estadistico llamado "THE STATISTIC SERIES"(+) para ser utilizados en APPLE 11 &lam PC.

HUMAN SYSTEM OYNAMICS se propuso proveer programas de<br>sis estadistico que satisfacieran las necesidades de<br>tigación y de docencia, Dentro de STATISTIC SERIES existen analisis estadistico que satisfacieran las necesidades de investigación y de docencia. Dentro de STATISTIC SERIES existen

(\*) Pertenece a Human System Dynamics"

una gran variedad de paquetes.

1.-PC REGRESSION

Este paquete provee m~ltiples rutinas de regresión para que se pueden utilizar, por ejemplo *:* 

---> Microbiolog,a: siguiendo la pista del vigor de las bacterias.

Indicadores financieros en busca de un mejor mercado.

Psicolog,a: predicci6n de la conducta de un grupo.

Se pueden manipular los datos usando un amplio número de opciones para transformar los datos.

PC REGRESSION incluye "lead and lag" para el análisis de series de tiempo, medias móviles y suavizamiento exponencial.

PC REGRESSION ACEPTA:

*2* a 37 variables por regresión. creación del archivo de datos. archivos del paquete PC STATISTICIAN archivos del paquete PC ANOYA archivos .dif de Lotus 1-2-3 archivos ASCII.

PC REGRES510N CALCULA:

Estadistica descriptiva. Correlación múltiple cuadrada. Prueba L para coeficientes. Matriz de correlac16n. Varianza- matriz de covarianza.

Correlaci&n mbtiple. Correlaci&n parcial Error estandar PREDICTED SCORES RESIDUAL SCORES

El costo de este paquete es de 200 dls.

2.-PC REGRESS 11

Este paquete provee rutinas (profesionales) de regresi6n •6ltiple pud,endo ser utilizadas, por eje•plo por 'ngrenieros petroleros para predecir la buena localizaci&n del crudo.

Este paquete permite crear archivos, borrar, editar, crear<br>subarchivos, buscar y seleccionar records y transformar datos.

Incluye transformaciones para ayudar en el anàlisis de series de tiempo

REGRESS 11 ACEPTA1

l a 20 variables por archivo

Archivos con formatos de impresión VISICALC

CALCULA:

Prueba t para coeficientes

Matriz de correlaci6n

Matriz de covarianza

Estadistico de Durbin-Watson

Standard Error

Correlacian Serial.

Estos dos paquetes son parte del grupo de "statistic<br>series", posiblemente no contengan el tema de análisis de series<br>de tiempo ni tampoco el Nétodo de Box and Jenkins pero si<br>proporcionan herramientas para realizar el aná

.<br>Por último cabe mencionar que también existe IMSL para PC's,<br>el paquete estadístico. SPSS que también maneja series de tiempo.

#### CAPITULO 4

#### APLICACION V ANALISIS COMPARATIVO

Hasta ahora se han explicado las bases teóricas en las que se apoya el análisis de Ingresos por Turismo ast como los dos paquetes<br>que se van a utilizar.

Este capitulo es importante ya que contiene el objetivo principal<br>de esta tesis. Por otro lado, el fenòmeno de ingresos por turismo<br>muestra muy bien la forma de manejar los conceptos explicados en los<br>capitulos anteriores. ciclos, patrones, etc.

En la ACF y PACF se observan picos en Marzo-Abril, Junio, Julio,<br>Diciembre que se pueden interpretar como temporadas altas de<br>vacaciones. Se puede observar también que año con año se repite un<br>comportamiento (existe un pat

Para realizar este análisis se utilizan los paquetes FORECAST<br>PLUS y STATGRAPHICS (capitulo 3), èsto tiene como objetivo comparar la<br>diciencia de cada uno. Se pretende que esta comparación tenga un<br>logro didáctico, ya que conveniente usar.

Por ôltimo, se ha venido mencionando lo importante que es el<br>juicio personal al realizar un anàlisis como èste, y es en este<br>capitulo en donde se pone en pràctica.

Al finalizar este capitulo se obtendran 2 resultados:

---> El pron6stico de valores futuros realizado por los dos

paquetes y

---> Anålisis comparativo de los paquetes.

Cabe señalar que no se pretende llegar a mostrar que un paquete<br>sirve y el otro no, es decir, que solo uno es bueno, si no que se<br>pretende hacer notar que ventajas y desventajas existen en el uso de<br>estos paquetes y que of

Las gràficas que se presentan en este capitulo corresponden a los dos paquetes de manera indistinta, para facilitar el anàlisis.

Los datos histôricos disponibles son ingresos por turismo<br>••nsuales (dôlares), a partir de enero de 1978 hasta 1988, la lista<br>••co•pleta de astos aparece en el cap†tulo 2.

u 20

and the company of the com-

人名 中央学

าว เดอร์ เดือนไป เดอร์ เดือนไป เดือนไป (1989)<br>1981 - สิงหาคม เดือนไป (1989) - มีการ์ตัน (1989) - มีการ์ตัน (1989) - มีการ์ตัน (1989)<br>1981 - มีการ์ตัน (1989) - สิงหาคม เด็กที่ (1989) - มีการ์ตัน (1989) - มีการ์ตัน (1989) -

t di pinangan di pinangan di kalendar dan tanggal di kalendar dan tanggal di kalendar dan di kalendar dan di k<br>Kabupatèn Pangkalendar di kalendar di kabupatèn Pangkalendar di kalendar di kabupatèn Pangkalendar di kalendar

전쟁의 아이는 사람을 잡는 모습 모습을 하였다. 회사는 이 소설로 보내고 있는 것이 없다

าใช้เรียน รูสุรุสสำคัญ ของโรงเรียน เป็นการเป็นประเทศไทย เป็นเรื่อง เป็นไป เป็นประเทศ เป็นเรื่อง เป็นประเทศไทย<br>เพลิงเป็นเรื่องสร้างและ เรียน เป็นประเทศ เรื่อง สำหรับ เรื่อง เป็นเรื่อง เป็นเรื่อง เป็นประเทศ เรื่อง เป็นประเ<br>

and the state special companies of a sequence of a difference of the sequence of

the considerable of design on the second considerable of the Rich.

أنهار والأستعمال ويواجه وأورد وأوالا والمتعادل والمتعاون والأوالا والأوال والأوال والمتعاد أناقي وأوال

a de la componencia de la componencia de la componencia de la componencia de la componencia de la componencia<br>La componencia del componencia del componencia del componencia de la componencia de la componencia del compone

사장부 우리 사람은 아무리 사람

even project

193

เต็มอยู่ในก็ถ้าของโรงและ ประการใจและ กลาสั่งแม่ไหวอักรออกออกอยู่ เราไปอเล่นไทยเป็นอยู่และจะไม่ เต็มเต็ก เราไปไ<br>คลายใคร ในกับ ไม่ขับไม่คนไปการใช้ขัดดี นักว่าโครง จะทำ เข้าข้าข้าว ไป เราไป ไปเรียบ ซึ่งเป็นการใช้ เราไปสู่ของ

#### 4.1 ANALISIS INICIAL (Identificación del modelo)

#### A) DATOS ORIGINALES.

Obsérvese la figura la v figura ib (gràfica del forecast plus)

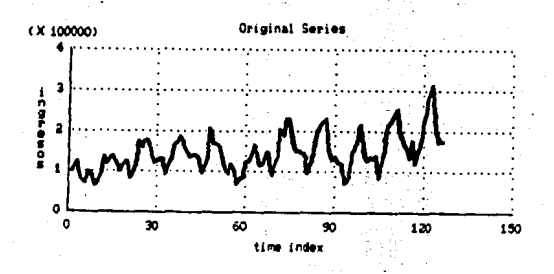

figura la

#### OBSERVACIONES:

 $\mathbf{L}$ Ligera tendencia creciente.

 $2.$ No se observa mucha variación de los datos con respecto a la media

- $\mathbf{3}$ Se observa la repetición de un comportamiento año con año. Esto es más notorio a partir de 1984, existe el mismo comportamiento de septiembre a septiembre.
- $4.1$ Los picos más altos que se observan corresponden a  $105$ de meses FEBRERO, MARZO O ABRIL Y DICIENBRE.
- $5.$ Los picos más bajos corresponden al mes de septiembe.
- La repetición de picos refleja estacionalidad (estacionalidad 6. multiplicativa), s=12 (12 puntos por cada ciclo).

figura 1b

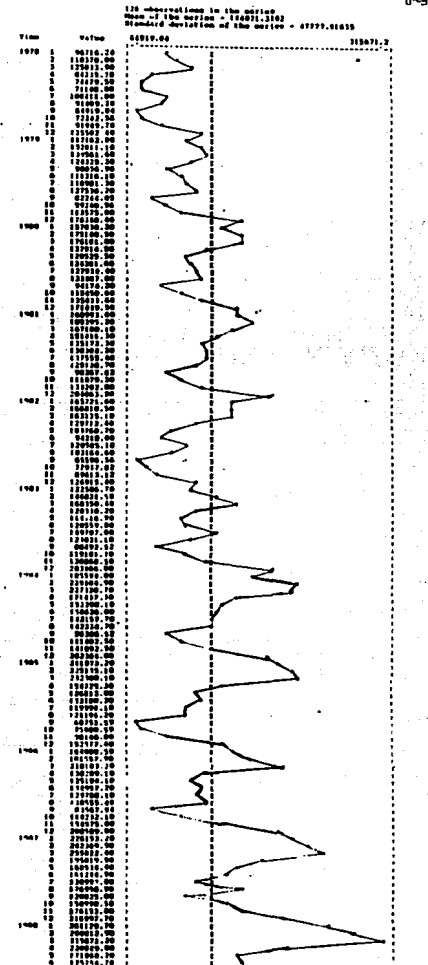

#### INGRESOS -BOX-JENEINS ANALYSIS: IDENTIFICATION

#### AUTOCORRELATION FUNCTION

i26 Observations in the morking beries<br>Mean of the Working Series - 144021.3<br>Standard Deviation of the Working Series - 47777.91

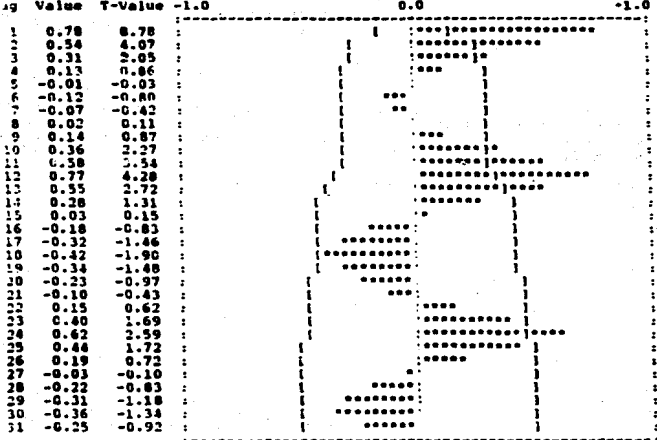

I : \* Estimated Two-Standard Error Linits

Box-Pierce Chi-Square Statistic with 31 Degrees of Freedom = 516.6

#### A.1) FUNCION DE AUTOCORRELACION NUESIRAL

La gráfica de estas función se encuentran en la figura 2.

i) Los valores significativos son:

#### 1.2.3.10.11.12.13.17.18.19.23.24.25

de éstos los que más sobrepasan del intervalo de confianza son:

#### $1, 2, 11, 12, 13, 24$

El valor del estadistico t para los valores restantes  $...$ blimos est

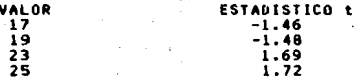

 $\sim$   $\sim$ 

como /t/ <= 2 tal vez se pueden considerar como cero. De los valores<br>que se consideran significativos 1 y 2 muestran indicios de parte<br>autorregresivos y 11,12 13, 23,24,25 muestran indicios de estacionalidad.

> $\mathcal{L}^{\mathcal{L}}$  $\lambda$  as

avan'i Ha

in C

- 94 an in<br>Baba

المتأمل ألأرين

ii) Estadistico de Box Pierce con 31 grados de libertad =516.6

and was a *<u><u>andread</u>*</u>

# figura 2

#### A.2) FUNCION DE AUTOCORRELACION PARCIAL NUESTRAL

Figura 3:

Esta gráfica NO muestra estacionaridad. NO. decae rapidamente. Esto indica que los datos no son estacionarios.

#### INGRESOS + BOX-JENKINS ANALYSIS: IDENTIFICATION

#### PARTIAL ACTOCORRELATION FUNCTION

126 Observitions in the Norking Series<br>Nean of the Norking Series - 144021.]<br>Standard Deviation of the Working Series - 47777.91

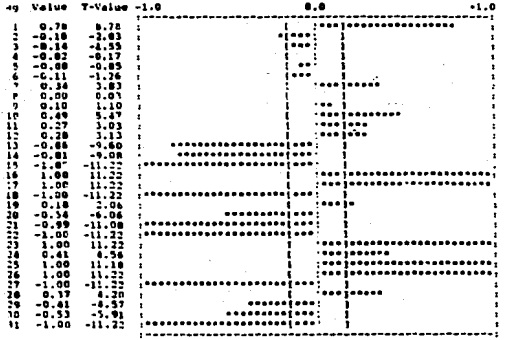

**J - Estimated Two-Standard Error Limits** ò

figura 3

#### A.3) BOX PLOT

La têcnica de Box Plot refleja una estacionalidad multiplicativa. esto se observa en la figura 4.

> - EXPLORATOR: DATA ASALYSIS **BOX** PLOT

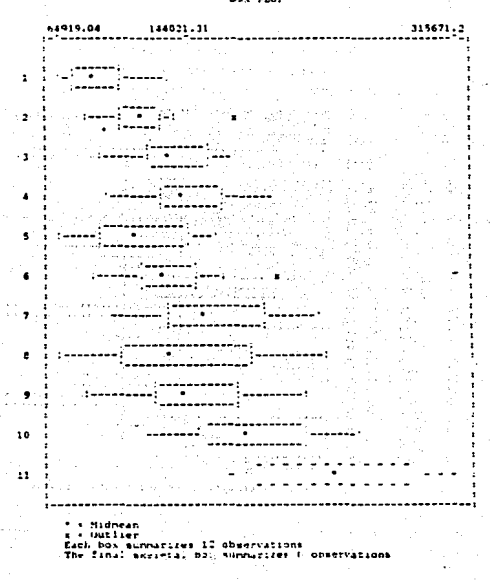

figura 1

Todo lo anterior sugiere realizar alguna transformación a los datos, ya que hasta el momento se puede concluir que la serie NO es estacionaria.

#### A.4) SPREAD VS. LEVEL PLOT

En la grâfica generada por esta têcnica (Fig 5), aparece una<br>serie de puntos formando una linea inclinada, esto indica que la varianza no es estable en los datos. La transformaca, esto inoica que ia<br>vez no la mejor para este caso en particular) es tomar el logaritmo<br>natural de los datos. Este será el paso a seguir despueis de observar<br>el periodog si esta transformación es la ideal.

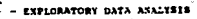

**SHOPAD VA LEVEL PLOT** 

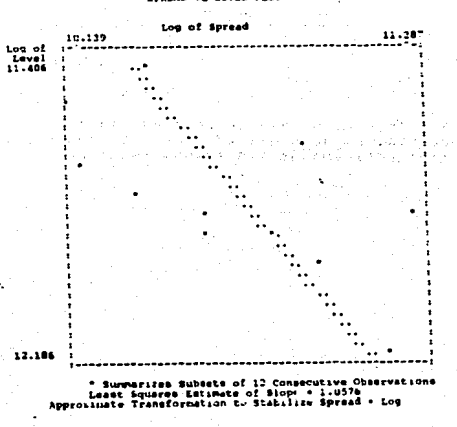

**Sigura** 5

#### A.5) PERIODOGRAMA INTEGRAL

Observando la figura 6, se observa que los datos no son estacionarios, el tener valores muy altos indica la presencia de tendencia, la existencia de saltos sistemáticos (escalones) indica estacionalidad.

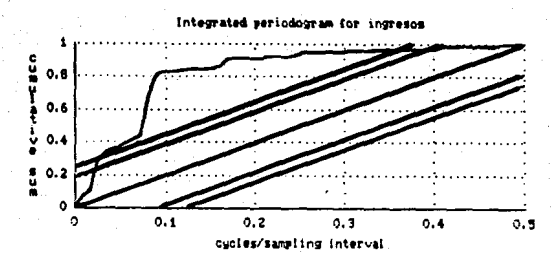

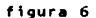

De este primer reconocimiento se puede concluir que se tienen datos con tendencia, estacionalidad y no estacionarios. Por lo que tendrán que realizar diferencias y/ô transformaciones.

#### 1) L05ARITMO NATURAL DE LOS DATOS

La gràfica generada (time plot) del logaritmo natural se puede observar en la figura 7.

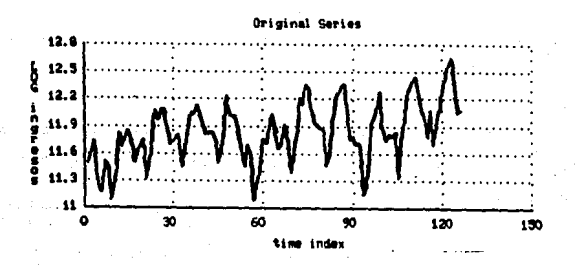

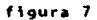

#### OBSERVACIONES:

l.- Comparando esta gràfica con la de los datos originales, se observa que no existe un cambio significativo en el comportamiento de<br>los datos.

z.- Se sigue observando un patrón en los datos, es decir, observa estacionalidad.

3.- La varianza no es estable.

4.- Se elimina un poco la tendencia.

**B.1) FUNCION DE AUTOCORRELACION NUESTRAL** 

**South Figura 8.** 

i. Los valores significativos son:

1,2,11,12,13,18,24

estos valores, practicamente son los mismos que la ACF de la serie original.

 $11.7$ La gráfica decae a cero, no muy rapidamente.

 $\mathbf{0}$ 

iii. Estadistico de Box-Pierce con 31 grados de libertad = 467.1 Disminuye con respecto al anterior pero todavia es bastante grande va que:

x. => no se puede considerar  $\overline{ }$ como ruido blanco.

Loy of INGRESOS - BOY-JENKINS ANALYSIS: IDERTIFICATION

**AUTOCORRELATION FUNCTION** 

135 Observations in the Norking Suries<br>Mean of the Working Series - 11.0231<br>Standard Deviation of the Working Series - .325341

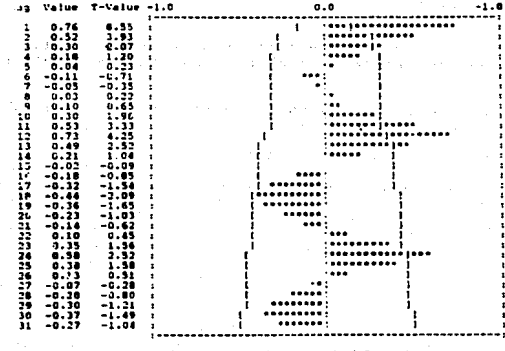

Estimated Two-Standard Error Linits

figura **s** 

Box-Pierce Chi-Square Statistic with II Degrees of Freedom + 467.1

## 8.2) FUNCION DE AUTOCORRELACION PARCIAL NUESTRAL.

La figura 9 auestra el comportamiento de esta función.

estacionaridad, no decae Esta gráfica NO muestra cero rapidamente. No se vè un cambio significativo con respecto a la PACF de la serie original.

# Log of INGRESOS - BON-JENKINS ANALYSIS: IDENTIFICATION

#### PARTIAL AUTOCORRELATION FUNCTION

126 Observations in the Working Series<br>Mean of the Working Beries - 11.8253<br>Standard Deviation of the Working Beries -.325341

 $\ddot{\phantom{1}}$ 

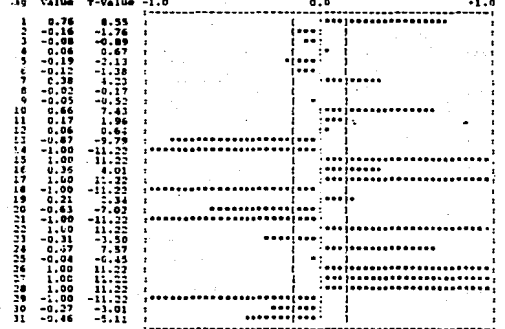

1 . Estimated Two-Standard Crror Limits

figura ?

#### **B.3) BOX-PLOT.**

Obsêrvese la figura 10.

Presencia de estacionalidad. Se observa una varianza wedia v constante.

#### Log of INCRESOS - EXPLORATORY DATA AMALYSIS

#### BOX PLOT

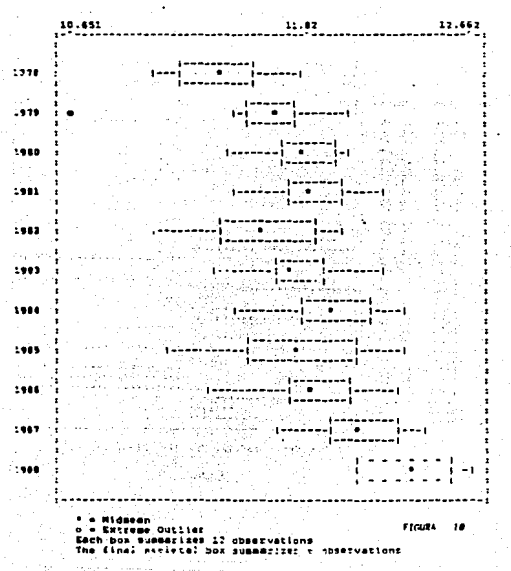

157

.<br>Die Karl der Stadt von Stadt und der Stadt und Stadt und Stadt und der Stadt und der Stadt und Stadt und Stadt

44.5

#### 8.4) SPREAD VS. LEVEL PLOT

# Observese la figura 11.

 $11.402$ 

 $.216 -$ 

La linea vertical auestra que los datos son estacionarios. Esta transformación mejora el modelo.  $1.1 - 1.0$ 

> ins of INGRESOS - EXPLORATORY DATA AGALYSIS SPREAD VS LEVEL PLOT

> > П  $\ddot{\phantom{a}}$ ν.  $\ddot{\phantom{0}}$ ..  $\ddotsc$  $\ddot{\phantom{0}}$ ٠.  $\ddot{\phantom{0}}$  $\ddot{\phantom{a}}$  $\ddotsc$  $\ddot{\phantom{0}}$  $\ddot{\phantom{a}}$  $\ddot{\phantom{0}}$  $\ddot{\phantom{a}}$

 $\ddot{\phantom{0}}$ 

٠.

 $\ddotsc$ ÷ д.

 $\ddot{\phantom{a}}$ 

Spread

. 563

a iliy  $12.179$ 

 $\sim 10$ 

o kal

 $\alpha^{-\frac{1}{2}}$ 

 $\mathcal{L}(\mathbf{q})$ 

 $\mathcal{H}_{\mathcal{F}^{\star}}$  :

içe d 353

 $\sim$ 

\* Surmarizes Subsets of 12 Consecutive Observations<br>L-amt Hyuares Estimate of Siope = -.015

figura 11

#### **B.5) PERIODOGRANA INTEGRAL**

Figura 12.

Comparando con el periodograma de los datos originales (figura 6) no existe mucha diferencia, se sigue observando tendencia y los datos no son estacionarios, así como saltos escalonados indicando estacionalidad en los datos.

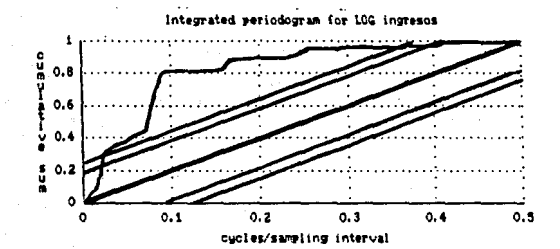

#### figura 12

A1 transformación analizar esta  $50$ observa د ۱  $\cdots$ transformación adecuada. màs no. es mala pudiendo combinarse con diferencias, dependiendo posteriormente de **COMO** se. vaya presentando en análisis. No mejoran los datos y todavia no se tiene una idea de un modelo tentativo.

El siguiente paso es tomar primeras diferencias ordinarias para quitar esa ligera tendencia que se observa.

#### C) PRINERAS DIFERENCIAS ORDINARIAS

La gráfica de las primeras diferencias se observa en figura 13  $1a$ 

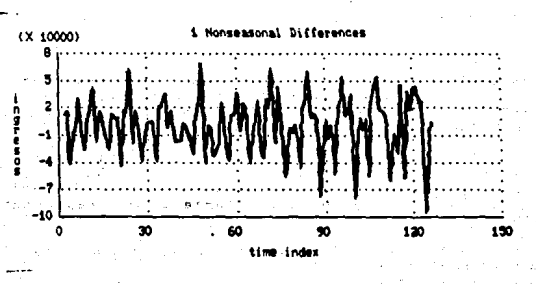

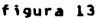

## **OBSERVACIONES:**

1. No existe tendencia

 $2.1$ Nedia y varianza constante

 $\overline{\mathbf{3}}$  . Se observa estacionalidad. **Se** renite el mismo patrôn cada año. C.l) FUNCION DE AUTOCORRELACION MUESTRAL.

Observar la figura 14 .

Los valores significativos son:

#### 3,6.12,18,24

Observando la función, va mejorando en comparación con las<br>anteriores: los valores de 3,6,10 no son sumamente grandes por lo que<br>pueden no ser significativos para el modelo. Los valores de 12 y 24<br>indican la presencia de u

'· La distancia entre los dos valores significativos es de 12 per•odos , lo cual sugiere un span=l2. Esta funci6n sugiere un •odelo cuenta si la PACF refleja un comportamiento que represente a uno de<br>estos modelos.

;;. El estad•stico de Box-Pierce con 31 9rados de libertad 260.8 es considerable••nte Menor al del logartl~o de los datos con los •\s•os 9r•dos de libertad.

#### INGRESOS - BON-JENKINS ANALYSIS: IDENTIFICATION

**AUTOCORRELATION FUNCTION** 

# 125 Chaervations in the Working Series<br>Mean of the Working Series + 632.3070<br>Standard Deviation of the Working Series + 31138.30

#### Degree of Regular Differencing . 1

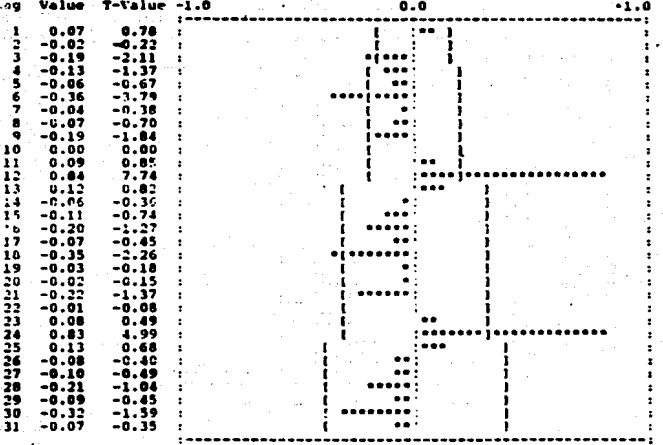

#### timated Two-Standard Error Limits f

Box-Pierce Chi-Square Statistic with 31 Degrees of Freedom = 260.8

figura 14

#### C.2) FUNCION DE AUTOCORRELACION PARCIAL NUESTRAL

# Al observar la figura 15.

 $\cdot$ Ð Ŧ

Se vê una mejorîa en comparación con las dos anteriores. El valor del<br>periodo -28 es -grande -y -està -muy lejos, por lo que en la etapa de estimación podria eliminarse sin haberse tomado en cuenta.

#### INGRESOS - BON-JENNING ANALYSIN: IDENTIFICATION

#### **FARTIAL AUTOCORRELATION FUNCTION**

Degree of Bequier Differencing . i

#### 125 Observations in the berkin<br>Series + 6 101 Series<br>632.3076 he Working **LIGYLATION** ۰., **Versee**

31136.30

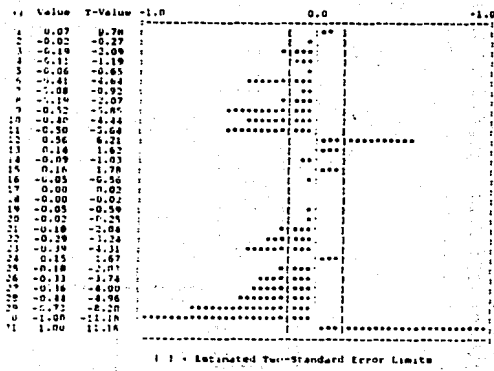

kigura 15

C.3) BOX PLOT

Se observa (fig 16) que los datos fluctúan un poco más alrededor de la media; se observa estacionalidad.

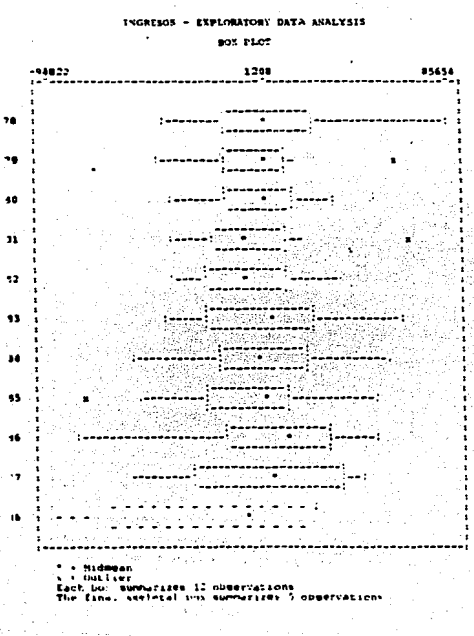

figura 16

#### C.4) SPREAD VS. LEVEL PLOT

En la gráfica generada (fig 17) se observa una linea ligeramente<br>inclinada. Los datos se pueden considerar estacionarios.

Aunque esta têcnica no sugiere una transformación, es necesario<br>seguir transformando los datos para llegar a "modelos tentativos".

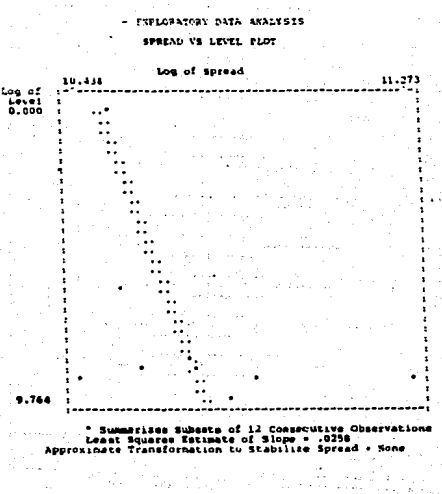

figura 11

#### C.S) PERIODOGRAMA INTEGRAL

Figura 18; Se observan los datos alrededor de la media,los picos<br>que se observan son signo de estacionalidad. La figura muestra que se<br>eliminó la tendencia.

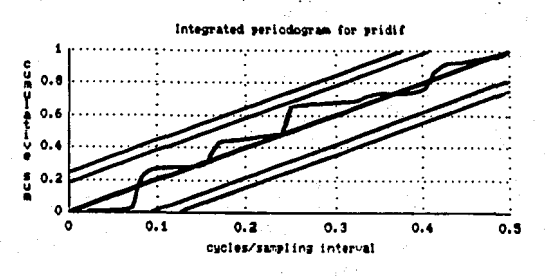

figura 18

En este paso se elimino la tendencia y se estacionarizo 14

#### D) PRINERAS DIFERENCIAS ESTACIONALES

Tomando un "span" s=12 la gràfica de datos<br>figura 19.

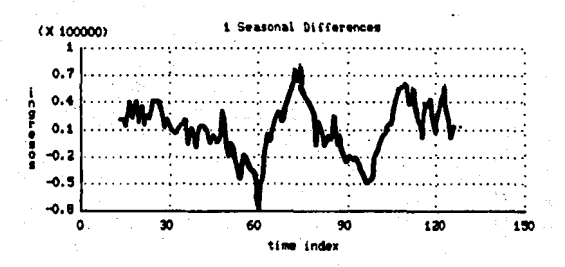

figura 19

#### OBSERVACIONES:

 $\mathbf{1}$ : La media es constante

- $2.$ varianza constante; ación La i  $05$ st a no e s sionificativa.
- з. Se elimina la estacionalidad
- Practicamente la serie es estacionaria ya media y 4. que tiene varianza constante.

**D.1) FUNCION DE AUTOCORRELACION NUESTRAL** 

Figura 20,

1. La función de autocorrelación decae a cero muy lentamente.

11. El estadistico de Box-Pierce con 28 grados de libertad,

Q = 611.3, es demasiado grande.

#### BOX-JENEINS ARALYSIS: IDENTIFICATION INGRESOS -

#### **APPOPORRELATION FUNCTION**

lid Observations in the Working Series<br>Mean of the Working Series = 11351.72<br>Standard Leviation of the Working Series 30189.55

#### Degree of Seasonal Differencing . 1

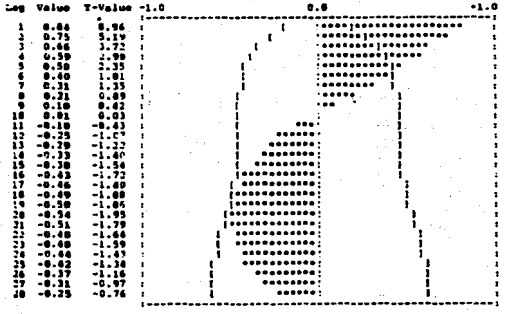

tinated Two-Standard Error Linits

Bos-Pierce Chi-Square Statistic with 28 Deerees of Freedom's 636.1

figura 20:
## **D.2) FUNCION DE AUTOCORRELACION PARCIAL MUESTRAL**

Figura 21.

Los valores significativos son

1.12.23

El valor i indica la presencia de parte autorregresiva d medias moviles. Los valores 12y 23 indican presencia estacional, sugieren un modelo estacional autorregresivo y/b medias mbviles con s=12,  $05$ decir, SAR(1), SMA(1) & SARMA(1,1).

#### INGRESOS - EQV-JENEINS ANALYSIS: IDENTIFICATION

### **PARTIAL ACTOCORRELATION FUNCTION**

.<br>Mean of the borking Series - 11351-72<br>Standard Deviation of the borking Series - 30185.55

Decree of Sessonal Differencing . 1

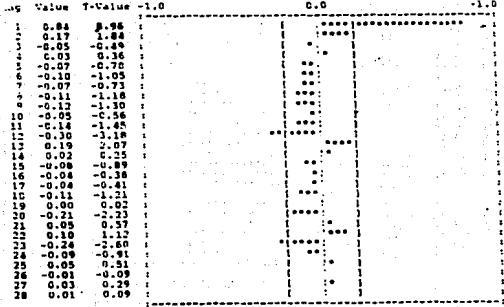

Escimated Two-Standard Error Linits

bigura 21

## 0.3) BOX-PLOT

" La grâfica de box-plot corresponde a la figura 22. Claramente se<br>observa que la serie tiene una media constante y una varianza constante.

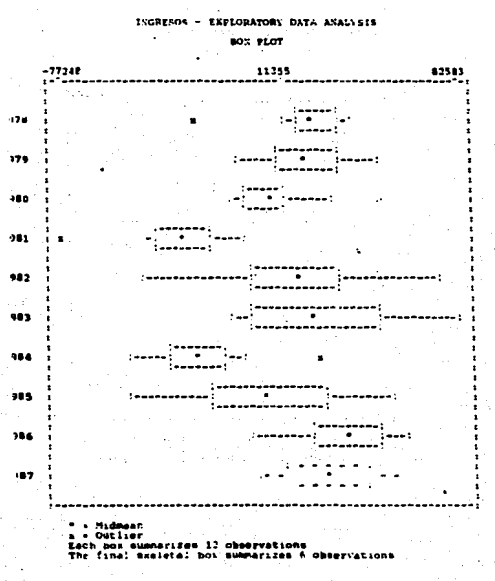

figura 12

 $169 -$ 

## **D.4) SPREAD VS. LEVEL PLOT**

En la figura 23 se observa una banda ligeramente inclinada. La varianza es dependiente del nivel; al igual que en la figura 17, no se sugiere ninguna transformación, pero se concluye que el utilizar unicamente diferencias

## INGRESOS - EXPLORATORY DATA ANALYSIS

SPREAD US LEVEL PLOT

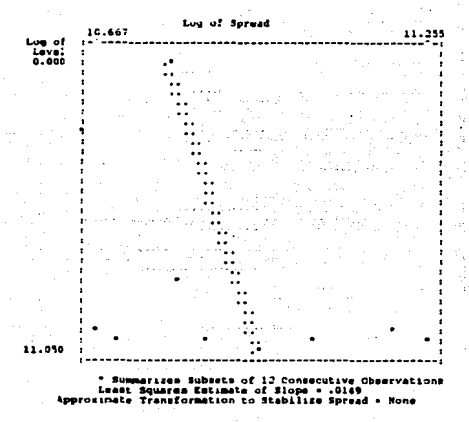

figura 23

 $170 -$ 

### D.S) PERIODOGRANA INTEGRAL

La figura 24 muestra un modelo con tendencia, «No se refleja<br>estacionalidad (ya que se eliminò al realizar las diferencias<br>estacionales, Se puede conluir que el modelo ya no es estacional pero tiene una tendencia creciente.

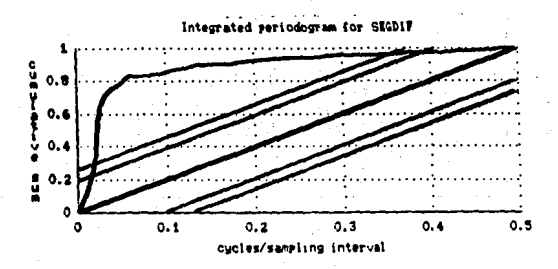

### figura 24

Hasta el momento se ha visto que al hacer transformaciones y/6<br>diferencias de manera separada se elminan ciertas cosas pero se<br>diferencian otras y no se ha logrado hacer estacionario el modelo. El siguiente paso es combinar transformaciones con diferencias.

Hasta aqu!, el tomar diferencias ordinarias orimeras diferencias) ha dado como resultado un mejor comportamiento de los datos. Se empezará trabajando con estas diferencias.

Se observå tambien que el tomar primeras diferencias ordinarias elimina la tendecia creciente que presentan los datos originales y el tomar diferencias estacionales elimina la estacionalidad, por lo que es obvio pensar que tonar ambas mejore el modelo y tal vez sea el<br>definitivo para continuar con estimación. La transformación de<br>logartimo se descarta ya que no presentó la mejor opción.

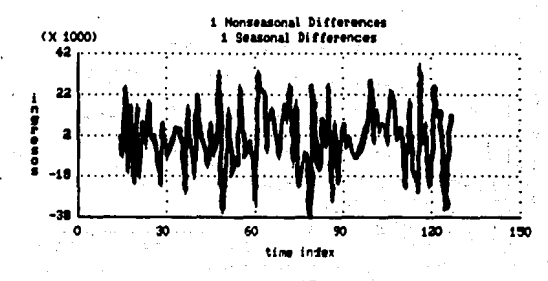

: La figura 25 muestra el comportamiento de los datos con

diferencias ordinarias y primeras diferencias estacionales.

ori

 $\sqrt{2}$  ,  $\sim$ 

in Provincia de Araba

2012. 2021. 22.202

te provi

and a sugged problem with

en sterps vikta

i.

الأبواء وأوا

N. Per 6 biz

s. Add

**Simula** 

#### DIFERENCIAS ORDINARIAS Y DIFERENCIAS ESTACIONALES. E)

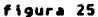

us e dol

 $\sim$ 

a salah s

### **OBSERVACIONES: STATISTICS**

 $\mathbf{r}$ varianza constante.  $\mathbf{u}$  $\mathbf{z}$ hay tendencia. Mo estacionalidad. з. Мo h a v

**Sales** 

 $\sim 0.1$   $<$ 

 $\mathbf{a}$ 

فالجيد

Research Card

E.11 FUNCTON OF AUTOCORRELACTON NUESTRAL.

Observando la figura 26. los valores significativos son:

 $1.12$ 

función disainuye rapidamente cero. eostrando  $\ddot{\phantom{a}}$ estacionalidad.

ii. Sugiere un modelo AR(1) x SAR(1), el término autorregresivo ordinario lo sugiere el valor significativo 1.

iii.Si se toma que esta función se trunca despuês de 12, se puede:<br>r en un modelo AR(1) x SMA(1). Recuêrdese que la ACF de un SMA **Densar** se trunca en sû, en este caso O=1

iv. Estadlstico de Box-Pierce con 28 grados de libertad = 43.6

## INGRESOS - BOX-JENEINS ANALYSIS: IDENTIFICATION

**AUTOCORRELATION FUNCTION** 

112 Observations in the Working Series<br>Nean of the Working Series --52.5176<br>Standard Deviation of the Working Series - 16811.89

Degree of Regular Differencing - 1<br>Degree of Seamonal Differencing - 1

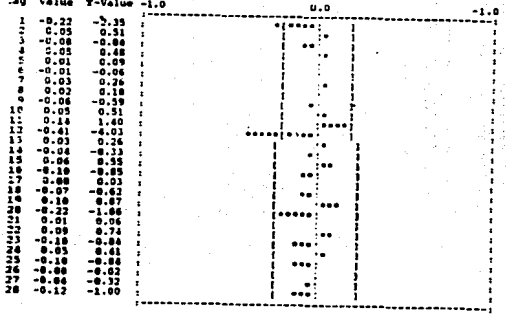

I I . Estimated Two-Standard Error Linits

figura 26

Bas-Pierce Chi-Square Statistic with 28 Degrees of Freedom = 41.6<br>Probability = .03:

E.2) FUNCTON DE AUTOCORRELACTON PARCIAL MUESTRAL

Observar la figura 27;

Los valores significativos son:

1,12,24,28

El valor 28, no tiene importancia para el modelo ÿ se. puede la etapa de estimación y diagnóstico este valor **ASSEUTAT** que  $-1$ se: elisinarA.

Esta función disminuye valores significativos  $\blacksquare$ cero con e n multiplos de 12:

el valor de  $12$  es  $-0.39$ 

el vilor de 24 es  $-0.23$ 

#### TROUVEOR - POX-JERRIER ANALYSIS: TOYNTIERCATION PARTIAL APPROVERSIATION FINITION

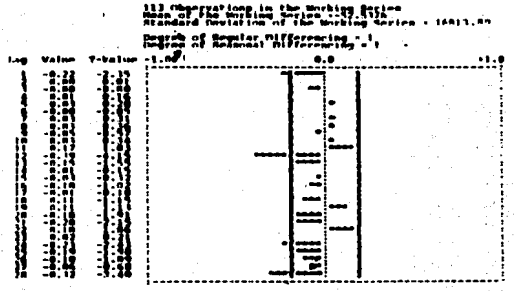

1 1 - Fotlasted Tun-Standard Frenc Limits

figura 27

si se grafica el valor de 36 será más pequeño, como se observa<br>figura 27a.  $-1.5$ - en

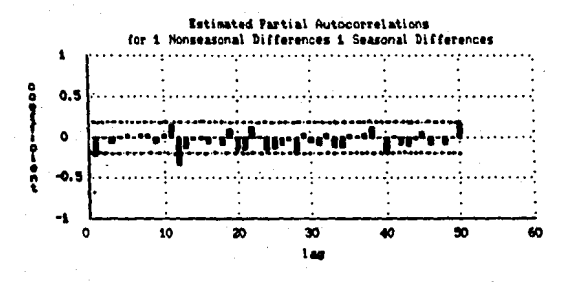

figura 27a

Este comportamiento sugiere un modelo multiplicativo AR(1) x<br>SNA(1); recuêrdese que la PACF de un modelo SNA disminuye a cero con<br>valores significativos en múltiplos de "s".

E.3) BOX-PLOT

La figura 28 muestra un modelo estacionario, no refleja<br>estacionalidad y el comportamiento es alrededor de la media.

INSRESOS - EXPLORATORY DATA AMALYSIS

**MAX** PLOT

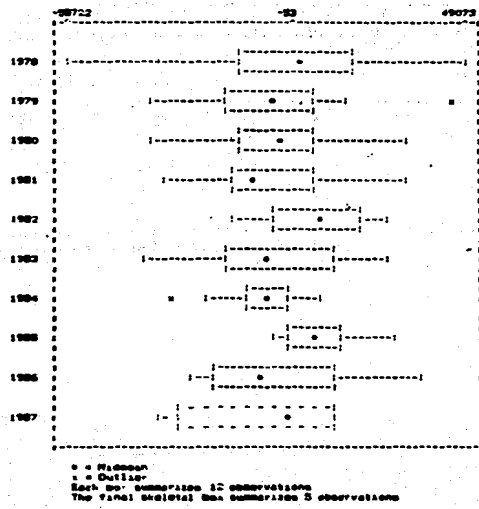

arvatsona<br>marijaa 5 obaavvalli

- figura 11

## E.4) SPREAD VS. LEVEL PLOT.

 $\sim 10^7$ and a kind sa Bor

Observese que la figura 29, muestra una linea totalmente<br>vertical, sin ninguna variación, ésto hace suponer que hasta el<br>momento éste es el mejor modelo.

## INGRISOS - EXPLORATORY DATA ANALYSIS

## SPREAD VS LEVEL PLOT

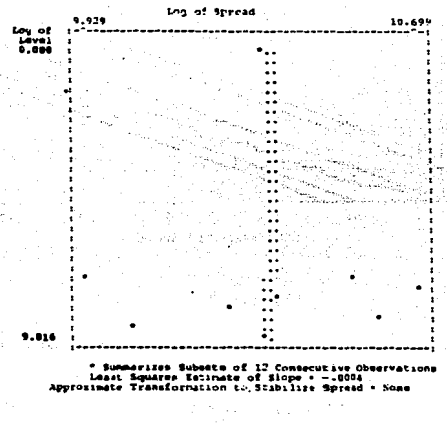

figura 19

 $\Delta \phi = 0.01$ 

and the County

is a

 $\sim$   $\sim$ W  $\omega_{\rm X}$  ,  $\omega_{\rm T}$  ,  $\lambda_{\rm IV}$ 

E.5) PERIODOGRANA INTEGRAL.

Figura 30: No auestra tendencia, el comportamiento de los datos  $• •$ mejor con respecto a las gráficas del periodograma integral de los pasos anteriores.

Ligeros picos que pueden indicar presencia de estacionalidad.

Refleja un comportamiento un poco alejado de la media.

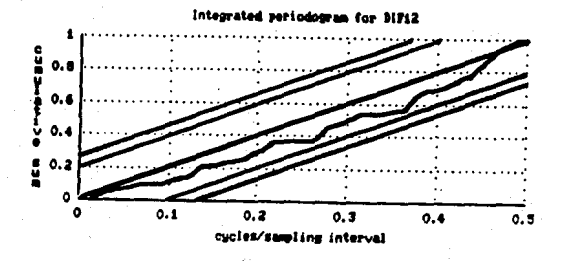

figura 30

Hasta el momento se puede concluir que se tienen dos modelos tentativos:

> $AR(1) \times SAR(1)$ ARCL) x SHACLI

Con este paso la serie ya no contiene tendencia (observese comportamiento del periodograma integral). Todavia queda pendiente si ya se ha eliminado por completo la estacionalidad, que al parecer también quedô eliminada. Para verificar esto, se analizarán los datos con primeras diferencias ordinarias y segundas estacionales.

### F) PRIMERAS DIFERENCIAS ORDINARIAS.

## SEGUNDAS DIFERENCIAS ESTACIONALES.

El comportamiento de los datos después de obtener a s ori diferencias ordinarias y segundas estacionales se observa figura  $1a$  $\sim$  $31.$ 

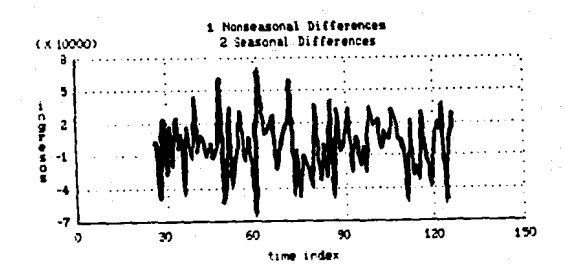

figura 31

**OBSERVACIONES:** 

Refleja una serie estacionaria. 4.

No hay tendencia.  $\mathbf{r}$ 

э. No hay estacionalidad.

**Contract Contract Contract** 

salah Pol

Comparando con la gráfica anterior (las ord. y las estac.), en<br>ésta se observa que está sobrediferenciada, ya que presenta ciertos<br>picos que en la otra no aparecen.

.<br>Video per la relac i 1976 - Paul Britaine, actrice<br>1977 - Paul Britaine, actrice actrice

ing ang pagpalang<br>Ang pang ang pang

areas sold

a Galli

a mata sa tanggal ng mga mata sa pag

virus die Ba

Ÿ,

ad de casse

المألف لإلبيت للمقافاتها الارائة *Constant Polici* 

## F.1) FUNCION DE AUTOCORRELACION NUESTRAL

FIGURA 32.

Los valores significativos son:

1.12

Se observa un valor grande en el perfodo 20. lo cual i. no en la ACF de la figura 26. sucede

ii. Estadistico de Box-Pierce con 25 grados de libertad=79.6

### INGRESOS - BOX-JENEINS ANALYSIS: IDENTIFICATION AUTOCORRELATION FUNCTION

# 101 Observations in the working Serims<br>Mean of the morking Series --108.91<br>Standard Deviation of the Working Series \* 31378.54

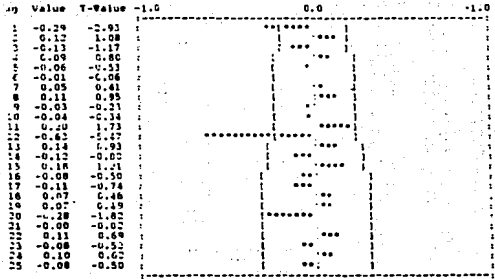

| | | | Estimated Two-Standard Error Limits

Box-Pierce Cni-Square Statistic with 25 begrees of Freedom = 79.6<br>Probability = C

figura 32

F.2) FUNCION DE AUTOCORRELACION PARCIAL NUESTRAL

FIGURA 33.

Los valores significativos son:

## 1, 12, 13, 19, 22, 24, 25

grandes que, hasta el momento, no Existen valores hablan aparecido y que complican el análisis del modelo.

Por otro lado algunos de estos valores no tienen explicación para al andalo.

### INGRESOS - BOX-JENGING ANALYSIS: IDENTIFICATION

### PARTIAL AUTOCORRELATION FUNCTION

101 Chnorvations in the Morking Series<br>Maan of the Morking Series --100.91<br>Standard Deviation of the Morking Series - 11178.34

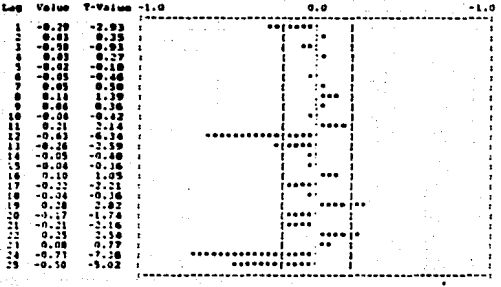

fatinated Two-Standard frror Limits

figura 33

F.3) BOX PLOT

La figura 34, muestra, una  $-0.55$ estacionaria, no se observa variación estacional.

### ISGRESOS - EXPLORATORY DATA AVALYSIS

BOX PLOT

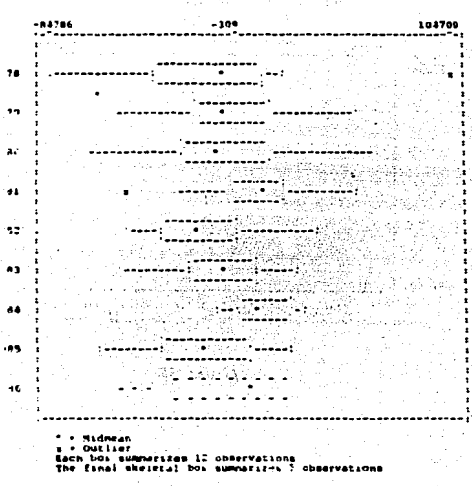

bigura 34

## F.4) SPREAD VS. LEVEL PLOT

vertical, los datos son . Figura 35. una linea  $50$ observa estacionarios.

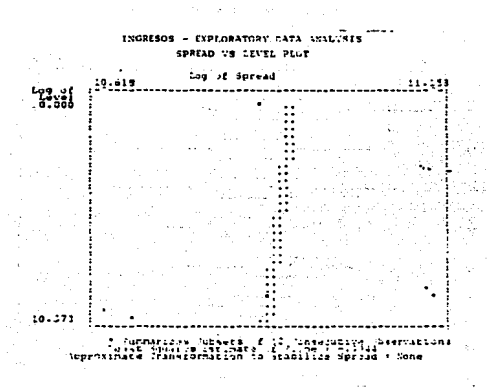

figura 35

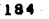

## **E.S. PERIODOGRAMA INTEGRAL.**

periodograma que muestra la figura 36  $na$ F1. varta significativamente en comparación con el de la figura 30, Unicamente<br>este, presenta las mismas variaciones un poco más pronunciadas alentras que el anterior el comportamiento es más suave.

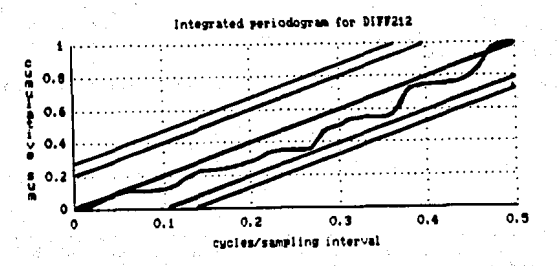

figura 36

. Como conclusión se puede decir que el modelo está sobre<br>diferenciado y no es el mejor para el análisis del fenómeno, ya que hay que tener presente que el camino a seguir debe ser lo más sencillo  $posible.$ 

El resultado de esta primera etapa es que se debe utilizar el modelo E (primeras diferencias ordinarias, primeras diferencias  $estationales)$ .

tos modelos "tentativos" resultantes son:

 $AR(1) x$  $SAR(1)$  $SMA(1)$  $A R(1) x$ 

### 4.2 ESTINACION Y DIAGNOSTICO

Para iniciar esta etapa se empezará tomando el modelo más<br>residuales, así como el comportante de la ACF y PACF de los<br>residuales, así como los resultados estadísticos que proporcionan los<br>paquetes, paralelamente se realiza

Retomando los resultados de la etapa anterior, los modelos tentativos son:

## AR(l) x SAR(l) AR(l) x SNA(l)

En el transcurso de la real\zac\an de este capttulo, se tuvo la oportunld•d de trabajar con la verslan 2.1 del STATGRAPHICS (1) ( siguiente versión a la explicada en el capítulo 3) la cual presenta cambios y mejoria.

Al realizar las estimaciones con esta nueva versión y compararlas<br>con las de la versión anterior se notó que éstas variaban, y al<br>semejantes: con FORECAST PLUS las estimaciones nuevas eran muy<br>semejantes. Para ejemplificar

A) AR(l)

Este es el modelo autorregresivo más sencillo que se puede tener.

Los resultados de estimación son:

### **FORECAST PLUS**

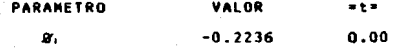

 $(1)$  a partir del modelo  $(8)$ , las estimaciones se realizaron con esta nueva vers\bn.

SCR • 3.008303El0

 $s^2$  = 2.406642E8

 $B - P = 33.4$ 

Nôtese que los valores estimados de SCR, S<sup>\*</sup>son mucho muy grandes<br>y el valor de =t= es 0.00. Esto se debe a que el paquete no soporta<br>datos tan grandes. Para resolver este problema se dividieron los<br>datos originales entre

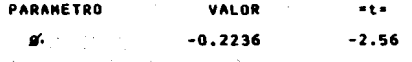

SCR= 3008303

 $s^2$  = 24066.42

 $s^2$  = 24066.42<br> $s^2$  = 24066.42<br>8-P=33.4 ,  $x^2$  = 40.1133

OIA&NOSTICOt

---> El valor de =t= indica que el parámetro autorregresivo st es significativo, ya que / t / > 2.

---> La ACF de los res\duales (f\gura 38) \nd\ca que falta por considerar parte estac\onal en el •odelo.

 $--$ > 33.4 < 40.1133. las autocorrelaciones no significativas pueden considerarse como cero.

## INGRESOS - BON-JENKINS ANALYSIS

## PARAMETER ESTIMATES AND STATISTICS

ll2 Observations Taed for Parameter Satimates<br>Segree of Requist Differencing + 1,<br>Segree of Seasonal Differencing + 1,<br>Seasonal Period + 12

Sum of Squared Srrors : 1992203

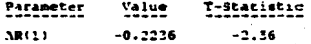

## INGRESOS - BOX-JENKINS ANALYSIS RESIDUAL AUTOCORRELATION FUNCTION

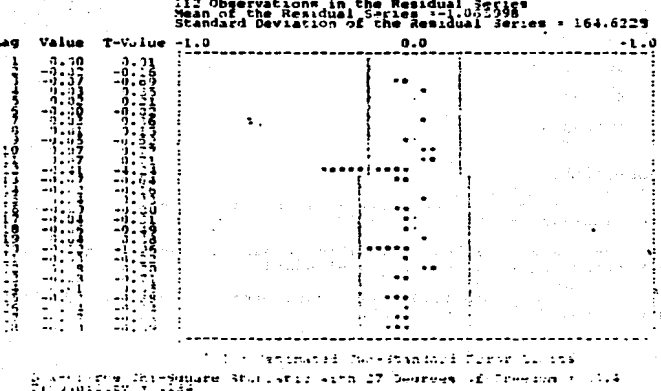

1722

## figura 38

## **STATGRAPHICS**

**ESTIMACION:** 

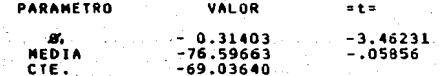

 $s^2 = 3.32122E\theta$ 

 $x^t = 27.0836$ 

Los valores estimados por STATGRAPHICS versión 2.1 son:

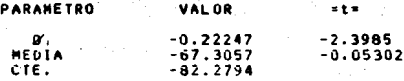

 $s^{CR}_{s}$  = 3.00016E10  $\frac{1}{2}$  $= 21.8291$ 

DIAGNOSTICO:

.... El parámetro AR si es significativo.

eser la constante no es significativa en el modelo.

\*\*\*\* La media no es significativa en el modelo.

the band ACF (figura 39) y la PACF (figura 40) de los residuales presentant valor significativo en 12. Por el comportamiento que se observa se puede decir que :

.l. La ACF decae a cero y la PACF se trunca después de 12, ésto sugiere un modelo SAR.

that Se observa que se eliminó el valor grande en el "lag" 1.

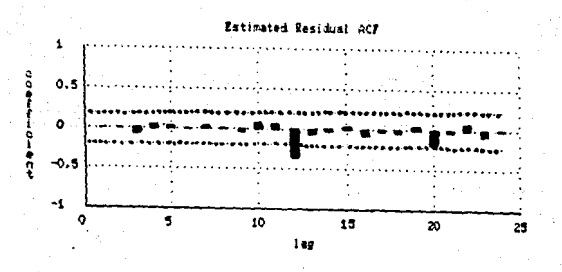

figura 39

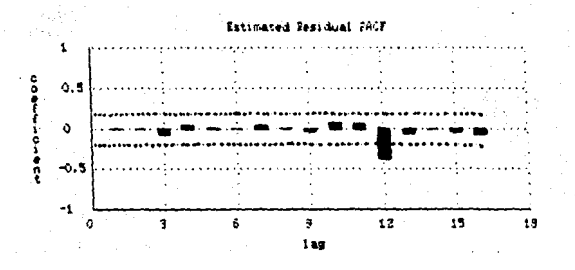

figura 40

## PERIODOGRANA INTEGRAL

En el periodograma integral (figura 41) se observan picos que refleja estacionalidad. repiten,

El comportamiento de los residuales no sale de los limites<br>Kolmogorov-Smirnov, lo cual indica que el ajuste no es tan malo. de

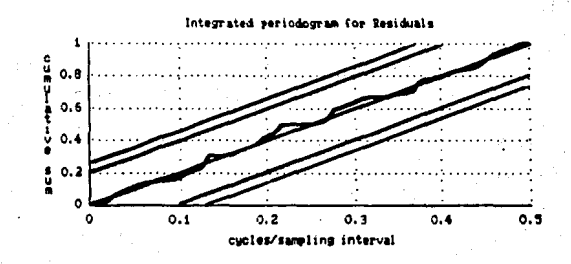

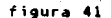

 $\bar{L}$ 

**B) SAR(1)** 

Este es el modelo autorregresivo estacional más sencillo.

## **FORECAST PLUS**

**ESTINACION:** 

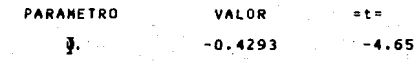

SCR= 2448564

 $s^2$  = 19588.51

8-P= 27.3 CON 24 g.1

DIAGNOSTICO:

---> El valor de -t= indica que 0 sf es significativo.

under the los residuales (figura 42), ya no refleja un comportamiento estacional ya que este fue considerado en el modelo.<br>El valor que se podría considerar alto es el del periodo 1, el valor de =t= correspondiente a ese periodo es -1.76 (relativamente<br>significativo). Este valor alto sugiere considerar en el modelo parte autorregresiva.

 $\left(-\frac{1}{2}, \frac{1}{2}, \frac{1}{2}\right)$ , 27.3 < 36.4150; las autocorrelaciones de los residuales pueden considerarse como cero.

INGRESOS - PON-JENKINS NNALVSIS CARAMETER ISTIMATES AND STATISTICS ll? Observations Csed For Parameter Satimates<br>Peurse of Regular Piffreencing<br>Degrie of Seasonal Piffreencing<br>Seasonal Period : 12

sun if jquired Errere, 3112764

 $\alpha_{\rm{eff}}$ 

÷.  $1.121$  $\lesssim$   $\lesssim$ 

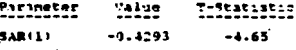

### INGRESOS - BOX-JENKINS ANALYSIS RESIDUAL AUTOCORRELATION FUNCTION

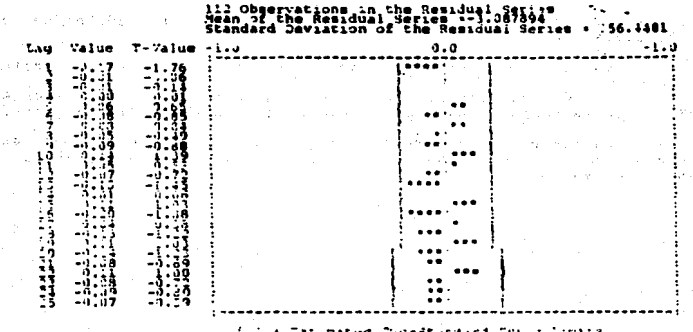

my hogh 51.27 vita li Dengees of Front mare

figura 42

## **STATGRAPHICS**

**ESTIMACION:** 

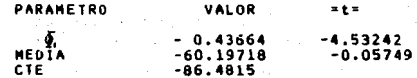

SCR = 2.66988E10

 $S^2$  = 2.4053E8 CON 111 a.1

 $x^2$  = 20.0084

Probabilidad de que los valores significativos sean ruido blanco= 0.394074

**DIAGNOSTICO:** 

---> El parâmetro ĝ, si es importante en el modelo ya que  $11/4 - 4.532427 > 2.$ 

---> La media y la constante no son significativas en el modelo.

---> La SCR posiblemente sea cercana a la estimada por FORECAST<br>PLUS ya que la proporcionada por SIATGRAPHICS no es el ditimo valor.

---> La ACF de los residuales (figura 43) y la PACF (figura 44). grande en 1. sugieren considerar parte muestran un valor autorregresiva.

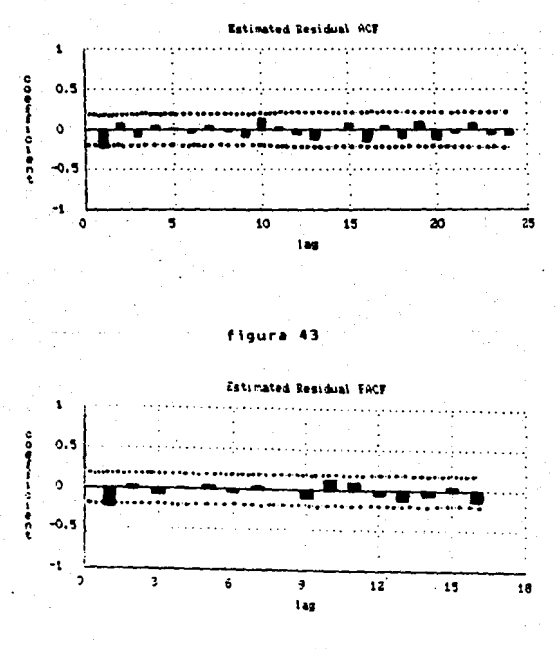

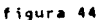

## PERTODOGRAMA INTEGRAL

e١ periodograma muestra que integral (figura 45) E1. comportamiento de los residuales ັດດ sale de los ilmites de: Kolmogorov-Smirnov.

Ya no se observa el comportamiento estacional<br>periodograma anterior. que presentó e l

falta ajuste en el modelo para lograr que este comportamiento se<br>:je a una recta, es decir que los residuales se ajusten a la asemeie a una recta. media.

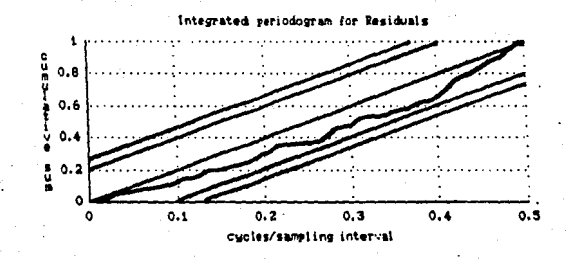

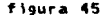

C) SHA(1)

**FORECAST PLUS** 

**ESTIMACION:** 

**PARAMETRO VALOR**  $-$  =  $+$  =  $\omega$  .  $0.4527$  $\overline{4.70}$ 

والحاربين

 $\mathcal{P}$  , and  $\mathcal{P}$ 

気にし

SCR = 2654220

 $s^2$  = 21233.76

 $B-P = 35.4$  CON 27 g.1,  $x_k^2 = 40.1133$ 

a consultation

**DIAGNOSTICO:** 

of the government of program The CASE of White Provider Construction Construction of

---> El parametro si es significativo en el modelo.

to a clear  $\bar{\alpha}_1 \bar{\alpha}_2 \bar{\alpha}_3 \bar{\alpha}_4$ 

4월 24일까지

---> La ACF de los residuales (figura 46) presenta un valor que<br>sale de los limite en el periodo 1. Existen también valores muy<br>cercanos a los limites en 10, 16,18,28, estos no tienen explicación en el modelo.

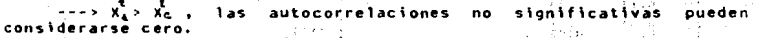

Wallen Store

## **INGRESOS - BOX-JENKINS ANALYSIS** PARAMETER ESTIMATES AND STATISTICS

113 Observations Used For Paisneter Catinates<br>Degree of Beasonal Differencing<br>Cegree of Beasonal Differencing - 12

Sum of Squared Errors : 1654220

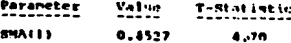

## INGRESOS - BOX-JENETHS ANALYSIS RESIDUAL AUTOMORRELATION FINCTION

112 Chyerval ions in the Residual Sories<br>Mean of the Residual Series is 1557-28<br>Standard Deviation of the Residual Series  $\sim$ 

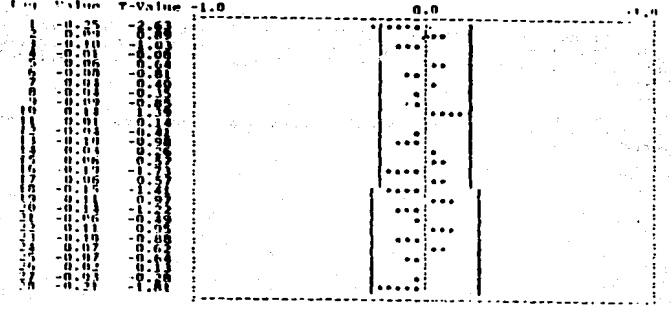

. ed Two-Standied Piece л.

Forthings, Only Harry intio with 27 Degroes of Excedi **SEAR** 35.1

## figura 46

### **STATGRAPHICS**

**ESTIMACION:** 

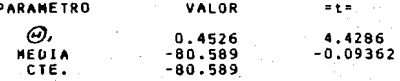

 $SCR = 2.65215E10$ 

 $s^2$  = 2.38932E8 con 111 g.1

 $x^2 = 21.3679$ 

### DIAGNOSTICO:

---> El parametro 0 si es significativo en el modelo.

---> La media y la constante no son significativas en el modelo.

---> La ACF (fig.47) muestra un valor grande en 1 (sugiere comportamiento autorregresivo). Algunos valores cercanos a los limites de confianza.

---> La PACF (figura 48) muestra un valor grande en 1 (también sugiere comportamiento autorregresivo).

an per a constituente.<br>La provincia de la constitución

and the com-

فتشابها

and the space of a

and the second control of the second control

1. 우리 사업의 사회 사회 사업 : 1

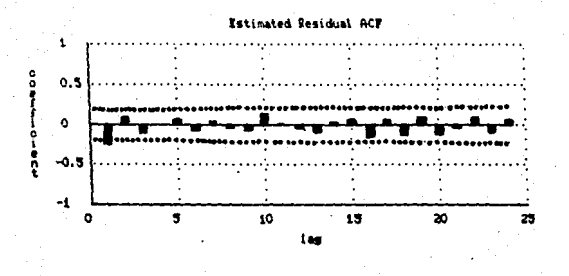

figura 47

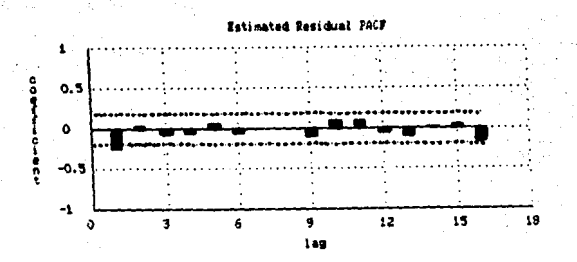

figura 48

## PERIODOGRAMA INTEGRAL

La figura 49 muestra que ya no hay comportamiento estacional falta pero sale de los limites pero se aleja un poco de la media.

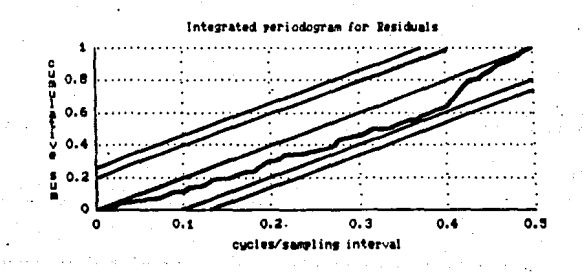

Lo que podemos concluir considerar .<br>esiva. autorr œо

### figura 49

## D) AR(1) x SAR(1)

## **FORECAST PLUS**

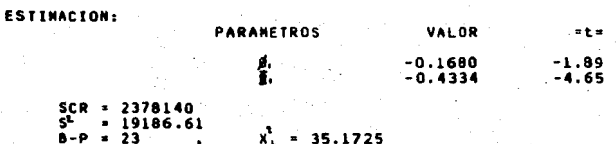

## DIAGNOSTICO:

 $--$  El paràmetro  $\vec{a_1}$  no es significativo en el modelo ya el valor de /t/ es menor que 2.

.<br>----> El parâmetro ĝ,si es significativo para el modelo ya que el<br>valor de /t/ > 2.

 $x^2 - 2x^3 \times x^4$ , 23 < 35.1725, los residuales pueden considerarse

---> La ACF (figura 50) no muestra valores altos.

### INGRESOS - BOX-JENKINS ANALYSIS **PARAMETER ESTIMATES AND STATISTICS**

113 Observation<br>Degree of Regul<br>Degree of Seas st in it r ۴٢ ir Differencing : 1<br>hal Differencing : 1<br>Beasonal feried : 12

Sum of Squared Error #91n2.221  $40$ 

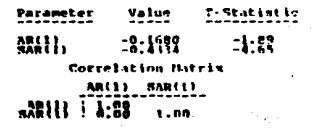

INCORSOS - NOS-JEULINS ANALYS RESIDUAL AUTOCORPRIATION FUN

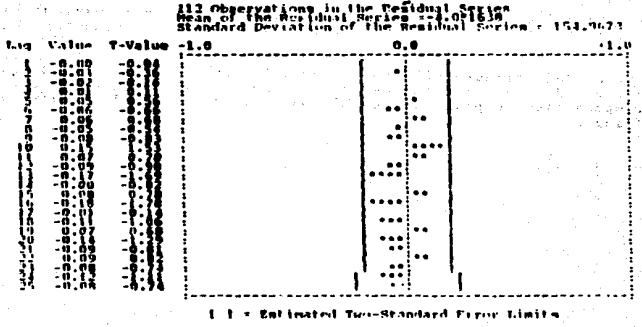

Box-Pierce Chi-Sunare Statistic with 23 Degrees of Freedom = 23<br>Probability = .162

figura 50
### **STATGRAPHICS**

**ESTINACION:** 

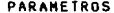

#### VALOR

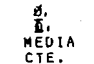

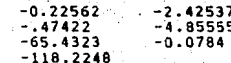

ista a

NR. N. ð.

ment and and المساوير ويعاودون

r P a Alban ÷.

g Ma

25.8.<br>25.82

98

s), ar lo Abrillo.<br>Aikk de le Solis

SCR = 2.53248E10<br>  $S_t^2$  = 2.30225E8<br>  $X^2$  = 12.4333 2.30225E0 110 g.1 12.4333

**DIAGNOSTICO:** 

 $\rightarrow$  - - >  $x_2^2$  <  $x_1^2$ .

---> d.st es significativo para el modelo.

--->  $\overline{\varphi}_1$ si es significativo para el modelo.

---> La ACF (figura(51), muestra un valor grande en el periodo 13<br>(que no explica nada en el modelo), los demás valores son pequeños.

---> LA PACF (figura:52) muestra un valor relativamente grande en periodo = 14, los demas son pequeños. Hay que hacer notar que este<br>valor tampoco tiene explicación en el modelo y no sale del .intervalo de confianza.

(3) massenger

56C 204

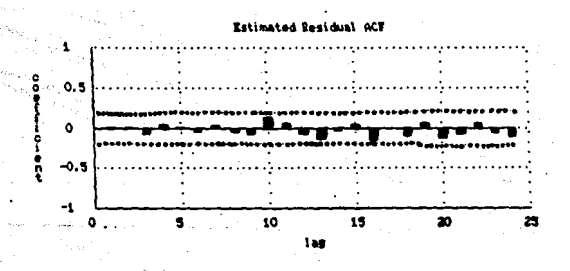

figura 51

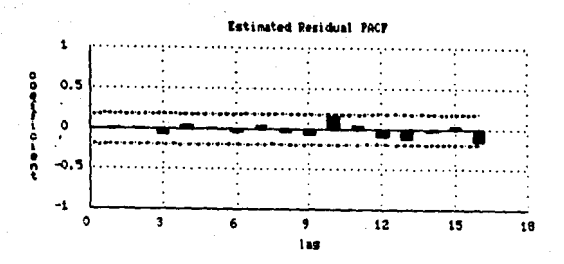

figura 52

# PERIODOGRANA INTEGRAL

En el periodograma integral (figura 53) se observa que los<br>residuales se asemejan más a una recta en comparación a los programas presentados anteriormente.

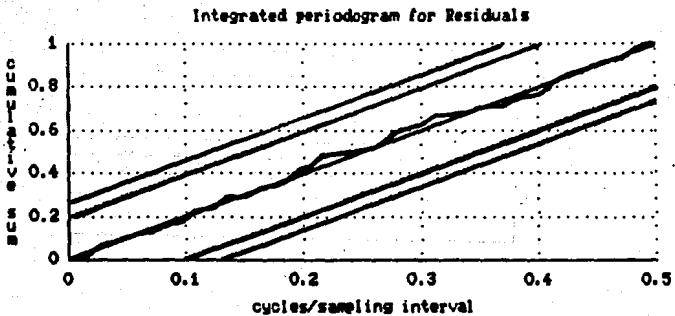

# figura 53

Tulas  $\frac{1}{2} \frac{1}{2} \left( \frac{1}{2} + \frac{1}{2} \right)$ 

 $\sim$ 

k.

 $\alpha \in \mathbb{R}^n$ 

mse la usizik

 $(4.423 + 5.4)$ 

 $\Theta \in \mathcal{C} \times \{0,1\}$ Sed netran

The 69 J H

ាងមកផងដែលកក្រកួតក្នុង

is àr V .<br>Fizikistra me

 $\tilde{\omega_2}\leq\zeta$ 

## E) AR(1) x SMA(1)

## **FORECAST PLUS**

**ESTIMACION:** 

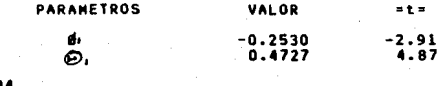

 $S^{\text{CR}}$  = 2485194  $-20041.88$  $8 - P = 24$  con 26 g. 1,  $X_1 = 38.8851$ 

**DIAGNOSTICO:** 

---> Los dos parâmetros son significativos para el modelo.

---> La función de autocorrelación de los residuales (figura - 54)<br>no presenta valores significativamente grandes. El valor de =t= más<br>grande es de -1.90 correspondiente al período 28 que podría considerarse como cero.

## INGRESOS - BON-JENKINS ANALYSIS PARAMETER ESTIMATES AND STATISTICS

ill Observations Csed For Baraneter Setimatas<br>Deurce of Requiar Differencing : 1<br>Deurce of Seasonal Defferencing : 12<br>Seasonal Period : 12

sun of jauared Errors. 182194<br>Residual Variance - 20041.38

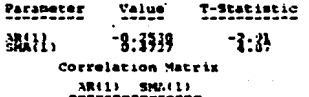

 $M(1)$   $1.38$  $1.00$ 

## INGRESOS - BOX-JENKINS ANALYSIS RESIDEAL AUTOCORRELATION FUNCTION

112 Observations in the Residual Merics<br>Mean wi ibe desidual Serios ==[.shibb<br>Standard Jeviation of The Residual Seri  $3.7148$  $-149.6194$ 

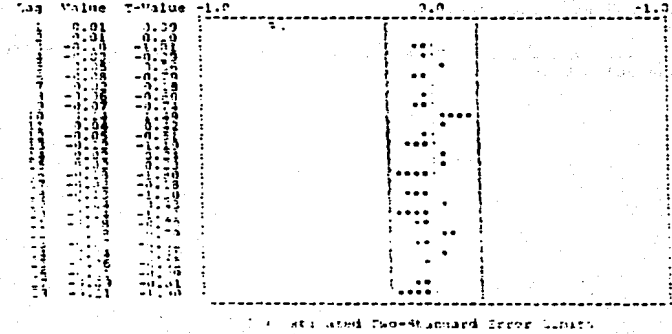

tha-syawre **Statistic Sith 26 Serpres** 1-89 Y ntaeilith

figura 54

# STATERAPHICS

ESTIMACION:

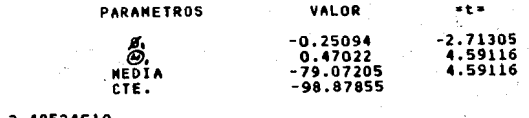

∠.48524E10<br>2.25931E8 con 110 g.l<br>11.5848  $s^{\epsilon}_{\mathbf{x}^{\epsilon}}$ 

DIAGNOSTICO:

-> Los dos parámetros son significativos en el modelo.  $\sim$ 

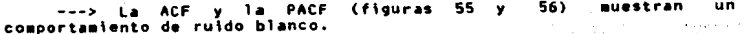

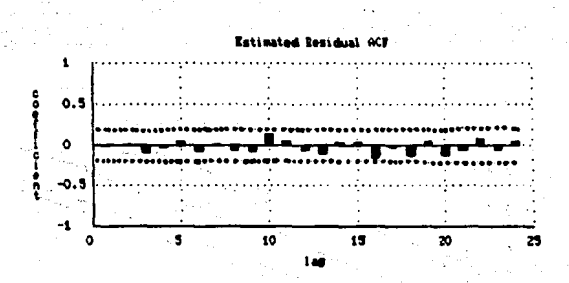

f igura 55

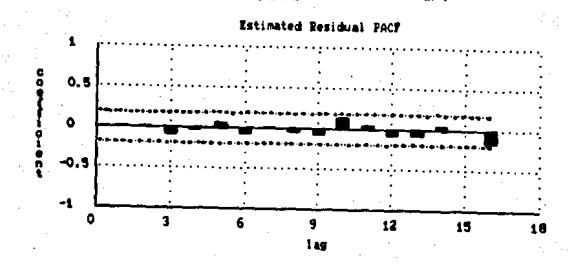

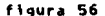

## PERIODOGRANA INTEGRAL

El periodograma muestra que los residuales se mantienen dentro de los limites y que el comportamiento es el de una recta con ligeras<br>variaciones aleatorias (figura 57). Comparando con los periodogramas<br>anteriores, êste muestra un muy buen ajuste, junto con el del modelo AR x SAR.

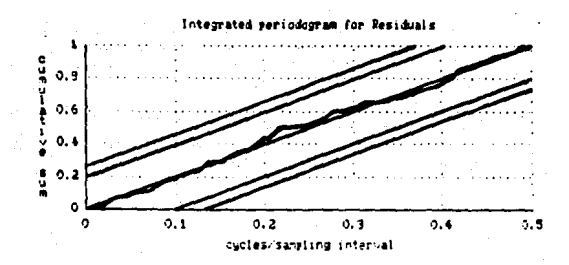

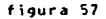

Obsérvense ahora los siguientes cuadros comparativos. En ellos se encuentan resumidos todos los valores estimados en esta sección y a<br>partir de êstos se obtiene el resultado de cual es el mejor modelo.

# CUADROS COMPARATIVOS

El modelo que tiene SCR, estadístico de BOX PIERCE y más s pequenas es el D. AR x SAR. Esto indicaria que este es el modelo apropiado, pero hay que observar que el parámetro autorregresivo no contiene información en el modelo. Por lo tanto al descartar este modelo se concluye que el modelo que mejor representa al fenômeno es el E, AR x SMA, ya que una vez eliminado el D, es el modelo que presenta SCR, S y BOX-PIERCE minimos.

Los ingresos por turismo en México se comportan como:

$$
Z_{4} = -0.2510 Z_{4} + e_{4} - 0.4727 e_{4}.
$$

(resultado de utilizar el paquete Forecast Plus).

> is<br>Sa  $\cdot$   $\cdot$ 4ý

2010年5月

 $\frac{1}{2}$ نعو 함수  $\lesssim 1.7$ 

#### ċ. ÷

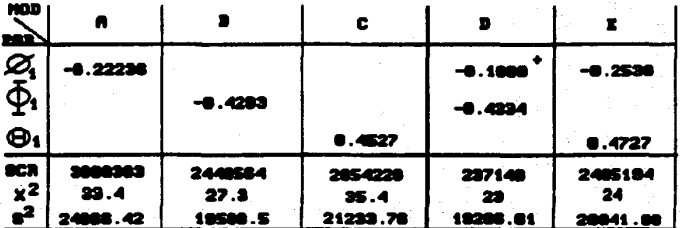

# (FORECAST PLUS)

stro no significativo para

 $\frac{\sigma_{\rm c}}{2}$ 

# CURDRO **HPARATI**  $\ddotsc$

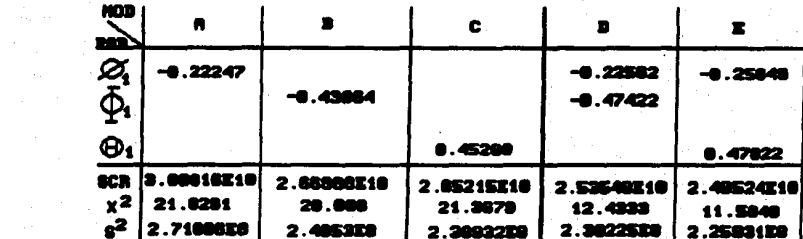

## < STATORAPHICS>

**El modelo que presenta la SCR, S<sup>2</sup>, X<sup>2</sup>minimas es el E ; por lo que se concluye que el modelo que mejor representa el comportamiento de la concluye que el modelo que mejor representa el comportamiento de la conc** 

 $AR(1) \times ShA(1)$ 

 $Z_{\underline{1}} = -0.25049 |Z_{\underline{1}}| + \mathbf{e}_{\underline{1}} = 0.47022 | \mathbf{e}_{\underline{1}}|$ 

 $\mathcal{L}$ 

( Resultado de utilizar el paquete Statgraphics).

 $-48.21$ 

DVSR

Ã

## 4.3 PRONOSTICO

Una vez que se ha encontrado el modelo que refleja el<br>co¤portamiento de Ingresos por Turismo se procede a realizar el<br>pronôstico de valores futuros.

## FORECAST PLUS:

El pronôstico generado por este paquete lo muestra la figura 58. Se pronosticaron 12 valores y son:

1988

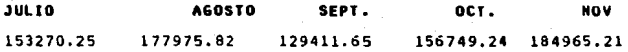

DIC

228766.38

1989

ENERO 257653.30 FEBRERO MARZO ABRIL MAYO 284471.22 305897.24 226502.59 185334.56

JUNIO

186413. 77

(Todos los datos son en miles de dólares)

CCC Recuêrdese que los valores utilizados en el FORECAST PLUS fueron divididos por 100. los valores presentados<br>divididos por 100. los valores presentados •qu∙ ya fueron •<br>•ultiplicados por 100.

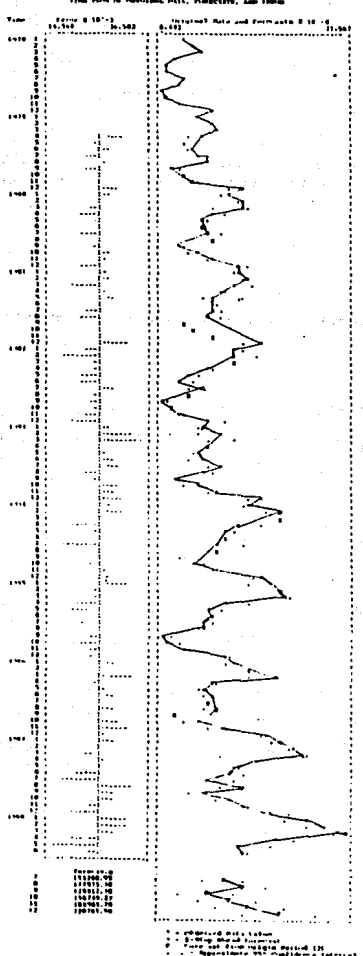

óθ エノム・リア ハ

STATGRAPHICS:

El pronôstico generado por este paquete lo muestra la figura 59.<br>Se pronosticaron 12 valores y son: 1988 **JULIO AGOSTO** SEPT. OCT. NOV. 156016 181956 127474 158310 182550 oic. 229938 1989 ENERO **MARZO** ABRIL FEBRERO **HAYO** 185263 258642 281496 303564 222358

**JUNIO** 

187275

Claramente se puede notar que la diferencia entre paquetes no es muy grande.

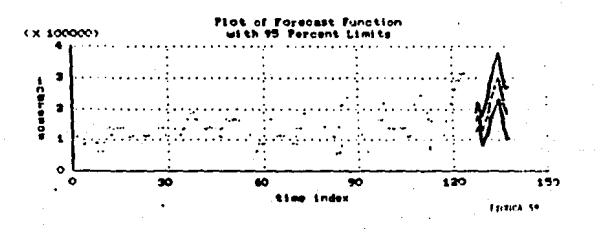

## CONCLUSIONES

Resumiendo, los resultados obtenidos son:

---> El fenômeno de Ingresos por Turismo en México se comporta

$$
AR(1) \times ShA(1)
$$

El •odelo esti•ado por FORECAST PLUS esa

 $Z_{\perp} = -0.2530 \, Z_{\perp} + 0.4727 \, R_{\perp}$  (Hodelo 1)

---> El •odelo estl•ado por STATGRAPHICS esi

 $2 - 4 -0.25049$   $Z_{4-1} + 4 - 0.47022$   $Q_{4-12}$  (Modelo 2)

Ahora se puede decir que el valor t+l de Ingresos por Turismo en Mexico depende del valor anterior (t) y del valor del error aleatòrio<br>México depende del valor anterior (t) y del valor del error aleatòrio<br>.

Los parâmetros estimados por los dos paquetes no son exactamente<br>'•iguales, ya que son estimaciones, pero la diferencia debe ser pequeña:

FORECAST PLUS STATGRAPHICS DIFERENCIA o -0.2530 -o. 25049 o. 00251 -o. 4727 -0.47022 0.00248

Como se puede observar la diferencia es muy pequeña y se puede considerar que los paquetes dan como resultado el mismo modelo.

Las tablas (a) y (b) , que se encuentran al final de esta<br>sección, muestran los valores pronosticados por fORECAST PLUS y STATGRAPHICS respectivamente, los valores reales(1) asi como el error existente entre éstos. Obsérvese que el error es pequeño si se compara con la magnitud de los datos originales.

El analisis realizado en el desarrolio de esta tesis lleva conicluir que:

- El fenômeno de ingresos por Turismo SI ouede ser analizado adecuadamente por este método.
- Se logrô predecir 12 meses con poco error, sin que los valores h. tendieran a la media.
- La diferencia que existe entre las predicciones y los valores  $\epsilon$ . reales se debe, en parte, a los fenòmenos naturales (temblores, maremotos, etc) o situaciones que se fueron oresentando y que no se pueden contamplar en las estimaciones ya que son situaciones desconocidas y que están fuera del alcance del ser humano.

Las ventajas y desventajas que se concluyen dal uso de los dos paquetes son las siquientes:

#### **FORECAST PLUS**

#### **VENTAJAS**

- ъÈ Las gráficas que despliega en cuanto a tamaño son recomendables. para, un uso didáctico, va que proporciona mucha información y son may claras.
- La utilización de menos facilita el uso del paquete. b.,
- No es necesario definir el ambiente de trabajo.  $\epsilon$ .
- Contiene otros aétodos de predicción (aunque esto no  $\mathbf{d}$  .  $P<$ 'importancia para esta tesis).

(1) Datos proporcionados por la hemeroteca del Banco de México

g. Todos los valores estimados, autocorrelaciones, desviación estândar, etc. pueden ser quardadas en disco.

### **DESVENTAJAS:**

- a. Es necesario definir el ambiente de trabajo. Es decir, es necesario que el usuario conozca el Hardware que está utilizando.
- En las grâficas no aparecen los valores de las autocorrelaciones ь. ni el estadistico at= de cada una de ellas (aunque aparecen en tablas aparte.
- c. En un mismo tamaño de gráfica la escala puede variar dependiendo de los datos, es decir que la escala de los datos originales y la de logaritmo de los datos puede ser distinta.
- d. La versión de STRATGRAPHICS utilizada en un principio, realizaba menos iteraciones en la estimación de parámetros; pero como se pudo observar postariormente con un mayor inômero de iteraciones<br>(realizadas por la nueva versión) se logró una mejor estimación de los parametros.
- a. El paquete redondea los datos. Notese que los datos pronosticados por el paquete son enteros. Sólo en ciertas ocasiones no redondea.

A través del desarrollo de esta tesis y del análisis realizado, se puede concluir que es indispensable realizar este tipo de analisis con fenômenos en los que se encuentre necesario obtener valores futuros para la toma de desiciones y que estos valores no dependan de decisones políticas, o de fenómenos naturales, que uno, como analista no puede contemplar en el análisis ni en las estimaciones.

Los indresos por Turismo en Nêxico presentan un comportamiento relativamente sencillo en cuanto a la aplicación del Método de Box y Jenkins. Va que como se observo presentan ACF y PACF en las que se pudo ejamplificar la teoria explicada en el Capitulo 1.

- También se puede decir que durante el análisis - (Capitulo -4) - se<br>hizo (notar - que -es - necesario, - que -SEEMPRE -se -utilice -el julcio<br>personal, ya que como se explicò anteriormente, existen -factores -que no serán contemplados por los paquetes y los resultados no pueden ser exactos. Otra justificación a utilizar el razonamiento y conocimiento. del fenômeno en particular es el que se está trabajando con muestras, y en este caso, es una muestra de poblaciones humanas que depende de ancuestas y estimaciones explicadas en el Capitulo 2.

- Existe la opción de efectuar las transformaciones que se requieran  $\ddot{\mathbf{e}}$ . en el momento que se desee.
- $f$ . La gràfica del pronôstico es mucho muy clara ya que presenta todos los datos más el pronóstico, y no únicamente el comportamiento de los datos pronosticados.
- g. Dentro de esta misma gráfica presenta los valores futuros que se requieren.
- h. Aunque se tuvo que dividir los datos entre 100, las estimaciones de los parametros fueron bastante acertadas. Esto seldoró corroborar gracias a la nueva versión del STATGRAPHICS.

### **DESVENTAJAS:**

- En el TIME PLOT de los datos. estos no aparecen unidos por lineas.  $\ddot{\mathbf{a}}$ . sino que el usuario tiene que hacerlo manualmente.
- No existe facilidad de cambiar tamaño de gráficas a conveniencia ь. del usuario.
- $\mathbf{c}$ . No proporciona el periodograma integral.
- $d \cdot$ No soporta datos muy grandes en el momento de realizar ciertas estimaciones.

#### **STATGRAPHICS**

## **VENTAJAS:**

- El tamaño de las gráficas que se despliega es muy  $\mathbf{a}$ .  $dt$ <sub>il</sub> loar a distintos objetivos, tanto para uso didactico como para impresiones de articulos.tesis, etc.
- $\circ$ . En todas las gráficas los puntos aparecen unidos por lineas. Cabe mancionar que en la nueva versión, utilizada al final de esta tesis, existe la opción de obtener gráficas sólo con puntos, sólo con lineas & con lineas y puntos.
- El uso de los mends es muy sencillo.  $\epsilon$ .
- Proporciona periodograma integral acumulativo. d.
- e. Proporciona ACF y PACF de los residuales.
- La versión 2.1. realmente mejoró en comparación con la anterior, Έ. sobre todo para un mejor entendimiento entre el usuario y el paquete.

 $\bullet$ . Todos los valores estimados, autocorrelaciones, desviación estândar, etc. pueden ser quardadas en disco.

## **DESVENTAJAS:**

- Es necesario definir el ambiente de trabajo. Es decir, es  $\bullet$ . necesario que el usuario conozca el Hardware que está utilizando.
- $\mathbf b$  . En las gråficas no aparecen los valores de las autocorrelaciones ni el estadistico =t= de cada una de ellas (aunque aparecen en tablas aparte.
- En un mismo tamaño de gráfica la escala puede variar dependiendo  $\mathbf{c}$ . de los datos, es decir que la escala de los datos originales y la de logaritmo de los datos puede ser distinta.
- La versión de STRATGRAPHICS utilizada en un principio, realizaba  $\mathbf d$ . es estas iteraciones en la estimación de parámetros; pero como se<br>pudo observar posteriormente con un mayor número de literaciones<br>(roalizadas por la nueva versión) se logró una mejor estimación de los parâmetros.
- $\mathbf{a}$ . El paguete redondea los datos. Nótese que los datos pronosticados por el paquete son enteros. Sólo en ciertas ocasiones no cedondea.

A través del desarrollo de esta tesis y del anàlisis realizado,<br>se puede concluir que es indispensable realizar este tipo de anàlisis con fenômenos en los que se encuentre necesario outener valores futuros para la toma de desiciones y que estos valores no dependan de decisones políticas. O de fenómenos naturales, que uno, como analista no puede contemplar en el analisis ni en las estimaciones.

Los ingresos por Turismo en México: presentan un comportamiento relativamente sencillo en cuanto a la aplicación del método de Box y Jenkins. Ya que como se observó presentan ACF y PACF en las que se pudo ejemplificar la teoria explicada en el Capitulo 1.

: : También se puede decir que durante el análisis (Capitulo 4) se<br>nizo notar que es necesario, que SIEMPRE se utilice el juicio personal, ya que como se explicó anteriormente, existen factores que no serán contemplados por los paquetes y los resultados no pueden ser exacto:, Otra justificación a utilizar el razonamiento y conocimiento del fenòmeno en particular es el que se està trabajando con muestras, y en este caso, es una muestra de poblaciones humanas que depende de encuestas y estimaciones explicadas en el Capitulo 2.

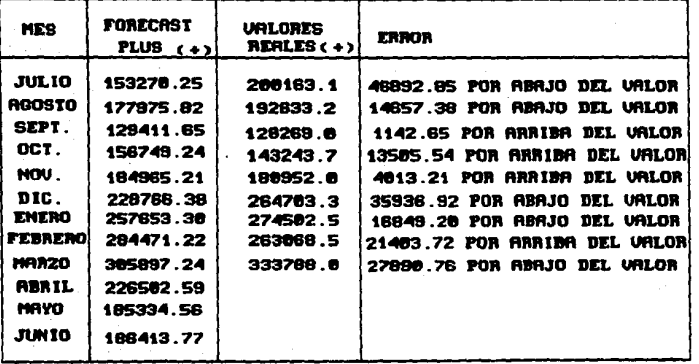

TABLAS COMPARATIVAS DE VALORES

TABLA  $(2)$ 

es de dolares  $\ddot{\phantom{1}}$ 

Por htimo según los resultados obtenidos por los paquetes, la<br>diferencia de pronósticos es muy pequeña por lo que los dos paquetes<br>proporcionan resultados similares, como se muestra en las tablas (a) y<br>(b), y sobre todo un

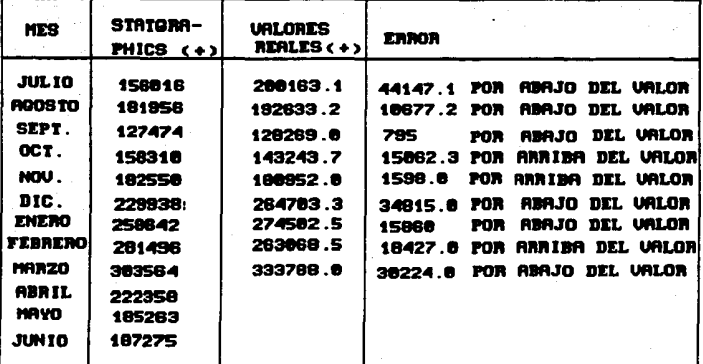

TABLA (b)

(+) miles de dolares

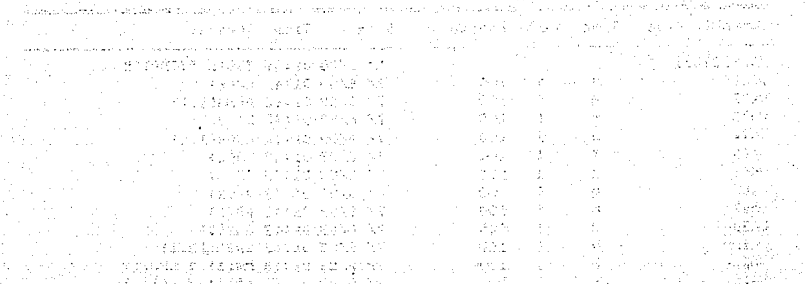

# DATOS EJEMPLOS

| <b>Variable Hame</b> |   |   | Tupe Sank Length | Date                | Time Comment                 |
|----------------------|---|---|------------------|---------------------|------------------------------|
| <b>FOIRECTORY</b>    |   |   |                  |                     | 1/ 1/80 01:34 TESIS EJEMPLOS |
| <b>VAR1</b>          | N |   | 100              | 7/ 6/89 01:42 MA(1) |                              |
| VAR2                 | N |   | 100              |                     | 7/ 6/89 01:42 ARMA(1.1)      |
| <b>VAR3</b>          | N | 1 | 100              | 7/ 6/89 01:42 MA(2) |                              |
| <b>URR4</b>          | Ħ | 1 | 100              |                     | 7/ 6/89 01:42 ARMA(1.1)      |
| <b>VARS</b>          | N |   | 100              | 7/ 6/89 01:43 MA(1) |                              |
| VAR6                 | Ħ | 1 | 100              | 7/ 6/89 01:43 AR(2) |                              |
| VAR7                 | н |   | 100              | 7/ 6/89 01:43 AR(2) |                              |
| <b>VARS</b>          | N |   | 100              | 7/ 6/89 01:43 AR(1) |                              |
| <b>VARS</b>          | n |   | 100              |                     | 7/ 6/89 01:43 SAR(1)         |
| <b>VAR10</b>         | n |   | 100              |                     | 7/ 6/89 01:43 SARMA(2.1)     |
| <b>VAR11</b>         | n |   | 100              |                     | 7/ 6/89 01:43 MA(1) X SMA(1) |
| <b>VA112</b>         | N |   | 50               |                     | 7/ 6/89 01:43 AR(1) X SAR(1) |

Contents of file A:EJEMPLOS

#### Thr Jul 6 1989 02:11:36 AM

Variable: A:EJEMPLOS.VAR2  $\frac{1}{2}$  (length = 100)

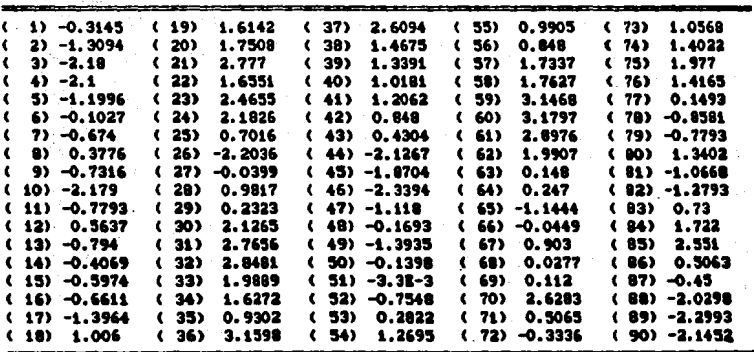

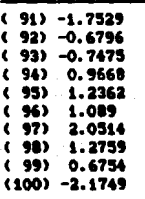

#### 02:09:33 AM Thr  $\mathbf{1}$ **C** 989

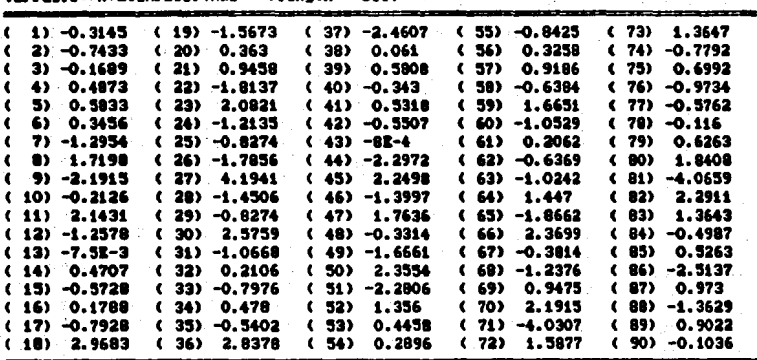

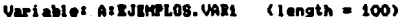

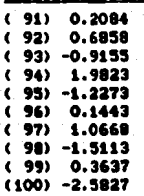

225

290. -1

#### Thr Jul 6 1989 02:13:01 AM

Variable: A:EJEMPLOS.VAR3  $\text{Length} = 100$ 

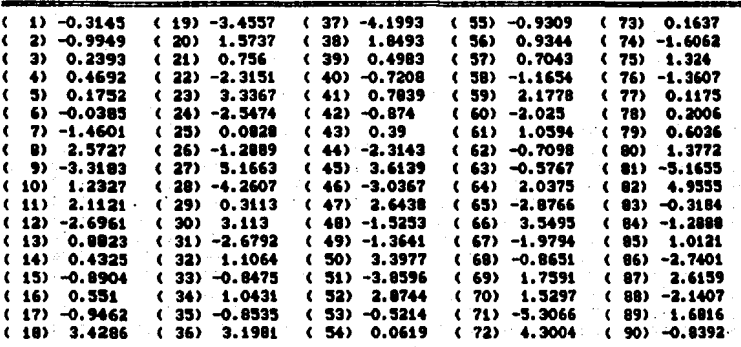

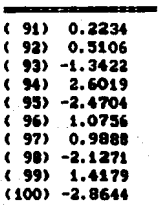

227

in the state and

学製師の ရှိ ဦး ကို game v. r brandin a Sy **Singlet** Seats of

> sechusi 重视程制力 k Ca

the Same Propinsi #diffusion +3 miles e ji keva 网络精  $\mathcal{L}_{\mathcal{L}}$ 

ar si Alban.

u orus alda Lo

#### The Jul 6 1989 02114121 AM

Variable: A:EJEMPLOS.VAR4 (length = 100)

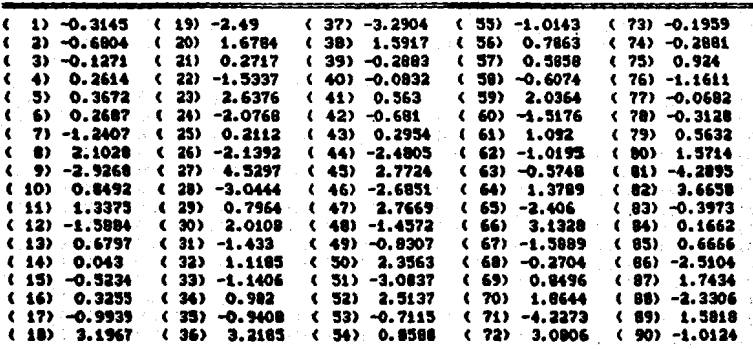

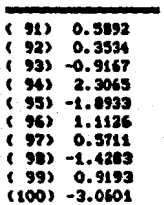

MARKHISHERF

228

Page i

 $\mathcal{A}$ 

άč

 $\mathcal{L}_{\text{cav}}^{\text{cav},\text{cav}}$ 

 $182 - 12$ 

stáva y 3300

i go le karangan kebia  $\mathcal{N}_{\mathcal{G}}^{\mathcal{G}}\subset\mathcal{N}_{\mathcal{G}}^{\mathcal{G}}$ ΛÚ bit. I

hyti in فيعرض كالإيراد

alika <sub>da</sub>

i otheraka

garên)<br>Geografia

 $\frac{1}{2} \nabla \nabla \xi_{\text{NLO}}$  .

Kapané

#### The Jul 6 1989 02:15:41 AM

#### Variable: A:EJEMPLOS.VAR5  $\ell$ length = 100)

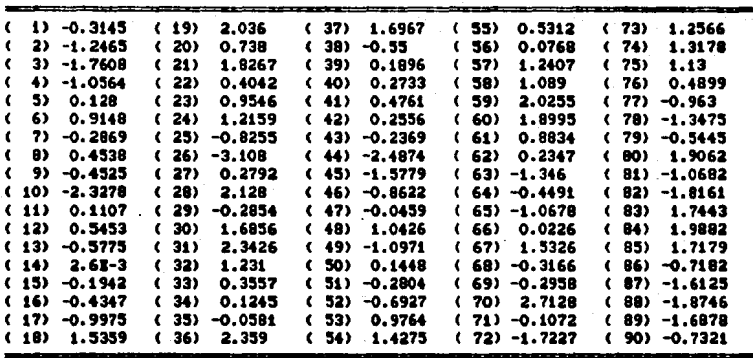

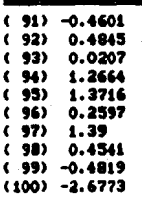

Page 1

#### 02:17:23 AM The Jul 1989

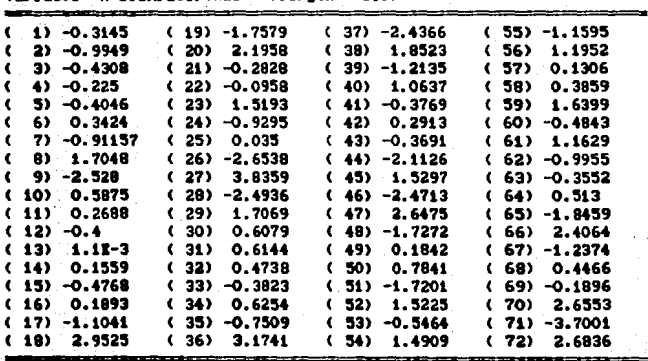

#### Variable: A:EJEMPLOS.VAR6  $\theta$  (length = 100)

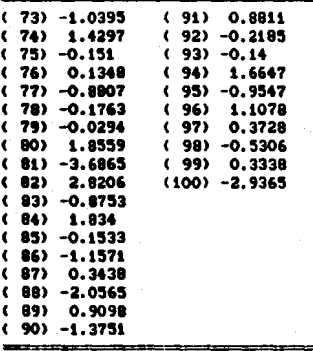

230

Page 1

J.

#### The Jul 6 1989 02:18:39 AM  $\sim$  and  $\sim$   $\sim$   $\sim$

 $\sim$ 

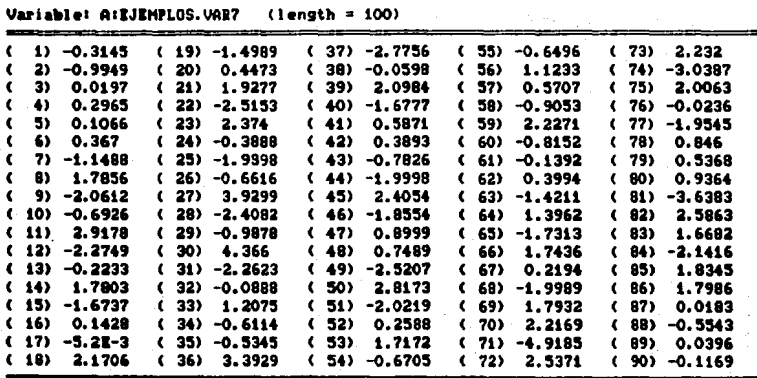

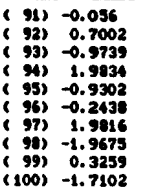

231

Page - 1

 $2 \leq \frac{1}{2}$ be d

> $\langle \cdot, \cdot \rangle$ цò  $\bar{\nu}$  .  $\alpha$

# The Jul 6 1989 02:42:31 AM •• 12 12:52 12:53 AM •• 12:53 12:54 12:55 12:55 12:55 12:55 12:55 12:55 12:55 12:55 12:55 12:55 12:55 12:55 12:55 12:55 12:55 12:55 12:55 12:55 12:55 12:55 12:55 12:55 12:55 12:55 12:55 12:55 12:

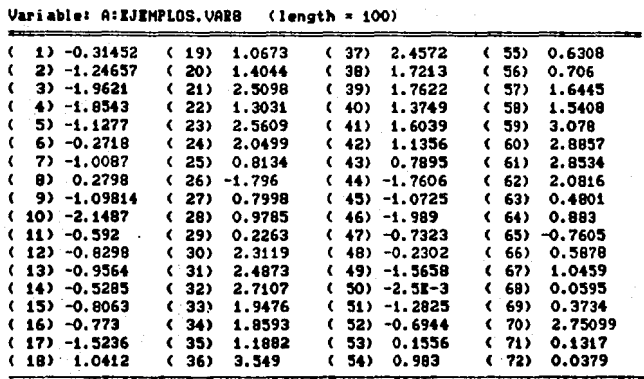

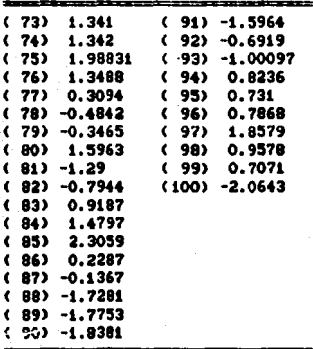

#### Thr Jul 6 1989 02:44:04 AM

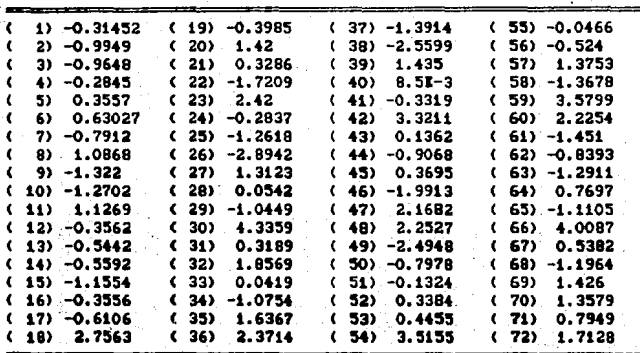

#### Variable: R:EJEMPLOS.VAR9  $\text{length} = 100$

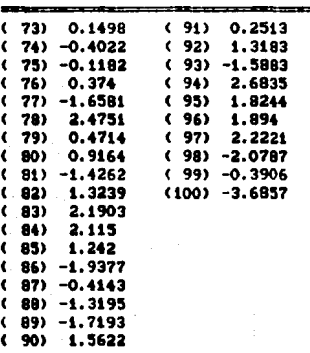

233

Great Barriston sib

(10-7

338.5 tel de stae  $\chi\in\mathcal{I}_k$ 

े प

þ

 $\langle f^{(n)} \rangle$  $\sim$  . petenti kev έh Carlos C

toPad

**无影行 2012** 

دور رئيلو ج

Partiest V. 不足
#### Thr Jul 6 1989 02:51:25 AM

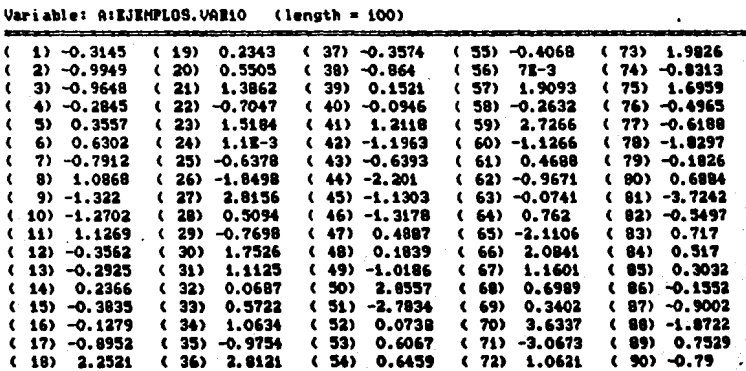

 $l$ length =  $1001$ 

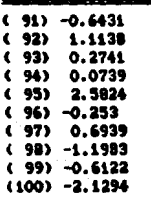

234

Page 1

#### Thr **AM** J. 02:5 ı٦.

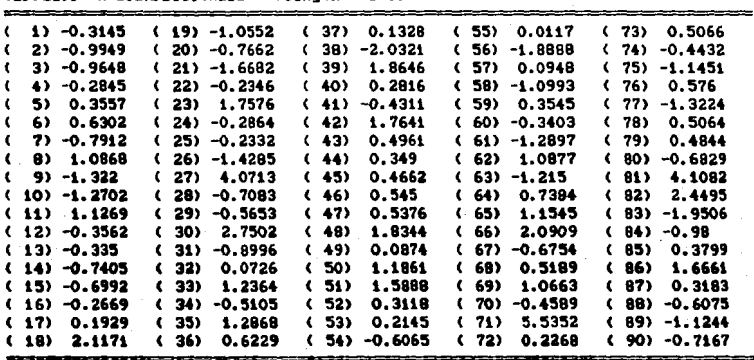

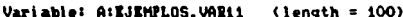

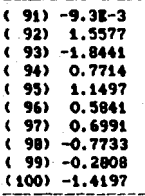

ue i

# **ESTINACIONES FORECAST PLUS**

the control of the control of the control s verschieden und die Stadt die Stadt werden

علاقة المسابقة المستخدم المستخدم المستخدم المستخدم المستخدم المستخدم المستخدم المستخدم المستخدم المستخدم المست<br>وقد المستخدم المستخدم المستخدم المستخدم المستخدم المستخدم المستخدم المستخدم المستخدم المستخدم المستخدم المستخد

San Barat (San Barat)<br>Parti (San Barat)

visiki drivovi sve es  $\label{eq:2} \mathcal{L}=\frac{1}{2}\sum_{i=1}^n\left(\mathcal{L}^{(i)}\left(\mathcal{L}^{(i)}\right)\right)^2\mathcal{L}^{(i)}\left(\mathcal{L}^{(i)}\right)^2\mathcal{L}^{(i)}\left(\mathcal{L}^{(i)}\right)^2\mathcal{L}^{(i)}\left(\mathcal{L}^{(i)}\right)^2\mathcal{L}^{(i)}\left(\mathcal{L}^{(i)}\right)^2\mathcal{L}^{(i)}\left(\mathcal{L}^{(i)}\right)^2\mathcal{L}^{(i)}\left(\mathcal{L}^{(i)}\right)^2\mathcal{L}$ 

ด้เนื่องต่อมาเพื่อว่า หลังแก่ไม่จำการปรับที่การทำให้เนื่องหลังแก่ไม่ไม่ไม่ไม่ได้รับ<br>เราการในระเลีย หมาย นายที่ทำให้เป็น หลังแก่ไม่ได้รับการทำให้เป็น<br>- การในระจำนา พร้อมเพราะในระเลีย หมาย หมาย ให้เป็น หมาย

การเป็นประเทศได้ เป็นประเทศไทย เป็นประเทศไทย เพราะรู้ เป็นประเทศไทย เป็นประเทศไทย เป็นประเทศไทย เป็นประเทศไทย<br>เป็นประเทศไทย เป็นประเทศไทย เป็นประเทศไทย เป็นประเทศไทย เป็นประเทศไทย เป็นประเทศไทย เป็นประเทศไทย เป็นประเทศไท

Service)

A.B. Same

The Control Control Complete ining ay isang pangangan sa kalawang kaliyang pangalang.<br>Malawati ini sa sa kaliyang ang mangkalang sa Kali Mawang.

**Service Service** 

and an agent

# INGRESOS - BOX-JENKINS ANALYSIS

### PARAMETER ESTIMATES AND STATISTICS

113 Observations Used For Parameter Estimates Degree of Regular Differencing = 1 Degree of Seasonal Differencing = 1 Seasonal Period = 12

Sum of Squared Errors = 3008303 Residual Variance - 24066.42

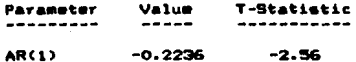

### INGRESOS - BOX-JENKINS ANALYSIS

PARAMETER ESTIMATES AND STATISTICS

113 Observations Used For Parameter Estimates Degree of Regular Differencing = 1 Degree of Seasonal Differencing = 1 Seasonal Period = 12

Sum of Squared Errors = 2448564 Residual Variance = 19588.51

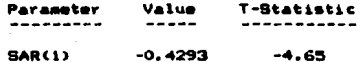

# -INGRESOS - BOX-JENKINS ANALYSIS

# PARAMETER ESTIMATES AND STATISTICS

113 Observations Used For Parameter Estimates Degree of Regular Differencing = 1 Degree of Seasonal Differencing = 1 Seasonal Period = 12

Sum of Squared Errors = 2654220 Residual Variance = 21233.76

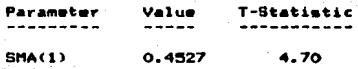

### INGRESOS - BOX-JENKINS ANALYSIS

### PARAMETER ESTIMATES AND STATISTICS

113 Observations Used For Parameter Estimates Degree of Regular Differencing = 1 Degree of Seasonal Differencing = 1 Seasonal Period = 12

Sum of Squared Errors = 2379140 Residual Variance = 19186.61

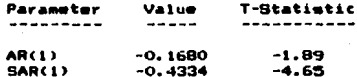

Correlation Matrix

ARCLI SARCLI ---------------AR(1) : 1.00 SAR(1) 1 0.00  $1.00$ 

# INGRESOS - BOX-JENKINS ANALYSIS

# PARAMETER ESTIMATES AND STATISTICS

113 Observations Used For Parameter Estimates Degree of Regular Differencing = 1<br>Degree of Seasonal Differencing = 1<br>Seasonal Period = 12

Sum of Squared Errors = 2485194<br>Residual Variance = 20041.88

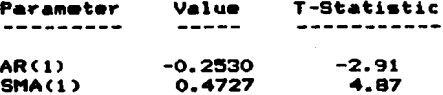

# Correlation Matrix

AR(1) SMA(1)

AR(1) | 1.00

SMA(1) | 0.00 1.00

# PRIMERAS ESTIMACIONES STATGRAPHICS

is, s

معارض الأولى التي تروج من أنواع التي تركي أن التي يتم أنها التي تركي التي يتم التي توسط التي تتم التي تتم التي<br>الموقع التي تركيب التي يتم التي تتم التي تتم التي تركي التي يتم التي تتم التي تتم التي تتم التي تتم التي تتم ا

ang Gali

المتحدث والمتحال والمتحرج

373 Security

and control pro <u> 1995</u> - 199

موازهو يوسلا ووادا الموازعية الأورار والرابات ومتمومات كأرام

وفرانيا والأربو

in Para

# ESTIMATION BEGINS ....

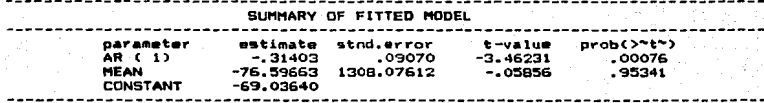

MODEL FITTED TO DIFFERENCES OF ORDER 1 MODEL FITTED TO SEASONAL DIFFERENCES OF ORDER 1 WITH SEASONAL LENGTH = 12 ESTIMATED WHITE NOTSE VARIANCE = 3.32122E8 WITH 110 DEGREES OF FREEDOM.<br>CHI-SQUARE TEST STATISTIC ON FIRST 20 RESIDUAL AUTOCORRELATIONS = 27.0836 WITH PROBABILITY OF A LARGER VALUE GIVEN WHITE NOISE = 0.10272

NUMBER OF ITERATIONS PERFORMED: 1

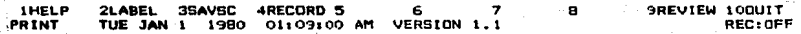

ESTIMATION BEGINS .... ITERATION 1: RESIDUAL SUM OF SQUARES ..... 3.4302E10 RESIDUAL SUM OF SOUARES ..... 3.40285E10 ITERATION 21 SUMMARY OF FITTED MODEL  $prob(>^*t^*)$ parameter estimate stnd.error t-value  $-43212$  $-4.34545$ .00003 **SAR( 12)** 09944  $-.04808$  $.96175$ **HEAN** -60.34979 1255.21130 **CONSTANT**  $-52.53805$ MODEL FITTED TO DIFFERENCES OF ORDER 1<br>MODEL FITTED TO SEASONAL DIFFERENCES OF ORDER 1 WITH SEASONAL LENGTH = 12 ESTIMATED WHITE NOTSE VARIANCE = 3.43718E8 WITH 99 DEGREES OF FREEDOM.<br>CHI-SQUARE TEST STATISTIC ON FIRST 20 RESIDUAL AUTOCORRELATIONS = 29.7255 WITH PROBABILITY OF A LARGER VALUE GIVEN WHITE NOISE = 0.055398

NUMBER OF ITERATIONS PERFORMED: 3

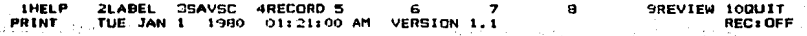

ESTIMATION BEGINS ....<br>ITERATION 1: RESIDUAL SUM OF SOUARES ..... 3.30701E10<br>ITERATION 2: RESIDUAL SUM OF SOUARES ..... 3.27856E10 ----------------------- $- -$ . . . . . . . . . . . . . . .

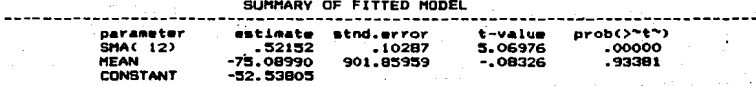

MODEL FITTED TO DIFFERENCES OF ORDER 1 MODEL FITTED TO BEASDNAL DIFFERENCES OF ORDER 1 WITH SEASONAL LENGTH = 12 ESTIMATED WHITE NOISE VARIANCE = 3.31158E8 WITH 99 DEGREES OF FREEDOM.<br>CHI-SQUARE TEST STATISTIC ON FIRST 20 RESIDUAL AUTOCORRELATIONS = 29.005 WITH PROBABILITY OF A LARGER VALUE GIVEN WHITE NOISE = 0.0659064

NUMBER OF ITERATIONS PERFORMED: 3

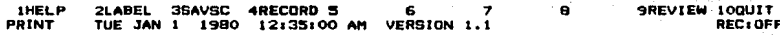

ESTIMATION BEGINS ..... ITERATION 11 RESIDUAL SUM OF SQUARES ..... 3.16331E10<br>ITERATION 2: RESIDUAL SUM OF SQUARES ..... 3.13906E10 SUMMARY OF FITTED MODEL estimate stnd.error t-value<br>--25870 .09014 -2.86987<br>-38925 .09715 -4.00666<br>-81.04521 1047.39068 -.07738 parameter  $prob(>^*t^*)$ AR (C.13)  $.00503$ **SAR(.12)**  $.00012.$ **MEAN.** .93848 **CONSTANT**  $-66.12981$ 

------------MODEL FITTED TO DIFFERENCES OF ORDER 1 MODEL FITTED TO SEASONAL DIFFERENCES OF ORDER 1 WITH SEASONAL LENGTH = 12 ESTIMATED WHITE NOISE VARIANCE . 3.20308E9 WITH 98 DEGREES OF FREEDOM. CHI-SQUARE TEST STATISTIC ON FIRST 20 RESIDUAL AUTOCORRELATIONS = 18.5635 WITH PROBABILITY OF A LARGER VALUE GIVEN WHITE NOISE = 0.419151

NUMBER OF ITERATIONS PERFORMED: 3

-------------------------

Press ENTER to continue.

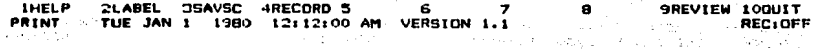

动物 244 ESTIMATION BEGINS ..... ITERATION 11 RESIDUAL SUM OF SQUARES ..... 2.93536E10 ITERATION 2: RESIDUAL SUM OF SOUARES ..... 2.91521E10 ...................................

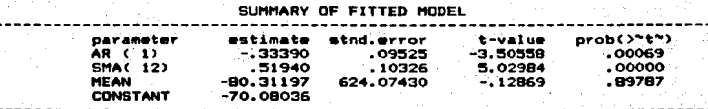

Az su  $\mathcal{C}_{\mathcal{C}_{\mathcal{C}}}$ 

MODEL FITTED TO DIFFERENCES OF ORDER 1 **Sales Ave** MODEL FITTED TO SEASONAL DIFFERENCES OF ORDER 1 WITH SEASONAL LENGTH = 12 ESTIMATED WHITE NOTSE VARIANCE = 2.97356EB WITH 98 DEGREES OF FREEDOM.<br>CHI-BOUARE TEST STATISTIC ON FIRST 20 RESIDUAL AUTOCORRELATIONS = 11.9829 WITH PROBABILITY OF A LARGER VALUE GIVEN WHITE NOISE = 0.848117

NUMBER OF ITERATIONS PERFORMED: 3

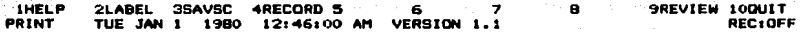

SEGUNDAS ESTIMACIONES STATGRAPHICS

 $\sim$   $\sim$ 

a Bandar Barat (and the State State)

Europe Montage Carter

وقعاد المتابعين a shirt

the company face.  $\label{eq:reduced} \mathcal{L}_{\mathcal{A}}(\mathbf{w}) = \mathcal{L}_{\mathcal{A}}(\mathcal{A}, \mathcal{A}^{\mathcal{A}}_{\mathcal{A}}(\mathcal{A}^{\mathcal{A}}_{\mathcal{A}}))$ 

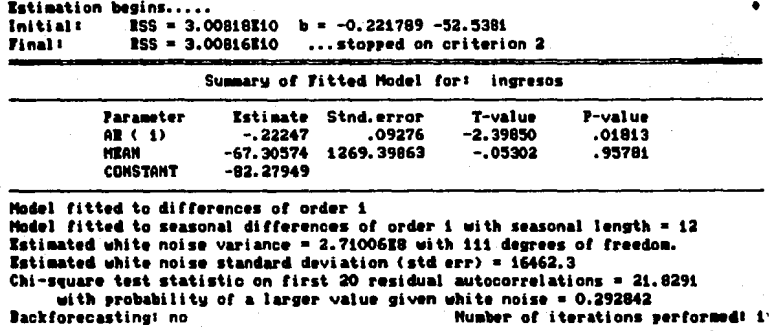

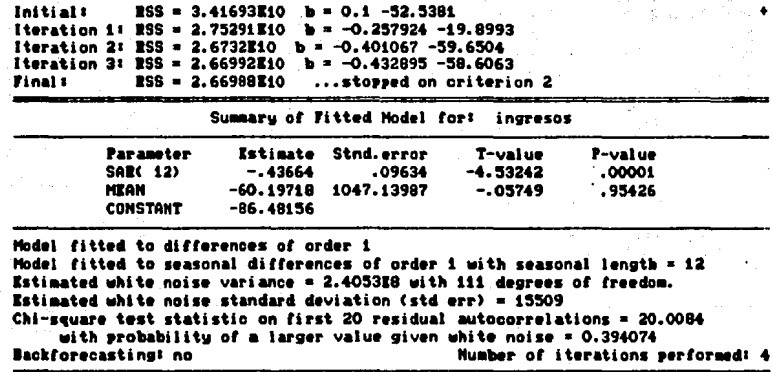

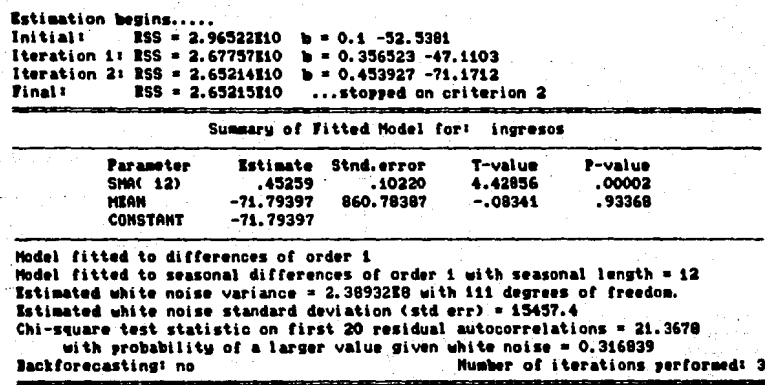

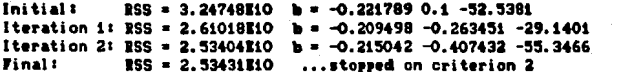

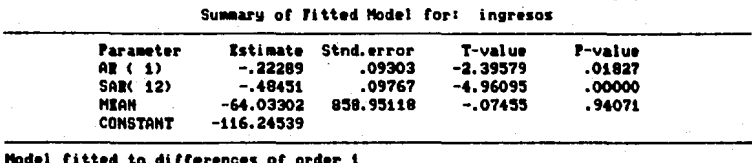

Model fitted to seasonal differences of order 1 with seasonal length =  $12$ Estimated white noise variance = 2.30392E8 with 110 degrees of freedom. Estimated white noise standard deviation (std err) = 15178.7 Chi-square test statistic on first 20 residual autocorrelations = 12.5208 with probability of a larger value given white noise =  $0.819218$ Mumber of iterations performed: 3 Backforecasting: no

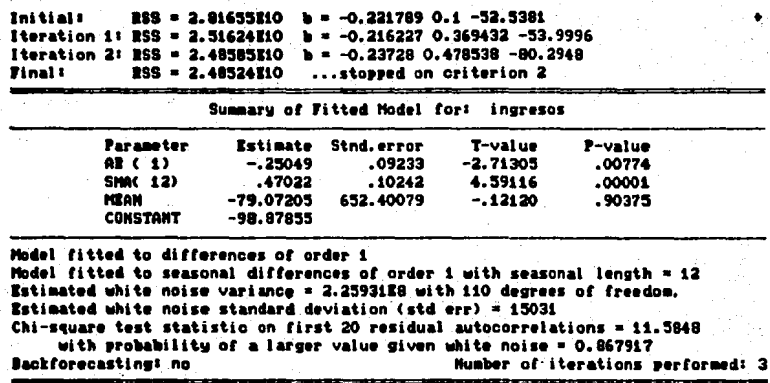

PRONOSTICO STATGRAPHICS

a Maria (1957)<br>1944 - Antonio Alemania, politikar español<br>1944 - Antonio Alemania, politikar español

Provided and the property

aghter Society

Here's and the

化缩脲 化四元元

mi passili 191

ill 1971 anns 19<br>Administration

かや あいこうご

Teachers' commit-

Valled Scott (1987)

起役の取り合いもの

 $\gamma\sigma$  , produce  $\gamma$  ,  $\gamma$ 

. They is  $M^{\alpha}$  during this,

register of the second completely to the engine of al Mari kata katika njegov

i Alam Angkutin

i Provinski palet iz

Some Product Plant

**Discussion**, and

is and considerably straga eksp

constructions of

 $\label{eq:1.1} \mathcal{L}_{\mathcal{A}}\left(\mathcal{N}_{\mathcal{A}}\left(\mathcal{G}\right)\right)=\mathcal{L}_{\mathcal{A}}\left(\mathcal{L}_{\mathcal{A}}\right)=0$ 

 $\label{eq:2.1} \mathcal{P}(\mathcal{P}_{\mathcal{Q}}) = \mathcal{P}^{(1)} \cap \mathcal{P}(\mathcal{P}(\mathcal{Q}^{\mathcal{Q}}))$ 

Service of Art

 $\sim 0.5$  ,  $\sim 100$  and

남동 인사 나라

And a series of the got

3 GBC 2014 - Paul

 $A_1 = A_1 = \frac{1}{2} \frac{1}{2} \frac{1}{2} \frac{1}{2}$ 

 $\sim 10^{-4}$ 

(1) 医输入器 经有效的

o sha kili

a konge sa wasa

÷.  $\sim$  10

and a control

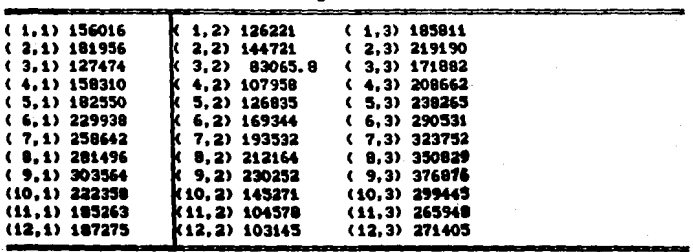

#### Variable: A:PRONOST.matriz  $\text{Length} = 12.3$

PRONOSTICO: 12 Primeros valores de la matriz

# as l **ENERGY ONE SE** DATOS PRONOSTICARON  $\mathbf{r}$  and  $\mathbf{r}$

 $\mathcal{L}_{\text{max}}^{\text{max}}$ 

 $\vec{\psi}(\vec{q})$ 

And the

联<br>脚

المتها **图10 (图**集)

<mark>ngan ka</mark>léis<br>Bula selah

a (fil<br>1980)

 $\mathbf{p}_\mathrm{c} = 1$ 

su sol

功算

يبينه

ngiyar.<br>Tan

 $\mathcal{U}_{\mathrm{c}}$  .

 $\begin{array}{c} \mathcal{S}_{\mathcal{S}} \\ \mathcal{S}_{\mathcal{S}}^{\mathcal{S}}(\mathcal{S}_{\mathcal{S}}) \end{array}$ 

 $\hat{Z}_{\rm sc}^{\rm S}$ 

 $\mathcal{L}_2(\mathcal{H}^{\pm})$  .

**可见** 

Ti أأسبي

m)<br>Po

Й. à.

 $\sim$  100

34.

 $\frac{1}{2}$  ,  $\frac{1}{2}$ 

 $\sim e^2$ 

ę.

- 38

 $\Delta\phi$ 

(表)<br>第一

 $\widehat{\mathfrak{g}}_1,\ldots,\widehat{\mathfrak{g}}_r$ 

 $\mathcal{L}^{\mathcal{L}}$ 

 $\xi\pi^{(0)}$ 

 $\widetilde{\AA}$ 

も

 $\mathbf{v}_1$  .

 $\chi^{\prime}_{\rm{L}}$  ,

a Xale

a de Alfabetación

نين

Agos

والمكواة

ن أو الأخ

i sa pr . A

 $\sim 32\%$ 

海

47

n Di

i kale

أتبعت

a konch l sur r

KS.

an Indonesia.<br>Landari

uligi et

eris.

 $\mathcal{L}^{\mathcal{L}}$ 

经公司的人

封药 t, Ve M.  $\omega \rightarrow \pi$ 

 $\begin{array}{c} \mathbb{P}^{1, \infty}_{\mathbb{P}^{1, \infty}_{\mathbb{P$ 

Â,

 $\sim 8.27$ 

亚

 $\sim 10^{-1}$ 

 $\mathcal{P}_\mathrm{d}$ 

 $\mathbb{R}^4$ 

 $\bar{\rho}$  ,  $\bar{\eta}$ 

AB.<br>Alia

кÀ

 $\alpha=\pi/6$ والمستوقف والمتحال والمحارض والمتحدث والمتحال

general as

Ş,

 $\frac{1}{2}(\mathbf{x}_0)$ 

ήę.

 $\langle \cdot \rangle$  .

Ŵ

- 19

 $\tilde{\varphi}^{(1)}$  is

 $\gamma_{\rm c} \sim 80$ 

RF.

다.<br>지금 아이들

로

 $\sim_{\Delta}$ 

 $\frac{1}{2}$ 

Ÿ.

AP 1

Q

i, sû

1114000

isi<br>N

r.

Ŧ

 $\sim 2\pi$ 

W

n.

i,

 $\sim$ 

ág<br>La

 $\tau \sim \tau$ 

γH,

âi

É

in Lis

 $\sqrt{10^{21}}$ 

 $\gamma_5$  (

ੇ ਹ

-37

- 11 y

毒

 $\eta_{\rm{D}} \sim 1$ 

 $\frac{1}{\sqrt{2}}$  .

 $\sim$   $\sim$ 

 $\frac{1}{2}$  ,  $\frac{1}{2}$  :

Š.

 $\mathcal{G}_\mathbf{a}$  .

 $\mathcal{H}_{\text{L},\text{L}}$  .

ng L

VIA IEDDE AL INTERIOR

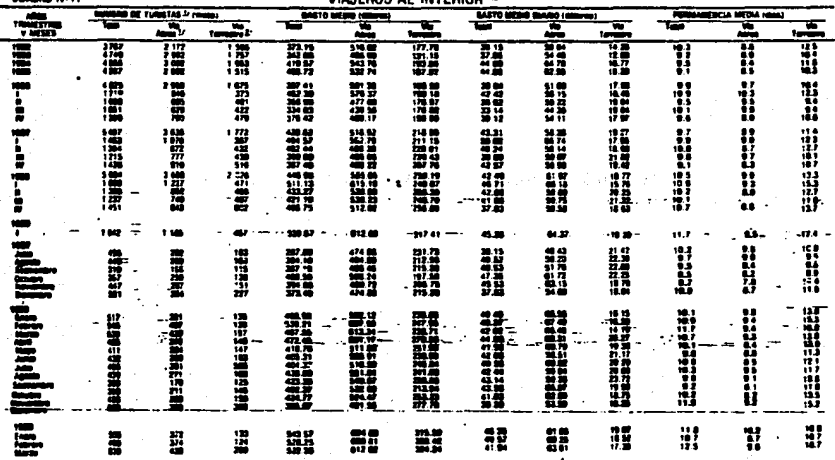

- 40

 $IV - n$ 

# DATOS REALES (miles de dolares)

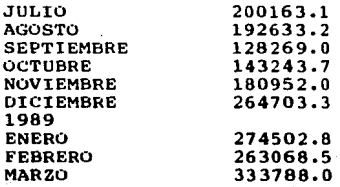

- (8) MOOD. **GRAVBILL** Introducción a la Teoria Estadistica. Ed. Aguilar
- ${9}$ MENDENHALL, WILLIAM. Introducción a la Probabilidad y Estadistica. Ed. Wadsworth International Iberoamerica.
- {10} Forecast Plus for de IBM PC. Programs and Manual. Copyright Walonik Associates, 1984,1985.
- (11) Manual Stateraphics. Copyright 1985 STSC, INC.
- (12) VARGAS, AGUAYO ALBERTO "Serie de Documentos de Investigación" Manual Metodológico Documento 21 "La Encuesta de Turismo Receptivo" Banco de México a sa shekarar 2014. Junio 1980. المعالجين
- (1)} RAMIREZ, BLANCO DANTEL Teoria General de Turismo **Editorial Diana** 1987

(14) México: Perfil de una Nación INSTITUTO NACIOAL DE ESTADISTICA GEOGRAFIA'E INFORMATICA  $+1$ NFGT) BANCO NACIONAL DE MEXICO, FOMENIO CULTURAL BANAMEX. 1997.

2. 若干

وأوارق والحواد

カラコの子がい

计可存储器 计可变

a kitchen  $\sim 100$ 

يوالهم والموالي فيرافع فيمارك

Per Brenders Albert 1 automobile and

بالدولوة

# **BTBLTOGRAFIA:**

MAKRIDAKIS, WHELLWRIGHT  $(1)$ Forecasting Nethods and Applications. **Ed.** Wiley

House, C.A.

Report Follows

**Parameters** 

المهاولات والمتحدث ووالداري

เทศ กลุ่ม กิ๊งครั้งเล่าของรักษณ์กันที่<br>การเกิด เทศ เทศ กิ๊งคราวรักษณ์<br>การเกิด กิ๊งครั้งเครื่อง กิ๊งครั้งเล่า

851 a - Van Gall Wâle al-Rê gell

The support of the second contract that

 $\mathbb{Q}[\mathbf{q}^{\top},\mathbf{q}^{\top},\mathbf{q}^{\top}]$ 

a sila salah sahiji désa

gas a chiadh i seo shekara

فالمستعار والأراقية والمتعارض والمعارف

the properties of the care and we

مرد شو امرا از ورد کند.

경우 동생이 있다

그 그녀는 그 일부의

the present and the most committee and

and the search of the committee of the state

ਕੀਤਾ ਨੂੰ ਜਵੇਗਾ ਜਾ ਇਸਦਾ ਹ and a great control of the state of the state of the state of the state of the state of the state of the state<br>The state of the state of the state of the state of the state of the state of the state of the state of the st

al Perient

- $(2)$ BOX, GEORGE E.P. JENKINS, GWILYM M. Time Series Analisys. Forecasting and Control Ed. Holden Day, 1976 Capitulos: 6.7.8.9.
- ANDERSON O.D.  $(3)$ Time Series Analysis and Forecasting the subsequence of the series of the series of the series of the series of the series of the series of the series of the series of the series of the series of the series of the series o The Box-Jenkins Approach **Ed.** Butterworths
- ال المناسب المناسبة في العالمية المناسبة المناسبة المناسبة المناسبة.<br>ويستكل والعلاق الأخوات المناسبة الأقول المناسبة العالمية المناسبة المناسبة المناسبة الأخرى المناسبة المناسبة ا  $(4)$ JUDGE, GEORGE G. HILL. R. **CRIFFITHS WILLIAM E.** Introduction to the Theory and Practice of Econometrics Ed. Wiley Captento: 25
- $7.5\,\mathrm{A}$ DANODAR, GUJARATI, Rennometria Bisici. Ed.: Mc Graw Hill Capitulos: 1.5.6.7.3 and the control
- in V COCHRAN, WILLIAM G. .... Tecnicis de Muestien. **ED.** GEOSA Captrulos: 5, 8, 11,
- $1.71$ DES RAT Teni fa del Muestico. Fondo de Cultura Reonômica. Captrolosi 2.5. S.
- $(8)$ MOOD. GRAVBILL. Introducción a la Teoria Estadistica. Ed. Asuilar
- MENDENHALL, WILLIAM.  $\{9\}$ Introducción a la Probabilidad v Estadistica. Ed. Wadsworth International Iberoamerica.
- {10} Forecast Plus for de IBM PC. Programs and Manual. Copyright Walonik Associates, 1984, 1985.
- (11) Manual Stateraphics. Copyright 1985 STSC, INC.
- (12) VARGAS, AGUAYO ALBERTO "Serie de Documentos de Investigación" Manual Metodológico Documento 21 "La Encuesta de Turismo Receptivo" Banco de México in 195 Junio 1980.
- (1) RAMIREZ, BLANCO DANTEL Teoris General de Turismo Editorial Diana  $1987$

- Atla

(14) Mexico: Perfil de una Nación INSTITUTO NACIOAL DE ESTADISTICA GEOGRAFIA E INFORMATICA  $-1$  MFG1 $+$ BANCO MACIONAL DE MEXICO, FOMENTO CULTURAL BANAMEX. 1997.

الدهوا لكالاتهار

Sunday to Apply

Andre Warehouse and the a shekara ya wa 

i de la componentación de la componentación de la componentación de la componentación de la componentación de<br>En la componentación de la componentación de la componentación de la componentación de la componentación de la **Service State** a galan<br>Singa daram sala

e a composição de la fação de ser<br>Este a constituição de la fação de la fação de

is the conversal fields.

in Dr

 $\delta \mathcal{A}_{\text{max}} \simeq \frac{1}{2}$  .

الافتراط والمتحرفين

i e describir provinciales da constitución de la con-

in San Angel

in all